# Analysis 1

J.-H. Eschenburg, Universität Augsburg, WS 07/08

Die Axiome der reellen Zahlen

# Rechenaxiome:

# Addition:

**RA1:** Assoziativgesetz:  $(a + b) + c = a + (b + c)$ , **RA2:** Kommutativgesetz:  $a + b = b + a$ , **RA3:** Rolle der Null:  $0 + a = a$ , RA4: Rolle der Negativen:  $a + (-a) = 0$ , Definition:  $a - b := a + (-b)$ . Multiplikation:

**RM1:** Associative esetz:  $(a \cdot b) \cdot c = a \cdot (b \cdot c)$ , **RM2:** Kommutativgesetz:  $a \cdot b = b \cdot a$ , **RM3:** Rolle der Eins:  $1 \cdot a = a$ , **RM4:** Rolle des Inversen:  $a \cdot a^{-1} = 1$  (für  $a \neq 0$ ) **Definition:**  $a : b = a/b = \frac{a}{b}$  $\frac{a}{b} := a \cdot b^{-1}$  (für  $b \neq 0$ )

#### Distributivgesetz:

**RD:**  $a \cdot (b+c) = a \cdot b + a \cdot c$ .

# Anordnungsaxiome:

**O1:**  $a > 0$  oder  $a = 0$  oder  $(-a) > 0$ , **O2:**  $a, b > 0 \Rightarrow a + b > 0$ , **O3:**  $a, b > 0 \Rightarrow a \cdot b > 0$ , Definition:  $a > b : \iff a - b > 0$ .

# Archimedisches Axiom:<sup>1</sup>

A: Zu je zwei Zahlen  $a > b > 0$  gibt es eine natürliche Zahl<sup>2</sup> n mit  $nb \leq a < (n+1)b$ .

## Vollständigkeitsaxiom:

V: Zu jeder Intervallschachtelung<sup>3</sup>  $I_1 \supset I_2 \supset I_3 \supset \dots$  gibt es eine Zahl x, die in jedem der Intervalle  $I_k$ ,  $k = 1, 2, 3, \ldots$ , also im Durchschnitt aller  $I_k$  liegt.

<sup>3</sup>Ein *Intervall* ist eine Zahlenmenge der Form  $I = \{x; a \leq x \leq b\}$  für zwei gegebene Zahlen  $a, b$  mit  $a \leq b$ . Eine *Intervallschachtelung* ist eine Folge von immer kleineren ineinanderliegenden Intervallen  $I_1 \supset I_2 \supset I_3 \supset \ldots$ 

<sup>1</sup>Archimedes von Syrakus, 287 - 212 v.Chr.

<sup>&</sup>lt;sup>2</sup>Die natürlichen Zahlen sind die Zahlen 1, 1 + 1, 1 + 1 + 1 usw. Sie bilden die kleinste Zahlenmenge N mit den zwei Eigenschaften  $1 \in \mathbb{N}$  und  $n + 1 \in \mathbb{N}$  für jedes  $n \in \mathbb{N}$ .

#### **VORBEMERKUNG**

Den Inhalt der Vorlesung lässt sich durch drei Schlagworte charakterisieren: Zahl, Funktion, Integral.

Am Anfang der Mathematik steht das Zählen, d.h. die vielfache Zusammensetzung ("Synthesis") der Einheit: 1, 1+1, 1+1+1 usw. Auch die quantitative Behandlung des Zufalls hat zunächst mit dem Zählen zu tun: Die Wahrscheinlichkeit, ein Glücksspiel zu gewinnen, ist ja die Zahl der günstigen durch die Zahl der möglichen Fälle. Der Umkehrprozess des Zusammensetzens ist das Zerlegen oder Teilen ("Analysis"), das uns von den natürlichen zu den rationalen Zahlen (Brüchen) führt. Aber anders als das Zusammensetzen braucht das Teilen kein Ende zu finden: eine Position auf der Zahlengeraden kann unendlich viele Teilungsschritte zu ihrer genauen Festlegung benötigen, was in den Begriffen "unendlicher Dezimalbruch" und "Grenzwert" zum Ausdruck kommt. Mit dieser Erkenntnis gelangen wir von den rationalen zu den reellen Zahlen, zur Zahlengeraden. Eine letzte Erweiterung führt von den reellen zu den komplexen Zahlen; das geometrische Modell der Zahlengeraden wird dabei durch das der Zahlenebene abgelöst.

Funktionen beschreiben, wie variable Zahlen voneinander abhängen können. Sie geben die Modellvorstellungen für Prozesse und Abhängigkeiten in Natur und Gesellschaft. Die einfachsten Funktionen sind die Potenzen, und ähnlich wie bei den Zahlen erweitern wir diese Funktionenmenge schrittweise unter Einbeziehung von Grenzwerten. Wir werden die Mittel bereitstellen, um Funktionen im Kleinen und im Großen zu untersuchen und zu verstehen. Besondere Zahlen und Funktionen werden wir genauer studieren, z.B. die Kreiszahl  $\pi$ , die das Verhältnis von Umfang und Durchmesser jedes Kreises ausdrückt, oder die Exponentialfunktion, mit deren Hilfe Wachstums- und Zerfallsprozesse beschrieben werden können.

Eine der zeitlich frühesten Aufgaben der Analysis war die Berechnung von Flächeninhalten. Will man eine krummlinig berandete Figur mit Quadraten oder Rechtecken ausfüllen, so wird man unendlich viele davon benötigen; die Berechnung von Flächeninhalten hat also mit unendlichen Prozessen und Grenzwerten zu tun. Die Mathematiker der Antike hatten dazu bereits ein großes Wissen zusammengetragen, aber erst in der frühen Neuzeit konnte das Problem systematisch gelöst werden, nämlich mit Hilfe der *Integration*, einer Technik, die sehr bald eine gewaltige Wirkung entfaltete die weit über diese begrenzte Aufgabenstellung hinausreichte und bis heute anhält.

# I. Zahlen

#### 1. Wie geschieht Mathematik?

Was Mathematik ist, lässt sich schwer in wenigen Worten sagen. Aber wie die Mathematik arbeitet und ihre Erkenntnisse gewinnt, können wir an Hand eines Beispiels beschreiben. Die Aufgabe der Mathematik ist die Erkenntnis des Verborgenen aus dem Offensichtlichen sowie die Anwendungen dieser Erkenntnis. Wir können zum Beispiel von zwei Zahlen  $a, b > 0$  auf zwei Weisen einen Mittelwert bilden: Die Hälfte der Summe,  $\frac{a+b}{2}$  (*arithmetischen Mittel*), und die Quadratwurzel des Produkts,  $\sqrt{ab}$  (geometrisches Mittel). Beide Zahlen liegen zwischen a und  $b$ , aber welche von beiden ist die Größere?

Satz 1.1.  $\sqrt{ab} < \frac{a+b}{2}$  $\frac{+b}{2}$ , falls  $a \neq b$ .

Anwendung: Unter allen Rechtecken von gegebenem Umfang hat das Quadrat den größten Flächeninhalt.

Denn wenn ein Rechteck mit ungleichen Seitenlängen  $a, b$  gegeben ist, so hat das Quadrat mit Seitenlängen  $\frac{a+b}{2}$  denselben Umfang  $2(a + b)$ , und da  $\left(\frac{a+b}{2}\right)$  $\frac{1}{2}$  $\frac{1}{2}$  $> ab$ , ist sein Flächeninhalt größer als der des Rechtecks.

**Beweis (a):** Durch eine Figur:  $(a + b)^2 > 4ab$ .

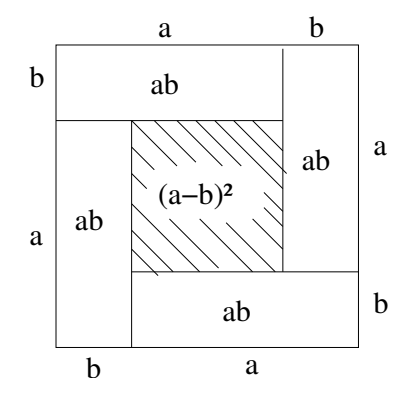

Beweis (b): Durch eine Rechnung:

 $(a + b)^2 - 4ab = a^2 + b^2 + 2ab - 4ab = a^2 + b^2 - 2ab = (a - b)^2 > 0.$ 

Beiden Beweisen gemeinsam ist ein Zwischenschritt, der nicht durch die Fragestellung diktiert wird, eine Konstruktion: Im Beweis (a) ist es die Zerlegung des Quadrats mit Kantenlänge  $a + b$ , im Beweis (b) das Erkennen der Differenz  $(a + b)^2 - 4ab$  als  $(a - b)^2$ . Die Beweismittel aber sind bei den beiden Beweisen verschieden: Im Beweis (a) nutzt man, dass der Flächeninhalt bei Drehungen und Zerlegungen ungeändert bleibt, in (b) dagegen die Rechenregeln (binomische Formel)

und die Positivität von Quadraten.<sup>4</sup> Das "Offensichtliche" ist daher in den beiden Fällen sehr unterschiedlich: Aus dem Alltag wohlbekannte Eigenschaften des Flächeninhalts auf der einen Seite, Rechenregeln auf der anderen Seite. Dennoch wird durch Beides derselbe Sachverhalt ausgedrückt. Wie ist das möglich?

Die Mathematik spielt sich auf drei Ebenen ab:

- $(1)$  Realität
- $(2)$  *Idee*
- $(3)$  Formelsprache

Der Beweis (a) spielt sich auf der Ebene der *Realität* ab, denn unsere Figur auf dem Papier ist ja ein realer Gegenstand; allerdings steht sie für ein *ideales* Quadrat. Beweis (b) dagegen spielt ganz auf der *formalen* Seite; er ist gewissermaßen die formale Übersetzung von Beweis (a).

Die Gegenstände der Mathematik haben ihren Ursprung gewöhnlich in realen Gegenständen. Die Mathematik nimmt eine oder mehrere ihrer Eigenschaften heraus und *idealisiert* sie. So finden wir in der Natur mehr oder minder kreisförmige Gegenstände, z.B. den Vollmond oder Wasserwellen im Teich. Daraus haben die Menschen zunächst die Idee des (perfekten) Kreises gebildet. Erst sehr viel später findet diese in der mathematische Formelsprache ihren Ausdruck; aus dem Kreis mit *Radius r* wird die Menge der Koordinatenpaare  $\{(x, y): x^2 + y^2 = r^2\}.$ Diese Definition gibt präzise den idealen Gegenstand "Kreis" wieder, selbst wenn sie keineswegs alle seine Eigenschaften benennt; z.B. wird nicht erwähnt, dass der Kreis rund ist. Das ist auch sonst nicht anders; z.B. könnten wir den Menschen als ein "Säugetier mit Ohrläppchen" definieren, d.h. unverwechselbar kennzeichnen, aber niemand wird behaupten, dass wir damit alle wesentlichen Eigenschaften des Menschen benannt hätten. Doch es gibt einen wichtigen Unterschied zur Definition idealer Gegenstände in der Mathematik: Wir könnten aus dieser merkwürdigen Kennzeichnung des Menschen z.B. keine seiner geistigen Fähigkeiten ersehen; bei mathematischen Gegenständen dagegen müssen alle weiteren Eigenschaften, verborgene und offensichtliche, aus der Definition zu folgern sein.

<sup>&</sup>lt;sup>4</sup>Übrigens macht das Beispiel noch einen weiteren Zug der Mathematik deutlich. Wir könnten ja die entsprechende Frage für drei oder mehr Zahlen statt für zwei stellen: Ist  $\sqrt[3]{abc} < \frac{1}{3}(a+b+c)$ ? Dies ist in der Tat richtig, aber die bisherigen Beweisideen geben kaum einen Hinweis dazu, und um einen Beweis zu finden, müssen wir einiges mehr wissen (Stichwort: Konvexität, vgl. (125), S. 108). Ganz nahe bei unserem Wissen liegt stets ein Ozean von Unwissen. Das sollte uns etwas bescheiden machen, auch in unserem Beruf als Lehrer: Wir wissen nur deshalb so gut Bescheid, weil wir die Aufgaben ausgesucht haben!

#### 2. Die Zahlengerade

In unserer Vorlesung geht es zunächst um den Begriff der Zahlen. Von Anfang an sind die beiden grundlegenden Zweige der Mathematik, Algebra und Geometrie, in diesem Begriff verbunden. Einerseits sind die Zahlen die grundlegenden Objekte des Rechnens, andererseits aber stellen wir sie uns in einer *räumlichen Anordnung* vor. Wir denken uns dabei einen Strahl, der an einem mit 0 bezeichneten Punkt anfängt und auf dem die *natürlichen Zahlen* 1,2,3,4,5,... in regelmässigen Abständen angeordnet sind, so dass also der Abstand von 5 zu 0 das Fünffache des Abstandes von 1 zu 0 beträgt. Die gebrochenen Zahlen, etwa  $\frac{3}{2}$ 2 oder  $\sqrt{2}$ , haben ihren genauen Platz dazwischen,  $\frac{3}{2}$  z.B. genau in der Mitte zwischen 1 und 2. Auch die Rechenoperationen bekommen eine geometrische Bedeutung. So entspricht die Addition zweier Zahlen, etwa 2 und 3, dem Aneinanderlegen von zwei Stäben der Längen 2 und 3. Dieser Zahlenstrahl beschreibt die positiven Zahlen. Die negativen Zahlen setzen ihn nach der anderen Seite zu einer Geraden fort, der Zahlengeraden.

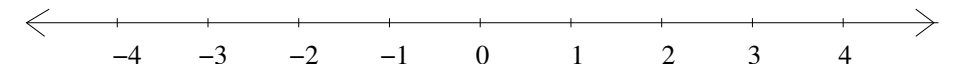

Insbesondere lassen sich die natürlichen Zahlen jenseits der Null in gleichmäßigen Abständen weiter fortsetzen zu den ganzen Zahlen. Die Zahlengerade beschreibt auch alle Zahlen dazwischen, nämlich die Gesamtheit der reellen Zahlen.

Die geometrische Idee der regelmässig unterteilten Geraden mit einem besonders bezeichneten Anfangspunkt (der Null) spiegelt unseren Zahlbegriff sehr genau wieder. In doppelter Weise hat das Unendliche an dieser Idee teil: Einerseits stellen wir uns die Gerade nach beiden Seiten hin unbegrenzt ausgedehnt vor, die Zahlen nehmen also kein Ende, andererseits können wir durch weitere Unterteilung das anfängliche durch die ganzen Zahlen markierte Raster auf der Geraden beliebig verfeinern, um die Position einer Zahl immer genauer festzulegen; das Wort "beliebig" deutet an, dass wir auch hier keine Grenze erwarten dürfen.

Dieser anschaulichen Idee müssen wir nun einen Begriff, einen sprachlichen Ausdruck verleihen, der sie präzise wiedergibt. Das Lineal oder die Bleistiftslinie, die wir in unserer Vorstellung mit der unterteilten Gerade verbinden, sind nur unvollkommene Realisierungen dieser Idee, denn keine in der Natur vorkommende Gerade ist wirklich unendlich lang oder unendlich fein unterteilbar. Es ist das Wesen der mathematischen Idee, dass anschauliche Vorstellungen "idealisiert" werden: Aus der Vorstellung einer unabsehbar langen Strecke wird so die unendlich ausgedehnte Gerade. Das ist eine starke Vereinfachung; anders als bei realen Geraden spielt ihre Länge keine Rolle mehr - sie ist unbegrenzt, und wir brauchen uns keine Gedanken darum zu machen, wie fein wir unterteilen können; es gibt auch dafür keine Grenze. Nur durch solche Vereinfachungen werden präsise Ergebnisse möglich. Aber wie können wir eine Idee, der gar keine Realität entspricht, sprachlich fassen?

Wie schon erwähnt sind es die Eigenschaften, die einen Gegenstand definieren. Wir brauchen nicht zu sagen, was die Zahlen genau *sind*, wir brauchen bloß festzuhalten, welche Eigenschaften sie haben und wie wir damit umgehen können. Es ist auch nicht nötig, alle Eigenschaften aufzulisten; es genügt eine kleine Auswahl, aus der sich alle anderen logisch ableiten lassen. Einen solchen Satz von definierenden Eigenschaften nennt man Axiome. Darin gleicht die Mathematik einem Brettspiel, z.B. Schach; die Axiome entsprechen den Spielregeln. Die Schach-Spielregel sagt auch nicht, was ein Springer ist; sie sagt nur, wo die Springer am Anfang des Spieles stehen und wie sie gezogen werden dürfen. Ebenso lassen sich auch die Gesetze der reellen Zahlen aus wenigen Regeln ableiten, die wir am Anfang zusammengestellt haben. Diese sagen nicht, was die Zahlen sind und was 0 oder 1 bedeuten; in ihnen werden diese Zahlen sowie die Rechensymbole +, -,  $\cdot$ , ( )<sup>-1</sup>, =, > verwendet, als wären sie bereits bekannt, ebenso wie die Schachanleitung von Beginn an die Worte "Springer" oder "Turm" benutzt. Es wird lediglich gesagt, nach welchen Regeln diese Symbole gebraucht werden: Assoziativität und Kommutativität von Addition und Multiplikation, Distributivgesetz, die Rollen von 0 und 1 sowie die Umkehrbarkeit von Addition und Multiplikation, dazu die Regeln für die Begriffe "größer" und "kleiner". Durch die Gedankenarbeit vieler Jahrhunderte, die bereits in der Antike begann, gelang es, aus den vielen Eigenschaften der Zahlen einen kleinen Satz von Axiomen herauszudestillieren. Alle Aussagen, die wir darüberhinaus über die Zahlen treffen wollen, können wir mit logischen Schlüssen auf dieses System von Axiomen zurückführen.

Allerdings sind die Erkenntnisse der Mathematik nicht dadurch entstanden, dass man systematisch die logischen Konsequenzen der Axiome untersucht hat, so wenig wie die Schach-Handbücher sämtliche möglichen Stellungen aufzulisten versuchen. Wer die Schach-Regeln beherrscht, kann noch nicht Schach spielen, und wer die Axiome der reellen Zahlen kennt, weiß noch fast nichts über Analysis. Die mathematische Erkenntnis muss also aus anderen Quellen gespeist werden als aus den Axiomen und der Logik: Unsere aus der Erfahrung gespeiste Intuition macht es möglich, eine lange Reihe von Schlüssen (oder Schachzugen) vorausschauend zu überblicken, noch bevor wir sie im einzelnen genau durchdacht haben. Eine Quelle dieser Intuition ist die Anschauung, aus der die Axiome ja ursprüglich entnommen sind, die uns aber auch bereits viele Folgerungen aus den Axiomen aufzeigt. Aber die Intuition ist keine sichere Erkenntnisquelle; sie kann uns in die Irre leiten. Daher müssen wir Mathematiker wirklich die Schlussreihe aufstellen, mit der die Behauptung aus der Voraussetzung hergeleitet wird.<sup>5</sup> Erst wenn uns das gelungen ist, können wir sicher sein, dass unsere Behauptung zutrifft.

So weiß bis heute niemand, wieviele Paare aufeinanderfolgender ungerader Zahlen es gibt, die beide Primzahlen, also durch keine kleinere Zahl außer 1 teilbar sind, wie z.B. die Paare (5,7), (17,19), (1997,1999), (2027,2029). Gibt es davon einen unbegrenzten Vorrat, unendlich viele? Alle vermuten es, aber keiner kann es beweisen! Dagegen steht bereits bei  $Euklid^6$  ("Elemente" IX,20), warum es überhaupt unendlich viele Primzahlen geben muss: Jede natürliche Zahl  $\neq$  1 lässt sich als Produkt von Primzahlen schreiben. G¨abe es davon nur endlich viele, so könnten wir deren Produkt bilden und 1 dazuzählen; die so gewonnene Zahl N wäre durch keine dieser Primzahlen teilbar, ein Widerspruch! Die Reihe der Primzahlen kann also niemals enden.

Außer den reinen Rechengesetzen haben wir bei diesem Schluss noch die Tatsache benutzt, dass die neue Zahl N nicht gleich Eins ist, sondern größer. Dazu benötigen wir die zweite Familie von Axiomen, die Anordnungsaxiome (O), aus denen die Eigenschaften der Begriffe "positiv", "größer" und "kleiner" folgen.

Die logische Rückführung auf die Axiome ist also das Mittel, mit dem wir uns in der Mathematik von der Wahrheit unserer Aussagen überzeugen, so wie es in den Naturwissenschaften die Beobachtung und das Experiment sind. Aber wie man in einer Physikvorlesung nicht alle Experimente wirklich durchführen kann, so werden wir

 ${}^{5}$ Das sind die Hausaufgaben von uns Mathematikern; wir werden die Welt außerhalb unseres Fachgebietes nicht mit allen Details unserer Überlegungen belästigen wollen. Umso wichtiger ist es, dass wir selbst diese Aufgabe sorgfältig erledigen. Allerdings brauchen auch wir nicht jedes Detail dieser Schlussreihe wirklich durchführen: Viele Teilschlüsse sind ja bereits bekannt und können als größere Einheiten genutzt werden, die man nicht jedesmal wieder auseinandernehmen wird. Wir wären längst in der Detailfülle unseres Faches untergegangen, wenn es nicht die Möglichkeit gäbe, große und immer größere Abschnitte als Einheiten zu behandeln.

<sup>6</sup>Euklid von Alexandria, ca. 325 - 265 v.Chr., fasste in seinem Buch "Die Elemente" (Oswalds Klassiker der exakten Wissensch., Band 235) das damals bekannte mathematische Wissen zusammen. – Die meisten der in den Anmerkungen gegebenen biographischen und historischen Angaben finden sich übrigens auf der Webseite http://www-history.mcs.st-andrews.ac.uk/BiogIndex.html

auch in unserer Vorlesung nicht alle unsere Aussagen auf die Axiome zurückführen und nicht nur die bekannten Rechenregeln,<sup>7</sup> sondern auch intuitive Schlussweisen verwenden. Die uns von den Axiomen zur Verfügung gestellten Mittel sind ohnehin begrenzt; wenn wir alle mathematischen Gegenstände, z.B. Mengen, streng axiomatisch behandeln wollten, müssten wir unser Axiomensystem ganz erheblich ausweiten, und selbst dann hätten wir noch nicht alles erfasst.<sup>8</sup> Wir halten aber an dem Anspruch fest, Neues und Uberraschendes nicht einfach zur Kenntnis zu nehmen, sondern auf Bekanntes und Offensichtliches zurückzuführen.

#### 3. Menge und Anzahl

Die Mathematik beginnt mit dem Zählen. Gezählt werden Menschen oder Gegenstände oder auch mathematische Objekte, die durch eine gemeinsame Eigenschaft zu einer Einheit zusammengefasst worden sind, z.B. die Anwesenden in diesem Raum. Solche Einheiten nennen wir Mengen, ihre Mitglieder Elemente. Einer Menge geben wir ein eigenes Symbol, etwa A; mit |A| bezeichnen wir dann die Anzahl der Elemente ("Mächtigkeit") von A. Eine Besonderheit mathematischer Gegenstände ist, dass ihre Anzahl auch unendlich sein kann; z.B. Zahlenmengen wie die Menge der *natürlichen Zahlen*,  $\mathbb{N} = \{1, 2, 3, \dots\}$ . Mit  $x \in A$  meinen wir, dass das Individuum x zur Gesamtheit A gehört. Eine Menge kann durch explizite Aufzählung definiert werden, z.B.  $\{1, \ldots, 7\}$  (die Menge der Zahlen von 1 bis 7), öfters aber durch Angabe einer gemeinsamen Eigenschaft. Betrachten wir z.B. die mögliche Eigenschaft "x ist in diesem Raum anwesend", die ein Individuum namens x haben kann,<sup>9</sup> und kürzen diese Eigenschaft mit " $a(x)$ " ab (a

<sup>7</sup>Viele sehr vertraute Gesetze kommen in den Axiomen nicht vor, zum Beispiel  $x \cdot 0 = 0$ . Dies folgt auf etwas überraschende Weise aus dem Distributivgesetz: Weil  $0 + x = x$  für alle x gilt (RA3), ist insbesondere  $0 + 0 = 0$  und daher folgt mit (RD):  $x \cdot 0 = x \cdot (0 + 0) = x \cdot 0 + x \cdot 0$ . Die gesuchte Zahl  $y := x \cdot 0$  erfüllt also die merkwürdige Gleichung  $y = y + y$ . Wenn wir auf beiden Seiten y abziehen, erhalten wir  $y + (-y) = (y + y) + (-y) = y + (y + (-y))$ . Da  $y + (-y) = 0$ , folgt  $0 = y + 0$ , also  $y = 0$ . Mit ähnlichen Klimmzügen lassen sich auch alle anderen Rechenregeln aus den Axiomen (R) herleiten (vgl. z.B. O. Forster: Analysis I, Vieweg, S. 10 - 13).

 ${}^{8}$ Der österreichische Mathematiker Kurt Gödel (1906 - 1978) hat 1931 gezeigt, dass es kein endliches Axiomensystem geben kann, von dem alle wahren mathematischen Aussagen abgeleitet werden können.

<sup>&</sup>lt;sup>9</sup>Der Buchstabe x ist eine Variable, ein Name. Er kann durch jeden anderen Buchstaben ersetzt werden; wenn ein Buchstabe aber (z.B. in einer Gleichung) mehrfach auftaucht, wird damit jedesmal dasselbe Individuum bezeichnet.

für "anwesend"), dann könnten wir die Menge A aller Anwesenden folgendermaßen schreiben:  $A = \{x; a(x)\}.$ 

Mit Mengen können wir in gewissem Sinne "rechnen", d.h. aus zwei gegebenen Mengen A und B neue formen: Der Durchschnitt:

(1)  $A \cap B = \{x; x \in A \text{ und } x \in B\},\$ 

die Vereinigung

(2) 
$$
A \cup B = \{x; \ x \in A \text{ oder } x \in B\},\
$$

Die logischen Verknüpfungen "und" und "oder" für die definierenden Eigenschaften von Mengen werden zu Schnitt und Vereinigung der Mengen.<sup>10</sup> Es gibt auch so etwas wie eine Null unter den Mengen, die leere Menge, die gar keine Elemente enthält; wir bezeichnen sie mit  $\emptyset$ , und natürlich gilt  $A \cup \emptyset = A$ ,  $A \cap \emptyset = \emptyset$  sowie  $|\emptyset| = 0$ .

Hier ist ein erstes Beispiel für systematisches Zählen:

Satz 3.1.

$$
|A \cup B| = |A| + |B| - |A \cap B|
$$

Beweis. Jedes Element  $x \in A \cup B$  kann in A oder in B liegen. Wenn A und B keine gemeinsamen Elemente besitzen, disjunkt sind, wie man sagt,<sup>11</sup> dann gibt es |A| Elemente in A und |B| Elemente in B, zusammen also  $|A|+|B|$ . Wenn aber  $A \cap B \neq \emptyset$ , dann hätten wir mit  $|A|+|B|$ die Elemente von  $A \cap B$  doppelt gezählt, einmal als Elemente von A und zum zweiten Mal als Elemente von  $B$ , also müssen wir die Anzahl |A ∩ B| einmal wieder abziehen.

Ein wichtiger Begriff der Mengenlehre ist die Teilmenge. Eine Teilmenge T einer Menge A (Symbol:  $T \subset A$ ) besteht aus einigen (aber gewöhnlich nicht allen) Elementen von  $A$ ; die Anwesenden, deren Nachname mit  $E$  anfängt, bilden z.B. eine Teilmenge der Menge  $A$  aller Anwesenden. Zu jeder Teilmenge  $T \subset A$  gibt es auch die Komplementmenge  $A \setminus T$ , die genau aus den Elementen von A besteht, die nicht in T liegen:

(3) 
$$
A \setminus T = \{a \in A; \ A \notin T\} \subset A.
$$

Die Teilmengen einer Menge A bilden die Elemente einer neuen Menge, genannt *Potenzmenge*  $P(A)$ ; die Elemente von  $P(A)$  sind also die Teilmengen von A, in Formeln:  $T \in P(A) \iff T \subset A$  oder

$$
(4) \qquad P(A) = \{T; T \subset A\}.
$$

 $^{10}\mathrm{Das}$  Wort "oder" wird in der Mathematik stets im nicht-ausschließenden Sinn gebraucht:  $x \in A$  oder  $x \in B$  schließt nicht aus, dass beides gleichzeitig gilt. Wenn wir das ausschließende "oder" meinen, sagen wir "entweder - oder".

<sup>&</sup>lt;sup>11</sup>Zwei Mengen A und B heißen disjunkt, wenn  $A \cap B = \emptyset$ 

Satz 3.2. Eine Menge A mit n Elementen,  $|A| = n$ , besitzt genau  $2^n$ Teilmengen. Kurz:  $|A| = n \Rightarrow |P(A)| = 2^n$ .

Wir wollen an diesem Beispiel eine wichtige Beweismethode kennenlernen. Wegen der Variablen n ("Eine Menge A mit n Elementen ...") haben wir hier gleich unendlich viele Aussagen auf einmal zu beweisen, für jedes  $n \in \mathbb{N}$  eine; wir nennen sie  $\mathsf{A}(1), \mathsf{A}(2), \mathsf{A}(3), \ldots$ :

A(1): 
$$
|A| = 1 \Rightarrow |P(A)| = 2^1 = 2
$$
  
\nA(2):  $|A| = 2 \Rightarrow |P(A)| = 2^2 = 4$   
\nA(3):  $|A| = 3 \Rightarrow |P(A)| = 2^3 = 8$   
\n $\therefore$   $|A| = n \Rightarrow |P(A)| = 2^n$ 

Dies ist oft möglich mit dem Beweisprinzip der vollständigen Induktion:

- I: Eine Aussage  $A(n)$  ist für alle natürlichen Zahlen n bewiesen, wenn zwei Dinge gezeigt worden sind:
	- Induktionsanfang:  $A(1)$
	- Induktionssschritt:  $A(n) \Rightarrow A(n+1)$  für alle n.

Im Induktionsschritt nennt man  $A(n)$  die *Induktionsvoraussetzung* und  $A(n + 1)$  die *Induktionsbehauptung*. Die Herleitung von  $A(n + 1)$  aus  $A(n)$  heißt Induktionsschluss.

Das Prinzip folgt aus der in Fußnote 2, S. 1 gegebenen Kennzeichnung der Natürlichen Zahlen und ist leicht einzusehen: Mit dem Induktionsanfang zeigt man  $A(1)$ , mit dem Induktionsschritt für  $n = 1$ ,  $A(1) \Rightarrow A(2)$ , folgt  $A(2)$ , mit dem Induktionsschritt für  $n = 2$ ,  $A(2) \Rightarrow$  $A(3)$ , folgt  $A(3)$  usw.

In unserem Beispiel sieht das so aus:

Induktionsanfang: Gegeben ist eine Menge A mit  $|A| = 1$ , sie besteht also nur aus einem Element:  $A = \{a\}$ . Dann hat A nur zwei Teilmengen, die leere Menge Ø und die ganze Menge  $A = \{a\}$  (wir können das Element a ja nicht zerstückeln). Also gilt  $|P(A)| = 2 = 2<sup>1</sup>$ .

 $Induktionschrift: n sei eine feste natürliche Zahl. Gegeben ist eine$ Menge A mit  $|A|=n+1$ <sup>12</sup>

Induktionsvoraussetzung: Für jede Menge  $A'$  mit n Elementen ist  $|P(A')| = 2^n$ . Induktionsschluss: Wir wählen ein festes Element  $a \in A$ und setzen  $A' = A \setminus \{a\}$ . Dann gilt  $|A'| = n$ , nach Induktionsvoraussetzung gibt es also  $2^n$  Teilmengen in  $A'$ . Es gibt zwei disjunkte Sorten

<sup>&</sup>lt;sup>12</sup>Die jetzige Menge A hat mit der Menge A aus dem vorigen Absatz nichts mehr zu tun; wenn ein Beweisteil abgeschlossen ist, können auch die benutzten Namen (Buchstaben) neu vergeben werden.

(Mengen) von Teilmengen  $T \subset A$ : solche mit  $a \notin T$  und solche mit  $a \in T$ , Zur ersten Sorte gehört T genau dann, wenn<sup>13</sup> T ⊂ A'; damit gibt es  $2^n$  solcher Teilmengen. Andernfalls, wenn  $T$  zur zweiten Sorte gehört, ist  $T \setminus \{a\} \subset A'$ , also gibt es auch von dieser Sorte  $2^n$  Stück, insgesamt also  $2^n + 2^n = 2 \cdot 2^n = 2^{n+1}$  Teilmengen von A.

Wir können noch etwas genauer fragen: Wieviele Teilmengen mit einer bestimmten Element-Anzahl k gibt es? Wir betrachten dazu die Menge aller k-elementigen Teilmengen,

$$
P_k(A) = \{T; \ T \subset A, \ |T| = k\},\
$$

für jede Zahl k zwischen 0 und n. Für deren Elementanzahl wurde ein eigenes Symbol geschaffen: Wenn  $|A| = n$ , dann setzen wir

$$
\left(\begin{smallmatrix} n \\ k \end{smallmatrix}\right) := |P_k(A)|.
$$

Beispiel: Für  $A = \{1, 2, 3, 4\} = 1234$  (Kurzschreibweise) ist  $P_2(A) =$  $\{12, 13,$   $14, 23, 24, 34\}$ , also $\binom{4}{2} = 6$ . Wie können wir diese " $n$ über $k$  " genannte Zahl allgemein berechnen?

#### Satz 3.3.

(5) 
$$
\binom{n+1}{k} = \binom{n}{k} + \binom{n}{k-1}.
$$

Beweis. Das Argument ist ähnlich wie vorher. Gegeben sei eine Menge A mit  $n + 1$  Elementen,  $|A| = n + 1$ . Wir wählen ein festes Element  $a \in A$  und setzen  $A' = A \setminus \{a\}$ . Dann gibt es wieder zwei zueinander disjunkte Sorten von k-elementigen Teilmengen  $T \subset A$ : Solche, mit  $a \notin T$  und solche mit  $a \in T$ . Im ersten Fall ist  $T \subset A'$ ; da  $|A'| = n$  und  $|T| = k$ , gibt es  $\binom{n}{k}$  solcher Teilmengen. Im zweiten Fall ist  $T \setminus \{a\} \subset A'$ ; da  $|T \setminus \{a\}| = k - 1$ , gibt es von dieser Sorte  $\binom{n}{k-1}$  Stück. Die  $\binom{n+1}{k}$  $\binom{k+1}{k}$ Teilmengen von  $A$  mit  $k$  Elemenen teilen sich also auf in  $\binom{n}{k}$  der ersten und  $\binom{n}{k-1}$  der zweiten Sorte, woraus die Behauptung folgt. □

Daraus lassen sich diese Zahlen berechnen: Wenn wir eine Tabelle nach folgendem Muster anlegen:

( 0 0 ) ( 1 0 ) ( 1 1 ) ( 2 0 ) ( 2 1 ) ( 2 2 ) . . . ( n 0 ) . . . ( n k−1 ) ( n k ) . . . ( n n ) . . . ( n+1 k ) . . .

<sup>&</sup>lt;sup>13</sup>"Genau dann, wenn" (abgekürzt "  $\Longleftrightarrow$  ") bedeutet logische Gleichwertigkeit von zwei Aussagen.  $a \iff b$  heißt: Aus a kann man b folgern und umgekehrt.

dann steht an beiden Rändern eine Eins (es gibt nur eine Teilmenge mit gar keinem Element, nämlich die leere Menge  $\emptyset$ , und nur eine, die alle Elemente enthält, nämlich die ganze Menge), und jede Zahl im Inneren ist nach unserem Satz die Summe der beiden direkt über ihr stehenden Zahlen:

(6) 1 1 1 1 2 1 1 3 3 1 1 4 6 4 1 1 5 10 10 5 . . . 1

Diese Beobachtung stammt von Pascal<sup>14</sup>; nach ihm wird diese Tabelle das Pascal'sche Dreieck genannt.

#### 4. Wahrscheinlichkeiten

Eine wichtige Anwendung für das Zählen der Elemente einer Menge ist die Wahrscheinlichkeitsrechnung. Betrachten wir als erstes Beispiel die Wahrscheinlichkeit, mit zwei Würfeln (sagen wir, einem roten und einem blauen) die Augenzahl 8 zu erzielen. Die möglichen Kombinationen bilden die Menge  $M$  aller möglichen Zahlenpaare:

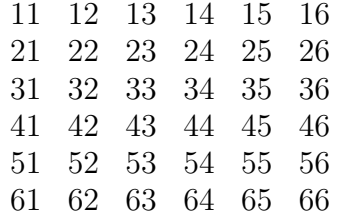

Dabei bezeichnet die erste Ziffer jeweils die Augenzahl des roten, die zweite die des blauen Würfels. Wir sehen  $|M| = 36$ . Die für uns günstigen Kombinationen, mit der wir die Gesamtaugenzahl 8 erreichen, bilden die Teilmenge  $G = \{26, 35, 44, 53, 62\} \subset M$  mit  $|G| = 5$ . Fünf von 36 möglichen Fällen sind also für uns günstig, und wenn wir annehmen, dass alle 36 Kombinationen mit derselben Wahrscheinlichkeit auftreten, ist die Chance, die Augenzahl 8 zu erzielen, gerade 5/36. Allgemein ist die *Wahrscheinlichkeit* die Zahl der *günstigen* Fälle geteilt durch die Zahl der *möglichen* Fälle (vorausgesetzt, alle Fälle sind gleich wahrscheinlich): Gegeben ist also stets eine Menge M, die alle *möglichen* Fälle enthält, und eine Teilmenge  $G \subset M$ , die die für uns

<sup>14</sup>Blaise Pascal, 1623 - 1662

(bei einem Spiel oder einer Wette) *günstigen* Fälle enthält, und die Chance zu gewinnen ist  $W = |G|/|M|^{15}$ 

Bemerkung: Wir haben mit diesem Beispiel eine weitere Mengenoperation (neben ∪ und ∩) kennengelernt: Für zwei gegebene Mengen A und  $B$  (die auch gleich sein dürfen) definieren wir die Paarmenge oder das kartesische Produkt<sup>16</sup> A × B folgendermaßen: Jedes  $a \in \tilde{A}$  bildet zusammen mit jedem  $b \in B$  ein *Paar*  $(a, b)$  (Kurzform: ab) und  $A \times B$ ist die Menge aller möglichen Paare:

$$
A \times B = \{(a, b); \ a \in A, \ b \in B\}
$$

Nichts geschieht mit den Elementen a und b, wenn wir das Paar  $(a, b)$ bilden; es wird nichts gerechnet, sondern sie werden einfach nebeneinander gestellt und bilden allein dadurch ein neues Objekt, eben das Paar  $(a, b)$ . Die Bestandteile a und b, aus denen es zusammengesetzt sind, heißen die Komponenten des Paares, a die erste und b die zweite Komponente. In unserem Beispiel ist  $M = A \times A$  mit  $A = \{1, \ldots, 6\}.$ Für die Elementanzahl gilt:

(7) 
$$
|A \times B| = |A| \cdot |B|,
$$

denn wir haben  $|A|$  Möglichkeiten, die erste Komponente a zu wählen, und nach jeder Wahl von  $\alpha$  gibt es noch  $|B|$  Möglichkeiten für die Wahl der zweiten Komponente b. Ganz analog kann man bei drei Mengen  $A, B, C$  das dreifache kartesische Produkt  $A \times B \times C$  als die Menge aller Tripel  $(a, b, c)$  mit  $a \in A$ ,  $b \in B$ ,  $c \in C$  und Mächtigkeit  $|A \times B \times C|$  $|A|\cdot|B|\cdot|C|$  und bei noch mehr Mengen auch die Menge der Quartetts, Quintetts, Sextetts usw.

Wir wollen gleich ein etwas interessanteres Beispiel ansehen: Wie hoch ist die Chance, einen Sechser im Lotto zu gewinnen? Die Menge  $M$  besteht aus allen möglichen Ziehungen. Jede Ziehung schreiben wir als Sextett<sup>17</sup> unterschiedlicher Zahlen zwischen 1 und 49, z.B.

 $(25, 3, 48, 37, 16, 21),$ 

und daher ist die Menge der Möglichkeiten

 $M = \{(n_1, \ldots, n_6); n_1, \ldots, n_6 \in \{1, \ldots, 49\} \text{ version.}\}$ 

 $15$ Die Menge M muss zunächst endlich sein. Später werden wir auch unendliche Mengen M betrachten, z.B. die Menge der Punkte auf einer Zielscheibe. Dann wird das Zählen durch das Messen ersetzt (siehe letzter Abschnitt, ab S. 127).

 $16$ René Descartes, lat. Cartesius, 1596 - 1650. Auf ihn geht die Idee zurück, jeden Punkt der Ebene durch zwei Zahlen ("kartesische Koordinaten") eindeutig festzulegen und damit die Ebene als Menge von Zahlen-Paaren aufzufassen.

<sup>&</sup>lt;sup>17</sup>M ist daher eine Teilmenge von  $A \times A \times A \times A \times A \times A$  für  $A = \{1, \ldots, 49\}$ 

Wieviele solcher Sextetts gibt es? Für die erste Zahl  $n_1$  gibt es 49 Möglichkeiten. Wenn die erste Kugel gezogen ist, bleiben noch 48 Möglichkeiten für die zweite Kugel, dann noch 47 für die dritte, 46 für die vierte, 45 für die fünfte und noch 44 für die sechste Kugel. Ingesamt ergeben sich  $|M| = 49 \cdot 48 \cdot 47 \cdot 46 \cdot 45 \cdot 44$  Möglichkeiten. Wieviele davon sind günstig? Nehmen wir an, Sie haben auf Ihrem Zettel die Zahlen 3, 16, 21, 25, 37, 48 angekreuzt. Bei der obigen Ziehung hätten Sie also einen Sechser! Aber Sie hätten auch dann gewonnen, wenn dieselben Zahlen in anderer Reihenfolge gezogen wären, z.B. bei der Ziehung  $(21, 3, 37, 16, 25, 48)$ . Es gibt genauso viele günstige Fälle, wie es Möglichkeiten gibt, die sechs richtigen Zahlen unterschiedlich anzuordnen: Für die erste Zahl gibt es 6 Plätze, für die zweite dann noch 5, für die dritte 4, die vierte 3, die fünfte 2 und die sechste nur noch einen Platz; insgesamt gibt es also  $|G| = 6 \cdot 5 \cdot 4 \cdot 3 \cdot 2 \cdot 1$  mögliche Anordnungen,<sup>18</sup> und Ihre Chance auf einen Sechser ist  $W = |G|/|M|$ , der Kehrwert von

1 W  $=\frac{|M|}{|M|}$  $|G|$  $=\frac{49 \cdot 48 \cdot 47 \cdot 46 \cdot 45 \cdot 44}{1 \cdot 9 \cdot 3 \cdot 4 \cdot 5 \cdot 6}$  $1 \cdot 2 \cdot 3 \cdot 4 \cdot 5 \cdot 6$  $= 49 \cdot 47 \cdot 46 \cdot 44 \cdot 3 = 13\,983\,816.$ 

Wir können dieselbe Situation auch mit einem anderen mathematischen Modell beschreiben: Gezogen wird nicht ein Sextett, sondern einfach eine 6-elementige Teilmenge der Menge  $A = \{1, \ldots, 49\}$ ; wir vergessen also die Reihenfolge, in der die Zahlen gezogen worden sind. Die Menge aller möglichen Fälle ist dann  $M' = P_6(A)$ , und es gibt nur einen einzigen günstigen Fall, nämlich dass genau die von Ihnen angekreuzte Teilmenge,  $T = \{3, 16, 21, 25, 37, 48\}$  gezogen wird:  $G'$  ist die Teilmenge von  $M'$ , die nur aus dem einen Element  $T$  besteht. Somit ist  $W = 1/|M'|$  mit

$$
\frac{1}{W} = |M'| = |P_6(A)| = \binom{49}{6}.
$$

Wenn wir dieselbe Situation auf zwei verschiedene Arten beschreiben können, führt das zu neuer Erkenntnis: Durch Vergleich der beiden Gleichungen für  $1/W$  finden wir

$$
\binom{49}{6} = \frac{49 \cdot 48 \cdot 47 \cdot 46 \cdot 45 \cdot 44}{1 \cdot 2 \cdot 3 \cdot 4 \cdot 5 \cdot 6}.
$$

Dies ist mit demselben Beweis natürlich auch für alle anderen Zahlen richtig: Gegeben sei eine Menge A mit  $|A| = n$ . Eine Teilmenge T A mit k Elementen wird durch eine Ziehung von k Elementen von

<sup>&</sup>lt;sup>18</sup>Die Zahl  $6 \cdot 5 \cdot 4 \cdot 3 \cdot 2 \cdot 1$  nennen wir 6!, "Sechs Fakultät"; das Wort "Fakultät" bedeutet "Möglichkeit". Die Anzahl der Anordnungen von  $n$  verschiedenen Zahlen oder Gegenständen ist nach derselben Überlegung  $n! := n \cdot (n-1) \cdot \ldots \cdot 1$ .

A bestimmt. Für das erste gezogene Element stehen  $n$  Elemente zur Auswahl, für das zweite  $n-1$  usw., und bei der Ziehung des k-ten Elementes haben wir schließlich noch  $n+1-k$  Möglichkeiten zur Wahl. Die Anzahl der möglichen Ziehungen ist also  $n \cdot (n-1) \cdot \ldots \cdot (n+1-k)$ . Ziehungen derselben Elemente in anderer Reihenfolge ergeben dieselbe Teilmenge  $T$ ; es gibt also k! "günstige" Ziehungen für die Menge  $T$ , und somit folgt

(8) 
$$
\binom{n}{k} = \frac{n \cdot (n-1) \cdot \ldots \cdot (n+1-k)}{1 \cdot 2 \cdot \ldots \cdot k} = \frac{n!}{k! \cdot (n-k)!}.
$$

Der letzte Ausdruck dient nur zur Abkürzung:

$$
\frac{n!}{(n-k)!} = n \cdot (n-1) \cdot \ldots \cdot (n+1-k),
$$

denn alle übrigen Faktoren von  $n! := n \cdot (n-1) \cdot \ldots \cdot 1$  werden durch  $(n-k)!$  weggekürzt.<sup>19</sup>

Die Zahlen  $\binom{n}{k}$  spielen auch beim *Münzwurf* eine Rolle: Stellen wir uns vor, wir würden  $n$ -mal eine Euro-Münze werfen; jedesmal kann "Zahl" oder "Wappen" oben liegen. Wie groß ist die Wahrscheinlichkeit, dass sie genau k mal auf "Zahl" fällt? Wenn wir die Würfe von  $1$  bis n durchnummerieren, dann bilden die Nummern der Würfe mit "Zahl" eine Teilmenge T der Menge  $A = \{1, \ldots, n\}$ . Alle Ergebnisfolgen ("Zahl - Zahl - Wappen - Zahl - ..."), also alle Teilmengen  $T$  sind gleich wahrscheinlich. Die Menge der Möglichkeiten ist  $M = P(A)$ , die der günstigen Fälle  $G = P_k(A)$ , und die gesuchte Wahrscheinlichkeit für "genau k-mal Zahl" ist  $W_k = |G|/|M| = \binom{n}{k} \binom{2^n}{2^n}$ . Bei 20 Würfen z.B. ist die Wahrscheinlichkeit, 10 mal "Zahl" zu werfen, gleich  $\binom{20}{10}/2^{20} = 184756/1048576 \approx 0,176.$ 

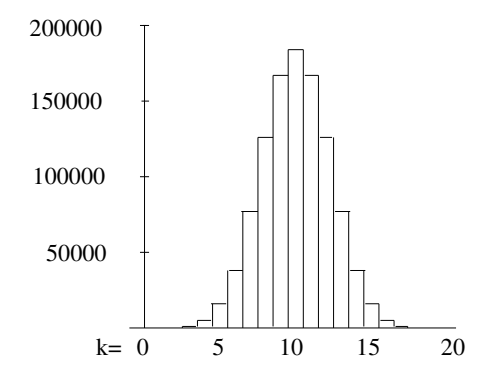

<sup>19</sup>(8) lässt sich auch aus (5) durch Induktion über *n* beweisen; der Induktionsschritt ist  $\binom{n+1}{k} = \binom{n}{k} + \binom{n}{k-1} = \frac{n(n-1)...(n+1-k)}{k!} + \frac{n(n-1)...(n+2-k)}{(k-1)!} = \frac{n(n-1)...(n+2-k)}{(k-1)!} \cdot \frac{(n+1-k+1)}{(k-1)!} \cdot \frac{n+1-k+1-k}{k} = \frac{(n+1)n...(n+1+1-k)}{k!}.$ .

#### 5. Die binomische Formel

Die Zahlen  $\binom{n}{k}$  heißen *Binomialkoeffizienten*, denn sie spielen bei der Berechnung von Ausdrücken der Form  $(a+b)^n$ , sogenannten Binomen<sup>20</sup> eine Rolle. Für  $n = 2$  kennen wir die *binomische Formel*  $(a+b)^2 = a^2 +$  $2ab + b^2$ ; wie sieht sie für größere n aus? Dazu führen wir zunächst eine neue Bezeichnung ein, die für größere Summen unentbehrlich ist: das Summensymbol. Will man n Zahlen  $a_1, \ldots, a_n$  addieren, dann schreibt man ihre Summe als  $\sum_k a_k$  oder genauer  $\sum_{k=0}^n a_k$ :

$$
a_1+\cdots+a_n=:\sum_{k=1}^n a_k.
$$

Der Buchstabe  $k$  auf der rechten Seite ist dabei nur ein Platzhalter für einen Index zwischen 1 und n; er kann durch jeden anderen Buchstaben ersetzt werden. Auch können die Zahlen  $a_1, \ldots, a_n$  anders nummeriert sein, z.B. von 0 bis  $n-1$ , dann schreibt man eben stattdessen  $\sum_{k=0}^{n-1} a_k$ . Ganz analog definieren wir auch das Produktsymbol:

$$
a_1\cdot\ldots\cdot a_n=:\prod_{k=1}^n a_k.
$$

Satz 5.1.

(9) 
$$
(a+b)^n = \sum_{k=0}^n {n \choose k} a^{n-k} b^k
$$

Zum Beispiel:

$$
(a + b)3 = a3 + 3a2b + 3ab2 + b3,(a + b)4 = a4 + 4a3b + 6a2b2 + 4ab3 + b4.
$$

Die Formel (9) kann man durch Induktion über n mit Hilfe von  $(5)$ beweisen (vgl. Forster, Analysis 1, S. 6f). Aber man kann sie auch dadurch einsehen, dass man sich den Prozess des Ausmultiplizierens von Produkten von Summen klarmacht:

Satz 5.2. Für beliebige Zahlen  $a_1, \ldots, a_n, b_1, \ldots, b_n$  wird das Produkt  $p_n := \prod^n$  $k=1$  $(a_k + b_k) = (a_1 + b_1)(a_2 + b_2)...(a_n + b_n)$ 

folgendermaßen in eine Summe umgerechnet: Man w¨ahlt aus jedem der n Faktoren  $(a_k + b_k)$  jeweils einen der beiden Summanden  $(a_k \text{ oder } b_k)$ aus und multipliziert die ausgew¨ahlten Summanden miteinander. Wenn

 $^{20}$ " $Bi$ -" heißt 2 (Summanden); man versäume aber nicht, das Stichwort "Binomi" bei Forster, Analysis 1, nachzuschlagen ...

man dies für Wahlmöglichkeiten durchführt, erhält man  $2^n$  solche Produkte; diese summiert man auf.

Beispiel:  $(a_1+b_1)(a_2+b_2)(a_3+b_3) = (a_1a_2+a_1b_2+b_1a_2+b_1b_2)(a_3+b_3) =$  $a_1a_2a_3 + a_1b_2a_3 + b_1a_2a_3 + b_1b_2a_3 + a_1a_2b_3 + a_1b_2b_3 + b_1a_2b_3 + b_1b_2b_3.$ 

**Beweis:** Induktion über *n*. Für  $n = 1$  ist nichts zu zeigen. Induktionsschritt: Wenn Zahlen  $a_1, \ldots, a_{n+1}, b_1, \ldots, b_{n+1}$  gegeben sind, so ist

$$
p_{n+1} := \prod_{k=1}^{n+1} (a_k + b_k) = p_n (a_{n+1} + b_{n+1}) = p_n a_{n+1} + p_n b_{n+1}.
$$

Auf  $p_n$  können wir die Aussage des Satzes bereits anwenden (*Induktions*voraussetzung);  $p_n$  ist also eine Summe von *n*-fachen Produkten, wie im Satz angegeben. Wenn wir  $a_{n+1}$  und  $b_{n+1}$  in die Summe  $p_n$  hineinmultiplizieren,<sup>21</sup> dann besteht  $p_na_{n+1}$  aus der Summe aller  $(n + 1)$ -fachen Produkte, deren letzter Faktor  $a_{n+1}$  ist, und  $p_n b_{n+1}$  ist die Summe aller der Produkte, deren letzter Faktor  $b_{n+1}$  ist. In der Gesamtsumme kommt also jedes mögliche  $(n + 1)$ -fache Produkt genau einmal vor.<sup>22</sup> vor.<sup>22</sup>

Beweis von Satz 5.1: Wenn die Faktoren alle gleich sind,  $a_1 = \cdots =$  $a_n = a$  und  $b_1 = \cdots = b_n = b$ , dann kommt es nur noch darauf an, bei wievielen Wahlen man genau k-mal den zweiten Summanden b (und damit  $(n - k)$ -mal den ersten Summanden a) wählt. Jede Wahl bestimmt eine Teilmenge T von  $A = \{1, \ldots, n\}$ , nämlich die Nummern der Faktoren, bei denen b ausgewählt wurde.<sup>23</sup> Der Term  $a^{n-k}b^k$  tritt also so oft auf, wie es Teilmengen  $T \subset A$  mit  $|T| = k$  gibt, also mit der Häufigkeit  $|P_k(A)| = {n \choose k}$  Daraus ergibt sich (9) Häufigkeit  $|P_k(A)| = {n \choose k}$ <sup>n</sup><sub>k</sub>). Daraus ergibt sich (9).

Wenden wir Satz 5.1 auf  $(1 + 1)^n = 2^n$  einerseits und  $(1 - 1)^n = 0$ andererseits an, so erhalten wir:

#### Folgerung 5.1.

- (10)  $\binom{n}{0} + \binom{n}{1} + \cdots + \binom{n}{n} = 2^n,$
- (11)  $\binom{n}{0} \binom{n}{1} + \cdots \pm \binom{n}{n} = 0. \Box$

<sup>21</sup>Das Distributivgesetz (RD) gilt eigentlich nur für zwei Summanden:  $(x+y)w =$  $xw + yw$ . Es lässt sich aber durch Induktion nach n auf n Summanden verallgemeinern:  $(\sum_{k=1}^{n} x_k)w = \sum_{k=1}^{n} x_kw$ .

 $22$ Wir sehen hier vielleicht mit einigem Erstaunen, wie ein Stück Mengenlehre (Anzahl von Teilmengen endlicher Mengen) bei reinen Zahlenrechnungen eine Rolle spielt. Rechnen bedeutet eben auch Kombinieren, d.h. Zusammenfassen.

<sup>23</sup>Bsp: Für  $a^3$  ist  $T = \emptyset$ , für  $a_1b_2a_3$  ist  $T = \{2\}$ , für  $b_1b_2a_3$  ist  $T = \{1, 2\}$ .

Die Gleichung  $(10)$  ist uns bereits aus Abschnitt 3 bekannt: Für eine Menge A mit  $|A| = n$  Elementen ist  $|P(A)| = 2^n$ , wobei  $P(A)$  die Potenzmenge, die Menge aller Teilmengen von A bezeichnet, und diese ist disjunkte Vereinigung der Mengen  $P_k(A) = \{T \in P(A); |T| = k\}$ mit Mächtigkeit  $|P_k(A)| = \binom{n}{k}$ , für  $k = 0, \ldots, n$ .

# 6. Vergleichen

Schon sehr früh in der Menschheitsgeschichte<sup>24</sup> dienten die Zahlen nicht mehr nur zum Abzählen, sondern auch zum Vergleichen: Die eine Menge hat mehr Elemente, größere Mächtigkeit als die andere. Will man diese qualitative Aussage zu einer quantitativen verschärfen ("wieviel größer?"), so benötigt man die Brüche, rationale Zahlen,<sup>25</sup> was wir ja bereits bei den Wahrscheinlichkeiten gesehen haben (Vergleich der Mengen M der möglichen und G der günstigen Fälle). Damit war der Weg geebnet, auch solche Mengen zu vergleichen, die nicht mehr aus zählbaren Indidividuen bestanden: Mengen von Getreide z.B. (wer wollte noch die einzelnen Körner zählen?) oder auch räumliche und zeitliche Bereiche: Strecken, Flächen- und Rauminhalte sowie Zeitabschnitte. Aber wie kann man das Verhältnis solcher Größen finden, die nicht in offensichtlicher Weise durch natürliche Zahlen ausgedrückt werden können? Dafür wurde in der Antike das Verfahren der Wechselwegnahme entwickelt.

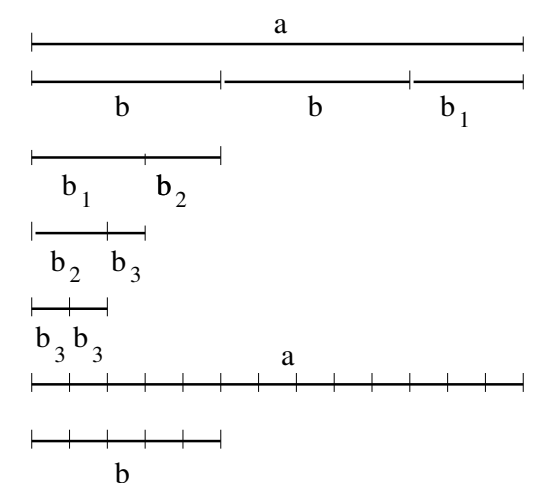

Sind z.B. zwei Strecken gegeben, eine längere Strecke  $a$  und eine kürzere b, so nimmt man die kürzere von der längeren so oft wie möglich weg (sagen wir:  $n$  mal). Gelingt das ohne Rest, so ist  $a$  ein Vielfaches von

 $^{24}$ vgl. C.J. Scriba, P. Schreiber: 5000 Jahre Geometrie, sowie H.-W. Alten et al.: 4000 Jahre Algebra, beide bei Springer, 2000 und 2003

 $^{25}$ von lat. und engl. "ratio" = Verhältnis

b, also  $a = nb$ . Andernfalls bleibt ein Reststück  $b_1 := a - nb$  übrig, in das b nicht mehr hineinpasst,  $0 < a - nb < b$ .<sup>26</sup> Dann stellen wir als nächstes fest, wie oft dieser Rest  $b_1$  in b hineinpasst. Wenn dabei erneut ein Rest  $b_2 < b_1$  übrig bleibt,  $b = n_1b_1 + b_2$  mit  $0 < b_2 < b_1$ , so fragen wir jetzt, wie oft  $b_2$  in  $b_1$  hineinpasst, usw. In der Abbildung ist  $a - 2b = b_1$ ,  $b - b_1 = b_2$ ,  $b_1 - b_2 = b_3$ ,  $b_2 - 2b_3 = 0$ , also (von ruckwärts aufgelöst)

$$
b_2 = 2b_3
$$
  
\n
$$
b_1 = b_2 + b_3 = 3b_3,
$$
  
\n
$$
b = b_1 + b_2 = 2b_3 + 3b_3 = 5b_3,
$$
  
\n
$$
a = 2b + b_1 = 10b_3 + 3b_3 = 13b_3.
$$

Wenn der Prozess irgendwann abbricht, also ein  $b_{k-1}$  ein ganzes Vielfaches von  $b_k$  ist, dann sind beide Strecken a und b ganze Vielfache von  $b_k$ ; sagen wir  $a = mb_k$  und  $b = nb_k$ , und  $b_k$  heißt das *gemeinsame Maß* von a und b. Das Verhältnis  $a/b$  ist in diesem Fall rational, nämlich  $= m/n$ , und die Strecken a und b nennt man dann kommensurabel.

Wenn wir anstelle der Strecken  $a$  und  $b$  zwei natürliche Zahlen nehmen, z.B. 112 und 91, so ist ihr "gemeinsames Maß" einfach ihr  $qr\ddot{o}f$ ter gemeinsamer Teiler (ggT):  $112 - 91 = 21$ ,  $91 - 21 = 70$ ,  $70 - 21 = 49$ ,  $49 - 21 = 28$ ,  $28 - 21 = 7$ ,  $21 - 7 = 14$ ,  $14 - 7 = 7$ ,  $7 - 7 = 0$  oder kürzer:  $112-91 = 21$ ,  $91-4.21 = 7$ ,  $21-3.7 = 0$ ; der ggT von 112 und 91 ist also 7. Dieses Rechenverfahren steht bereits in den "Elementen" des Euklid (VII. Buch) und heißt deshalb euklidischer Algorithmus.

Aber bei beliebigen Strecken  $a$  und  $b$  ist es möglich, dass die Wechselwegnahme niemals beendet werden kann; die jeweiligen Reste  $b_k$ werden zwar beliebig klein, aber nie geht  $b_k$  ganz in  $b_{k-1}$  auf. Zwei solche Strecken a und b heißen inkommensurabel. Sie haben kein noch so kleines gemeinsames Maß, d.h. ihr Verhältnis  $a/b$  kann durch keine rationale Zahl  $m/n$  ausgedrückt werden, es ist *irrational*.

#### 7. IRRATIONALITÄT

Vermutlich war es das Verhältnis des Goldenen Schnittes, das zuerst als irrational erkannt wurde. Viele Proportionen in der Natur, auch am menschlichen Körper (z.B. das Verhältnis von Hand- zu Armlänge) stehen in diesem Zahlenverhältnis, das auch in der bildenden Kunst eine bedeutende Rolle spielt und oft zu Ehren des altgriechischen Bildhauers Phidias<sup>27</sup> mit dem Buchstaben  $\Phi$  (Phi) bezeichnet wird: Eine Strecke wird durch den Goldenen Schnitt so in zwei ungleiche Teile a und b

<sup>&</sup>lt;sup>26</sup>Nach Addition von *nb* ist dies das Archimedische Axiom (A):  $nb \le a < (n+1)b$ .  $27$ ca. 500 - 432 v.Chr.

zerlegt, dass sich der größere zum kleineren Teil verhält wie die ganze Strecke zum größeren Teil:  $\frac{a}{b} = \frac{a+b}{a}$ . Für das Verhältnis  $\frac{a}{b} = \Phi$  folgt

(12) 
$$
\Phi = \frac{a}{b} = \frac{a+b}{a} = 1 + \frac{b}{a} = 1 + \frac{1}{\Phi},
$$

woraus sich der Zahlenwert  $\Phi = \frac{1}{2}(1 + \sqrt{5}) \approx 1,618$  ergibt.<sup>28</sup>

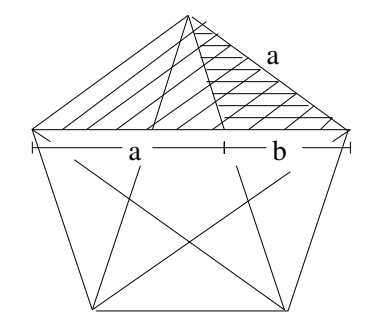

Der Goldene Schnitt ist auch das Verhältnis von Diagonale und Seitenlänge im regelmäßigen Fünfecks: Dies folgt aus der  $\AA$ hnlichkeit (gleiche Form bei unterschiedlicher Größe) der beiden in der in der Figur schraffierten gleichschenkligen Dreiecke:

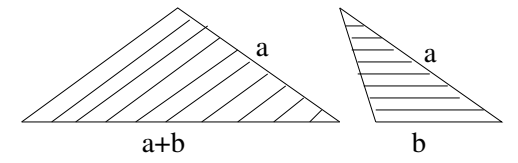

Das Verhältnis von großer und kleiner Seite ist in den beiden ähnlichen Dreiecken dasselbe, also gilt  $\frac{a+b}{a} = \frac{a}{b}$ .

Um die Irrationalität einzusehen, betrachten wir eine Kette von immer kleineren Fünfecken, wobei die Seite  $s_k$  des k-ten Fünfecks die Diagonale  $d_{k+1}$  des  $(k+1)$ -ten Fünfecks ist:

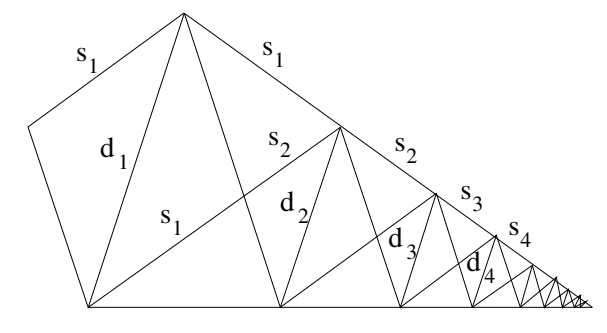

Aus der Abbildung sehen wir  $s_1 = d_2$  und  $d_1 = s_1 + s_2$  und allgemein

 $s_k = d_{k+1}, \quad d_k = s_k + s_{k+1}.$  $(13)$ 

 $\overline{^{28}\Phi = 1 + 1/\Phi} \iff \Phi^2 = \Phi + 1 \iff (\Phi - \frac{1}{2})^2 = \frac{5}{4} \iff \Phi = \frac{1}{2}(1 + \sqrt{5}).$ 

Wenn  $d_1$  und  $s_1$  ein gemeinsames Maß hätten, also ganze Vielfache einer "Einheitslänge"  $e$  wären (wie klein auch immer  $e$  sein mag), dann wären auch  $d_2 = s_1$  und  $s_2 = d_1 - s_1$  ganze Vielfache von e, und durch Wiederholung des Schlusses würde dasselbe für alle  $d_k$  und  $s_k$  gelten: Alle sind ganzzahlige Vielfache von e, und doch werden sie beliebig klein und schließlich kleiner als e, ein Widerspruch!

Der Goldene Schnitt Φ ist in bestimmtem Sinn sogar die "irrationalste" unter allen Zahlen: Aus der Gleichung  $\Phi = 1 + \frac{1}{\Phi}$  $\frac{1}{\Phi}$  sehen wir durch erneutes Einsetzen  $\Phi = 1 + \frac{1}{1 + \frac{1}{\Phi}} = 1 + \frac{1}{1 + \frac{1}{\frac{1}{\Phi}}}$ Darstellung nennt man einen *Kettenbruch*. Jede positive Zahl c kann in  $= \dots$  Eine solche der Form eines Kettenbruches dargestellt werden:  $c = k_0 + \frac{1}{k_1 + \frac{1}{k_2 + \dots}}$ mit natürlichen Zahlen  $k_0, k_1, k_2, \ldots$  (nur  $k_0$  darf auch Null sein). Dabei ist  $k_0$ der ganzzahlige Anteil von $c$ mit Rest $r_1 = c - k_0 < 1$ ; der Kehrwert 1  $\frac{1}{r_1} > 1$  hat wiederum einen ganzzahligen Anteil  $k_1 \geq 1$ , der Kehrwert des Restes  $r_2 = \frac{1}{r_1}$  $\frac{1}{r_1} - k_1 < 1$  hat einen ganzzahligen Anteil  $k_2 \geq 1$ usw. Wenn man bei  $k_n$  abbricht, so erhält man eine rationale Zahl (ein Verhältnis ganzer Zahlen)  $c_n$  nahe bei c, und zwar umso näher, je kleiner der Rest  $r_{n+1}$  und je größer somit der ganzzahlige Anteil  $k_{n+1}$  von<br>  $\frac{1}{n+1}$  ist  $\frac{29}{n+1}$  die kleinste natürliche Zahl ist ist  $\Phi = 1 + \frac{1}{n+1}$  in  $\frac{1}{r_{n+1}}$  ist.<sup>29</sup> Da 1 die kleinste natürliche Zahl ist, ist  $\Phi = 1 + \frac{1}{1 + \frac{1}{1 + \dots}}$  in diesem Sinne am weitesten von allen rationalen Zahlen entfernt, also am "irrationalsten".

Für  $c = \Phi$  sind die  $c_n$  die Verhältnisse aufeinanderfolgender Fibonacci-Zahlen 1, 1, 2, 3, 5, 8, 13, 21, 34, 55, . . . ; diese entstehen jeweils durch Addition ihrer beiden Vorgänger.<sup>30</sup> Mithin sind die Brüche  $\frac{3}{2}$ ,  $\frac{5}{3}$  $\frac{5}{3}$ ,  $\frac{8}{5}$  $\frac{8}{5}, \frac{13}{8}$  $\frac{13}{8}$  $\frac{21}{13}$ , ... immer bessere Annäherungen an  $\Phi$ .

Bemerkung: Goldener Schnitt und Fibonaccizahlen treten in vielen Zusammenhängen auf,  $31$  z.B. in der Anordnung von Blatt-, Samen- und Fruchtständen bei Pflanzen. Die Fruchtstände von Fichten- oder Kiefernzapfen wachsen aus einem Zentrum heraus nach außen in der Weise,

<sup>29</sup>Für  $c = \frac{a}{b}$  ist dies genau das beschriebene Verfahren der *Wechselwegnahme*.

<sup>30</sup>Für  $c = \Phi$  ist  $c_0 = 1$ ,  $c_1 = 1 + 1$ ,  $c_2 = 1 + \frac{1}{1+1}$ ,  $c_3 = 1 + \frac{1}{1+\frac{1}{1+1}}$  usw., also  $c_{n+1} = 1 + \frac{1}{c_n}$ . Schreiben wir $c_n$ als gekürzten Bruch ganzer Zahlen,  $c_n = a_n/b_n$ , dann ist

$$
\frac{a_{n+1}}{b_{n+1}} = c_{n+1} = 1 + \frac{1}{c_n} = 1 + \frac{b_n}{a_n} = \frac{a_n + b_n}{a_n},
$$

also (1)  $a_{n+1} = a_n + b_n$  und (2)  $b_{n+1} = a_n$  oder  $b_n = a_{n-1}$ . Dies in (1) eingesetzt ergibt  $a_{n+1} = a_n + a_{n-1}$ , also ist jedes  $a_{n+1}$  die Summe seiner beiden Vorgänger. Wenn wir mit  $a_1 = b_1 = 1$  anfangen, erhalten  $a_n = f_n$  und  $b_n = f_{n-1}$ , wobei  $(f_n) = (1, 1, 2, 3, 5, 8, 13, \ldots)$  die Fibonaccifolge ist:  $f_0 = f_1 = 1$ ,  $f_{n+1} = f_n + f_{n-1}$ .  $31$ Vgl. auch Fußnote 73, S. 55

dass immer der nächste heranwachsende Fruchtstand in einem konstanten Winkel zu seinem Vorgänger steht. Wäre dieser Winkel rational, z.B.  $5/8$  von  $360^{\circ}$ , so wären alle Fruchtstände auf 8 geradlinig vom Zentrum ausgehenden Reihen untergebracht, denn jeder achte Fruchtstand würde in der gleichem Richtung wachsen; zwischen diesen Reihen wäre Platz verschenkt. Deshalb ist es platzsparender, wenn der Winkel in einem *irrationalen* Verhältnis  $c$  zu  $360^\circ$  steht. Die Irrationalität bringt aber nichts, wenn in der Kettenbruchentwicklung  $c = k_1 + \frac{1}{k_2 + \frac{1}{k_2 + \dots}}$  unter den vorderen  $k_n$  eine größere Zahl als Eins steht, denn dann liegt c sehr nahe bei einer rationalen Zahl und der beschriebene Reiheneffekt ist fast derselbe. Optimal vermieden wird dieser Effekt erst, wenn alle  $k_n = 1$  sind, also  $c = 1/\Phi = \Phi - 1$  (vgl. (12)). Wir sehen dann immer noch die Reihen, die aus den rationalen Approximationen von  $c$ entstehen, z.B. 8 Reihen aus der Approximation  $1/\phi \approx 5/8$ , aber diese sind nicht mehr geradlinig, sondern leicht gebogen: jeder achte Fruchtstand liegt nicht mehr genau in der vorigen Richtung, sondern knapp daneben. Das sind die Spiralen, die wir bei Fichten- und Kiefernzapfen sehen: Bei Fichtenzapfen vom unten liegenden Zentrum aus 5 nach rechts und 8 nach links aufsteigende Spiralen, Kiefernzapfen meist spiegelbildlich: 5 nach links, 8 nach rechts, und bei größeren auch 13 wieder nach links aufsteigende Spiralen. Man findet diese Zahlen auch bei der römischen Zirbelnuss (Pinienzapfen) wieder, die in Augsburg im Botanischen Garten und am Dom in Stein gehauen zu sehen ist und die das Wappen der Stadt Augsburg und unserer Universität schmückt.

Die Entdeckung der Irrationalität gehört zu den bedeutendsten mathematischen Leistungen der Antike; sie wird einem Schüler des Pythagoras<sup>32</sup> namens Hippasos von Metapont (ca.  $450$  v.Chr.) zugeschrieben. Pythagoras hatte um 520 v.Chr. in Süditalien eine Art Geheimgesellschaft um sich versammelt. Zu ihren größten wissenschaftlichen Leistungen gehört nicht so sehr der bekannte Satz über die Seitenlängen rechtwinkliger Dreiecke (vgl. Fußnote 69, S. 51), der vermutlich wesentlich älter ist, sondern viel mehr der historisch erste Beitrag zur mathematischen Physik: Pythagoras erforschte systematisch den Zusammenhang zwischen der Länge einer schwingenden Saite und der Höhe des erzeugten Tons. Er erkannte, dass die grundlegenden Tonintervalle (Oktave, Quinte, Quarte, ...) durch einfache Zahlenverhältnisse für die Saitenlängen  $(\frac{1}{2}, \frac{2}{3}, \frac{3}{4}, ...)$  wiedergegeben werden. Dies passte wunderbar in seine Philosophie, nach der die Harmonie der Welt auf ganzen Zahlen aufgebaut ist ("Alles ist Zahl"). Aber die Entdeckung irrationaler

 $\frac{32}{2}$ ca. 569 - 475 v.Chr.

Verhältnisse passte gar nicht gut dazu. Weil Hippasos dieses Geheimnis verriet, soll er aus dem Bund ausgestoßen worden und später im Meer ertrunken sein.

Das Symbol der Pythagoräer war das Pentagramm, der aus den Diagonalen des regelmäßigen Fünfecks gebildete 5-zackige Stern. Vermutlich hat also ihr eigenes Symbol die Pythagoräer zu der unerwünschten Entdeckung der Irrationalität geführt.

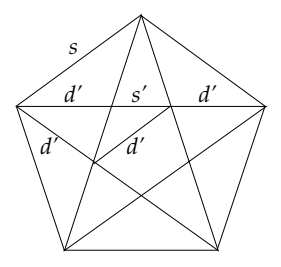

Bei  $Euklid$  ("Elemente", Ende von Buch X) steht ein Irrationalitätsbeweis für ein anderes Verhältnis, nämlich von Diagonale und Seitenlänge des  $Quadrats$ . Dieses ist gleich  $\sqrt{2}$ , denn das Quadrat über der Diagonale besteht aus vier Hälften des ursprünglichen Quadrats und ist damit doppelt so groß (ein Spezialfall des Satzes von Pythagoras, vgl. Fußnote 69, S. 51).

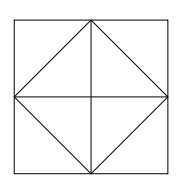

Gäbe es ganze Zahlen  $m, n$  mit  $\sqrt{2} = m/n$ , so dürften wir annehmen, dass  $m$  und  $n$  nicht beide durch 2 teilbar sind; andernfalls würden wir den Bruch kürzen. Durch Quadrieren erhielten wir  $m^2 = 2n^2$ , also wäre  $m^2$  und damit auch m durch 2 teilbar. Dann wäre aber  $m^2$  sogar durch  $4 \text{ und } n^2 = m^2/2 \text{ immer noch durch 2 teilbar. Somit wäre auch } n \text{ durch } n \text{ durch } n \text$ 2 teilbar, ein Widerspruch! <sup>33</sup>

Die nachfolgende Figur zeigt einen rein geometrischen Beweis derselben Tatsache: Wären die Diagonale d und die Seitenlänge  $s$  des großen Quadrats ganzzahlige Vielfache eines gemeinsamen Maßes e, dann auch ihre Differenz  $a = d - s$ . (Die drei in der Figur mit a bezeichneten Größen sind gleich wegen der Symmetrie von Kreis und Quadrat.) Im nächstkleineren Quadrat wären Diagonale  $d' = 2a$  und Seitenlänge

 ${}^{33}\mathrm{Man}$ kann die Zahl $2$  durch jede andere Primzahl  $p$ ersetzen und auf dieselbe Weise zeigen, dass  $\sqrt{p}$  irrational ist.

 $s' = s - a$  ebenfalls ganzzahlige Vielfache von e, und das Argument ließe sich für die weiteren immer kleineren Quadrate fortsetzen. Diese werden aber schließlich einmal kleiner als  $e$ , ein Widerspruch!<sup>34</sup>

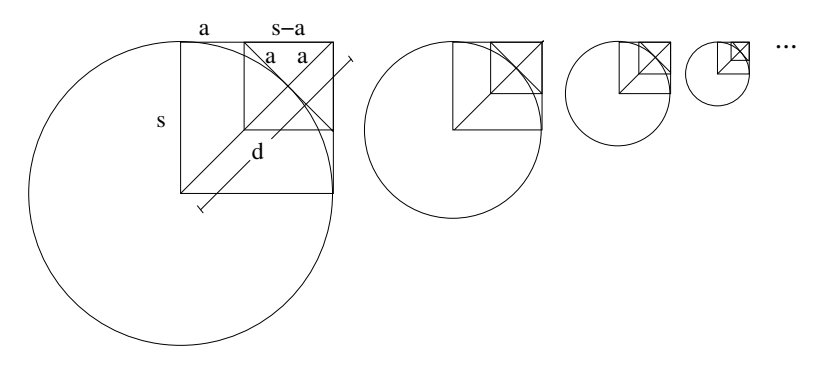

8. Nullfolgen

Wir haben gesehen, dass wir viele Zahlen c nicht genau berechnen, sondern nur *annähern* können, und zwar durch eine (unendliche) Folge von Zahlen  $c_1, c_2, c_3, \ldots, c_n, \ldots$ : ein Gesetz, das jeder natürlichen Zahl n eine reelle Zahl  $c_n$  zuordnet. Wir schreiben eine Folge als  $(c_1, c_2, c_3, ...)$ oder kürzer  $(c_n)_{n\in\mathbb{N}}$  oder einfach nur  $(c_n)$  oder  $c_n$ , wobei der Buchstabe  $n$  der Name für eine beliebige natürliche Zahl ist und jederzeit durch einen anderen Buchstaben (z.B. k) ersetzt werden kann. Dieses Gesetz kann explizit gegeben sein, z.B.  $c_n = 1 + \frac{1}{n}$  $\frac{1}{n}$ , oder *implizit* durch *Rekur*sion, z.B.  $c_1 = 2, c_{n+1} = 1 + \frac{1}{c_2}$  $\frac{1}{c_n}$  wie bei den Fibonacci-Quotienten, vgl. Fußnote 30, S. 21.

Die Zahl c wird durch die Folge  $(c_n)$  angenähert oder approximiert, wenn der Unterschied, die Differenz zwischen  $c_n$  und c schließlich "beliebig klein" wird. Hinter dem Ausdruck "beliebig klein" verbirgt sich ein grundlegender Zug der ganzen Analysis, der sie von der Algebra unterscheidet. Noch bis ins 19. Jahrhundert hinein, ja in manchen Büchern vor allem der physikalischen Literatur bis in jüngste Zeit wurde von "*infinitesimalen Größen*" geredet. Man meinte damit sehr kleine ("unendlich kleine") positive Zahlen, so klein, dass man sie bei bestimmten Rechnungen einfach vernachlässigen konnte, ohne einen merklichen Fehler zu begehen. Es blieb aber unklar, was solche unendlich kleinen Größen eigentlich von der Null unterschied; der anglikanische Bischof Berkeley,<sup>35</sup> der schärfste Kritiker der Analysis des frühen 18. Jahrhundert, verspottete sie daher als "Geister verstorbener Größen" ("May we not call them ghosts of departed quantities?"). Als aber im Zuge

 $34$ nach T. Apostol, Amer. Math. Monthly 107 (9), 841 - 842

<sup>35</sup>George Berkeley, 1685 - 1753, Bischof von Cloyne, Irland

der beginnenden Industrialisierung die ersten technischen Hochschulen gegründet wurden (den Anfang machte 1795 die Pariser École Polytechnique), wandelte sich die Analysis von einer Geheimlehre weniger Auserwählter zu einer wichtigen Grundlage der neuen Naturwissenschaft und Technik; sie wurde Lehrstoff an den neuen Schulen. Daher musste man auch über die Inhalte neu nachdenken, die man ja nun an einen größeren Kreis von Studenten weitergeben wollte, und so wurden die unverständlichen "infinitesimalen Größen" verbannt.<sup>36</sup> An ihre Stelle trat der Begriff der Nullfolge: Nicht mehr eine "unendlich kleine" Zahl, sondern eine unendliche Folge von Zahlen  $(\alpha_1, \alpha_2, \alpha_3, ..., \alpha_n, ...)$ alle durchaus von endlicher Größe, aber "beliebig klein", so klein, wie man nur will, wenn der Index  $n$  nur groß genug ist. Genauer:

**Definition:** Eine Folge  $(\alpha_n)$  nennt man eine *Nullfolge* (Bezeichnung:  $\alpha_n \to 0$ , wenn gilt: Zu jeder (noch so kleinen) positiven Zahl  $\epsilon$  gibt es einen Index N, so dass "ab da", d.h. für alle  $n \ge N$  gilt:  $|\alpha_n| < \epsilon^{37}$ 

0 −ε ε

Weil die Worte "für alle" und "es gibt" in der Mathematik so oft vorkommen, hat man dafür eigene Symbole erfunden: ∀, ein umgekehrtes A fur ¨ "Alle" und ∃, ein umgekehrtes E fur ¨ "Es gibt" oder "Existiert". Mit diesen Symbolen lautet die Nullfolgen-Definition:

$$
(N) \qquad \alpha_n \to 0 \; : \iff \forall_{\epsilon > 0} \exists_N \forall_{n \geq N} \; |\alpha_n| < \epsilon.
$$

("Für alle  $\epsilon > 0$  gibt es ein N, so dass für alle  $n > N$  gilt:  $|a_n| < \epsilon$ .")

Dieser von Cauchy<sup>38</sup> stammende Begriff stellt einen großen Fortschritt im Verständnis der Analysis dar: Aus dem unverständlichen "unendlich klein" wird "beliebig klein". Natürlich hatte dieser Fortschritt seinen Preis: Statt mit einzelnen Zahlen muss man sich seitdem mit Folgen von unendlich vielen Zahlen befassen. Doch dieser Schritt war unvermeidlich und bereits in unserem Zahlbegriff angelegt, wie wir schon eingangs im Abschnitt 2 angedeutet haben: Die Zahlengerade ist nicht nur nach außen unendlich lang, sondern auch nach innen unendlich fein

<sup>36</sup>Heute gibt es allerdings eine gut verstandene Theorie der infinitesimalen Größen von Abraham Robinson (1918 - 1974), die Non-Standard-Analysis. Sie benutzt aber nicht-elementare Hilfsmittel aus der Logik und Mengenlehre.

<sup>&</sup>lt;sup>37</sup>Zur Erinnerung:  $|\alpha| = \alpha$ , falls  $\alpha \geq 0$  und  $|\alpha| = -\alpha$ , falls  $\alpha < 0$  (Betrag von α). Es gelten die leicht nachzuprüfenden Rechenregeln  $|α + β| ≤ |α| + |β|$ ("Dreiecksungleichung"; vgl. Abschnitt 15) und  $|\alpha \cdot \beta| = |\alpha| \cdot |\beta|$ .

 $38$ Augustin Louis Cauchy, 1789 - 1857, Professor an der Pariser École Polytechnique

unterteilbar; wir können ihre Tiefe deshalb nur durch einen unendlichen Prozess ausloten.

Wie können wir von einer gegebenen Folge  $(\alpha_n)$  feststellen, ob sie eine Nullfolge ist? Das wichtigste Kriterium ist das fast selbstverständliche

**Majorantenkriterium:** Wenn  $(\beta_n)$  eine positive Nullfolge ist mit

$$
|\alpha_n| \le \beta_n
$$

für alle  $n \in \mathbb{N}$  (oder wenigstens für alle  $n \geq n_o$  für irgendein  $n_o \in \mathbb{N}$ ), dann ist auch  $(\alpha_n)$  eine Nullfolge.

Das ist leicht einzusehen, denn aus  $|\alpha_n| \leq \beta_n$  und  $\beta_n < \epsilon$  folgt ja  $|\alpha_n| < \epsilon$ . (Wir führen diesen Schluss meist gar nicht aus und meinen mit der Ungleichungskette  $|\alpha_n| \leq \beta_n < \epsilon$  auch  $|\alpha_n| < \epsilon$ .) Um das Kriterium anwenden zu können, müssen wir aber schon ein paar positive Nullfolgen kennen, die dann die Rolle von  $(\beta_n)$  spielen können.

Satz 8.1.  $\left(\frac{1}{n}\right)$  $\frac{1}{n}$ )<sub>n∈N</sub> ist eine Nullfolge,  $\frac{1}{n} \to 0$ .

Beweis. Es sei eine Zahl  $\epsilon > 0$  gegeben. Nach dem Archimedes-Axiom (A) gibt es eine natürliche Zahl  $N > \frac{1}{\epsilon}$  $\frac{1}{\epsilon}$ . Für alle  $n \geq N$  gilt dann  $\frac{1}{n} \leq \frac{1}{N}$  $\frac{1}{N} < \epsilon$ .

Bemerkung: Ein solcher Beweis ist wie eine Diskussion: Sie möchten die Behauptung  $\forall_{\epsilon>0} \exists_N \forall_{n\geq N} \frac{1}{n} < \epsilon$  beweisen, Ihr Diskussionsgegner bezweifelt alles, was Sie sagen. Er beginnt: "Sie behaupten etwas für alle  $\epsilon > 0$ . Ich habe hier in meiner Tasche aber eine ganz besonders hässliche Zahl  $\epsilon > 0$ , für die Ihre Behauptung bestimmt nicht zutrifft!" Sie entgegnen: "Aber auch für Ihr hässliches  $\epsilon$  ist  $1/\epsilon$  eine positive Zahl, und nach Archimedes gibt es dann eine natürliche Zahl  $N$ , die noch größer ist als  $1/\epsilon$ , usw." Worauf es mir ankommt: Zum Beweis einer Behauptung vom Typ  $\forall_{\epsilon}$  dürfen nicht Sie die Zahl  $\epsilon$  aussuchen, sondern Ihr imaginärer Diskussionsgegner. Dafür steht Ihnen die Wahl der Zahl N zu für den nächsten Teil der Behauptung,  $\exists_N$ .

Wir haben im Beweis eigentlich nur benutzt, dass die Folge  $(n)_{n\in\mathbb{N}}$ "beliebig groß" wird, gegen Unendlich strebt:

**Definition:** Eine Zahlenfolge  $(A_n)$  strebt gegen Unendlich (Bezeichnung:  $A_n \to \infty$ ), wenn gilt: Zu jeder (noch so großen) Zahl E gibt es einen Index N, so dass "ab da", d.h. für alle  $n \geq N$  gilt:  $A_n > E$ .

$$
(U) \qquad A_n \to \infty \; : \iff \forall_E \exists_N \forall_{n \ge N} \; A_n > E
$$

Satz 8.2.  $A_n \to \infty \Rightarrow \frac{1}{A_n} \to 0$ .

26

Beweis. Es sei eine Zahl  $\epsilon > 0$ gegeben. Da $A_n \to \infty$ , gibt es $N$ mit  $A_n > E := \frac{1}{\epsilon}$  für alle  $n \geq N$ . Für solche  $n$  ist  $\frac{1}{A_n}$  $\frac{1}{A_n}|=\frac{1}{A_n}$  $\frac{1}{A_n} < \frac{1}{E} = \epsilon.$   $\Box$ 

Satz 8.3. Wenn  $(\alpha_n)$  und  $(\beta_n)$  Nullfolgen sind, dann auch  $(\alpha_n + \beta_n)$ .

Beweis. Es sei $\epsilon > 0$ gegeben. Da $\alpha_n \to 0, \, \beta_n \to 0,$ gibt es zu $\tilde{\epsilon} := \epsilon/2$ zwei Zahlen N und N', so dass für alle  $n \ge \max(N, N')$  gilt:<sup>39</sup>  $|\alpha_n| < \tilde{\epsilon}$ ,  $|\beta_n| < \tilde{\epsilon}$ , also

$$
|\alpha_n + \beta_n| \le |\alpha_n| + |\beta_n| < 2\tilde{\epsilon} = \epsilon. \quad \Box
$$

**Definition:** Eine Zahlenfolge  $(b_n)$  heißt *beschränkt*, wenn alle ihre Mitglieder  $b_n$  in einem festen (von n unabhängigen) Intervall [−R, R] liegen, d.h. wenn es eine reelle Zahl  $R > 0$  gibt mit

$$
\forall_{n\in\mathbb{N}}\ |b_n|\leq R.
$$

**Satz 8.4.** Wenn  $(\alpha_n)$  eine Nullfolge und  $(\beta_n)$  eine beschränkte Folge ist, dann ist  $(\alpha_n \cdot \beta_n)$  eine Nullfolge.

**Beweis.** Es sei eine Zahl  $\epsilon > 0$  gegeben. Da  $\alpha_n \to 0$ , gibt es zu  $\tilde{\epsilon} := \epsilon/R$ ein N mit  $|\alpha_n| < \tilde{\epsilon}$  für alle  $n \geq N$  und damit

$$
|\beta_n \cdot \alpha_n| = |\beta_n| \cdot |\alpha_n| \le R \cdot |\alpha_n| < R \cdot \tilde{\epsilon} = \epsilon. \quad \Box
$$

**Satz 8.5.** Für jede Zahl a mit  $|a| < 1$  gilt  $a^n \to 0$ .

**Beweis.** Wir dürfen  $a \neq 0$  annehmen und setzen  $A = 1/|a|$ . Da  $|a| < 1$ , ist  $A > 1$ , also  $A = 1 + b$  für ein  $b > 0$ . Nach der Binomischen Formel (Satz 5.1) folgt  $A^n = \sum_{k=0}^n {n \choose k}$  ${k \choose k} b^k = 1 + nb + {n \choose 2}$  $n_2(b^2 + \cdots > 1 + nb \to \infty, ^{40}$ woraus  $A^n \to \infty$  folgt,<sup>41</sup> also  $|a^n| = 1/A^n \to 0$ .

#### 9. Approximation

**Definition:** Eine Folge  $(c_n)$  approximiert c oder konvergiert gegen c oder c ist der Grenzwert (Limes) der Folge  $(c_n)$  (Bezeichnung:  $c_n \to c$ oder  $c = \lim_{n \to \infty} c_n$ , wenn die Differenzen  $c_n - c$  eine Nullfolge bilden,  $c_n - c \rightarrow 0$ , mit anderen Worten:

(15) 
$$
c_n \to c \iff \forall_{\epsilon > 0} \exists_N \forall_{n \geq N} |c_n - c| < \epsilon
$$

 $^{39}$ max $(N, N')$  bezeichnet die größere der beiden Zahlen  $N, N'$ 

<sup>&</sup>lt;sup>40</sup>Die Ungleichung  $(1+b)^n \geq 1+nb$  (*Bernoullische Ungleichung*) kann man auch direkt durch Induktion sehen; der Induktionsschritt ist  $(1+b)^{n+1} = (1+b)^n(1+b) >$  $(1 + nb)(1 + b) = 1 + (n + 1)b + nb<sup>2</sup> > 1 + (n + 1)b.$ 

<sup>&</sup>lt;sup>41</sup>Aus  $A_n > B_n$  und  $B_n \to \infty$  folgt  $A_n \to \infty$ , denn aus  $B_n > E$  folgt  $A_n > E$ .

# **Satz 9.1.** Jede reelle Zahl c lässt sich durch rationale Zahlen approximieren, d.h. es gibt eine rationale Zahlfolge  $(c_n)$  mit  $c_n \to c$ .

Beweis. Wir dürfen  $c > 0$  annehmen. Für jedes  $n \in \mathbb{N}$  liegt die positive reelle Zahl nc nach Archimedes (A) zwischen zwei ganzen Zahlen, d.h. es gibt eine Zahl $k_n \in \mathbb{N}_o := \mathbb{N} \cup \{0\}$ mit $k_n \leq nc < k_n + 1$ und damit  $c_n := \frac{k_n}{n} \le c < \frac{k_n+1}{n} = c_n + \frac{1}{n}$  $\frac{1}{n}$ , und nach Subtraktion von  $c_n$  ergibt sich  $0 \leq c - c_n < \frac{1}{n}$  $\frac{1}{n} \to 0.$ 

Ein noch einfacheres Verfahren zur rationalen Approximation einer Zahl c ist das folgende: Wenn c zwischen 0 und 1 liegt (andernfalls ziehen wir erst den ganzzahligen Anteil ab), halbieren wir das Intervall  $[0, 1]$  und fragen, ob c in der linken oder in der rechten Hälfte liegt. Das Teilintervall, das  $c$  enthält, halbieren wir wieder und stellen dieselbe Frage für dessen Hälften usw., siehe die linke Abbildung. Auf diese Weise legen wir die Position von c durch eine (unendliche) Folge links, rechts, links, links, rechts, . . . fest. Die linken Randpunkte der jeweiligen Intervalle sind Brüche  $c_n$  mit Nenner  $2^n$  (wir haben das Intervall ja n-mal halbiert), und es gilt  $c_n \leq c \leq c_n + 1/2^n$  und damit  $0 \leq c - c_n \leq 1/2^n$  → 0. Das ist die *Dualbruchentwicklung* von c. Wenn wir das jeweilige Intervall nicht in zwei, sondern in zehn gleiche Teile teilen, erhalten wir die Dezimalbruchentwicklung. In der nachfolgenden Abbildung haben wir die Teilintervalle im jeweils n¨achsten Schritt um den Faktor 2 bzw. 10 vergrößert.

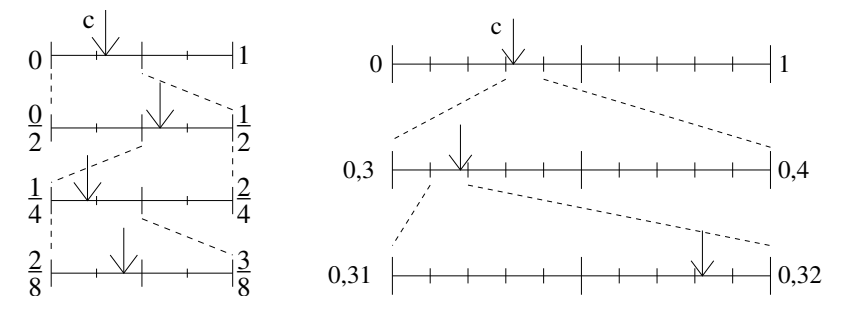

Die Zahlen 2 und 10 heißen Basiszahlen; sie können im Prinzip durch jede andere natürliche Zahl  $b \geq 2$  ersetzt werden; wir sprechen dann von der *b-adischen Entwicklung*. Die Basiszahl  $b = 2$  ist für Computer besonders geeignet (das "kleine Einmaleins" für  $b = 2$  ist extrem einfach:  $1 \cdot 1 = 1$ , fertig). Die Basiszahl  $b = 10$  ist durch unsere Biologie, die Zehnzahl unserer Finger bestimmt, die dem Menschen schon immer als erster "Analogrechner" dienten. Doch schon zu babylonischer Zeit bekam die Zehn Konkurrenz durch die Zahlen 12 und 60, die für die Division günstiger sind, da sie wesentlich mehr Teiler haben. Manche unserer heutigen Konventionen erinnern noch daran (Unterteilung der

Zeiteinheiten und des Kreisbogens, Mengenangaben wie Dutzend und Schock, alte Maßeinheiten). In Amerika und England (wo sonst?) gibt es eine "Dozenal Society", die dafür streitet, die Zehn durch die Zwölf zu entthronen. Doch werden ihre Anstrengungen wohl vergeblich bleiben, wie selbst der Gründer dieser Bewegung einräumt: "The unhappy fact remains that man is ruled more by habit than by reason. We shall continue counting on our fingers in the logically silly system of ten to the end of our days.".<sup>42</sup>

Der folgenden Satz drückt noch einmal formal aus, was die Abbildung uns bereits gezeigt hat:

**Satz 9.2.** Zu jeder Zahl c zwischen 0 und 1 gibt es eine Approximation durch Zahlen

$$
(16)\qquad \qquad c_n = \sum_{k=1}^n z_k/b^k
$$

mit Ziffern  $z_k \in \{0, 1, \ldots, b-1\}$  (unabhängig von n), und es gilt die Fehlerabschätzung

$$
(17) \qquad \qquad 0 \leq c - c_n < 1/b^n.
$$

**Beweis.** Induktion über *n*. Induktionsanfang  $n = 0$ : Wir setzen  $c_0 = 0$ , dann ist  $0 \leq c - c_0 < 1/b^0 = 1^{43}$ 

Induktionsschritt  $n \to n + 1$ : Wenn  $c_n$  schon wie in (16) gegeben ist mit der Fehlerabschätzung (17), dann folgt

$$
0 \le b^{n+1}(c - c_n) < b,
$$

und damit gibt es ein  $z = z_{n+1} \in \{0, \ldots, b-1\}$  mit  $z \le b^{n+1}(c - c_n) < z + 1,$ 

$$
b^{n+1}(c-c_n)
$$
\n
$$
0 \t 1 \t 2 \t 3 \t 4 \t z \t z+1 \t b-1 \t b
$$

Subtrahieren wir z von der letzten Gleichung, so ergibt sich

(18) 
$$
0 \le b^{n+1}(c - c_n) - z < 1.
$$

<sup>42</sup>http://www.polar.sunynassau.edu/∼dozenal/excursion/index.html

<sup>43</sup>Für  $n = 0$  ist jede Summe  $\sum_{k=1}^{n} a_k$  "leer", d.h. es gibt keinen Index k, der gleichzeitig  $k \geq 1$  und  $k \leq 0$  erfüllt. Der "leeren" Summe gibt man den Wert 0, dann bleibt die Regel  $\sum_{k=1}^{n+1} a_k = \sum_{k=1}^{n} a_k + a_{n+1}$  auch für  $n = 0$  gültig. Ebenso erhält das "leere Produkt" den Wert 1; insbesondere setzt man  $b^0 := 1$  für jede Zahl  $b \neq 0$ . Dann gilt die Regel  $b^{n+1} = b^n \cdot b$  auch noch für  $n = 0$ . Aus einem ähnlichen Grund setzt man  $b^{-k} := 1/b^k$  für jedes  $k \in \mathbb{N}$ .

Nun setzen wir  $c_{n+1} = c_n + z/b^{n+1} = \sum_{k=1}^{n+1} z_k/b^k$ , dann ist

$$
b^{n+1}(c - c_{n+1}) = b^{n+1}(c - c_n - z/b^{n+1}) = b^{n+1}(c - c_n) - z
$$

und (18) ergibt die Fehlerabschätzung  $0 \leq c - c_{n+1} < 1/b^{n+1}$ .  $\Box$ 

Von der Einschränkung "c zwischen 0 und 1" befreien wir uns noch: **Satz 9.3.** Jede Zahl  $c > 1$  besitzt eine b-adische Entwicklung der Form

(19) 
$$
c_n = \sum_{k=1}^n z_k \cdot b^{N-k}
$$

für ein  $N \in \mathbb{N} \cup \{0\}$ .

Beweis. Da  $b^n \to \infty$ , gibt es eine Potenz  $b^N > c$ ; wir werden N so wählen, dass  $b^{N-1} \leq c < b^N$ . Dann liegt  $\tilde{c} = c/b^N$  wieder zwischen 0 und 1 und hat also nach dem vorigen Satz eine b-adische Entwicklung  $\tilde{c}_n = \sum_{k=1}^n z_k/b^k$ . Die b-adische Entwicklung von  $c = b^N \tilde{c}$  ist damit

(20) 
$$
c_n = b^N \tilde{c}_n = \sum_{k=1}^n z_k b^{N-k} . \quad \Box
$$

Aus der Praxis kennen Sie Rechenverfahren, Algorithmen zur Bestimmung der Dezimalbruchentwicklung, etwa den bekannten Divisions $algorithms, z.B.$  für die Division von 1 durch  $7:^{44}$ 

30

<sup>44</sup>Der jeweilige Rest wird mit 10 multipliziert und wieder durch 7 geteilt; das ergibt die nächste Ziffer und den nächsten Rest. Weil es nur sechs mögliche Reste  $1, 2, 3, 4, 5, 6$  gibt, muss nach (spätestens) 6 Schritten einer der Reste (hier: 1) ein zweites Mal auftreten und das Verfahren wiederholt sich, der Dezimalbruch wird ab da periodisch. In anderen Fällen (z.B.  $1/8$ ) tritt irgendwann der Rest 0 auf und das Verfahren bricht ab.

$$
1/7 = 1 : 7 = 0, \overline{142857}
$$
  
\n
$$
\frac{-7}{3} \rightarrow 30
$$
  
\n
$$
\frac{-28}{2} \rightarrow 20
$$
  
\n
$$
\frac{-14}{6} \rightarrow 60
$$
  
\n
$$
\frac{-56}{5} \rightarrow 50
$$
  
\n
$$
\frac{-49}{1} \rightarrow 10
$$

Etwas weniger bekannt (weil aus der Mode gekommen) ist der Algorithmus zum Ziehen der Quadratwurzel:

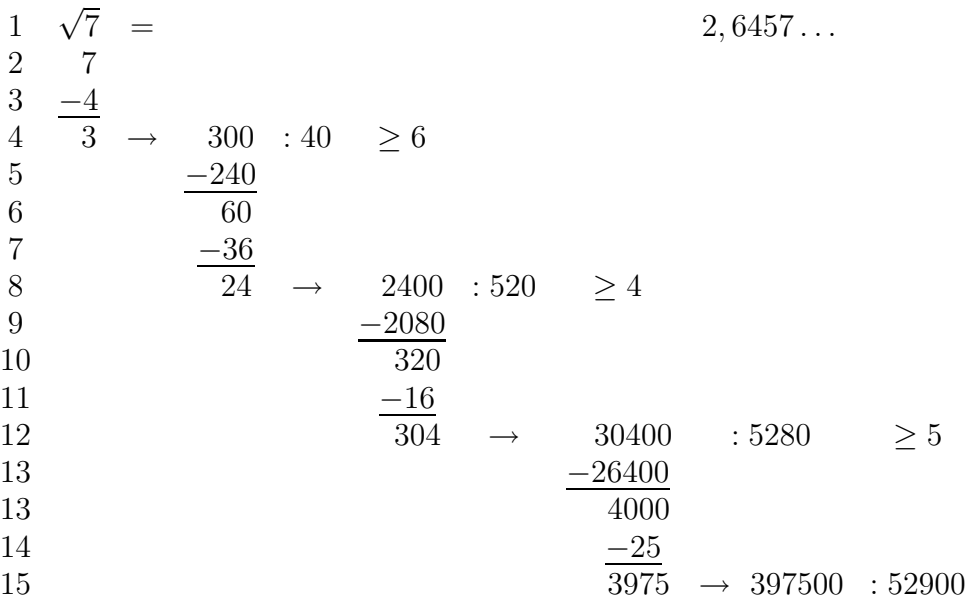

Die nächstkleinere Quadratzahl zu 7 ist  $2^2 = 4$  (Zeile 2), das ergibt die erste Ziffer 2. Der Rest  $7-4=3$  wird mit 100 multipliziert und in Zeile 5 und 6 durch das 20-fache der bisherigen Ziffernfolge 2, also durch 40 geteilt: 300 : 40 = 6 Rest 60.<sup>45</sup> Die 6 ist die nächste Ziffer, deren Quadrat 36 von dem Rest 60 noch einmal abgezogen werden

<sup>&</sup>lt;sup>45</sup>Eigentlich geht 40 ja sogar 7-mal in 300 auf, aber der Rest 20 wäre für die nachfolgende Subtraktion zu klein.

muss (Zeile 7). Der neue Rest 24 wird mit 100 multipliziert und durch das 20-fache der bisherigen Ziffernfolge 26, d.h. durch 520 geteilt; das Ergebnis ist 4 Rest 320 (Zeile 9 und 10). Die 4 ist die nächste Ziffer und ihr Quadrat 16 wird vom Rest 320 noch einmal abgezogen (Zeile 11), und wieder wird der neue Rest 304 mit 100 multipliziert und durch das 20-fache der Ziffernfolge 264 geteilt, usw.

Die Ähnlichkeit der beiden Verfahren ist unübersehbar. In beiden Fällen soll eine Gleichung gelöst werden,

(a) 
$$
1 - 7x = 0
$$
 oder (b)  $7 - x^2 = 0$ ,

und zwar dadurch, dass die gesuchte Zahl  $x$  durch ihre Dezimalbruchentwicklung  $x_n = \sum_{k=0}^n z_k/10^k$  von unten approximiert wird. Um mit ganzen Zahlen zu arbeiten, setzen wir  $X_n = 10^n x_n$  für alle n; dann ist

$$
X_{n+1} = 10^{n+1} x_{n+1} = 10^{n+1} (x_n + z/10^{n+1}) = 10X_n + z
$$

mit  $z = z_{n+1}$ . Setzen wir

$$
r_n = 10^n (1 - 7x_n) = 10^n - 7X_n
$$
 im Fall (a),  
\n
$$
r_n = 10^{2n} (7 - x_n^2) = 7 \cdot 10^{2n} - X_n^2
$$
 im Fall (b),

(diese Zahl gibt an, wie weit  $x_n$  davon entfernt ist, Lösung von (a) bzw. (b) zu sein) dann ist im Fall (a)

$$
r_{n+1} = 10^{n+1} - 7 \cdot (10X_n + z) = 10r_n - 7z,
$$

und im Fall (b)

$$
r_{n+1} = 7 \cdot 10^{2n+2} - (10X_n + z)^2 = 100 r_n - 20 X_n z - z^2.
$$

Die neue Ziffer  $z = z_{n+1}$  wird also als ganzzahliger Anteil von  $10 r_n$ : 7 (Fall (a)) bzw.  $100 r_n : 20 X_n$  (Fall (b)) gewonnen, wobei im letzteren Fall vom Rest noch  $z^2$  abgezogen werden muss, um  $r_{n+1}$  zu erhalten.

Man kann so auch andere Gleichungen lösen, z.B. (c)  $7 - x^3 = 0$  $(Kubikwurzel);$  dann ist  $r_n = 10^{3n}(7 - x_n^3) = 7 \cdot 10^{3n} - X_n^3$  und

$$
r_{n+1} = 1000 r_n - 300 X_n^2 z - 30 X_n z^2 - z^3;
$$

die neue Ziffer z gewinnt man dann durch die Division  $1000 r_n$ : 300  $X_n^2$ und muss danach vom Rest noch  $30 X_n z^2 + z^3$  abziehen.

Wenn man nur an rationaler Approximation interessiert ist, gibt es viel schnellere Verfahren. Will man z.B.  $c = \sqrt{7}$  berechnen und hat bereits eine rationale Approximation  $c_n$  bestimmt, dann setzt man  $\tilde{c}_n$  = 7/ $c_n$ . Weil  $c_n \cdot \tilde{c}_n = 7 = c^2$ , ist die eine der beiden Zahlen größer als c, die andere kleiner, d.h. c liegt dazwischen und ihr arithmetisches Mittel  $c_{n+1} = \frac{1}{2}$  $\frac{1}{2}(c_n + \tilde{c}_n)$  ist daher höchstens noch halb so weit von c entfernt wie  $c_n$  von  $\tilde{c}_n$ . In jedem Schritt wird also die Länge des Intervalls, das c enthält, mindestens halbiert. Probieren Sie es aus mit  $c_0 = 2$  oder

 $c_0 = 3$  und einem Taschenrechner. Der Nachteil des Verfahrens ist, dass Sie zunächst Brüche  $m/n$  erhalten und die Divisionen  $m:n$  noch ausführen müssen, wenn Sie die Dezimalstellen sehen wollen.

#### 10. RECHNEN MIT KONVERGIERENDEN FOLGEN

Die Entdeckung der Irrationalität löste schon in der Antike die erste "Grundlagenkrise" der Mathematik aus:<sup>46</sup> Bereits in einer einzelnen Zahl, einem einzelnen Verhältnis ist ein unendlicher Prozess enthalten! Wie können wir Sterblichen es wagen, uns mit dem Unendlichen einzulassen? Wie soll man mit solchen Zahlen rechnen, wenn man sie nicht einmal ganz hinschreiben kann? Die Klärung dieser Frage geht weitgehend auf Eudoxos<sup>47</sup> zurück, dem neben Archimedes wohl bedeutendsten Mathematiker der Antike. Eine praxisnahe Version dieser Frage ist: Wenn ich zwei Zahlen miteinander multipliziere, die ich auf  $5$  (oder  $n$ ) Dezimalstellen genau kenne, auf wieviele Stellen genau kann ich dann ihr Produkt berechnen?

Der folgende Satz übersetzt das Problem und seine Lösung in heutige Sprechweise, wo Zahlen als Grenzwerte von Folgen definiert werden:

**Satz 10.1.** Sind  $(a_n)$ ,  $(b_n)$  Zahlenfolgen mit  $a_n \to a$  und  $b_n \to b$ , dann gilt  $a_n + b_n \to a + b$  und  $a_n \cdot b_n \to a \cdot b$  sowie  $-a_n \to -a$  und  $a_n^{-1} \to a^{-1}$ (falls  $a_n, a \neq 0$ ).

#### Beispiel:

$$
\frac{3n^3 + 5n^2 + 7}{n^3 - 2n} = \frac{3 + \frac{5}{n} + \frac{7}{n^3}}{1 - \frac{2}{n^2}} \rightarrow \frac{3 + 0 + 0}{1 - 0} = 3.
$$

**Beweis des Satzes:** Die Differenzen  $\alpha_n := a_n - a$  und  $\beta_n := b_n - b$ sind Nullfolgen, also ist auch die Differenz  $a_n + b_n - (a + b) = \alpha_n + \beta_n$ eine Nullfolge (Satz 8.3) und damit folgt die erste Behauptung. Für die zweite benutzt man einen Trick: Man kann eine Differenz in zwei Differenzen zerlegen, wenn man eine Zahl (hier  $a_n b$ ) dazwischenstreut, d.h. abzieht und wieder addiert:

(21) 
$$
a_n b_n - ab = a_n b_n - a_n b + a_n b - ab = a_n \beta_n + \alpha_n b.
$$

<sup>&</sup>lt;sup>46</sup>Eigentlich spricht man von der *Grundlagenkrise* der Mathematik zu Beginn des 20. Jahrhunderts, als man erkannte, dass gewisse sprachliche Wendungen in mathematischen Definitionen nicht verwendet werden dürfen, weil sie in sich widersprüchlich sind, z.B. diese: "Jede Regel hat eine Ausnahme. Dies ist eine Regel!"

 $47$ Eudoxos von Knidos, 408 - 355 v.Chr.

Beide Summanden auf der rechten Seite dieser Gleichung sind Nullfolgen nach Satz 8.4,<sup>48</sup> also ist  $(a_n b_n - ab)$  Nullfolge, d.h.  $a_n b_n \rightarrow ab$ . Mit  $(\alpha_n)$  ist auch  $(-\alpha_n)$  Nullfolge, denn  $\alpha_n \to 0 \iff |\alpha_n| \to 0 \iff$  $-\alpha_n \to 0$ . Für die letzte Behauptung bringen wir die Brüche auf den Hauptnenner:

(22) 
$$
a^{-1} - a_n^{-1} = \frac{1}{a} - \frac{1}{a_n} = \frac{a_n - a}{aa_n} = \frac{1}{aa_n} \alpha_n.
$$

Die Konvergenz  $a_n^{-1}$  →  $a^{-1}$  folgt nun aus Satz 8.4, wenn wir zeigen können, dass  $\frac{1}{aa_n}$  erst einmal eine *beschränkte* Folge ist. Dies folgt aus dem nachstehenden Hilfssatz mit  $c_n := aa_n$  und  $c := a^2$ . — Первый профессиональный профессиональный профессиональный профессиональный профессиональный профессио<br>В профессиональный профессиональный профессиональный профессиональный профессиональный профессиональный профес

**Hilfssatz 10.1.** Ist  $c_n \neq 0$  für alle n und  $c_n \to c$  mit  $c > 0$ , so ist  $\left(\frac{1}{c_r}\right)$  $\frac{1}{c_n}$ eine beschränkte Folge.

Beweis. Da  $c_n \to c$ , gibt es zu  $\epsilon := c/2$  ein  $N \in \mathbb{N}$  mit  $|c_n - c| < \frac{c}{2}$ , also  $c - \frac{c}{2} < c_n < c + \frac{c}{2}$ . Wir brauchen nur  $\frac{c}{2} = c - \frac{c}{2} < c_n$  und  $\frac{c}{2}$ . Wir brauchen nur  $\frac{c}{2} = c - \frac{c}{2} < c_n$  und damit  $\frac{2}{c}$  >  $\frac{1}{c_r}$  $\frac{1}{c_n}$  für alle  $n > N$ . Für alle  $n \in \mathbb{N}$  gilt daher  $\left| \frac{1}{c_n} \right|$  $\frac{1}{c_n}$  |  $\leq R :=$  $\max\{\frac{2}{c}\}$  $\frac{2}{c}, |\frac{1}{c_1}|$  $\frac{1}{c_1}$ , ...,  $\left| \frac{1}{c_N} \right|$  $c_N$  $|\}$ .

Bemerkung: Die Gleichung (21) beantwortet auch die eingangs gestellte praktische Frage nach den sicheren Dezimalstellen des Produkts  $a \cdot b$ : Wir nehmen dazu an, dass a und b zwischen 0 und 1 liegen (das können wir ja durch Multiplikation mit einer Zehnerpotenz errreichen). Nun seien  $a_n$  und  $b_n$  die Dezimalbruchentwicklungen von a und b, dann ist  $0 \le \alpha_n < 1/10^n$  und  $0 \le \beta_n < 1/10^n$ , und da  $a_n$  und b zwischen 0 und 1 liegen, folgt  $0 \le ab - a_n b_n < \beta_n + \alpha_n < 2/10^n$  aus (21). Daher ist die (n − 1)-te Dezimalstelle des Produkts noch sicher, die n-te aber nicht mehr ganz, wenn wir  $a_n b_n$  anstelle von ab berechnen. Ähnlich ergibt sich die Genauigkeit der Division aus (22).

#### 11. DIE VOLLSTÄNDIGKEIT DER REELLEN ZAHLEN

Bisher haben wir Zahlen c betrachtet, die Grenzwerte von Folgen  $(c_n)$  waren. Wir wollen nun umgekehrt neue Zahlen als Grenzwerte von Folgen *definieren*:  $c := \lim_{n \to \infty} c_n$ . Viele interessanteste Zahlen, z.B. der Goldene Schnitt  $\Phi$ , die Kreiszahl  $\pi$  oder die Eulersche Konstante  $e$  lassen sich in der Tat so einführen. Aber welche Folgen eignen sich

<sup>&</sup>lt;sup>48</sup>Eine konvergierende Folge  $a_n \rightarrow a$  ist auch beschränkt, denn alle Zahlen  $a_n$ der Folge liegen in der Nähe von a. Etwas genauer: Zu  $\epsilon = 1$  gibt es  $N \in \mathbb{N}$  mit  $|a_n - a| < 1$  für alle  $n > N$ , also  $|a_n| \le R := \max\{|a-1|, |a+1|, |a_1|, \ldots, |a_N|\}.$ 

dafür? Viele konvergieren ja gar nicht; die Folge  $c_n = (-1)^n + \frac{1}{n}$  $\frac{1}{n}$  beispielsweise kann sich gar nicht entscheiden, ob sie lieber gegen 1 oder gegen −1 konvergieren soll und pendelt deshalb ewig hin und her.

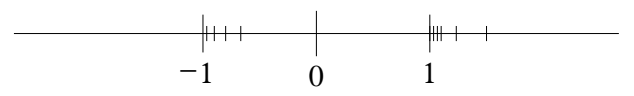

Wie können wir einer Folge  $(c_n)$  ansehen, ob sie konvergiert ("konver $gen^{\prime\prime}$  ist), wenn ihr möglicher Grenzwert c uns noch unbekannt ist? Die Konvergenzdefinition, gemäß der  $(c_n - c)$  eine Nullfolge sein muss, ist unbrauchbar, wenn wir  $c$  nicht kennen. Wir benötigen sogenannte Konvergenzkriterien, die eine Folge auch ohne Kenntnis des Grenzwerts als konvergent erkennen. Wir geben zunächst drei solche Kriterien an (weitere siehe im Abschnitt 13); sie beruhen allesamt auf dem Vollständigkeitsaxiom:

- (1) Konvergente Intervallschachtelung,
- (2) Beschränkte Monotonie,
- (3) Cauchy-Kriterium.

**Definition:** Eine Folge  $(c_k)$  heißt monoton wachsend, falls  $c_{k+1} > c_k$ für alle k, und monoton fallend, falls  $c_{k+1} \leq c_k$  für alle k.

**Definition:** Ist  $(a_k)$  eine monoton wachsende und  $(b_k)$  eine monoton fallende Folge mit  $a_k \leq b_k$  für alle k, dann heißt die Folge von Intervallen  $I_k = [a_k, b_k]$  eine Intervallschachtelung, denn es gilt  $I_{k+1} \subset I_k$ für alle k. Die Intervallschachtelung  $(I_k)$  heißt konvergent, wenn die *Intervall-Längen*  $b_k - a_k$  eine Nullfolge bilden.

**Definition:** Es sei  $(I_k)$  eine Intervallschachtelung. Eine Folge  $(c_n)$  läuft in die Intervallschachtelung  $(I_k)$  hinein, wenn es zu jedem k ein  $N_k$  gibt, so dass

$$
(23) \t\t \t\t \forall_{n \ge N_k} c_n \in I_k.
$$

Satz 11.1. Konvergente Intervallschachtelung: Eine konvergente Intervallschachtelung  $I_k = [a_k, b_k]$   $(k \in \mathbb{N})$  enthält in ihrem Durchschnitt genau eine Zahl c, und jede Folge  $(c_n)$ , die in die Intervallschachtelung  $(I_k)$  hineinläuft, konvergiert gegen c.

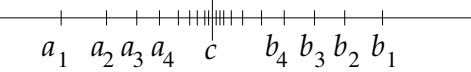

Beweis. Nach dem Vollständigkeits  $(V)$  gibt es eine Zahl  $c$ , die in jedem der Intervalle  $I_k$ ,  $k \in \mathbb{N}$  liegt, im Durchschnitt  $\bigcap_{k \in \mathbb{N}} I_k :=$  ${x; \forall_{k\in\mathbb{N}} x \in I_k}.$  Es kann aber keine zweite solche Zahl  $\tilde{c}$  geben:

Sonst wäre ja  $|c-\tilde{c}| =: \epsilon$  eine positive Zahl und da  $b_k - a_k \to 0$ , gibt es ein k mit  $b_k - a_k < \epsilon$ . (\*) Andererseits ist aber  $c, \tilde{c} \in [a_k, b_k]$  und daher gilt  $b_k - a_k \geq |c - \tilde{c}| = \epsilon$ . (\*\*)

$$
\begin{array}{c|cc}\n & & \\
a_k & c & \tilde{c} & b_k\n\end{array}
$$

(\*) und (\*\*) widersprechen sich; es kann also kein solches  $\tilde{c}$  geben!

Zu zeigen ist noch  $c_n \to c$ . Es sei  $\epsilon > 0$  vorgegeben. Da  $b_k - a_k \to 0$ , ist  $b_k - a_k < \epsilon$  für genügend großes k. Da  $(c_n)$  in die Intervallschachtelung  $(I_k)$  hineinläuft, folgt  $c_n \in I_k$  für alle  $n \geq N_k$ , und weil auch  $c \in I_k$ , ist der Abstand  $|c - c_n|$  kleiner als die Länge des Intervalls  $I_k$ , also  $|c - c_n| \leq b_k - a_k < \epsilon.$ 

Satz 11.2. Beschränkte Monotonie: Eine monotone und beschränkte Folge konvergiert.

**Beweis.** Gegeben sei eine monoton wachsende<sup>49</sup> Folge  $(c_n)$  mit einer oberen Schranke R, d.h.  $c_n \leq R$  für alle n. Wir definieren dazu eine konvergente Intervallschachtelung  $I_k = [a_k, b_k]$ . Der Anfang ist  $a_0 = c_1$ ,  $b_0 = R$ . Wenn nun  $I_k = [a_k, b_k]$  bereits definiert ist und alle Folgenglieder  $c_n$  enthält ab einem bestimmten Index  $N_k$ , d.h. für alle  $n \geq N_k$ , dann betrachten wir den Mittelpunkt  $M=\frac{1}{2}$  $\frac{1}{2}(b_k + a_k)$  des Intervalls  $I_k$ . Nun gibt es zwei Fälle: Entweder ist auch  $M$  noch eine obere Schranke der Folge  $(c_n)$ , oder eben nicht, d.h.  $c_n > M$  für ein n und damit (wegen der Monotonie) für alle folgenden; das kleinste solche  $n$  setzen wir  $N_{k+1}$ . Wir wählen für  $I_{k+1}$  im ersten Fall das linke, im zweiten Fall das rechte Halbintervall:<sup>50</sup>

$$
a_{k+1} = a_k, b_{k+1} = M \text{ falls } \forall_n c_n \le M,
$$
  
\n
$$
a_{k+1} = M, b_{k+1} = b_k \text{ falls } \exists_n c_n > M.
$$
  
\n
$$
a_k \qquad m \qquad b_k \qquad a_k \qquad m \qquad b_k
$$
  
\n
$$
a_k \qquad m \qquad b_k \qquad a_k \qquad m \qquad b_k
$$
  
\n
$$
a_{n+1} \qquad a_n \qquad a_{n+1} \qquad a_{n+1} \qquad a
$$

<sup>49</sup>Wenn  $(c_n)$  monoton fallend ist, betrachten wir stattdessen die Folge  $(-c_n)$ .

<sup>50</sup>Interessant ist dabei, dass kein Computer sicher die Entscheidung treffen könnte, welche der beiden Fälle vorliegt: Vielleicht liegt der zweite Fall vor, aber die Nummern n mit  $c_n > M$  kommen erst so spät, sind so riesig, dass der Rechner niemals bis dahin kommt, wenn er die  $c_n$  der Reihe nach berechnet. Beweise, die solche rechnerisch nicht überprüfbaren Alternativen enthalten, nennt man nicht konstruktiv; wir werden sie mit "NK" kennzeichnen.
In jedem neuen Schritt wird die Länge  $b_k - a_k$  des Intervalls  $I_k$  halbiert, also ist  $b_k - a_k = (b_0 - a_0)/2^k$  eine Nullfolge (vgl. Satz 8.5). Somit ist  $(I_k)$  eine konvergente Intervallschachtelung, in die  $(c_n)$  hineinläuft, und die Konvergenz folgt aus dem vorigen Satz. (NK)

Das Cauchy-Kriterium schließlich ist eine Abwandlung der Definition (15) für die Konvergenz, die lautete:  $c_n \to c \iff$ 

(24) 
$$
\forall_{\epsilon>0} \exists_N \forall_{n\geq N} |c_n - c| < \epsilon.
$$

In Worten:  $c_n$  rückt "schließlich" ganz dicht an c heran. Leider können wir diese Definition nicht gebrauchen, wenn wir c nicht bereits kennen. Deshalb ersetzen wir den Grenzwert c durch ein Folgenglied  $c_m$  mit hoher Nummer m und sagen stattdessen:  $c_n$  und  $c_m$  rücken "schließlich" ganz dicht aneinander:

(25) 
$$
\forall_{\epsilon>0} \exists_N \forall_{n,m \geq N} |c_n - c_m| < \epsilon.
$$

Dies ist das *Cauchy-Kriterium* für Konvergenz.<sup>51</sup> Eine Folge, die (nur) dieses Kriterium  $(25)$  erfüllt, nennt man auch eine *Cauchy-Folge*.

Satz 11.3. Cauchy'sches Konvergenzkriterium: Jede Cauchyfolge  $(c_n)$  ist konvergent.

**Beweis.** Für alle  $k \in \mathbb{N}$  setzen wir  $\epsilon_k = 1/2^k$ . Zu jedem  $\epsilon_k$  finden wir ein  $N_k \in \mathbb{N}$ , so dass  $|c_n - c_m| < \epsilon_k$  für alle  $m, n \ge N_k$ , insbesondere für  $m = N_k$ . Wir setzen  $C_k := c_{N_k}$  und  $I_k = [C_k - 2\epsilon_k, C_k + 2\epsilon_k]$ . Da  $|C_{k+1} - C_k| < \epsilon_k$  (wir dürfen  $N_{k+1} > N_k$  annehmen) und  $\epsilon_{k+1} = \epsilon_k/2$ , ist  $I_{k+1}$  ⊂  $I_k$  und die Konvergenz folgt aus Satz 11.1.

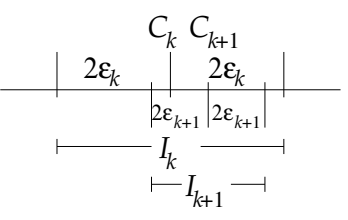

**Bemerkung und Definition:** Die Zahlen  $C_k = c_{N_k}$  im letzten Beweis stellen eine Auswahl von (allerdings immer noch unendlich vielen) Mitgliedern der Folge  $(c_n)$  dar, eine *Teilfolge*. Dazu brauchen wir zusätzlich eine streng monoton wachsende Folge natürlicher Zahlen  $(n_k)$  (statt  $N_k$ ) schreiben wir jetzt  $n_k$ , d.h.  $n_{k+1} > n_k$  für alle k. Jede solche Folge  $(n_k)$ definiert eine Teilfolge  $(C_k)$  von  $(c_n)$ , nämlich  $C_k := c_{n_k}$ . Wenn  $c_n \to c$ ,

<sup>51</sup>Offensichtlich ist (25) eine Folgerung von (24): Wenn die Folgenglieder nahe an  $c$  heranrücken, dann rücken sie auch nahe aneinander. Formal gesehen ist das wieder der Trick mit dem Zuzählen und wieder Abziehen:  $|c_m - c_n| = |(c_m - c) + (c - c_n)| \le$  $|c_m - c| + |c - c_n|$ 

dann folgt auch  $C_k = c_{n_k} \rightarrow c$ , denn da notwendig  $n_k \geq k$  (wegen  $n_{k+1} \geq n_k + 1$ , folgt aus  $\forall_{n \geq N} |c_n - c| < \epsilon$  auch  $\forall_{k \geq N} |c_{n_k} - c| < \epsilon$ .

Satz 11.4. (Bolzano, Weierstraß)<sup>52</sup> Jede beschränkte Folge besitzt eine konvergente Teilfolge.

**Beweis.** Es sei  $(c_n)$  eine beschränkte Folge, d.h. es gibt eine Zahl R mit  $|c_n|$  ≤ R oder  $c_n$  ∈ [-R, R] für alle  $n \in \mathbb{N}$ . Wir definieren eine Intervallschachtelung  $(I_k)$  und eine hineinlaufende Teilfolge  $(c_{n_k})$  von  $(c_k)$ . Jedes Intervall  $I_k$  soll dabei unendlich viele Mitglieder der Folge  $(c_n)$ enthalten. Den Anfang macht  $I_0 = [-R, R]$  und  $n_0 = 1$ . Wenn nun  $I_k$ und  $n_k$  schon definiert sind und wenn  $I_k$  das Folgenglied  $c_{n_k}$  und unendlich viele weitere Folgenglieder enthält, dann teilen wir  $I_k$  durch seinen Mittelpunkt  $M$  in zwei Hälften. Wenigstens eine der beiden Hälften enthält unendlich viele Folgenglieder (es können ja nicht beide Hälften von  $I_k$  nur endlich viele enthalten, wenn  $I_k$  unendlich viele enthält). Diese Hälfte wählen wir als  $I_{k+1}$ , sollten beide Hälften unendlich viele der  $c_n$  enthalten, wählen wir einfach die untere Hälfte. Als  $n_{k+1}$  definieren wir den kleinsten Index  $\geq n_k + 1$  mit  $c_{n_{k+1}} \in I_{k+1}$ . Dann bildet  $(I_k)$  eine konvergente Intervallschachtelung (die Länge wird ja in jedem Schritt halbiert) mit  $c_{n_k} \in I_k$ , also ist die Folge  $C_k = c_{n_k}$  konvergent; sie läuft in die Intervallschachtelung  $(I_k)$  hinein. (NK)

## 12. SCHRANKEN FÜR MENGEN

Eine der Aufgaben der Analysis besteht darin, optimale Werte zu ermitteln, Maxima oder Minima. Endlich viele Zahlen  $x_1, \ldots, x_N$  kann man nach ihrer Größe sortieren und so die größte unter ihnen, ihr Maximum bestimmen, aber bei unendlich vielen Zahlen ist das nicht immer möglich: Betrachten wir zum Beispiel für zwei gegebene Zahlen  $a, b$  mit  $a < b$  die Menge

(26) 
$$
(a,b) := \{x; \ a < x < b\}.
$$

Man nennt sie das *offene Intervall* mit Grenzen a und b, während die schon früher eingeführte Menge

(27) 
$$
[a, b] := \{x; \ a \le x \le b\}
$$

als abgeschlossenes Intervall bezeichnet wird. Was ist das Maximum, die größte Zahl, unter den Elementen von  $(a, b)$ ? Eigentlich ja wohl b, aber b gehört ja gar nicht zur Menge  $(a, b)$ . Doch kein  $x \in (a, b)$  kann die größte Zahl in  $(a, b)$  sein, denn es gibt immer noch eine größere, z.B. das

<sup>52</sup>Bernhard Placidius Johann Nepomuk Bolzano, 1781 - 1848, Karl Theodor Wilhelm Weierstraß, 1815 - 1897

arithmetische Mittel zwischen x und b,  $(x + b)/2$ . Wir kommen also zu der Einsicht, dass es ein Maximum von  $(a, b)$  gar nicht gibt! Alledings gibt es einen Ersatz: Unter den Zahlen, die größer sind als alle Elemente von  $(a, b)$ , sogenannte *obere Schranken*, gibt es eine *kleinste*, nämlich *b*. Das bleibt so, wenn wir das offene Intervall  $(a, b)$  durch eine beliebige beschränkte Teilmenge  $T$  der Menge  $\mathbb R$  aller reellen Zahlen ersetzen.

**Definition:** Eine Teilmenge  $T \subset \mathbb{R}$  heißt oben beschränkt, wenn es eine obere Schranke von T gibt, d.h. eine Zahl  $r \in \mathbb{R}$  mit  $r \geq t$  für alle  $t \in T$ ; kurz:  $r \geq T$ . Die kleinste obere Schranke von T (wenn es sie gibt) heißt Supremum von T, geschrieben sup T.

**Satz 12.1.** Jede oben beschränkte Teilmenge  $\emptyset \neq T \subset \mathbb{R}$  besitzt eine kleinste obere Schranke, ein Supremum.

**Beweis.** Wir werden das Supremum sup  $T$  als Grenzwert einer konvergenten Intervallschachtelung  $I_k = [t_k, r_k]$  erhalten. Wir fangen an bei  $k = 0$  mit einem Element  $t_0 \in T$  und einer oberen Schranke  $r_0 \geq T$ . Wenn  $I_k = [t_k, r_k]$  mit  $t_k \in T$  und  $r_k \geq T$  bereits definiert ist, dann halbieren wir das Intervall durch  $m := (t_k + r_k)/2$ . Es gibt jetzt zwei Möglichkeiten: Entweder  $m$  ist immer noch obere Schranke oder eben nicht. Im ersten Fall wählen  $t_{k+1} := t_k$  und  $r_{k+1} := m$ . Im anderen Fall aber gibt es ein Element  $t \in T$  mit  $t > m$ ; wir wählen dann dieses t als  $t_{k+1}$  und setzen  $r_{k+1} := r_k$ . Dann folgt  $I_{k+1} \subset I_k$  und die Intervall-Länge wird bei jedem Schritt mindestens halbiert, also definiert  $I_k = [t_k, r_k]$ eine konvergente Intervallschachtelung mit  $t_k \in T$  und  $r_k \geq T$ .

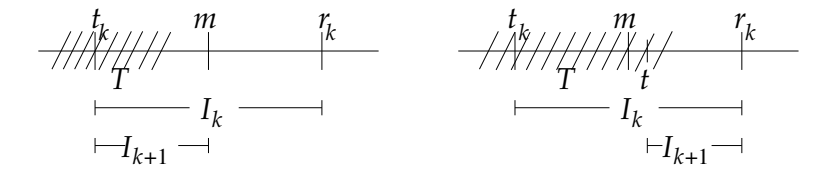

Damit sind die Folgen  $(t_k)$  und  $(r_k)$  konvergent mit lim  $t_k = \lim r_k =: s$ . Für jedes  $t \in T$  ist  $r_k \geq t$  für alle  $k \in \mathbb{N}$ , also folgt  $s = \lim r_k \geq t$ ,<sup>53</sup> und daher ist s obere Schranke von T. Weil andererseits  $t_k \rightarrow s$  und  $t_k \in T$ , kann es keine kleinere obere Schranke  $\tilde{s} < s$  geben, denn zu  $\epsilon := s - \tilde{s}$  gäbe es ein k mit  $s - t_k < \epsilon$  und damit  $t_k > s - \epsilon = \tilde{s}$ . Damit ist s die kleinste obere Schranke,  $s = \sup T$ . (NK)

Bemerkung: Der Beweis gab folgende Kennzeichnung des Supremums:  $s = \sup T \iff s \geq T$  und  $t_k \to s$  für eine Folge  $(t_k)$  in T.

<sup>&</sup>lt;sup>53</sup>Wäre  $s < t$ , so wäre  $\epsilon := t - s > 0$  und wegen  $r_k \to s$  gäbe es ein k mit  $r_k - s < \epsilon = t - s$ , also  $r_k < t$  im Widerspruch zu  $r_k \geq T$ .

Ganz entsprechend definiert man untere Schranken einer Menge T ⊂  $\mathbb R$  und beweist die Existenz der größten unteren Schranke, des Infimums  $\inf T$  für eine unten beschränkte Menge T.

Wenn man die Menge T verkleinert, also statt T eine Teilmenge  $S \subset T$  betrachtet, dann wird auch das Supremum kleiner, sup  $S \leq$  $\sup T$ , denn sup T ist ja auch für S noch eine obere Schranke, aber eben vielleicht nicht mehr die kleinste. Mit dieser Überlegung kann man jede beschränkte Folge  $(a_k)$  monoton fallend und damit konvergent "machen": Man setzt

$$
T_n := \{a_k; \ k \ge n\}
$$

und  $b_n := \sup T_n$ . Da  $T_{n+1} \subset T_n$  für alle n, ist  $b_n \leq b_{n+1}$ , d.h. die Folge  $(b_n)$  ist monoton fallend (und immer noch beschränkt:  $A \le a_k \le B$ für alle k impliziert  $A \leq b_n \leq B$  für alle n). Der Limes von  $(b_n)$  heißt Limes superior der Folge  $(a_k)$ :

(28) 
$$
\limsup a_k := \lim b_n = \lim_{n \to \infty} \sup \{a_k; k \ge n\}.
$$

Ganz entsprechend ist der Limes inferior definiert: Man betrachtet dann die Folge  $c_n = \inf T_n$ , die monoton wachsend (und beschränkt) ist, denn wegen  $T_{n+1} \subset T_n$  gilt inf  $T_{n+1} \geq \inf T_n$ . Man setzt also

(29) 
$$
\liminf a_k := \lim c_n = \lim_{n \to \infty} \inf \{a_k; k \ge n\}.
$$

## 13. Unendliche Reihen

Oft treten Folgen  $(s_n)$  in einer besonderen Form auf: Nicht die Folgenglieder  $s_n$  selbst werden angegeben, sondern ihre Differenzen  $a_n =$  $s_n - s_{n-1}$ . Mit  $a_0 := s_0$  ist dann  $s_1 = a_0 + a_1$ ,  $s_2 = a_0 + a_1 + a_2$ ,  $\ldots, s_n = a_0 + \cdots + a_n = \sum_{k=0}^n a_k$ . In dieser Form geschriebene Folgen  $(s_n)$  nennen wir (*unendliche*) Reihen, ihre Glieder Partialsummen. Wir notieren solche Folgen als

(30) 
$$
(s_n) = \sum_{k=0}^{\infty} a_k = a_0 + a_1 + a_2 + \dots
$$

und wenn sie konvergieren, bezeichnen wir den Grenzwert mit demselben Symbol  $\sum_{k=0}^{\infty} a_k$ . Dabei kann die untere Summationsgrenze statt 0 jede andere ganze Zahl  $n_0$  sein. Zum Beispiel hatten wir in Satz 9.3 die Dezimalbruchentwicklung  $c_n = \sum_{k=1}^n z_k \cdot 10^{N-k}$  einer beliebigen Zahl  $c > 1$  besprochen; mit der neuen Notation können wir dafür einfach schreiben:

(31) 
$$
c = \sum_{k=1}^{\infty} z_k \cdot 10^{N-k}.
$$

Wir könnten uns nun darüber wundern, wie man unendlich viele Zahlen zusammenzählen kann und doch etwas Endliches herausbekommt. Voraussetzung dafür ist natürlich, dass die Summanden  $a_k$  für große k praktisch keine Rolle mehr spielen, d.h. dass  $(a_k)$  eine Nullfolge ist. Diese Eigenschaft folgt auch aus dem Cauchykriterium (25): Für große  $n, m$  muss  $|s_n - s_m|$  und insbesondere  $|s_n - s_{n-1}| = |a_n|$  beliebig klein werden.

Erstaunlicherweise aber reicht das für die Konvergenz der Reihe noch nicht aus; ein berühmtes Gegenbeispiel ist die harmonische Reihe

(32) 
$$
s_n = \sum_{k=1}^n \frac{1}{k} = 1 + \frac{1}{2} + \frac{1}{3} + \frac{1}{4} + \frac{1}{5} + \dots,
$$

die Summe über die Nullfolge  $a_k = 1/k$ . Wenn man die Partialsummen berechnet, so scheinen sie zunächst tatsächlich zu konvergieren:

$$
s_{10} = 2,92897...,
$$
  
\n
$$
s_{100} = 5,18738...,
$$
  
\n
$$
s_{500} = 6,79282...,
$$
  
\n
$$
s_{1000} = 7,48547...,
$$

was kann nach  $n = 1000$  schon noch schief gehen? Alles, wie das folgende einfache Argument zeigt:

Satz 13.1.  $s_n = \sum_{k=1}^n$  $\frac{1}{k} \rightarrow \infty$ .

Beweis.

$$
s_{10} - s_1 = \frac{1}{2} + \dots + \frac{1}{10} \ge 9 \cdot \frac{1}{10} = \frac{9}{10}
$$
  
\n
$$
s_{100} - s_{10} = \frac{1}{11} + \dots + \frac{1}{100} \ge 90 \cdot \frac{1}{100} = \frac{9}{10}
$$
  
\n
$$
s_{1000} - s_{100} = \frac{1}{101} + \dots + \frac{1}{1000} \ge 900 \cdot \frac{1}{1000} = \frac{9}{10}
$$

usw. In jedem Teilabschnitt der Summe  $\sum \frac{1}{k}$  zwischen  $k = 10^{j} + 1$ und  $k = 10^{j+1}$  wird mehr als  $\frac{9}{10}$  dazuaddiert. Die Summe von  $k = 1$  bis  $k = 10^n$  ist daher größer als  $n \cdot \frac{9}{10}$  und somit folgt  $s_{10^n} > n \cdot \frac{9}{10} \to \infty$ .  $\Box$ Das war aus der sukzessiven Berechnung der Folgenglieder nicht zu ersehen; in unserem Beweis wächst nämlich die Zahl der Summanden in jedem Schritt um eine Zehnerpotenz, also exponentiell! In der Tat werden wir später eine enge Verbindung der harmonischen Reihe zur Exponentialfunktion und ihrer Umkehrung, dem Logarithmus sehen.

Unser erstes Beispiel ging also gewissermaßen daneben; die Summe über die Nullfolge  $(1/k)$  ist nicht endlich; die Folge  $(1/k)$  ist nicht summierbar, wie man sagt:

**Definition** Eine Nullfolge  $(a_k)$  heißt *summierbar*, wenn die zugehörige Reihe  $\sum_{k=0}^{\infty} a_k$  konvergent ist.

Welche Nullfolgen sind summierbar? Wir werden zunächst Beispiele angeben, wo die Partialsummen explizit berechnet werden können. Das erste ist uns in Spezialfällen wohlbekannt: Wie verteilt man einen Kuchen unter eine unbekannte Anzahl von Leuten? Die Lösung ist einfach, wenn auch nicht eben gerecht: Der erste bekommt die Hälfte, der zweite ein Viertel, der dritte ein Achtel, der  $k$ -te den  $2^k$ -ten Teil. Jedesmal bleibt gerade noch so viel übrig, wie der letzte bekommen hat.

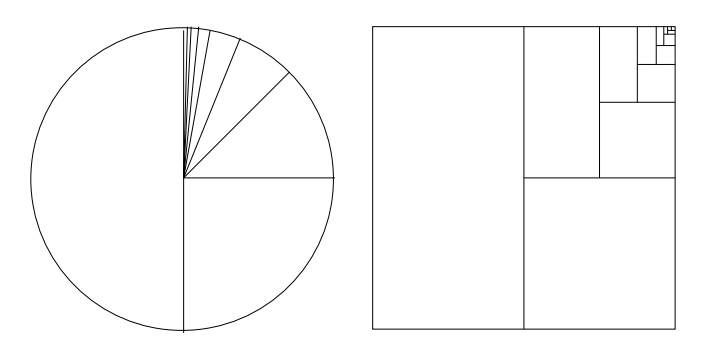

In Formeln:  $\sum_{k=1}^{n} (1/2)^k = 1 - (1/2)^n$  und folglich  $\sum_{k=1}^{\infty} (1/2)^k = 1$ . Dies ist ein Beispiel für die Geometrische Reihe<sup>54</sup>  $\sum_{k} a^{k}$ :

Satz 13.2. Für alle  $a \neq 1$  gilt:

(33) 
$$
\sum_{k=0}^{n} a^{k} = \frac{1 - a^{n+1}}{1 - a}.
$$

Falls  $|a| < 1$ , folgt

(34) 
$$
\sum_{k=0}^{\infty} a^k = \frac{1}{1-a}.
$$

Beweis. Die erste Gleichung (33) folgt wegen

$$
(1 + a + \dots + a^n)(1 - a) = 1 + a + \dots + a^n
$$
  
- a - a<sup>2</sup> - \dots - a<sup>n+1</sup>  
= 1 - a<sup>n+1</sup>

.

Wenn  $|a| < 1$ , ist  $(a^{n+1})$  eine Nullfolge (Satz 8.5) und die zweite Gleichung  $(34)$  folgt.

Beispiel: Periodische Dezimalbrüche. Eine Dezimalbruchentwicklung  $c = \sum_{k=1}^{\infty} z_k/10^k$  heißt periodisch, wenn es ein Zahl  $p \in \mathbb{N}$  gibt mit

42

<sup>&</sup>lt;sup>54</sup>Eine Folge der Form  $(a^k)$  nennt man auch *geometrische Progresssion*.

 $z_{k+p} = z_k$  für alle k. Setzen wir  $\tilde{c} = \sum_{k=0}^{p} z_k / 10^k$ , so folgt

$$
c = \tilde{c} + \tilde{c}/10^{p} + \tilde{c}/10^{2p} + \dots = \tilde{c} \cdot \sum_{k=0}^{\infty} (1/10^{p})^{k} = \frac{\tilde{c}}{1 - 1/10^{p}} = \frac{\tilde{C}}{10^{p} - 1}
$$

mit  $\tilde{C} = 10^p \cdot \tilde{c} = \sum_{k=1}^p z_k \cdot 10^{p-k} \in \mathbb{N}$ . Insbesondere ist c rational.<sup>55</sup>

Es gibt außer der geometrischen noch andere Reihen, für die wir die Partialsummenfolge berechnen können, z.B. die folgende:

### Satz 13.3.

(35) 
$$
\sum_{k=1}^{n} \frac{1}{k(k+1)} = 1 - \frac{1}{n+1} \rightarrow 1 = \sum_{k=1}^{\infty} \frac{1}{k(k+1)}
$$

**Beweis.** Der Trick ist die Beobachtung  $\frac{1}{k(k+1)} = \frac{1}{k} - \frac{1}{k+1}$  (Hauptnenner!). Somit  $\sum_{k=1}^{n}$  $\frac{1}{k(k+1)} = \sum_{k=1}^{n} (\frac{1}{k} - \frac{1}{k+1})^2 = (1 - \frac{1}{2})^2$  $(\frac{1}{2}) + (\frac{1}{2} - \frac{1}{3})$  $\frac{1}{3}$ ) +  $\cdots + (\frac{1}{n} - \frac{1}{n+1}) = 1 - \frac{1}{n+1} \to 1.$ 

Wir haben also zwei summierbare Nullfolgen kennengelernt:  $(a<sup>k</sup>)$  für  $|a| < 1$  und  $\left(\frac{1}{k(k+1)}\right)$ . Wie im Abschnitt 8 gewinnen wir daraus neue:

Satz 13.4. Majorantenkriterium  $(2)$ : Wenn  $(b_k)$  eine positive summierbare Nullfolge ist und  $(a_k)$  eine Folge mit

$$
(36) \t\t |a_k| \le b_k
$$

für alle  $k \in \mathbb{N}$  (oder wenigstens für alle  $k \geq k_0$  für irgendein  $k_0$ ), dann ist auch  $(a_k)$  eine summierbare Nullfolge.

**Beweis.** Es sei  $s_n = \sum_{k=0}^n a_k$  und  $t_n = \sum_{k=0}^n b_k$ . Nach Voraussetzung ist  $(t_n)$  konvergent. Wir wenden das Cauchy'sche Konvergenzkriterium an. Dazu müssen wir zeigen, dass  $|s_n - s_m|$  klein wird für genügend große  $n, m$ . Wir dürfen dabei  $m < n$  voraussetzen, dann ist

$$
|s_n - s_m| = |a_{m+1} + \cdots + a_n|
$$
  
\n
$$
\leq |a_{m+1}| + \cdots + |a_n|
$$
  
\n
$$
\leq b_{m+1} + \cdots + b_n
$$
  
\n
$$
= t_n - t_m,
$$

und der letzte Ausdruck wird beliebig klein, da  $(t_n)$  konvergent und damit Cauchyfolge ist.

Bemerkung und Definition: Speziell können wir das Majorantenkriterium auf  $b_k := |a_k|$  anwenden; Wenn  $\sum_{k=0}^{\infty} |a_k|$  konvergiert, dann

 $55$ Jeder periodische Dezimalbruch definiert also eine rationale Zahl. Für die Umkehrung, dass jede rationale Zahl eine periodische Dezimalbruchentwicklung besitzt, vgl. Fußnote 44, S. 30.

konvergiert auch  $\sum_{k=0}^{\infty} a_k$  (wobei die Grenzwerte völlig unterschiedlich sind). Wir nennen die Reihe  $\sum a_k$  absolut konvergent, wenn diese stärkere Eigenschaft, die Konvergenz von  $\sum |a_k|$  erfüllt ist.

Beispiel:  $\sum_{k=1}^{\infty} 1/k^s$  konvergiert für  $s = 2, 3, \ldots$  Denn  $\sum_{k=1}^{\infty} 1/k^s$  $1+\sum_{k=1}^{\infty} \frac{1}{(k+1)^s}$  und  $a_k := \frac{1}{(k+1)^s} \leq \frac{1}{(k+1)^2} < \frac{1}{k(k+1)} =: b_k;$ die letztere Folge ist summierbar (Satz 13.3).<sup>56</sup>

Satz 13.5. Quotientenkriterium: Gegeben sei eine Nullfolge  $(a_k)$ . Wenn die Folge der Quotienten  $q_k = |a_{k+1}|/|a_k|$  gegen eine Zahl  $q < 1$ konver giert, dann ist die Folge (|ak|) summierbar und damit die Reihe  $\sum a_k$  absolut konvergent.

**Beweis.** Wir wählen eine Zahl r zwischen q und 1, z.B.  $r = (q+1)/2$ . Dann gilt  $q_k < r$  für alle genügend großen k.

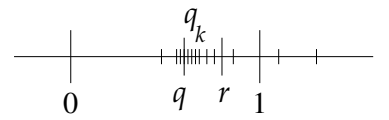

(Da  $\epsilon := r - q$  positivist, gibt es ein  $k_o$ , so dass  $q_k - q < \epsilon = r - q$  für alle  $k \geq k_o$  und damit  $q_k < r$  für solche k). Damit gilt

$$
(37) \t\t\t \forall_{k \ge k_o} |a_{k+1}| \le r \cdot |a_k|.
$$

Setzen wir  $|a_{k_o}| = c$ , so folgt aus (37)  $|a_{k_o+j}| \leq c \cdot r^j$  durch Induktion nach j. Die Folgen  $(r^j)$  und natürlich auch  $(c \cdot r^j)$  sind summierbar; nach dem Majorantenkriterium ist daher auch die Folge  $(|a_{k_o+j}|)_{j\geq0} =$  $(|a_k|)_{k\geq k_o}$  summierbar.

Bemerkung: Leider ist das Quotientenkriterium oft nicht anwendbar, obwohl die Reihe absolut konvergiert, z.B. im Fall  $a_k = 1/k^2$ ist  $a_{k+1}/a_k = \left(\frac{k}{k+1}\right)^2 \rightarrow 1$  (denn  $\frac{k+1}{k} = 1 + \frac{1}{k} \rightarrow 1$ ). Die Bedingung des Quotientenkriteriums ist also verletzt, aber  $\sum 1/k^2$  ist dennoch konvergent (siehe Beispiel zu Satz 13.4). Wir werden später (S. 101) noch ein weiteres starkes Konvergenzkriterium kennenlernen, das greift, wenn  $(a_k)$  eine monoton fallende Nullfolge ist, das *Integralvergleichs*- $\sum_{k=1}^{\infty} f(k) < \infty \iff \int_{1}^{\infty} f(x)dx < \infty.$ *kriterium*: Ist f eine monoton fallende Funktion auf  $(0, \infty)$ , so gilt

 $56$ Den Grenzwert wirklich zu berechnen ist natürlich viel schwieriger. Zum Beispiel ist  $\sum_{k=1}^{\infty} 1/k^2 = \pi^2/6$ ; diese Erkenntnis stammt von Leonhard Euler (1707 -1783). Der Grenzwert  $\sum_{k=1}^{\infty} 1/k^s$  wird mit  $\zeta(s)$  ("Zeta von s") abgekürzt und lässt sich auch für  $s \notin \mathbb{N}$  definieren. Die Bestimmung aller Lösungen s der Gleichung  $\zeta(s) = 0$  ist das Thema des berühmtesten offenen Problems der Mathematik, der Riemannschen Vermutung.

Es gibt auch konvergente Reihen, die nicht absolut konvergieren. Die wichtigste Beispielklasse bilden die alternierenden Reihen, bei denen immer abwechselnd addiert und subtrahiert wird:

$$
a_0 - a_1 + a_2 - \cdots = \sum_{k=0}^{\infty} (-1)^k a_k
$$

für eine positive Nullfolge  $(a_k)$ . Für solche Folgen gilt das Konvergenzkriterium von Leibniz: 57

Satz 13.6. Leibniz-Kriterium: Ist  $(a_k)$  eine monoton fallende Nullfolge, so ist die zugehörige alternierende Folge  $((-1)^{k}a_{k})$  summierbar, d.h. die Folge  $s_n = \sum_{k=0}^n (-1)^k a_k$  konvergiert.

### Beispiel:

$$
s := \sum_{k=0}^{\infty} (-1)^k \frac{1}{k+1} = (1 - \frac{1}{2}) + (\frac{1}{3} - \frac{1}{4}) + \dots
$$

$$
= 1 - (\frac{1}{2} - \frac{1}{3}) - (\frac{1}{4} - \frac{1}{5}) - \dots
$$

Die alternierende Reihe kann wahlweise als eine Summe positiver Terme oder als Eins minus eine Summe positiver Terme dargestellt werden. Die Partialsummen mit geradem Index,  $s_0 = 1$ ,  $s_2 = 1-(\frac{1}{2}-\frac{1}{3})$  $\frac{1}{3}$ ,  $s_4 = 1 \left(\frac{1}{2}-\frac{1}{3}\right)$  $\frac{1}{3}$ ) –  $\left(\frac{1}{4}-\frac{1}{5}\right)$  $\frac{1}{5}$ ) usw. werden immer kleiner, denn es wird jedesmal etwas Positives weggenommen, die mit ungeradem Index,  $s_1 = 1 - \frac{1}{2}$  $\frac{1}{2}$ ,  $s_3 = (1 -$ 1  $(\frac{1}{3}-\frac{1}{4})$  $\frac{1}{4}$ ) usw. werden dagegen immer größer, denn es kommt jedesmal etwas Positives hinzu. Die gesamte weitere Partialsummenfolge hält sich zwischen diesen Grenzen auf, die immer enger zusammenrücken. Die Reihe konvergiert also,<sup>58</sup> aber sie konvergiert nicht absolut, denn  $\sum \frac{1}{k+1}$  ist ja divergent (Satz 13.1).

Beweis des Satzes: Das Beispiel gibt bereits die allgemeine Beweisidee: Die Partialsummen mit geradem Index,  $s_{2m}$ , bilden eine monoton fallende Folge, da  $s_{2m+2} - s_{2m} = a_{2m+2} - a_{2m+1} \leq 0$  (weil  $(a_k)$  monoton fallend ist), und ebenso bilden die Partialsummen mit ungeradem Index,  $s_{2m+1}$ , eine monoton wachsende Folge, da  $s_{2m+1} - s_{2m-1} =$  $-a_{2n+1} + a_{2n} \geq 0$ . Ferner ist  $s_{2m} - s_{2m+1} = a_{2m+1}$  eine positive Nullfolge. Deshalb bilden die Intervalle  $I_m = [s_{2m+1}, s_{2m}]$  eine konvergente Intervallschachtelung, in die die Folge  $(s_n)$  hineinläuft.

<sup>57</sup>Gottfried Wilhelm Leibniz, 1646 - 1716

<sup>&</sup>lt;sup>58</sup>Der Grenzwert wurde von Leibniz berecnnet:  $s = \ln 2$  (*natürlicher Logarithmus*) von 2), wie wir später sehen werden (S. 117).

### 14. Die Zahl, die nicht sein darf

Das europäische Mittelalter war in mathematischer Hinsicht eine Zeit des Stillstandes. Mathematik fand anderswo statt, vor allem in der islamischen Welt, die das antike Erbe übernahm und fortführte. Die Algebra wuchs neben der Geometrie zu einem eigenständigen Zweig der Mathematik heran.<sup>59</sup> Europa nahm diese Entwicklung erst im ausgehenden Mittelalter zur Kenntnis. Es begann eine rege Übersetzungstätigkeit, besonders in Spanien und Süditalien, wo die beiden Kulturen in Kontakt standen. Auch viele der antiken Schriften wurden erst durch Rückübersetzung aus dem Arabischen in Europa wieder zugänglich, was schließlich zur "Wiedergeburt" (Renaissance) der antiken Wissenschaft in Europa führte.

Der erste substantielle Beitrag der europäischen Mathematik zur Algebra war um 1520 die Lösung der kubischen Gleichung<sup>60</sup>

$$
(38) \t\t x3 + ax = b.
$$

Man sieht zunächst nicht, wie diese Gleichung gelöst werden kann. Aber es gibt andere kubische Gleichungen, deren Lösung auf der Hand liegt: Die Gleichung

$$
(39) \qquad \qquad (x+u)^3 = v^3
$$

hat offensichtlich die Lösung

$$
(40) \t\t x = v - u.
$$

Die Idee ist nun, die einfache Gleichung (39) auf die Form der schwierigen (38) zu bringen: Da

$$
(x+u)^3 = x^3 + 3x^2u + 3xu^2 + u^3 = x^3 + 3xu(x+u) + u^3
$$

und weil wir nach (40)  $x + u$  durch v ersetzen können (das ist der Haupttrick!), verwandelt sich (39) in

(41) 
$$
x^3 + 3uvx = v^3 - u^3.
$$

Diese Gleichung ist tatsächlich von der Form (38) mit

(42) 
$$
a = 3uv, \quad b = v^3 - u^3.
$$

 $59$ Das Wort *Algebra* kommt von dem arabischen Verb "aljabr" = einrenken. Es wurde zuerst von dem arabisch-irakischen Mathematiker Al-Khwarizmi (ca. 780 - 850) in die Mathematik eingefürt; das Wort Algorithmus ist von seinem Namen abgeleitet. Die Araber übernahmen die indische Ziffernschreibweise, lösten quadratische und einige kubische Gleichungen und führten algebraische Schlussweisen ein.

<sup>&</sup>lt;sup>60</sup>Die allgemeinste kubische Gleichung ist  $x^3 + \alpha x^2 + \beta x = \gamma$ . Sie lässt sich leicht auf die Form (38) bringen, wenn man anstelle von x den Ausdruck  $\tilde{x} - \alpha/3$  einsetzt ("substituiert"); dann ergibt sich eine kubische Gleichung in  $\tilde{x}$  ohne  $\tilde{x}^2$ -Term.

Wenn also die Koeffizienten a, b der "schwierigen" Gleichung (38) die Form (42) haben, dann ist  $x = v - u$  eine Lösung. Die Bedingung scheint immer erfüllt zu sein; wir können ja  $(42)$  nach u und v auflösen:

$$
u = a/(3v), \quad v^3 = b + u^3 = b + a^3/(3v)^3.
$$

Multiplizieren wir die letzte Gleichung noch einmal mit  $v^3$ , so erhalten wir eine quadratische Gleichung für  $v^3$ , nämlich  $v^6 = bv^3 + \left(\frac{a}{3}\right)^3$  $\frac{a}{3})^3$ . Quadratische Gleichungen können wir lösen:  $\underline{v}^3 = \frac{b}{2} \pm \frac{c}{2}$  $\sqrt{D}$  mit  $\overrightarrow{D}$  :=  $\left(\frac{a}{3}\right)$  $(\frac{a}{3})^3 + (\frac{b}{2})^3$  $(\frac{b}{2})^2$ , und folglich  $-u^3 = b - v^3 = \frac{b}{2} \mp \frac{c}{2}$  $\sqrt{D}$ . Als Lösung  $x = v - u$ erhalten wir daher

(43) 
$$
x = \sqrt[3]{b/2 + \sqrt{D}} + \sqrt[3]{b/2 - \sqrt{D}}, \quad D = (a/3)^3 + (b/2)^2.
$$

Diese Formel wurde um 1520 von del Ferro<sup>61</sup> entdeckt, der sie aber nur an einen seiner Schüler weitergab. Davon erfuhr Tartaglia<sup>62</sup> und fand die Formel 1535 selbst. Er gab sie 1539 an seinen Freund Cardano<sup>63</sup> auf dessen inständige Bitte weiter, ließ ihn jedoch schwören, sie für sich zu behalten. Als Cardano aber erfuhr, dass eigentlich del Ferro das Urheberrecht für die Formel zustand, fühlte er sich an seinen Eid nicht mehr gebunden und veröffentlichte sie 1545 in seinem Buch "Ars Magna"; seither heißt sie Cardano'sche Formel. Danach waren Cardano und Tartaglia nicht mehr so gut befreundet.

Beispiel 1:  $x^3 - 6x = 9$ . Dann ist

$$
\frac{a}{3} = -2, \quad \frac{b}{2} = \frac{9}{2}, \quad D = -8 + \frac{81}{4} = \frac{81 - 32}{4} = \frac{49}{4}.
$$

Damit ist  $\sqrt{D} = \frac{7}{2}$  $\frac{7}{2}$  und  $\frac{b}{2} + \sqrt{D} = \frac{9+7}{2} = 8$  und  $\frac{b}{2} \sqrt{D} = \frac{9-7}{2} = 1,$ also  $x = \sqrt[3]{8} + \sqrt[3]{1} = 2 + 1 = 3$ .

Beispiel 2:  $x^3 - 6x = 4$ . Dann ist

$$
\frac{a}{3} = -2, \quad \frac{b}{2} = 2, \quad D = -8 + 4 = -4.
$$

Jetzt haben wir ein Problem: Weil  $D$  negativ ist, können wir die Quadratwurzel  $\sqrt{D}$  nicht ziehen! Die Lösungsmethode scheint zu versagen. Cardano wusste keinen Rat und gab diesem Fall den Namen Casus irreducibilis, das war's. Aber 20 Jahre später unternahm ein Ingenieur namens Bombelli<sup>64</sup> einen neuen Anlauf. Er sagte sich: Gewiss, negative

<sup>61</sup>Scipione del Ferro, 1465 - 1526, Bologna

<sup>62</sup>Nicolo Tartaglia, 1499 - 1557, Breschia, Venedig

<sup>63</sup>Girolamo Cardano, 1501 - 1576, Mailand, Pavia

<sup>64</sup>Rafaele Bombelli, 1526 - 1572, Bologna

Zahlen wie −4 haben keine Quadratwurzel, denn das Quadrat negativer wie positiver Zahlen ist positiv, Minus mal Minus ergibt Plus. Aber tun wir doch einmal so, als gäbe es solche Zahlen doch (sie wurden später "*imaginäre*" Zahlen genannt) und rechnen damit wie gewohnt. Eigentlich genügt sogar eine einzige solche "imaginäre" Zahl, nämlich  $i := \sqrt{-1}$ ; denn dann wäre  $i^2 = -1$  und damit  $(2i)^2 = 4i^2 = -4$ , also  $\sqrt{-4} = 2i$ . Die Lösung gemäß Cardanos Formel (43) ist demnach

(44) 
$$
x = \sqrt[3]{2 + 2i} + \sqrt[3]{2 - 2i}.
$$

Doch was sollen wir mit diesem Ergebnis anfangen? Wie sollen wir die 3. Wurzel aus  $2 + 2i$  ziehen? Das wusste auch Bombelli nicht.<sup>65</sup> Aber die 3. Potenz solcher Zahlen konnte er schon berechnen, zum Beispiel:

$$
(-1+i)^3 = -1+3i-3i^2+i^3
$$
  
= -1+3i+3-i  
= -1+3+(3-1)i  
= 2 + 2i

und ebenso  $(-1 - i)^3 = 2 - 2i$ . Das nennt man Glück: Die dritte Potenz ergibt genau die Zahlen, deren dritte Wurzel wir suchten; es waren Kubikzahlen, wie auch 1 und 8 in Beispiel 1 Kubikzahlen waren (dritte Potenzen ganzer Zahlen). Also ist  $\sqrt[3]{2 \pm 2i} = -1 \pm i$  und aus (44) erhalten wir

$$
x = (-1 + i) + (-1 - i) = -2.
$$

Hokus-Pokus, die Wurzeln negativer Zahlen sind nicht mehr da! Die Lösung stimmt: Für  $x = -2$  ist  $x^3 - 6x = -8 + 12 = 4$ .

Bombelli veröffentlichte seine Ergebnisse 1572 in seinem Algebra-Lehrbuch. Eine Sternstunde der Mathematik: Er hatte es gewagt, die Grenzen der bisherigen Vorstellung ("Quadratwurzeln negativer Zahlen gibt es nicht") zu verlassen, und gelangte damit zu richtigen Ergebnissen! Es dauerte mehr als zwei Jahrhunderte, bis die "imaginären Zahlen" ihrer Mystik ganz entkleidet und voll akzeptiert waren. Summen von reellen und imaginären Zahlen, wie sie bei den Rechnungen aufgetreten sind, nennt man zusammengesetzte oder komplexe Zahlen.

Man muss sich bei den komplexen Zahlen von einigen gewohnten Vorstellungen trennen. Zum Beispiel stimmt es nicht mehr, dass eine Größe sich durch Hinzufügen (Addition) einer anderen vermehrt, aber das war ja schon bei den negativen Zahlen nicht mehr wahr. Dieses Phänomen wurde unter dem Namen Interferenz zu einer Grundtatsache

<sup>65</sup>Man vergleiche aber S. 68 unten.

der Physik des 20. Jahrhunderts, aus der die komplexen Zahlen deshalb nicht mehr wegzudenken sind.<sup>66</sup>

Außerdem muss man sich eine neue geometrische Vorstellung von den Zahlen machen: Zahlenstrahl und Zahlengerade werden durch die Zahlenebene abgelöst. Diesen Schritt hat erst  $C.F.$  Gauß um 1800 vollzogen.

## 15. Die komplexe Zahlenebene

Wo könnten wir die neue Zahl  $i = \sqrt{-1}$  auf unserer Zahlengeraden unterbringen? Nicht rechts von der Null, denn dort sind die positiven Zahlen, deren Quadrat ja positiv ist, und auch nicht links davon, denn auch das Quadrat negativer Zahlen ist positiv und somit niemals −1. Auf der Zahlengeraden ist kein Platz für diese Zahl; sie wird also neben der Zahlengeraden liegen, und damit kommen wir in die zweite Dimension, in die Ebene.

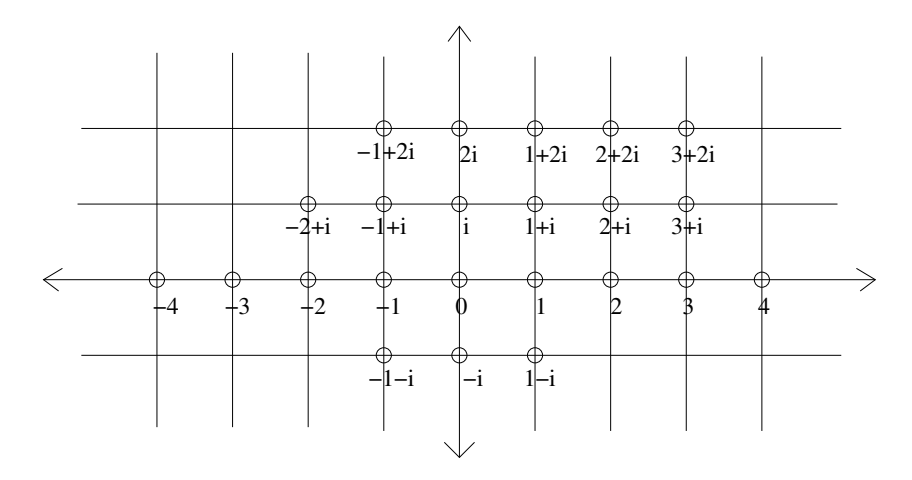

Für die Ebene stellen wir uns kartesische Koordinaten vor; jeder ihrer Punkte entspricht damit einem Paar reeller Zahlen (a, b) und die ganze Ebene dem *kartesischen Produkt*  $\mathbb{R} \times \mathbb{R}$ , das wir auch kurz mit  $\mathbb{R}^2$ bezeichnen. Der neuen Zahl i geben wir die Koordinaten  $(0, 1)$ , eine beliebige komplexe Zahl  $a+bi$  hat demnach die Koordinaten  $(a, b)$ . Eine komplexe Zahl kann also wahlweise als Ausdruck der Form  $a + bi$ , als eine Paar reeller Zahlen  $(a, b)$  oder als ein Punkt der Ebene angesehen werden. Die Rechenoperationen haben wir schon gesehen; sie ergeben sich aus den (weiterhin gültigen) Rechenaxiomen zusammen mit der

<sup>66</sup>www.quantenphysik-schule.de, www.didaktik.physik.uni-erlangen.de

Regel  $i \cdot i = -1$ :

(45) 
$$
(a+bi) \pm (c+di) = (a \pm c) + (b \pm d)i
$$

(46) 
$$
(a+bi)(c+di) = (ac-bd) + (ad+bc)i
$$

(47) 
$$
(a+bi)^{-1} = \frac{a-bi}{a^2+b^2} = \frac{a}{a^2+b^2} + \frac{-b}{a^2+b^2}i
$$

denn  $(a+bi)(a-bi) = a^2 + b^2$  und daher  $\frac{(a+bi)(a-bi)}{a^2 + b^2} = 1.67$  Die Zahl a − bi heißt die zu a + bi komplex konjugierte Zahl. Die Menge aller komplexen Zahlen wollen wir mit dem Symbol C bezeichnen.

Wir wollen auch für komplexe Zahlen eigene Variable einführen, z.B.  $z$  und w. Wir können dann die Addition komplexer Zahlen genauso geometrisch deuten wie früher bei reellen Zahlen (Abschnitt 2, S. 5), nämlich als Aneinanderlegen von zwei Stäben, die jetzt allerdings unterschiedliche Richtungen haben können.

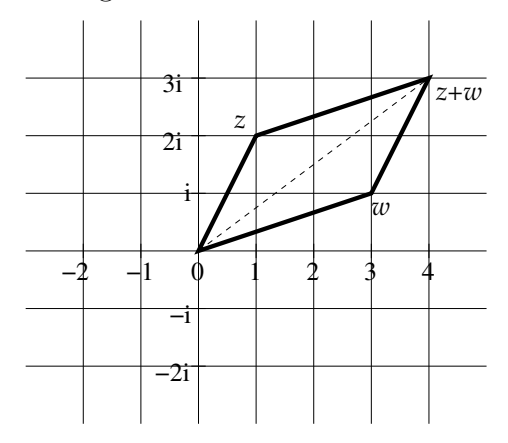

Jede komplexe Zahl z ist aus zwei reellen Zahlen x und  $y$  zusammengesetzt; wir schreiben  $z = x + yi$  und nennen x den Realteil und y den Imaginärteil<sup>68</sup> von z, symbolisch:  $x = \text{Re } z, y = \text{Im } z$ . Die zu z komplex konjugierte Zahl nennen wir  $\overline{z}$ , also  $\overline{z} = x - yi$ . Wir sehen dann

(48) Re 
$$
z = (z + \overline{z})/2
$$
, Im  $z = (z - \overline{z})/(2i)$ .

Das komplex-Konjugierte hat sehr einfache Recheneigenschaften:

(49) 
$$
\overline{z+w} = \overline{z} + \overline{w}, \quad \overline{z \cdot w} = \overline{z} \cdot \overline{w}.
$$

 $^{67}{\rm{Die~Gleichungen~}}$  (45) - (47) zeigen, dass auch für die komplexen Zahlen die vier Grundrechenarten erklärt und die Rechenaxiome  $(RA)$ ,  $(RM)$ ,  $(RD)$  erfüllt sind. Einen solchen Zahlbereich nennen wir einen Körper. Wir haben damit drei verschiedene Körper kennengelernt: die rationalen Zahlen Q, die reellen Zahlen R und die komplexen Zahlen C.

 $68$ Vorsicht vor Missverständnissen: Der Imaginärteil ist nach Definition nicht imaginär, sondern reell, nicht i $y$ , sondern nur  $y$ .

50

Wie bei reellen Zahlen gibt es auch bei komplexen Zahlen  $z = x + yi$ einen Absolutbetrag:

(50) 
$$
|z| = \sqrt{x^2 + y^2} = \sqrt{z\overline{z}}.
$$

Der Betrag einer komplexen Zahl ist eine positive reelle Zahl (nur für  $z = 0$  ist  $|z| = 0$ ) und erfüllt dieselben Rechenregeln wie der Betrag einer reellen Zahl:

Satz 15.1.

$$
(51) \qquad \qquad |z+w| \leq |z|+|w|
$$

(52)  $|z| \cdot |w| = |zw|$ .

**Beweis.** Die zweite Gleichung (52) ist die einfachere:  $|z|^2|w|^2 = z\overline{z}w\overline{w} =$  $zw\overline{z}\,\overline{w} = zw\overline{zw} = |zw|^2$  mit (49). Die erste Gleichung (51) folgt, weil Re  $z \le |z|$  für jede komplexe Zahl  $z$  (denn  $|z| = \sqrt{x^2 + y^2} \ge \sqrt{x^2} =$  $|x| \geq x = \text{Re } z$  und insbesondere

$$
Re(z\overline{w}) \le |z\overline{w}| = |z||\overline{w}| = |z||w|.
$$
 (\*)

Andererseits ist

$$
2\operatorname{Re}\left(z\overline{w}\right) = z\overline{w} + \overline{z\overline{w}} = z\overline{w} + \overline{z}w\tag{**}
$$

denn für  $w = u + vi$  ist  $\overline{\overline{w}} = \overline{u - vi} = u + vi = w$ . Daher gilt:

$$
|z+w|^2 = (z+w)(\overline{z}+\overline{w})
$$
  
\n
$$
= z\overline{z} + z\overline{w} + w\overline{z} + w\overline{w}
$$
  
\n
$$
\stackrel{(**)}{=} |z|^2 + 2 \operatorname{Re}(z\overline{w}) + |w|^2
$$
  
\n
$$
\stackrel{(*)}{\leq} |z|^2 + 2|z||w| + |w|^2
$$
  
\n
$$
= (|z| + |w|)^2.
$$

Bemerkung: Weil der Betrag dieselben Rechenregeln für komplexe wie für reelle Zahlen erfüllt, können wir die Sätze über absolute Konvergenz von Reihen 13.4 und 13.5 sofort wörtich auch auf Reihen komplexer Zahlen,  $\sum_{k=0}^{\infty} a_k$  für komplexe Zahlen  $a_k$  übertragen.

## 16. Komplexe Zahlen und ebene Geometrie

Es ist nicht nur eine Redeweise, wenn wir von der "komplexen Ebene" reden; die komplexen Zahlen spiegeln die ebene Geometrie in allen ihren Aspekten wieder. Der Grund ist, dass der Betrag einer komplexen Zahl,  $|z| = \sqrt{x^2 + y^2}$ , nach dem Satz von Pythagoras gleich dem Abstand der Punkte  $z$  und 0 in der Ebene ist.<sup>69</sup>

 $^{69}$ Der vielleicht schönste Beweis des Satzes von Pythagoras ist vermutlich indischen Ursprungs. Dabei wird das rechtwinklige Dreieck mit den Seitenlängen  $a, b, c$ zu einem Quadrat mit Kantenlänge  $a + b$  ergänzt:

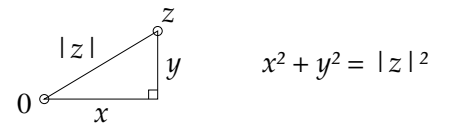

Deshalb wird die Beziehung (51)  $|z+w| \leq |z|+|w|$  Dreiecksungleichung genannt, denn sie sagt, dass in einem Dreieck eine Seite stets kürzer ist als die beiden anderen zusammen; der direkte Weg von 0 nach  $z + w$ ist der kürzeste, kürzer als der Umweg über  $z$  (linke Figur).

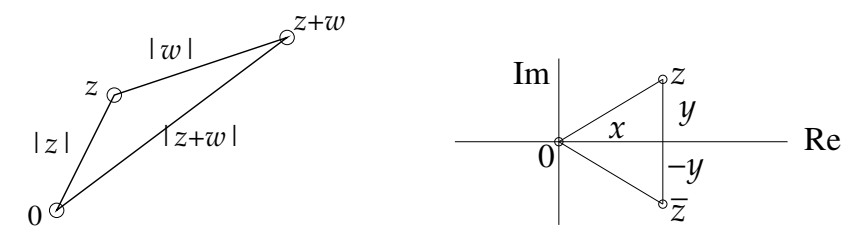

Das spezielle Dreieck  $\Delta(0, z, z + w)$  kann durch ein Dreieck mit beliebigen Eckpunkten  $p, q, r \in \mathbb{C}$  ersetzt werden; stets gilt

(53)  $|p - r| \le |p - q| + |q - r|$ 

(man braucht nur  $z = p - q$  und  $w = q - r$  zu setzen).

Die komplexe Konjugation ist geometrisch die Spiegelung an der reellen Achse, siehe obige rechte Abbildung. Später (Abschnitt 20) werden wir auch die komplexe Multiplikation geometrisch interpretieren.

# II. Funktionen

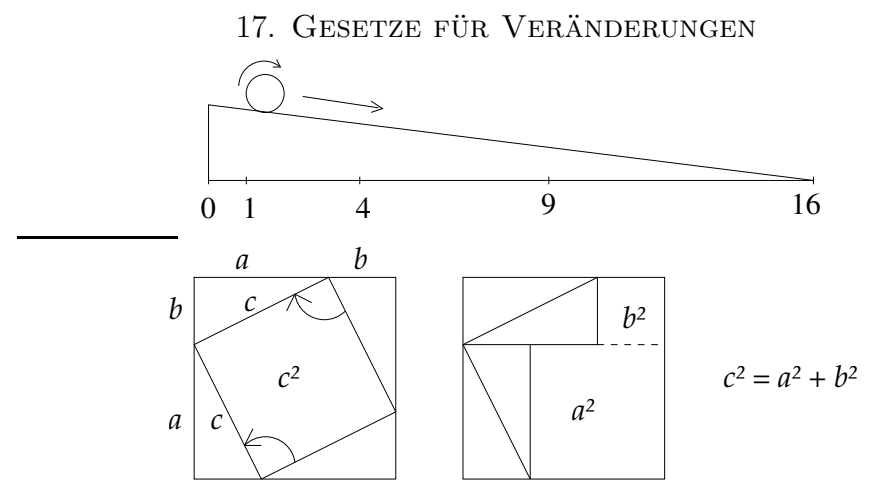

Wenn man viermal die Dreiecksfläche von der Quadratfläche wegnimmt, ergibt sich in der linken Figur  $c^2$ , in der rechten  $a^2 + b^2$ , also ist  $c^2 = a^2 + b^2$ .

Leben bedeutet Veränderung; nichts bleibt so, wie es ist. Die Mathematik beschreibt deshalb nicht nur Größen, sondern auch deren Veränderungen in Abhängigkeit von anderen Größen. Zum Beispiel hat eine Kugel, die eine leicht geneigte gerade Rinne herabrollt, nach der ersten Sekunde vielleicht eine Strecke von 5 cm zurückgelegt, nach der zweiten schon die 4-fache Strecke, nach der dritten die 9-fache, nach der vierten die 16-fache und nach der n-ten Sekunde vermutlich die  $n^2$ -fache Strecke. Diese wenigen Beobachtungen geben uns Anlass, ein allgemeines Naturgesetz zu formulieren und es anschließend durch viele weitere Beobachtungen zu überprüfen: Die jeweils zurückgelegte Strecke, gemessen in Zentimetern, ist ein konstantes Vielfaches des Quadrats der dafür benötigten Zeitspanne, gemessen in Sekunden. Die Natur ist offenbar freundlich genug, ihre Gesetze nach unseren Rechenprozessen (z.B. dem Quadrieren) zu modellieren, was uns Anlass genug zum Staunen und zu weiteren Fragen gibt: Warum wählt die Natur ausgerechnet die zweite Potenz und nicht die erste oder dritte oder noch einen ganz anderen Rechenprozess? Gibt es dafür ein allgemeineres Prinzip? Hierüber wird noch zu reden sein.

Die Idee, die Fallbewegung durch eine schiefe Ebene langsamer und dadurch der Beobachtung leichter zugänglich zu machen,<sup>70</sup> stammt von Galileo Galilei (1564 - 1642). Er hat ganz besonders über die oben genannte Freundlichkeit der Natur, d.h. über ihre Beziehung zur Mathematik nachgedacht: "Die Wissenschaft ist in diesem großartigen Buch aufgeschrieben, das ständig vor unseren Augen aufgeschlagen daliegt (ich meine das Universum). Aber man kann es nicht verstehen, ohne vorher zu lernen, die Sprache zu verstehen und die Buchstaben zu erkennen, in denen es geschrieben ist. Es ist geschrieben in der Sprache der Mathematik, und die Buchstaben sind Dreiecke, Kreise und andere geometrische Figuren, und ohne diese Hilfsmittel ist es unmöglich, auch nur ein Wort davon zu verstehen; ohne sie ist es ein vergebliches Umherirren durch ein dunkles Labyrinth."<sup>71</sup>

<sup>70</sup>Die auf der schiefen Ebene herabrollende Kugel beschreibt eigentlich keine reine Fallbewegung, denn sie dreht sich ja auch. Aber der Drehanteil der kinetischen Energie,  $m\omega^2 r$ , ist proportional zum Translationsanteil  $\frac{1}{2}mv^2$ , denn beim Rollen sind Geschwindigkeit und Winkelgeschwindigkeit proportional:  $v = r\omega$ .

<sup>&</sup>lt;sup>71</sup>"La filosofia è scritta in questo grandissimo libro che continuamente ci sta aperto innanzi agli occhi (io dico l'universo), ma non si pu`o intendere se prima non s'impara a intender la lingua, e conoscer i caratteri, ne' quali è scritto. Egli è scritto in lingua matematica, e i caratteri son triangoli, cerchi, ed altre figure geometriche, senza i quali mezi è impossibile a intenderne umanamente parola; senza questi é un aggirarsi vanamente per un oscuro laberinto." Aus "Il Saggiatore" (Der Goldwäger), 1623

Wir würden denselben Gedanken heute vielleicht so ausdrücken: Die Mathematik stellt die möglichen Gesetze zur Verfügung, nach denen Prozesse in der Natur ablaufen. Solche Gesetze, die mögliche Veränderungen von Größen beschreiben, werden in der Mathematik Funktionen oder Abbildungen genannt; neben den Zahlen bilden sie den wichtigsten Gegenstand der Mathematik. Anders als bei Zahlen benötigen wir bereits zur Beschreibung einer einzelnen Funktion das sprachliche Hilfsmittel der Variablen. Für unser Eingangsbeispiel des Weg-Zeit-Gesetzes brauchen wir zwei Variable, eine für die Zeit,  $x$ , und eine andere für die zurückgelegte Strecke,  $y$ . Das Gesetz lautet damit

$$
(54) \t\t y = 5x^2,
$$

wobei die 5 die zurückgelegte Wegstrecke nach der ersten Sekunde (in unserem Beispiel 5 Zentimeter) angibt. Der Gebrauch von Variablen (Buchstaben als Platzhalter für beliebige Zahlen) ist unumgänglich, um die Allgemeingültigkeit des Gesetzes für *beliebige* Zeiten auszudrücken.

Die beiden Variablen spielen eine sehr unterschiedliche Rolle: y steht in der Gleichung (54) isoliert auf der linken Seite, x dagegen kommt auf der rechten Seite nur innerhalb eines komplizierteren Ausdrucks, eines Rechenprozesses ("Quadrieren und das Ergebnis mit 5 multiplizieren") vor. Wenn eine konkrete Zahl  $x$  (z.B.  $x = 3$  Sekunden) gegeben ist, so können wir die zugehörige Zahl y ausrechnen,  $y = 45$  Zentimeter. Umgekehrt ist es nicht so leicht möglich,  $x$  aus der Angabe von  $y$  zu berechnen; wir müssten die Gleichung erst in die Form  $x = \sqrt{y/5}$  umschreiben, in der  $x$  isoliert auf der linken Seite steht. In komplizierteren Fällen (z.B.  $y = x^3 - 6x$ , vgl. S. 47) kann dies schwierig, oftmals sogar unmöglich sein; auch davon wird noch zu reden sein. Weil wir  $x$  beliebig vorgeben und daraus y berechnen können, aber nicht ohne Weiteres umgekehrt, heißt y die *abhängige* und x die *unabhängige* Variable.

Die unterschiedliche Bedeutung von  $x$  und  $y$  wird auch durch den Begriff der Abbildung deutlich: Wir stellen uns den durch  $y = 5x^2$ beschriebenen Rechenprozess wie eine Art Fotoapparat vor: Er macht sozusagen ein Foto des x-Bereiches, wobei jedem gegebenen Element  $x \in X$ , dem Urbild, eindeutig ein Element y auf dem "Foto" Y, das Bild von x zugeordnet wird.

Drei Angaben sind nötig, um eine Funktion oder Abbildung zu definieren: Eine Menge X, genannt Definitionsbereich, eine zweite Menge Y, der Wertebereich, und eine Zuordnungsvorschrift, d.h. eine Formel nach dem Muster von  $(54)$ , mit der y aus x berechnet werden kann. In unserem Beispiel ist  $X = [0, 4]$  und  $Y = [0, 80]$ , und die Zuordnungsvorschrift wird  $y = 5x^2$  oder  $x \mapsto 5x^2$  geschrieben.

54

Alle drei Angaben sind im Graphen der Funktion zusammengefasst. Der Graph ist die Teilmenge  $G \subset X \times Y$ , die genau die Paare  $(x, y)$ enthält, deren Komponenten durch die Zuordnungsvorschrift  $x \mapsto y$ verbunden sind. Der Graph in unserem Beispiel ist

(55) 
$$
G = \{(x, y) \in [0, 4] \times [0, 80]; y = 5x^{2}\}.
$$
  
\n[cm] 80  
\n60  
\n40  
\n41  
\n42  
\n43  
\n54  
\n65  
\n66  
\n67  
\n68  
\n69  
\n60  
\n61  
\n62  
\n63  
\n64  
\n65  
\n66  
\n67  
\n68  
\n69  
\n69  
\n60  
\n61  
\n62  
\n63  
\n64  
\n65  
\n66  
\n68  
\n69  
\n69  
\n60  
\n61  
\n62  
\n63  
\n64  
\n65  
\n66  
\n68  
\n69  
\n69  
\n60  
\n61  
\n62  
\n63  
\n64  
\n65  
\n66  
\n68  
\n69  
\n69  
\n60  
\n61  
\n62  
\n63  
\n64  
\n65  
\n66  
\n68  
\n69  
\n69  
\n60  
\n61  
\n62  
\n63  
\n64  
\n65  
\n66  
\n68  
\n69  
\n60  
\n61  
\n62  
\n63  
\n64  
\n65  
\n66  
\n67  
\n68  
\n69  
\n60  
\n61  
\n62  
\n63  
\n64  
\n65  
\n66  
\n67  
\n68  
\n69  
\n60  
\n61  
\n62  
\n63  
\n64  
\n65  
\n66  
\n67  
\n68  
\n69  
\n60  
\n61  
\n62  
\n63  
\n64  
\n65  
\n66  
\n67  
\n68  
\n69  
\n60  
\n61  
\n62  
\n63  
\n64  
\n65  
\n66  
\n67  
\n68  
\n69  
\n60  
\n61  
\n62  
\n63  
\n64  
\n65  
\n66  
\n67  
\n68  
\n69  
\n60  
\n61  
\n62  
\n63  
\n64  
\n65  
\n66  
\n67  
\n68  
\n69  
\n6

Häufig ist in der Mathematik von Funktionen die Rede, die nicht konkret durch Angabe einer Formel definiert werden; sie werden nur mit einem Buchstaben bezeichnet, oft mit f wie "Funktion". Dieser Buchstabe ist selbst wieder eine Variable, ein Platzhalter, aber diesmal nicht für eine Zahl, sondern eben für eine Funktion. Unter  $f$  muss man sich irgendeinen Rechenprozess vorstellen, ein Computerprogramm, das auf die Eingabe eines Elements  $x \in X$  ein eindeutig festgelegtes Element  $y \in Y$  als Ausgabe produziert. Statt  $y = 5x^2$  wie im Beispiel schreiben wir im allgemeinen Fall

$$
(56) \t\t y = f(x)
$$

und meinen damit, dass y durch Anwenden des Programms f auf die Eingabe  $x$  entsteht. Wenn die Funktion  $f$  den Definitionsbereich  $X$ , den Wertebereich Y und die Zuordnungsvorschrift  $x \mapsto f(x)$  hat, schreiben wir dafür

(57) 
$$
f: X \to Y; \ x \mapsto f(x).
$$

Der Graph von f ist<sup>72</sup>

(58) 
$$
G_f = \{(x, y) \in X \times Y; \ y = f(x)\}.
$$

Der Definitionsbereich  $X$  von  $f$  muss keineswegs immer ein Intervall sein. Wir haben bereits den Fall  $X = N$  kennengelernt: Eine Funktion  $f : \mathbb{N} \to \mathbb{R}$  ist dasselbe wie eine *Folge*, wobei wir  $a_n$  statt  $f(n)$  geschrieben haben. In der Tat hatten wir ja auch eine konvergente Folge als

 $72$  Mit Hilfe der Graphen lässt sich eine alternative Definition von Funktionen geben: Eine Funktion  $f: X \to Y$  entspricht einer Teilmenge  $G \subset X \times Y$ , die jede "Vertikale"  $\{x\} \times Y$  genau einmal trifft: Für jedes  $x \in X$  gibt es genau ein  $y \in Y$ mit  $(x, y) \in G$ .

eine Art Prozess gedeutet, durch den die Limeszahl immer besser angenähert wurde. Der Definitionsbereich  $X$  kann auch ein kartesisches Produkt sein; die Addition  $\mathbb{R} \times \mathbb{R} \to \mathbb{R}$ ,  $(x_1, x_2) \mapsto x_1 + x_2$  und die Multiplikation  $\mathbb{R} \times \mathbb{R} \to \mathbb{R}$ ,  $(x_1, x_2) \mapsto x_1 \cdot x_2$  sind solche Funktionen. Man spricht in diesem Fall von Funktionen von zwei (oder noch mehr) Variablen. Natürlich kann man  $\mathbb R$  ebensogut durch  $\mathbb C$  ersetzen.

Wir wollen noch ein Beispiel eines Prozesses angeben, für den die Zuordnungsvorschrift nicht so leicht gefunden werden kann: das natürliche Wachstum. Eine Population, eine Ansammlung von Zellen oder Individuen einer Gattung, wird sich unter günstigen Umständen (ausreichendes Nahrungsangebot usw.) vermehren. Da jedes Individuum der Population zur Vermehrung beiträgt, ist die Zuwachsrate proportional zum jeweiligen Bestand. Wenn  $f(x)$  die Größe der Population zum Zeitpunkt x bezeichnet, so ist  $f(x+1)-f(x)$  der Zuwachs im Zeitintervall  $[x, x + 1]$ ; dieser soll stets proportional zum Bestand  $f(x)$  sein:

(59) 
$$
f(x+1) - f(x) = a \cdot f(x)
$$

für alle x, wobei  $\alpha$  eine positive Konstante ist.

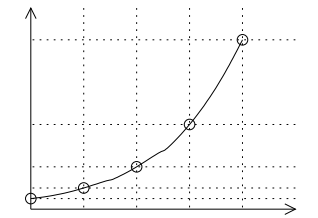

Wir haben mit (59) also nur eine Art Rekursionsformel für die Funktion f, ähnlich wie früher bei manchen Folgen.<sup>73</sup> Ohne die allgemeinere Sprache, bei der eine konkrete Formel wie  $5x^2$  durch einen allgemeinen Ausdruck  $f(x)$  ersetzt wird, wäre dieses Problem gar nicht formulierbar. Was aber ist f? Die frühere Funktion  $f(x) = x^2$  ist sicher ungeeignet, denn deren Zuwachs  $f(x+1) - f(x) = (x+1)^2 - x^2 = 2x + 1 =$  $\sqrt{f(x)} + 1$  ist nicht proportional zu  $f(x)$ , und ebenso ist auch jede andere Potenz  $f(x) = x^k$  ungeeignet. Die richtige Funktion f ist die Exponentialfunktion, mit der wir uns noch beschäftigen werden.

<sup>&</sup>lt;sup>73</sup>Zum Beispiel war die Fibonaccifolge  $(f_n)$  rekursiv definiert worden (vgl. Fußnote 30, S. 21):  $f_0 = f_1 = 1$ ,  $f_{n+1} = f_n + f_{n-1}$  für alle  $n \in \mathbb{N}$ . Auch die Fibonaccifolge hat mit Vermehrung einer Population zu tun: Fibonacci wollte damit ursprünglich die jeweilige Anzahl der Nachkommen eines Kaninchenpaars beschreiben, welches jeden Monat ein Pärchen wirft, das jeweils selbst nach zwei Monaten auf gleiche Weise zur Vermehrung beiträgt (www.ethbib.ethz.ch/exhibit/fibonacci/fibonacciposter-04-kaninchen.html).

### 18. Rechnen mit Funktionen

Die Funktionen  $f: X \to Y$  sind Gegenstand der Mathematik genauso wie die Zahlen, und auch mit ihnen kann man rechnen, d.h. aus einer oder mehreren gegebenen Funktionen neue gewinnen. Das gilt besonders dann, wenn  $Y = \mathbb{R}$  oder auch  $Y = \mathbb{C}$  ist (das letztere ist allgemeiner, weil ja  $\mathbb{R} \subset \mathbb{C}$ , denn dann können wir die Grundrechenarten auf die Werte der Funktionen anwenden, wobei der Definitionsbereich X eine ganz beliebige Menge sein kann. Zu zwei gegebenen Funktionen  $f, g: X \to \mathbb{C}$  definieren wir die Funktionen  $f + g: X \to \mathbb{R}$  und  $f \cdot g : X \to \mathbb{C}$  durch die Zuordnungsvorschriften  $x \mapsto f(x) + g(x)$  bzw.  $x \mapsto f(x) \cdot q(x)$ , und wenn  $q(x) \neq 0$  für alle  $x \in X$ , können wir auch die Funktion  $f/g : X \to \mathbb{C}$  mit der Zuordnungsvorschrift  $x \mapsto f(x)/g(x)$ definieren.

Damit gewinnen wir viele neue Funktionen, wenn wir zu Beginn nur ein paar zur Verfügung haben. Das sind zunächst die Konstanten  $f = a$ für festes  $a \in \mathbb{C}$  mit der Zuordnungsvorschrift  $x \mapsto a$  für alle  $x \in X$ . Die sind natürlich etwas langweilig, und auch mit den Rechenoperationen können wir aus Konstanten immer nur neue Konstanten gewinnen. Eine andere Funktion erhalten wir, wenn  $X$  selbst eine Teilmenge von  $\mathbb C$  ist. Sie sieht zunächst ebenso uninteressant aus wie die Konstanten: es ist die Funktion, die jedes Element von X auf sich selbst abbildet, mit der Zuordnungsvorschrift  $x \mapsto x$ ; sie wird oft selbst mit dem Buchstaben x bezeichnet. Aber aus ihr lassen sich mit Hilfe der Rechenoperationen ungeheuer viele weitere Funktionen gewinnen: Die Potenzen  $x^2 = x \cdot x$ ,  $x^3 = x \cdot x \cdot x, x^{k+1} = x^k \cdot x$ , die Polynome  $p(x) = a_0 + a_1 x + \cdots + a_n x^n =$  $\sum_{k=0}^{n} a_k x^k$  (für Konstanten  $a_0, \ldots, a_n$ ) und die *rationalen Funktionen*  $p(x)/q(x)$  für zwei Polynome p, q mit  $q(x) \neq 0$  für alle  $x \in X$ .

Es gibt noch einen weiteren "Rechenprozess" für Zahlen, den wir auf Funktionen übertragen können: Den Grenzwert von Folgen. Wenn wir für jedes  $n \in \mathbb{N}$  eine Funktion  $f_n: X \to \mathbb{C}$  gegeben haben, also eine Funktionenfolge  $(f_n)$ , und wenn für jedes  $x \in X$  die reelle Folge  $(f_n(x))$ konvergiert, dann erhalten wir eine neue Funktion  $f = \lim f_n : X \to \mathbb{C}$ ,  $x \mapsto \lim f_n(x)$ . Zum Beispiel konvergiert die Folge  $f_n = \sum_{k=0}^n x^k / k!$  für alle  $x \in \mathbb{C}$  nach dem *Quotientenkriterium* (S. 43), denn für  $a_k = x^k/k!$ gilt  $|a_{k+1}/a_k| = |x|/(k+1) \rightarrow 0$ . Die Limesfunktion  $f = \sum_{k=0}^{\infty} x^k/k!$ ist die bereits erwähnte Exponentialfunktion, die wir später (ab S. 61) genauer untersuchen werden.

Soweit haben wir die Rechenprozesse von Zahlen auf Funktionen in einfachster Weise übertragen: alle Zahlen hängen jetzt eben noch von einem Parameter  $x$  ab, das ist alles. Es gibt aber für Funktionen auch einen ganz neuen Rechenprozess, den wir bei Zahlen nicht kennen:

Die Verkettung oder Komposition von Funktionen. Sind Funktionen  $f: X \to Y$  und  $g: Y \to Z$  für beliebige Mengen X, Y, Z gegeben, so definieren wir eine neue Funktion

(60) 
$$
g \circ f : X \to Z, \quad x \mapsto g(f(x)).
$$

Um die Funktion  $g \circ f$  auf ein Element  $x \in X$  anzuwenden, berechnen wir zunächst  $f(x)$  und wenden auf dieses Element von Y die Funktion q an, d.h. wir ersetzen (substituieren) in dem Ausdruck  $q(y)$  die Variable y an jeder Stelle, wo sie vorkommt, durch den komplizierteren Ausdruck  $f(x)$ . Die Variable von g darf natürlich anders genannt werden, sogar wieder x, was vor allem dann Sinn macht, wenn  $X = Y$  ist; dann muss man eben im Ausdruck  $q(x)$  das x an jeder Stelle durch  $f(x)$  ersetzen (und darf dabei die beiden x-Variablen nicht durcheinanderbringen!). Sind zum Beispiel die Funktionen  $f(x) = 2x + 1$  und  $g(x) = x^2 + 2x - 1$ gegeben (mit  $X = Y = Z = \mathbb{C}$ ), dann ist  $(g \circ f)(x) = g(f(x)) =$  $g(2x+1) = (2x+1)^2 + 2(2x+1) - 1 = 4x^2 + 8x + 2$  und  $(f \circ g)(x) =$  $f(g(x)) = f(x^2 + 2x - 1) = 2(x^2 + 2x - 1) + 1 = 2x^2 + 4x - 1.$ 

# 19. STETIGKEIT

In diesem Abschnitt seien X und Y Teilmengen von  $\mathbb C$  oder  $\mathbb R$ ; z.B. kann X ein reelles Intervall sein. Eine Funktion  $f: X \to Y$  heißt stetig, wenn sie konvergente auf konvergente Folgen abbildet: Aus  $x_n \to x$  folgt  $f(x_n) \to f(x)$ , mit anderen Worten,

(61) 
$$
f(\lim x_n) = \lim f(x_n).
$$

(Dabei müssen wir natürlich voraussetzen, dass die Folge  $(x_n)$  und ihr Limes  $x$  im Definitionsbereich  $X$  liegen.) Diese Eigenschaft erscheint sehr natürlich, wenn man bedenkt, dass man ja eine Zahl  $x$ meist gar nicht genau angeben, sondern nur durch eine Folge  $x_n$  (z.B. die Dezimalbruchfolge) approximieren kann; die Stetigkeitseigenschaft (61) garantiert, dass dann auch  $f(x)$  durch  $f(x_n)$  approximiert wird. Manchmal betrachtet man allerdings auch Funktionen mit Unstetigkeitsstellen, z.B. die Vorzeichen-Funktion  $f : \mathbb{R} \to \mathbb{R}$ ,  $f(x) = -1$  für  $x < 0$  und  $f(x) = 1$  für  $x \ge 0$ . Diese ist nicht stetig bei  $x = 0$ , denn für die Folge  $x_n = -1/n \rightarrow 0$  gilt  $f(x_n) = -1$  und daher  $\lim f(x_n) = -1 \neq 1 = f(0) = f(\lim x_n)$ . Aber das sind eher die Ausnahmen, die meisten Funktionen, mit denen wir arbeiten, sind stetig.

Natürlich ist die konstante Funktion  $f = a$  stetig, denn jede Folge  $x_n$ wird auf die konstante Folge  $f(x_n) = a$  abgebildet, die sicher konvergent ist. Auch die Funktion  $x : x \mapsto x$  ist stetig, weil sie jede Folge auf sich selbst abbildet. Nach Satz 10.1 sind für stetige Funktionen f und g auch  $f + g$ ,  $f \cdot g$  und  $f/g$  (falls  $g \neq 0$ ) stetig, denn für eine konvergente Folge  $x_n \to x$  gilt z.B.  $(f+g)(x_n) = f(x_n)+g(x_n) \to f(x)+g(x) = (f+g)(x)$ . Damit sind alle rationalen Funktionen stetig. Auch die Verkettung stetiger Funktionen ist stetig:  $(g \circ f)(x_n) = g(f(x_n)) \to g(f(x))$ , weil  $f(x_n) \to f(x)$  (wegen der Stetigkeit von f) und damit  $g(f(x_n)) \to f(x)$  $g(f(x))$  (wegen der Stetigkeit von g).

Nicht ganz so klar ist die Sache für den Limes stetiger Funktionen: Gegeben sei eine Funktionenfolge  $f_k : X \to \mathbb{C}$ , die an jeder Stelle  $x \in X$  konvergiert; die Limesfunktion sei  $f: X \to \mathbb{C}$ ,  $f(x) = \lim f_k(x)$ . Ist dann  $f$  wieder stetig? Um dies zu sehen, müssen wir eine beliebige konvergente Folge  $x_n \to x$  in X betrachten und  $f(x_n) \to f(x)$  zeigen. Wenn wir f durch  $f_k$  ersetzen dürften, wären wir fertig, denn  $f_k(x_n) \rightarrow$  $f_k(x)$ , weil  $f_k$  ja stetig ist. Aber wenn k genügend groß ist,  $k \geq K$ , dann liegt ja  $f_k(x)$  beliebig nahe bei  $f(x)$  und  $f_k(x_n)$  bei  $f(x_n)$ , also scheinen wir kein Problem zu haben:  $f(x_n) \approx f_k(x_n) \approx f_k(x) \approx f(x)$ , fertig!

Dieses Argument stammt immerhin von dem großen Cauchy, und doch ist es falsch! Hier ist ein Gegenbeispiel:  $X = [0, 1], f_k(x) = x^k$ . Dann gilt  $f_k(x) = x^k \rightarrow 0$  für  $0 \le x < 1$  (vgl. Satz 8.5, S. 27), aber  $f_k(1) = 1$  für alle  $k \in \mathbb{N}$ , und die Limesfunktion  $f = \lim f_k$  ist offensichtlich unstetig, denn  $f(x) = 0$  für  $x < 1$ , aber  $f(1) = 1$ .

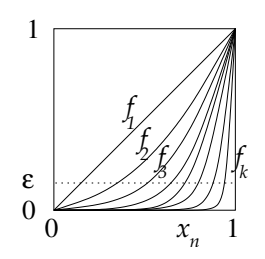

Was ist in Cauchys Argument falsch? Das Problem liegt natürlich bei  $x = 1$ . Je näher die Folgenglieder  $x_n < 1$  an den Limes  $x = 1$  rücken, desto größer müssen wir k wählen, um noch  $f_k(x_n) \approx f(x_n) = 0$  zu erreichen (d.h.  $f_k(x_n) < \epsilon$ ), und wir finden kein einziges k, das uns für alle (genügend großen) n gleichzeitig diesen Gefallen tut! Um zu erreichen, dass die Limesfunktion stetig ist, müssen wir daher etwas stärkere Voraussetzungen an die Funktionenfolge  $(f_k)$  stellen, die die Abhängigkeit von  $x$  berücksichtigen:

**Definition:** Eine Funktionenfolge  $f_n: X \to \mathbb{C}$  konvergiert gleichmäßig gegen  $f: X \to \mathbb{C}$ , wenn für jede Schranke  $\epsilon > 0$  und für jedes genügend große k gilt:  $|f_k - f| < \epsilon$ , d.h.  $|f_k(x) - f(x)| < \epsilon$  für alle  $x \in X$ ; in Formeln:

(62) 
$$
f_k \stackrel{\text{glm}}{\rightarrow} f \iff \forall_{\epsilon>0} \exists_K \forall_{k\geq K} |f_k - f| < \epsilon
$$
  
 $\iff \forall_{\epsilon>0} \exists_K \forall_{k\geq K} \forall_{x\in X} |f_k(x) - f(x)| < \epsilon$ 

(vgl. (15), Abschnitt 9, S. 27). Der wesentliche Punkt bei dieser Definition ist, dass hier die Konstante K in "∃<sub>K</sub>" für jedes  $x \in X$  dieselbe ist; sie hängt ja nur von den voranstehenden Variablen ab, d.h. nur von  $\epsilon$ , nicht von k (und nicht von x).

**Satz 19.1.** Wenn  $f_k \stackrel{\text{glm}}{\rightarrow} f$  und wenn alle  $f_k$  stetig sind, dann ist auch f stetig.

Beweis. Gegeben sei eine beliebige Folge  $x_n \to x$  in X. Wir müssen  $f(x_n) \to f(x)$  zeigen. Es sei also ein  $\epsilon > 0$  vorgegeben. Wir müssen ein N finden mit  $|f(x_n)-f(x)| < \epsilon$  für alle  $n \geq N$ . Die Idee ist immer noch, f durch  $f_k$  zu ersetzen. Wegen der gleichmäßigen Konvergenz können wir k so groß wählen, dass  $|f_k(x_n) - \overline{f}(x_n)| < \epsilon/4$  für alle  $x_n$  und ebenso  $|f_k(x) - f(x)| < \epsilon/4$ . Wegen der Stetigkeit von  $f_k$  gilt  $f_k(x_n) \to f_k(x)$ , also gibt es N mit  $|f_k(x_n) - f_k(x)| < \epsilon/2$  für alle  $n \geq N$ . Mit der Dreiecksungleichung folgt

$$
|f(x_n) - f(x)| = |f(x_n) - f_k(x_n) + f_k(x_n) - f_k(x) + f_k(x) - f(x)|
$$
  
\n
$$
\leq |f(x_n) - f_k(x_n)| + |f_k(x_n) - f_k(x)| + |f_k(x) - f(x)|
$$
  
\n
$$
< \epsilon/4 + \epsilon/2 + \epsilon/4 = \epsilon.
$$

Satz 19.2. Majorantenkriterium (3): Es sei  $(g_i)$  eine Funktionenfolge, alle  $g_j: X \to \mathbb{C}$  seien stetig und durch eine summierbare (reelle)  $Nullfodge (b<sub>j</sub>)$  (summierbare Majorante) beschränkt:

$$
(63) \t\t |g_j(x)| \le b_j
$$

für alle  $j \in \mathbb{N}$  und alle  $x \in X$ . Dann ist die Summenfolge  $f_k = \sum_{j=1}^k g_j$ gleichmäßig konvergent und  $f = \lim f_k = \sum_{j=1}^{\infty} g_j$  ist stetig.

**Beweis.** Nach Satz 13.4, S. 42 ist  $(g_i(x))$  eine summierbare Nullfolge für jedes  $x \in X$  und daher konvergiert die Summenfolge  $(f_k(x))$ . Somit ist  $f(x) = \lim f_k(x)$  definiert. Da  $t_k := \sum_{j=1}^k b_j$  konvergiert, gibt es nach dem Cauchykriterium zu vorgegebenem  $\epsilon > 0$  ein K mit  $|t_k - t_m| < \epsilon/2$ für alle  $k, m \geq K$ , und damit folgt für alle  $x \in X$  (vgl. den Beweis von Satz 13.4):

$$
|f_k(x) - f_m(x)| \le |t_k - t_m| < \epsilon/2
$$

und somit  $|f_k(x) - f(x)| = \lim_{m \to \infty} |f_k(x) - f_m(x)| \le \epsilon/2 < \epsilon^{74}$  Damit folgt  $f_k \stackrel{\text{glm}}{\rightarrow} f$ , und nach dem vorigen Satz ist f stetig.

60

<sup>&</sup>lt;sup>74</sup>Hier haben wir benutzt, dass eine schwache Ungleichung wie  $|f_k(x) - f_m(x)| \leq \epsilon$ bei Limesbildung erhalten bleiben: Ist  $(a_m)$  eine Folge mit  $a_m \to a$  und  $a_m \leq b$  für alle m, dann gilt auch  $a \leq b$ . Beweis: Wäre  $a > b$ , so wäre  $a_m - a > b - a$  für alle m, und zu  $\epsilon = b - a > 0$  gäbe es kein m mit  $|a_m - a| < \epsilon$ .

Speziell sei  $g_j(x) = a_j x^j$  für eine gegebene Folge  $(a_j)$ , und es sei  $X = \{x \in \mathbb{C}; |x| \leq R\}$  für eine Zahl  $R > 0$ . Wann konvergiert  $f_k = \sum_{j=0}^n g_j = \sum_{j=0}^n a_j x^j$  gleichmäßig auf X? Eine Majorante für  $g_j$  ist  $b_j = |a_j|R^j$ . Wenn dies eine summierbare Nullfolge ist, gilt gleichmäßige Konvergenz, und  $f = \sum_{j=0}^{\infty} a_j x^j$  ist auf X definiert und stetig. Eine solche Funktion f nennt man Potenzreihe; fast alle interessanten Funktionen gehören zu dieser Funktionenklasse! Aber welche Bedingungen aber müssen für die gegebenen Daten  $(a_i)$  und R erfüllt sein, um sicherzustellen, dass  $b_j = |a_j|R^j$  eine summierbare Nullfolge ist? Wir geben zwei solche Bedingungen an:

**Satz 19.3.** Die Potenzreihe  $\sum_j a_j x^j$  konvergiert gleichmäßig auf X =  ${x \in \mathbb{C}; |x| \leq R}$  und definiert dort eine stetige Funktion f, wenn eine der beiden folgenden Bedingungen erfüllt ist: **a**)  $(a_j)$  ist beschränkt, d.h.  $|a_j| \leq C$  für alle j, und  $R < 1$ ,

**b**) Die Folge  $R |a_{j+1}|/|a_j|$  hat <u>eine</u>n Limes  $q < 1$ .

c) Es gibt  $q \in (0,1)$  mit  $R \cdot \sqrt[k]{|a_k|} \leq q \ \forall_{k \geq k_o}$  (ab einem  $k_o$ ).

### Beweis.

a) Wenn die Folge  $|a_j|$  beschränkt ist,  $|a_j| \leq C$  für alle j, und wenn  $R < 1$ , dann ist  $b_j \leq C \cdot R^j$  summierbar (Geometrische Reihe  $\sum_j R^j$ ). b) Nach dem Quotientenkriterium (Satz 13.5) ist  $b_j = |a_j|R^j$  summierbare Nullfolge, wenn  $b_{j+1}/b_j = R|a_{j+1}|/|a_j|$  gegen eine Zahl  $q < 1$ konvergiert, wenn also  $|a_{j+1}|/|a_j| \to q/R$ .

c) Dann ist  $|a_k x^k| \leq |a_k| R^k \leq q^k$ , und  $(q^k)$  ist damit eine summierbare Majorante.

Bemerkung: Die Bedingung von (c) kann auch so formuliert werden:

(64) 
$$
q_o := R \cdot \limsup_{k \to \infty} \sqrt[k]{|a_k|} < 1.
$$

Wählt man nämlich  $q \in (q_o, 1)$ , z.B.  $q = (q_o + 1)/2$ , dann besagt (64), dass  $R \cdot \sqrt[k]{|a_k|} < q$  für genügend großes  $k^{75}$  Die Bedingung von (c) kann nun auch so geschreiben werden:

(65) 
$$
R < R_o := \frac{1}{\limsup} \sqrt[k]{|a_k|} = \liminf \frac{1}{\sqrt[k]{|a_k|}}.
$$

Diese Zahl  $R_o$  nennt man den Konvergenzradius der Potenzreihe  $\sum a_k x^k$ , denn für  $|x| < R_o$  ist sie konvergent, für  $|x| > R_o$  aber divergent, weil

<sup>&</sup>lt;sup>75</sup>Ist ( $x_k$ ) eine beschränkte reelle Folge und  $s = \limsup x_k$ , so ist  $x_k < s + \epsilon$  für genügend große k (d.h.  $\forall_{\epsilon>0} \exists_{k_o} \forall_{k \geq k_o} x_k < s + \epsilon$ ). Dies wenden wir auf die Folge  $x_k = \sqrt[k]{|a_k|}$  und  $\epsilon = (1 - q_o)/2$ .

 $|a_k x^k|$  keine Nullfolge ist.<sup>76</sup> Im Inneren des Konvergenzkreises, d.h. auf der Menge  $X_o = \{x; |x| < R_o\}$ , konvergiert die Reihe und ist stetig in x, aber außerhalb des Konvergenzkreises, d.h. für alle x mit  $|x| > R_0$ divergiert sie.

**Beispiel zu b):** Es sei  $a_j = 1/j!$  und  $R > 0$  beliebig groß. Dann gilt  $|b_{j+1}/b_j| = R/(j+1) \rightarrow 0$ , also ist  $f = \sum_{j=0}^{\infty} x^j/j!$  auf X (und damit auf ganz  $\mathbb{C}$ , weil R beliebig ist) definiert und stetig. Dies ist die Exponentialfunktion  $f = \exp$ , die wir im nächsten Abschnitt behandeln wollen.

## 20. Die Exponentialfunktion

Sie bringen Ihr Vermögen  $K$  zur Sparkasse. Der jährliche Zinssatz ist x, z.B.  $x = 0.03$  (drei Prozent). Nach einem Jahr ist Ihr Vermögen dann auf  $K + xK = (1 + x)K$  angewachsen. Das ist Ihnen noch zu wenig, deshalb bitten Sie darum, Ihr Kapital monatlich zu verzinsen, mit einem Zinssatz von x/12 pro Monat, und die Zinsen werden jeden Monat dem Kapital zuzuschlagen. Nach einem Monat haben Sie den Betrag  $K_1 = (1 + \frac{x}{12})K$  auf dem Konto, nach zwei Monaten  $K_2$  $(1+\frac{x}{12})K_1 = (1+\frac{x}{12})^2 K$  und nach 12 Monaten  $(1+\frac{x}{12})^{12} K$ . Sehr viel bringt es nicht: Ein Jahreszinssatz von 3 Prozent wäre bei diesem Verfahren auf 3,04 Prozent zu verbessern. Nun stellen Sie sich vor, das Geld würde nicht 12-mal, sondern  $n$ -mal pro Jahr verzinst, jedesmal mit dem Zinssatz  $x/n$ . Dann wäre Ihr Kapital nach einem Jahr auf  $(1+\frac{x}{n})$  $\frac{x}{n}$ <sup>n</sup>K angewachsen. Was passiert im Limes für  $n \to \infty$ ? Das würde vielleicht keine Bank mitmachen, aber bei natürlichen Wachstums- oder Zerfallsprozessen (negatives  $x$ ) trägt der Bestand augenblicklich mit einer bestimmten Rate zum Wachstum oder zum Zerfall bei.

Satz 20.1. Für alle x gilt  $\left(1+\frac{x}{n}\right)$  $(\frac{x}{n})^n \to \sum_{n=0}^{\infty}$  $_{k=0}$  $x^k$  $\frac{x^n}{k!}$ .

**Beweis.** Nach der binomischen Formel ist  $(1 + \frac{x}{n})$  $(\frac{x}{n})^n = \sum_{k=0}^n {n \choose k}$  $\binom{n}{k} \frac{1}{n^k} x^k$ und da  $\binom{n}{k}$  $\binom{n}{k} = \frac{n(n-1)...(n-k+1)}{k!}$ , ist  $\binom{n}{k}$  $\binom{n}{k}\frac{x^k}{n^k}=a_{n,k}\frac{x^k}{k!}\text{ mit }a_{n,k}:=\frac{n}{n}\cdot\frac{n-1}{n}\cdot\ldots\cdot$  $\frac{n-k+1}{n}$  < 1. Für festes  $m < n$  teilen wir die Summe auf:  $\sum_{k=0}^{n} a_{n,k} \frac{x^k}{k!} =$ 

<sup>&</sup>lt;sup>76</sup>Allgemeiner: Ist  $(x_k)$  eine beschränkte reelle Folge mit  $s := \limsup x_k > 1$ , so ist auch  $s_n := \sup\{x_k; k \geq n\} > 1$  für genügend große n, denn für  $\epsilon = (s-1)/2$ gibt es N, so dass  $|s_n - s| < \epsilon$  für alle  $n \geq N$ . Damit gibt es für jedes genügend große n auch ein  $k \geq n$  mit  $x_k > 1$ . Anwendung auf unsere Situation: Für  $|x| > R_o$ ist  $|x| \cdot \limsup_k \sqrt[k]{|a_k|} > 1$ , und damit gibt es für jedes genügend große  $n$  ein  $k \ge n$ mit  $|x| \cdot \sqrt[k]{|a_k|} > 1$ , also  $|a_k x^k| > 1$ . Damit kann  $(a_k x^k)$  keine Nullfolge mehr sein (erst recht keine summierbare Nullfolge).

 $\sum_{k=0}^{m} a_{n,k} \frac{x^k}{k!} + \sum_{k=m+1}^{n} a_{n,k} \frac{x^k}{k!}$  $\frac{x^k}{k!}$ . Da alle  $a_{n,k}$  für  $n \to \infty$  gegen 1 konvergieren, geht die erste Teilsumme für  $n \to \infty$  gegen  $\sum_{k=0}^{m}$  $x^k$  $\frac{x^{\kappa}}{k!}$ , während die zweite Teilsumme betragsmäßig durch

$$
\sum_{k=m+1}^{\infty} \frac{|x|^n}{k!} = \sum_{k=0}^{\infty} \frac{|x|^n}{k!} - \sum_{k=0}^{m} \frac{|x|^n}{k!}
$$

abgeschätzt werden kann, und laut vorigem Beispiel geht diese Differenz für  $m \to \infty$  gegen 0.

Ihre Vermögensverhältnisse haben Sie damit leider noch immer nicht entscheidend verbessert; der effektive Jahreszins ist jetzt auf 3,045 Prozent gestiegen. Aber Sie haben eine interessante Funktion entdeckt, die Exponentialfunktion oder e-Funktion

(66) 
$$
\exp(x) = \sum_{k=0}^{\infty} \frac{x^k}{k!},
$$

die auf ganz R, sogar auf ganz C definiert ist.

Satz 20.2. Für alle  $x, y \in \mathbb{C}$  gilt (67)  $\exp(x)\exp(y) = \exp(x+y).$ 

**Beweis.** Nach der Binomischen Formel (Satz 5.1) ist  $\frac{1}{m!}(x+y)^m$  =  $\sum_{j=0}^m$ 1  $\frac{1}{m!} {m \choose j} x^j y^{m-j} = \sum_{j=0}^m$  $\frac{1}{j!(m-j)!}x^j y^{m-j}$  und damit

(68) 
$$
\exp(x+y) = \sum_{m=0}^{\infty} \sum_{j=0}^{m} \frac{x^j}{j!} \frac{y^{m-j}}{(m-j)!}.
$$

Andererseits gilt aber auch

$$
\exp(x)\exp(y) = \sum_{j=0}^{\infty} \sum_{k=0}^{\infty} \frac{x^j}{j!} \frac{y^k}{k!} \stackrel{(*)}{=} \sum_{m=0}^{\infty} \sum_{j=0}^{m} \frac{x^j}{j!} \frac{y^{m-j}}{(m-j)!};
$$

bei (∗) wurden die Summanden der Doppelsumme umgeordnet: Statt über j und k wurde über j und  $m := j + k$  summiert und k durch  $m - j$ ersetzt (siehe nachfolgende Bemerkung).

Bemerkung: Für absolut konvergente Reihen  $\sum_j a_j$  und  $\sum_k b_k$  gilt die Cauchyproduktformel:

(69) 
$$
\sum_{j=0}^{\infty} a_j \cdot \sum_{k=0}^{\infty} b_k = \sum_{m=0}^{\infty} \sum_{j=0}^{m} a_j b_{m-j}.
$$

Begründung: Ein Produkt von endlichen Summen dürfen wir ausmultiplizieren, wobei die Reihenfolge der Summanden keine Rolle spielt:

$$
\sum_{j=0}^{n} a_j \cdot \sum_{k=0}^{r} b_k = (a_0 + \dots + a_n)(b_0 + \dots + b_r) = a_0b_0 + \dots + a_nb_r.
$$
Alle Summanden  $a_jb_k$  mit  $j \in \{1, \dots, n\}$  und  $k \in \{1, \dots, r\}$  treten auf.

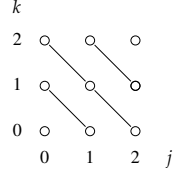

64

Wir können diese nun so umordnen, dass wir zu Teilsummen immer die Summanden zusammenfassen, deren Indizes  $j$  und  $k$  eine konstante Summe haben,  $j + k = m$ ; die zugehörigen Indexpaare  $(j, k)$  liegen jeweils auf einer Diagonale (siehe Figur). Dabei kann m alle Werte zwischen 0 und  $n+r$  annehmen, und k ist durch  $m-j$  zu ersetzen, wobei  $m - j = k \geq 0$  zu berücksichtigen ist. Bei  $n = r = 2$   $(m = 0, \ldots, 4)$ ergeben sich fünf Teilsummen:  $a_0b_0 + (a_0b_1 + a_1b_0) + (a_0b_2 + a_1b_1 +$  $a_2b_0$  +  $(a_1b_2 + a_2b_1) + a_2b_2$ .

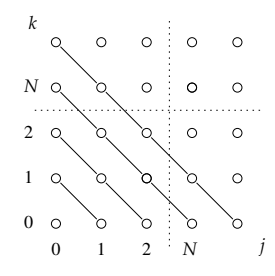

Absolut konvergente unendliche Summen lassen sich wie endliche behandeln, weil es nur auf endlich viele Summanden ankommt. Wir brauchen praktisch nur die Summe über die ersten Diagonalen zu berücksichtigen, weil die Restsummen  $\sum_{j\geq N} a_j \sum_k b_k$  und  $\sum_j a_j \sum_{k\geq N} b_k$  für genügend großes  $N$  beliebig kleine Absolutbeträge haben.<sup>77</sup>

Die Zahl exp $(1) = \sum_{k=0}^{\infty}$  $\frac{1}{k!} \approx 2,718$  wird zu Ehren von Euler<sup>78</sup> mit dem Buchstaben e bezeichnet. Nach (67) folgt dann

$$
\exp(2) = \exp(1+1) = \exp(1)\exp(1) = e^2
$$

und allgemein  $\exp(n) = e^n$  für  $n \in \mathbb{N}$ , ebenso

$$
\exp(-1) \cdot e = \exp(-1)\exp(1) = \exp(0) = 1
$$

und damit  $\exp(-1) = 1/e = e^{-1}$ , und schließlich

$$
(\exp(1/2))^2 = \exp(1/2)\exp(1/2) = \exp(1) = e,
$$

 $^{77}$ Ausführliches Argument bei O. Forster, Analysis 1, §8, Satz 3, S.74 <sup>78</sup>Leonhard Euler, 1707 (Basel) - 1783 (St. Petersburg)

also  $\exp(1/2) = \sqrt{e} = e^{1/2}$ , und so sehen wir  $\exp(x) = e^x$  für alle rationalen Zahlen  $x$ . Deshalb schreiben wir für beliebige (reelle und sogar komplexe) Zahlen x auch  $\exp(x) = e^x$ , obwohl z.B.  $e^{\sqrt{2}}$  oder gar  $e^i$  als Potenz gesehen keinen Sinn macht (man kann  $e$  nicht *i*-mal mit sich selbst multiplizieren!); erst mit der Exponentialfunktion haben wir diesem Ausdruck einen Sinn gegeben und damit den Begriff der Potenz erweitert. Hier ist der bekannte nach rechts sehr steil ansteigende und nach links sich sehr schnell der  $x$ -Achse annäherende Graph der reellen e-Funktion.

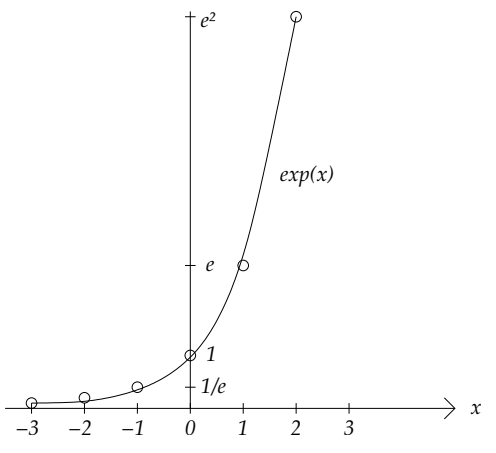

Was aber passiert, wenn wir für x imaginäre Werte  $x = it$ ,  $t \in \mathbb{R}$ einsetzen? Das Ergebnis ist überraschend: Die Werte der Funktion  $t \mapsto$  $e^{it}$  wachsen in keiner Richtung, sondern behalten für alle  $t$  den Betrag Eins. Dazu müssen wir  $|e^{it}|^2 = e^{it} \cdot \overline{e^{it}}$  berechnen. Für die komplexe Konjugation gilt <sup>79</sup>

$$
\overline{e^z} = \overline{\sum_k z^k / k!} = \sum_k \overline{z}^k / k! = e^{\overline{z}}
$$

für alle  $z \in \mathbb{C}$ . Speziell für  $z = it$  mit  $t \in \mathbb{R}$  ist  $\overline{z} = -it$ , also  $\overline{e^{it}} = e^{it} =$  $e^{-it}$  und damit

(70) 
$$
|e^{it}|^2 = e^{it} \cdot \overline{e^{it}} = e^{it} e^{-it} = e^0 = 1.
$$

Die komplexe Zahl  $e^{it}$  liegt also für alle  $t \in \mathbb{R}$  auf der Einheitskreislinie!

Welche geometrische Bedeutung hat dabei die Zahl t? Sie ist der Winkel zwischen 1 und  $e^{it}$ , im Bogenmaß gemessen, d.h.  $|t|$  ist die Länge des Kreisbogens zwischen den beiden Punkten 1 und  $e^{it}$ , und

<sup>&</sup>lt;sup>79</sup>Dabei benötigen wir neben den algebraischen Eigenschaften  $\overline{z+w} = \overline{z} + \overline{w}$ und  $\overline{z \cdot w} = \overline{z} \cdot \overline{w}$  beim Grenzübergang von der endlichen zur unendlichen Summe auch die Stetigkeit der komplexen Konjugation: Wenn  $|z_n - z| \to 0$ , dann  $|\overline{z_n} - \overline{z}| =$  $|\overline{z_n-z}|=|z_n-z|\to 0.$ 

das Vorzeichen von t ist positiv, wenn der Kreis nach links, d.h. gegen den Uhrzeigersinn durchlaufen wird, und in der anderen Richtung ist t negativ.

Wie können wir uns davon überzeugen? Wir müssen zunächst die Länge des Kreisbogens zwischen  $z_0 = 1$  und  $z = e^{it}$  definieren. Dazu unterteilen wir den Bogen durch eine große Anzahl n von Zwischenpunkte  $z_k = e^{itk/n}$  mit  $k = 0, \ldots, n$ . Die Länge s dieses Kreisbogens wird von unten angenähert durch die Summe der Abstände zwischen benachbarten Unterteilungspunkten, nämlich

(71) 
$$
s_n = |z_0 - z_1| + |z_1 - z_2| + \ldots + |z_{n-1} - z_n| = \sum_{k=1}^n |z_{k-1} - z_k|.
$$

Wenn wir immer mehr Unterteilungspunkte wählen, also  $n \to \infty$  streben lassen, dann konvergiert  $s_n$  gegen die Länge s des Kreisbogens.

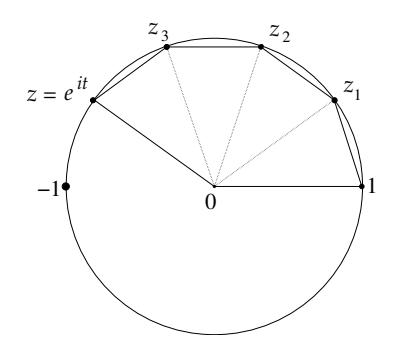

Den Ausdruck  $s_n$  können wir explizit berechnen:<sup>80</sup> Da  $z_k = e^{k \cdot it/n} =$  $(e^{it/n})^k$  für alle k, folgt  $z_{k-1} - z_k = e^{i(k-1)t/n} - e^{ikt/n} = e^{i(k-1)t/n} (1 - e^{it/n})$ und

$$
|z_{k-1} - z_k| = |e^{i(k-1)t/n}| \cdot |1 - e^{it/n}| = |1 - e^{it/n}|.
$$

Damit sind alle Summanden auf der rechten Seite von (71) gleich und

$$
s_n = n \cdot |1 - e^{it/n}| = |it| \cdot |\frac{1 - e^{it/n}}{it/n}| = |t| \cdot |f(it/n)|
$$

mit  $f(z) := \frac{e^z - 1}{z} = (z + \frac{1}{2!}z^2 + \frac{1}{3!}z^3 + \dots)/z = 1 + \frac{1}{2!}z + \frac{1}{3!}z^2 + \dots$  Dies ist wieder eine Potenzreihe, die nach Satz 19.3 b) auf ganz C stetig ist und bei  $x = 0$  den Wert  $f(0) = 1$  hat. Da  $it/n \rightarrow 0$ , folgt  $f(it/n) \rightarrow 1$ und wir erhalten  $s_n \to |t|$ . Damit ist |t| die Länge des Bogens.

An dieser Stelle kommt die Kreiszahl  $\pi$  ins Spiel;  $2\pi$  ist nach Definition die Gesamtlänge der Kreislinie, die Länge des Halbkreisbogens

66

<sup>&</sup>lt;sup>80</sup>Man beachte  $e^{kz} = e^{z+\cdots+z} = e^z \cdot \ldots \cdot e^z = (e^z)^k$  für alle  $z \in \mathbb{C}$  (genaueres Argument mit Induktion über  $k$ ).

zwischen 1 und  $-1$  ist  $\pi$ . Daraus ergeben sich die bemerkenswerten Beziehungen

(72) 
$$
e^{2\pi i} = 1, e^{\pi i} = -1;
$$

die letztere wird oft in der Form  $e^{\pi i} + 1 = 0$  geschrieben und setzt die fünf wichtigsten Konstanten der Mathematik miteinander in Beziehung. Eine weitere Konsequenz ist die Periodizität:

(73) 
$$
e^{i(t+2\pi)} = e^{it} e^{2\pi i} = e^{it}.
$$

Wir können das Ergebnis in den folgenden Figuren zusammenfassen:

# Satz 20.3.

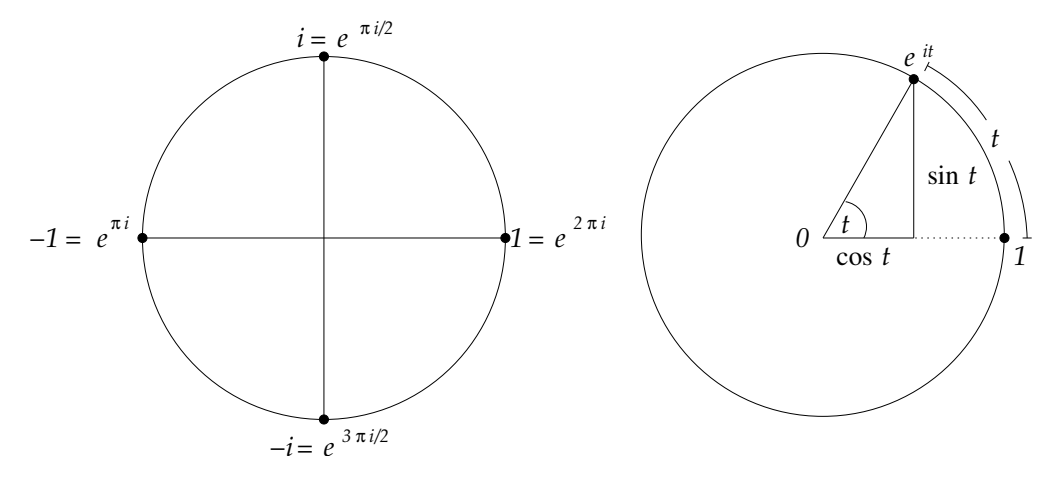

Nach der bekannten Schuldefinition<sup>81</sup> sind der Sinus und der Cosinus des Winkels  $t$  wie in der Figur definiert. Jetzt können wir diese Beziehung auf neue Weise interpretieren:  $\cos t$  und  $\sin t$  sind Real- und Imaginärteil der komplexen Zahl $e^{it}$ , mit anderen Worten

(74) 
$$
e^{it} = \cos t + i \sin t.
$$

Diese phantastische Gleichung von Euler gibt uns auch eine neue Definition von Sinus und Cosinus als Funktionen von t; wir brauchen dazu nur die Potenzreihe von  $e^{it}$  in Real- und Imaginärteil zu zerlegen:

$$
e^{it} = \sum_{k=0}^{\infty} \frac{(it)^k}{k!}
$$
  
= 1 + it + i<sup>2</sup>  $\frac{t^2}{2!}$  + i<sup>3</sup>  $\frac{t^3}{3!}$  + i<sup>4</sup>  $\frac{t^4}{4!}$  + i<sup>5</sup>  $\frac{t^5}{5!}$  + ...  
= 1 + it -  $\frac{t^2}{2!}$  - i<sup>3</sup>  $\frac{t^3}{3!}$  +  $\frac{t^4}{4!}$  + i<sup>5</sup>  $\frac{t^5}{5!}$  - - + + ...

 $81$ Sinus = Gegenkathete zu Hypothenuse, Cosinus = Ankathete zu Hypothenuse

$$
= \left(1 - \frac{t^2}{2!} + \frac{t^4}{4!} - + \dots\right) + i\left(t - \frac{t^3}{3!} + \frac{t^5}{5!} - + \dots\right)
$$
  

$$
= \sum_{k=0}^{\infty} (-1)^k \frac{t^{2k}}{(2k)!} + i \sum_{k=0}^{\infty} (-1)^k \frac{t^{2k+1}}{(2k+1)!}
$$

Der Vergleich mit Gleichung (74) ergibt die Potenzreihen für Cosinus und Sinus:

(75) 
$$
\cos t = \sum_{k=0}^{\infty} (-1)^k \frac{t^{2k}}{(2k)!} = 1 - \frac{t^2}{2} + \frac{t^4}{24} + \dots,
$$

(76) 
$$
\sin t = \sum_{k=0}^{\infty} (-1)^k \frac{t^{2k+1}}{(2k+1)!} = t - \frac{t^3}{6} + \frac{t^5}{120} + \dots
$$

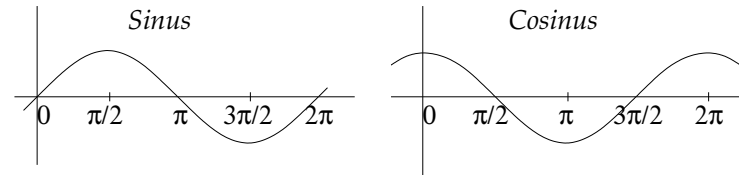

Auch die zahllosen Beziehungen dieser Funktionen lassen sich aus der Gleichung (74) ableiten, z.B.

(77) 
$$
\cos(s+t) = \cos s \cos t - \sin s \sin t,
$$

(78) 
$$
\sin(s+t) = \sin s \cos t + \cos s \sin t,
$$

(79) 
$$
\cos 2t = \cos^2 t - \sin^2 t,
$$

$$
(80) \qquad \qquad \sin 2t = 2\cos t \sin t,
$$

$$
(81) \qquad \qquad 1 \ = \ \cos^2 t + \sin^2 t,
$$

$$
(82) \qquad \qquad 1 + \cos 2t \ = \ 2\cos^2 t,
$$

$$
(83) \qquad \qquad 1 - \cos 2t \ = \ 2\sin^2 t
$$

Um (77) und (78) einzusehen, brauchen wir nur den Real- und Imaginärteil von  $e^{i(s+t)}$  zu berechnen:

$$
e^{i(s+t)} = e^{is}e^{it} = (\cos s + i \sin s)(\cos t + i \sin t)
$$
  
=  $\cos s \cos t - \sin s \sin t + i(\sin s \cos t + \cos s \sin t).$ 

Mit  $s = t$  folgen (79) und (80), mit  $\cos^2 t + \sin^2 t = |\cos t + i \sin t|^2 =$  $|e^{it}|^2 = 1$  folgt (81), und (81)  $\pm$  (79) ergibt (82) und (83).

Die komplexe e-Funktion erspart uns das Lernen von einer Menge von Formeln; man braucht stattdessen nur die eine Formel  $i \cdot i = -1$ zu kennen!

Eine andere Folgerung ist, dass wir jetzt aus einer beliebigen komplexen Zahl z jede Wurzel ziehen können. Wir müssen dazu außer dem

68

Absolutbetrag  $|z| = r$  auch die Richtung von z kennen, die durch den Winkel  $t = \angle(z, 0, 1)$  zwischen der z-Richtung und der positiven reellen Halbachse gegeben wird. Dann ist  $z = r \cdot e^{it}$ , und  $w := \sqrt[n]{r} \cdot e^{it/n}$  ist eine *n*-te Wurzel von z, denn  $w^n = r \cdot e^{it} = z$ .

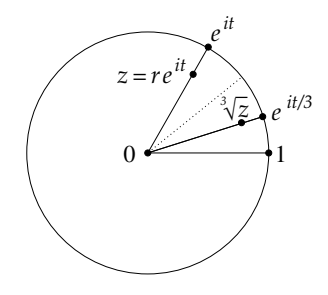

#### 21. Gleichungen

Die Lösung von Gleichungen ist eine Grundaufgabe der Mathematik von ihren Anfängen bis zur Gegenwart: Gesucht wird eine Größe  $x$ , die durch eine Bedingung, meistens eine Gleichung beschrieben ist, z.B.  $x^2 = 2$  oder  $x^2 = x + 1$  oder  $x^3 - 6x = 9$  oder cos  $x = 0$  oder allgemein  $f(x) = y$  für eine gegebene Funktion f und einen gegebenen Wert  $y$ .<sup>82</sup>

Gleichungen sind also eng mit Funktionen  $f: X \rightarrow Y$  verbunden. Die Gleichung

$$
(84) \t\t f(x) = y
$$

zu lösen (y gegeben, x gesucht) ist die Umkehrung der Aufgabe, die Funktion f an der Stelle x zu berechnen (x gegeben,  $\gamma$  gesucht). Diese Umkehraufgabe ist gewöhnlich viel schwieriger: Im Beispiel  $f(x) = x^2$ (mit  $X = Y = \mathbb{R}_+ := [0, \infty)$ ) ist es einfach, für gegebenes x das Quadrat zu berechnen, aber zu gegebenem  $y$  (z.B.  $y = 2$ ) ein x mit  $x^2 = y$  oder  $x = \sqrt{y}$  zu finden, ist schwierig und erfordert einen ganz neuen Rechenprozess, das Wurzelziehen. Die bekannten Rechenprozesse reichen oft gar nicht aus; wie sollte man z.B. die Gleichung  $e^x + x = 0$ lösen? Folgende Fragen stellen sich gleich zu Beginn:

<sup>82</sup>Zur Jahrtausendwende wurde eine Liste von sieben mathematischen Problemen aufgestellt, für deren Lösung jeweils eine Million Dollar geboten wird: http://www.claymath.org/millennium/. Mehrere dieser Probleme behandeln die Lösung von Gleichungen. Dazu gehört das berühmteste offene Problem der Mathematik, die Riemannsche Vermutung (Bernhard Riemann, 1826 - 1866): Gefragt wird nach den Lösungen der Gleichung  $\sum_{k=1}^{\infty} 1/k^x = 0$ . Ein anderes der Probleme behandelt die Navier-Stokes-Gleichung, die die für unser Wetter entscheidenden Größen bestimmt. Sie ist lange bekannt und doch noch immer weitgehend unverstanden.

- $(1)$  Existenz einer Lösung? Wenn es zu jedem  $y \in Y$  mindestens ein  $x \in X$  mit  $f(x) = y$ gibt, nennt man die Funktion f surjektiv.
- (2) Eindeutigkeit der Lösung? Wenn es zu jedem  $y \in Y$  höchstens ein  $x \in X$  mit  $f(x) = y$ gibt, nennt man die Funktion f injektiv.
- (3) Existenz und Eindeutigkeit? Wenn es zu jedem  $y \in Y$  genau ein  $x \in X$  mit  $f(x) = y$  gibt, nennt man die Funktion f bijektiv.

Der Fall  $(3)$  ist gewissermaßen der beste: f ist bijektiv, also zugleich injektiv und surjektiv, und die Abbildung  $f$  lässt sich rückgängig machen durch die Abbildung  $g: Y \to X$ , die jedem y die Lösung x der Gleichung  $y = f(x)$  zuordnet,  $g(y) = x$ ; im Beispiel  $f(x) = x^2$  wäre  $g(y) = \sqrt{y}$ . Diese Funktion g nennt man die Umkehrfunktion von f und schreibt dafür meist  $f^{-1}$  anstelle von g. Da  $x = f^{-1}(y)$  die Gleichung  $f(x) = y$  löst, gilt  $f(f^{-1}(y)) = y$ , und weil  $f(x) = y$ , gilt  $f^{-1}(f(x)) = f^{-1}(y) = x$ , somit

(85) 
$$
f(f^{-1}(y)) = y, \quad f^{-1}(f(x)) = x
$$

für alle  $y \in Y$  und  $x \in X$ . Die Funktion  $y \mapsto y$  auf Y bezeichnen wir oft mit id<sub>Y</sub> (*identische Funktion* oder *Identität* auf Y) und entsprechend  $x \mapsto x$  auf X mit id<sub>X</sub>; damit können wir (85) auch folgendermaßen schreiben:

(86) 
$$
f \circ f^{-1} = id_Y, \quad f^{-1} \circ f = id_X.
$$

Beispiel:  $y = x/\sqrt{1 + x^2} \Rightarrow y^2 = x^2/(1 + x^2) \Rightarrow y^2(1 + x^2) = x^2 \Rightarrow$  $y^2 = x^2(1 - y^2)$ . Wenn  $1 - y^2 > 0$ , folgt daraus  $y^2/(\frac{1 - y^2}{1 - y^2}) = x^2$  und durch Wurzelziehen  $x = y/\sqrt{1-y^2}$  oder  $x = -y/\sqrt{1-y^2}$ . Die zweite Möglichkeit scheidet aber aus, da $x$  und  $y$  verschiedenes Vorzeichen haben, in der Ausgangsgleichung  $y = x/\sqrt{1+x^2}$  aber das gleiche. Was aber bedeutet die Zusatzbedingung  $1 - y^2 > 0$ ? Das wird klar, wenn wir uns Definitions- und Wertebereich der Funktion  $f(x) = x/\sqrt{1+x^2}$ ansehen: Sie ist für alle  $x \in \mathbb{R}$  definiert, aber die Werte erfüllen  $|f(x)| <$ 1, da  $|x| < \sqrt{1+x^2}$ . Wir können daher  $X = \mathbb{R}$  und  $Y = (-1, 1)$  setzen, und dann ist  $f: X \to Y$  bijektiv mit Umkehrfunktion  $f^{-1}: Y \to X$ ,  $y \mapsto y/\sqrt{1-y^2}$ ; Einsetzen zeigt die Gleichungen (85): Ist  $y \in (-1, 1)$ und  $x = f^{-1}(y) = y/\sqrt{1-y^2}$ , so ist  $f(x) = x/\sqrt{1+x^2} = y$ , da  $x = \frac{y}{\sqrt{1 - y^2}}$  und  $\sqrt{1 + x^2} = \sqrt{1 + y^2/(1 - y^2)} = \sqrt{1/(1 - y^2)} =$  $1/\sqrt{1-y^2}$ , und die zweite Gleichung folgt ganz ähnlich.

70

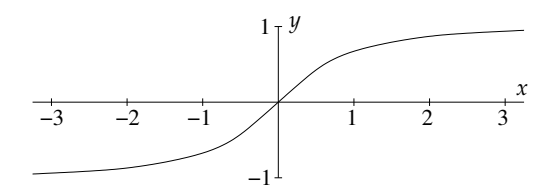

Wie können wir einer Funktion  $f : X \to Y$  ansehen, ob sie injektiv, surjektiv oder sogar bijektiv ist? Wenn  $X$  und  $Y$  reelle Intervalle sind, kann man die *Injektivität* oft aus der *strengen Monotonie* ablesen: Die Funktion f heißt streng monoton wachsend,  $f \nearrow$ , wenn sie jede strikte Ungleichung erhält:

$$
(87) \t\t x_1 < x_2 \Rightarrow f(x_1) < f(x_2)
$$

für alle  $x_1, x_2 \in X$ , oder mit anderen Worten,

(88) 
$$
h > 0 \Rightarrow f(x+h) > f(x)
$$

sofern  $x, x+h \in X$ ; wenn f dagegen jede strikte Ungleichung umkehrt,  $f(x+h) < f(x)$ , dann heißt sie streng monoton fallend,  $f \searrow$ . Jede Potenz  $f : \mathbb{R}_+ \to \mathbb{R}_+$ ,  $f(x) = x^p$  ist streng monoton wachsend: Das ist klar für  $p = 1$ , und per Induktion ist  $(x + h)^{p+1} = (x + h)^p (x + h)$  $x^p(x+h) > x^px = x^{p+1}$ . Auch die Exponentialfunktion  $f = \exp x$  $\mathbb{R} \to \mathbb{R}_+^* = (0, \infty)$  ist streng monoton wachsend, denn  $e^{x+h} = e^x e^h > 0$  $e^x$  für  $h > 0$ , weil  $e^h = 1 + h + h^2/2! + h^3/3! + \cdots > 1$ . Für eine streng monotone Funktion f kann die Gleichung  $f(x) = y$  nicht zwei verschiedene Lösungen  $x_1 \neq x_2$  haben: Ist  $x_1 < x_2$ , so sind  $f(x_1)$  und  $f(x_2)$  nach (87) verschieden, können also nicht beide gleich y sein.

Wie aber können wir die Surjektivität von  $f : X \to Y$  erkennen? Wir können ja nicht immer sämtliche Werte von  $f$  berechnen und uns davon uberzeugen, dass alle Elemente von Y wirklich auftreten. Wieder gibt es einen einfachen Ausweg, wenn  $X$  und  $Y$  reelle Intervalle sind: Wenn  $f$ stetig ist, sind mit zwei Werten  $y_1$  und  $y_2$  auch alle dazwischenliegenden Zahlen im Bild von  $f$ :

Satz 21.1. Zwischenwertsatz (1): Es sei  $f : X \to \mathbb{R}$  stetig auf einem Intervall  $X \subset \mathbb{R}$  und  $y_1 = f(x_1), y_2 = f(x_2)$  für  $x_1, x_2 \in X$ seien Werte von f mit  $y_1 < y_2$ . Dann sind auch alle Zahlen y zwischen  $y_1$  und  $y_2$  Werte, d.h. die Gleichung  $f(x) = y$  kann für jedes  $y \in [y_1, y_2]$ gelöst werden.

Wir können die Aussage etwas vereinfachen: Wenn wir statt  $f$  die Funktion  $\hat{f} = f - y$  betrachten, haben wir nur noch die Gleichung  $\hat{f}(x) = 0$ zu lösen, d.h. wir suchen nur noch eine Nullstelle von  $\hat{f}$ . Außerdem dürfen wir  $x_1 < x_2$  annehmen; andernfalls betrachten wir statt f die Funktion −f. Mit diesen Vereinfachungen haben wir (mit neuen Bezeichnungen  $x_1 = a, x_2 = b$  den folgenden Satz zu beweisen:

Satz 21.2. Zwischenwertsatz (2): Es sei  $f : X \to \mathbb{R}$  stetig auf einem Intervall  $X \subset \mathbb{R}$ . Es gebe  $a, b \in X$  mit  $a < b$  und  $f(a)$  $0 \leq f(b)$ . Dann besitzt f im Intervall [a, b] eine Nullstelle, d.h. es gibt  $x \in [a, b]$  mit  $f(x) = 0$ .

**Beweis.** Wir werden die Nullstelle  $x$  durch eine *Intervallschachtelung* explizit konstruieren; der Beweis gibt also einen (recht simplen) Algorithmus zum Lösen einer beliebigen Gleichung  $f(x) = 0$ . Wir starten mit  $I_0 = [a, b]$  und konstruieren folgendermaßen induktiv eine Folge von Intervallen  $I_k = [a_k, b_k]$  (mit  $a_0 = a, b_0 = b$ ), deren Länge jeweils halb so groß ist wie die des Vorgängerintervalls  $I_{k-1}$ , mit der Eigenschaft

(89) 
$$
f(a_k) \leq 0 \leq f(b_k).
$$

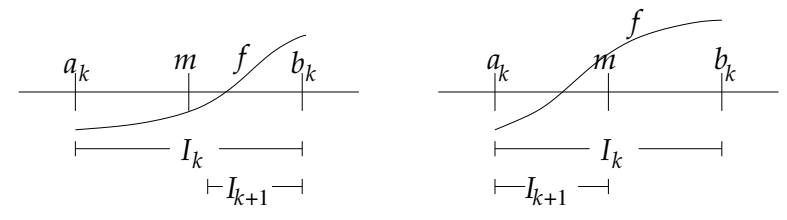

Wenn  $I_k$  bereits konstruiert ist, so betrachen wir den Mittelpunkt  $m =$ 1  $\frac{1}{2}(a_k + b_k)$ , der  $I_k$  in zwei gleich große Hälften teilt. Nun berechnen wir  $f(m)$ . Wenn  $f(m) \leq 0$ , dann wählen wir für  $I_{k+1}$  die obere Hälfte  $[m, b_k]$ , wenn dagegen  $f(m) > 0$ , wählen wir die untere Hälfte  $[a_k, m]$ . In jedem Fall gilt wieder  $f(a_{k+1}) \leq 0 \leq f(b_{k+1})$ . Weil  $(I_k)$  eine konvergente Intervallschachtelung bildet, konvergieren  $(a_k)$  und  $(b_k)$  beide gegen den Grenzwert x der Intervallschachtelung. Wegen der Stetigkeit von f folgt  $f(a_k) \to f(x)$  und  $f(b_k) \to f(x)$ . Aus  $f(a_k) \leq 0$  folgt also  $f(x) \leq 0$  und aus  $f(b_k) \geq 0$  folgt  $f(x) \geq 0$ ; beides zusammen ergibt  $f(x) = 0$ . aus  $f(b_k) \geq 0$  folgt  $f(x) \geq 0$ ; beides zusammen ergibt  $f(x) = 0$ .

**Beispiel 1:** Die Funkion  $f : \mathbb{R}_+ \to \mathbb{R}_+$ ,  $x \mapsto x^p$  ist streng monoton wachsend, also injektiv. Sie ist auch surjektiv: Da  $f(0) = 0$  und  $f(n) =$  $n^p$  für jedes  $n \in \mathbb{N}$ , sind nach Satz 21.1 alle Zahlen y zwischen 0 und  $n^p$  ebenfalls Werte von f, d.h. die Bildmenge  $f([0, n]) := \{f(x); 0 \leq$  $x \leq n$  umfasst das Intervall  $[0, n^p]$ , also  $f([0, n]) \supset [0, n^p]$ , genauer (wegen der Monotonie) sogar  $f([0, n]) = [0, n^p]$ . Da  $n^p \to \infty$  für  $n \to \infty$  $\infty$ , folgt  $f([0,\infty)) = [0,\infty)$ , und somit ist f surjektiv. Damit ist die Umkehrfunktion, die *p-te Wurzel* erklärt:  $f^{-1} = \sqrt[p]{ } : \mathbb{R}_+ \to \mathbb{R}_+$ .

**Beispiel 2:** Auch die Funktion  $f = \exp : \mathbb{R} \to (0, \infty), f(x) = e^x$ ist streng monoton wachsend, und  $f([-n, n]) = [1/e^n, e^n]$  nach dem Zwischenwertsatz 21.1. Da  $e^n \to \infty$  und folglich  $1/e^n \to 0$ , ist  $f(\mathbb{R}) =$
$(0, \infty)$ . Die Umkehrfunktion heißt der *(natürliche) Logarithmus*  $f^{-1} =$  $ln:(0,\infty) \to \mathbb{R}$ . Mit seiner Hilfe können wir die *allgemeine Potenz*  $x^{\alpha}$ für  $x > 0$  und  $\alpha \in \mathbb{C}$  definieren:

$$
(90) \t\t x^{\alpha} := e^{\alpha \cdot \ln x},
$$

und aus den Eigenschaften der e-Funktion gewinnen wir sofort die Potenzgesetze: Für alle  $\alpha, \beta \in \mathbb{C}$  und  $x > 0$  gilt

(91) 
$$
x^{\alpha+\beta} = x^{\alpha} x^{\beta}, \quad x^{\alpha \cdot \beta} = (x^{\alpha})^{\beta}.
$$

Satz 21.3. Ist  $f : [a, b] \rightarrow [c, d]$  stetig und bijektiv, so ist auch die Umkehrfunktion  $f^{-1}$ : [c, d]  $\rightarrow$  [a, b] stetig.

Beweis. Wenn  $f^{-1}$  nicht stetig ist an einer Stelle  $y \in [c, d]$ , dann gibt es in  $[c, d]$  eine Folge  $y_n \to y$  und ein  $\epsilon > 0$  mit  $|f^{-1}(y_n) - f^{-1}(y)| \ge$  $\epsilon^{83}$  Aber  $x_n := f^{-1}(y_n)$  liegt in [a, b] und ist daher eine beschränkte Folge. Nach Bolzano-Weierstraß (Satz 11.4) gibt es eine konvergente Teilfolge  $x_{n_k} \to x$  in [a, b]. Da f stetig ist, folgt  $y_{n_k} = f(x_{n_k}) \to f(x)$ , aber andererseits gilt auch  $y_{n_k} \to y$ , also  $f(x) = y$ . Damit haben wir  $f^{-1}(y_{n_k}) = x_{n_k} \longrightarrow x = f^{-1}(y)$  im Widerspruch zur unserer Annahme  $|f^{-1}(y_{n_k}) - f^{-1}(y)| \ge \epsilon$ .

Insbesondere sind die p-te Wurzel und der Logarithmus auf jedem Intervall [0, b] mit  $b > 0$  und somit auf ganz  $\mathbb{R}_+$  stetig. Auch die allgemeine Potenz  $p_{\alpha}(x) = x^{\alpha} = \exp(\alpha \cdot \ln x)$  ist nun als Verkettung stetiger Funktionen selbst stetig auf  $\mathbb{R}_+$ .

$$
(1) \t\t\t\t\t \forall_{\epsilon>0} \exists_N \forall_{n\geq N} |x_n - x| < \epsilon
$$

wird folgendermaßen negiert:

$$
\exists_{\epsilon>0} \forall_N \exists_{n\geq N} |x_n - x| \geq \epsilon;
$$

beim Negieren einer Aussage werden alle Quantoren ∀, ∃ vertauscht und die am Ende stehende Formel  $(|x_n - x| < \epsilon)$  negiert. In (2) dürfen wir für N jede Zahl einsetzen  $(\forall_N)$ ; für das  $\epsilon$  in (2) gilt demnach: Zu  $N = 1$  gibt es ein  $n_1 \geq 1$  mit  $|x_{n_1} - x| \ge \epsilon$ , zu  $N = n_1 + 1$  gibt es  $n_2 \ge n_1 + 1$  mit  $|x_{n_2} - x| \ge \epsilon$ , zu  $N = n_2 + 1$ gibt es  $n_3 \ge n_2 + 1$  mit  $|x_{n_3} - x| \ge \epsilon$ , und so weiter. Wir finden also eine Teilfolge  $(x_{n_k})$  mit  $|x_{n_k} - x| \geq \epsilon$  für alle k.

<sup>&</sup>lt;sup>83</sup>Was heißt die *Nichtkonvergenz* einer Folge,  $x_n \nightharpoondown x$ ? Die Konvergenzdefinition

III. Flächeninhalt und Integration

22. Der Satz des Pythagoras

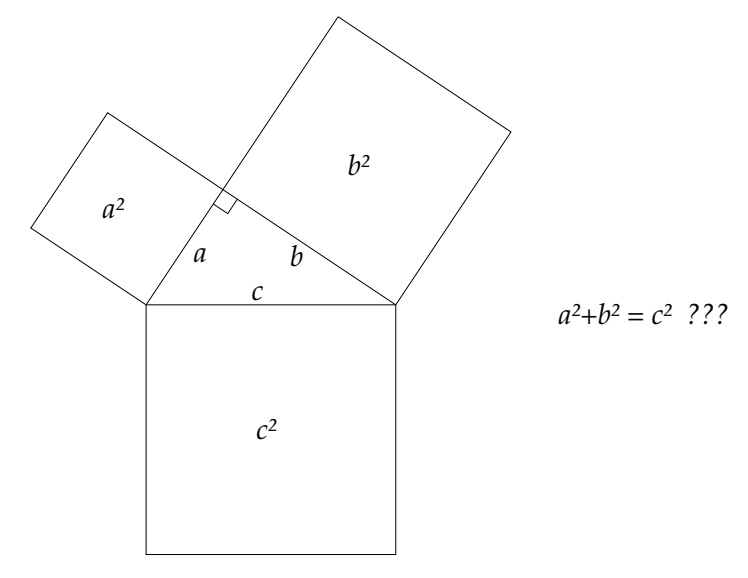

Die Mathematik hat die Aufgabe, das Verborgene auf Offensichtliches zurückzuführen. Ein schönes Beispiel für diesen Prozess ist der Lehrsatz des Pythagoras, <sup>84</sup> einem der grundlegenden Sätze der Geometrie:

> In einem rechtwinkligen Dreieck mit Katheten a, b und Hypothenuse c gilt: $85$

$$
a^2 + b^2 = c^2.
$$

Beweis 1:

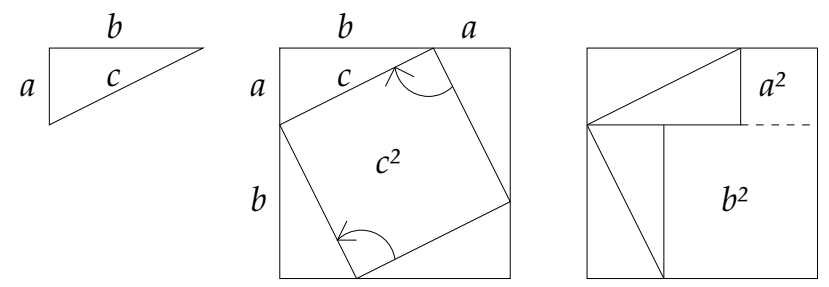

Die Konstruktion besteht darin, das Dreieck in ein Quadrat mit Kantenlänge  $b + a$  hineinzuplazieren. Dieses besteht aus vier Kopien des Dreiecks, die ein Quadrat über  $c$  aussparen. Wenn wir zwei der Dreiecke

<sup>84</sup>Pythagoras von Samos, 569 (Samos) - 475 v. Chr.

<sup>85</sup>In einem rechtwinkligen Dreieck sind die Katheten die beiden Seiten, die den rechten Winkel umschießen; die dritte, dem rechten Winkel gegenüberliegende Seite heißt Hypothenuse.

um 90<sup>o</sup> drehen (rechte Figur), so sparen die vier Dreiecke stattdessen je ein Quadrat über a und b aus, deshalb muss  $c^2 = a^2 + b^2$  gelten.

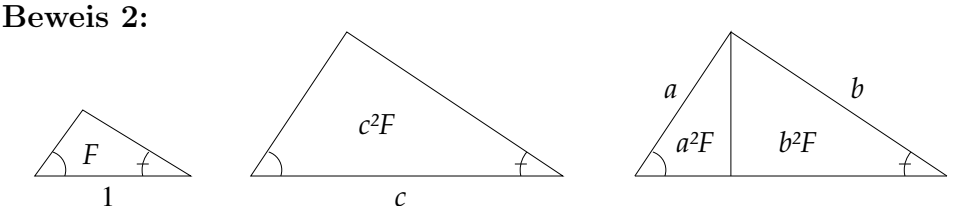

Die beiden rechtwinkligen Teildreiecke in der rechten Figur sind ähnlich zum großen Dreieck, mit dem sie jeweils einen Winkel gemeinsam haben.<sup>86</sup> Der Flächeninhalt ähnlicher Dreiecke wächst mit den Quadrat der Länge. Wenn  $F$  den Flächeninhalt eines ähnlichen Dreiecks mit Hypothenuse 1 bezeichnet, so ist der Flächeninhalt des großen Dreiecks  $c^2F$  und der beiden Teildreiecke  $a^2F$  und  $b^2F$ , also ist  $c^2F = a^2F + b^2F$ .

# Beweis 3:

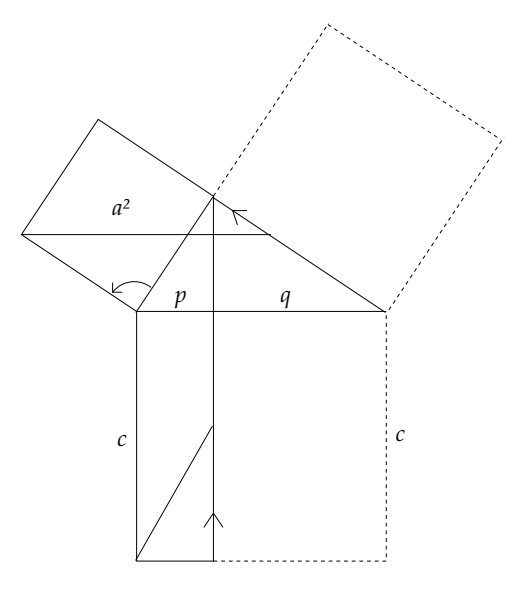

Das ist der Beweis von Euklid.<sup>87</sup> Die Hypothenuse c wird durch den Höhenfußpunkt in zwei Abschnitte  $p$  und  $q$  zerlegt. Damit wird das

weil die Winkelsumme stets 180<sup>o</sup> beträgt.

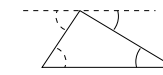

<sup>87</sup>Euklid: Die Elemente, Erstes Buch, §<sup>47</sup> (Oswalds Klassiker der exakten Wissenschaften, Bd. 235, S.32)

 $86Z$ wei Figuren sind *ähnlich*, wenn sie die gleiche Form bei möglicherweise unterscheidlicher Größe haben. Bei Dreiecken bedeutet dies einfach Gleichheit der Winkel. Zwei rechtwinklige Dreiecke sind ähnlich, wenn sie einen gemeinsamen Winkel haben; der dritte Winkel ist bestimmt,

Quadrat über c in zwei Rechtecke pc und qc zerlegt. Wenn wir  $pc = a^2$ und entsprechend  $qc = b^2$  zeigen können (Kathetensatz), dann folgt  $a^2 + b^2 = pc + qc = c^2$ . Die Flächengleichheit  $pc = a^2$  ergibt sich in drei Schritten: Das Rechteck pc wird durch Scherung in ein flächengleiches Parallelogramm verwandelt, das um 90<sup>o</sup> gedreht wird und dann wieder durch Scherung (entlang der mit einem Pfeil bezeichneten Kante) in das Quadrat über der Seite  $a$  übergeht.

Aus Eingangsfigur auf S. 74 war zunächst in keiner Weise zu entnehmen, warum die beiden kleineren Quadrate zusammen den gleichen Flächeninhalt wie das große Quadrat haben sollten. Wir mussten dazu eine Brücke bauen zwischen dem Behaupteten und dem Offensichtlichen. Diese Brücke heißt Konstruktion; wir finden sie in jedem mathematischen Beweis wieder. Alle drei vorgeführten Beweise beruhen auf "offensichtlichen" Eigenschaften des Flächeninhalts, die wir jetzt diskutieren wollen.

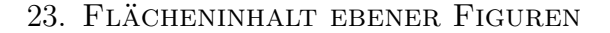

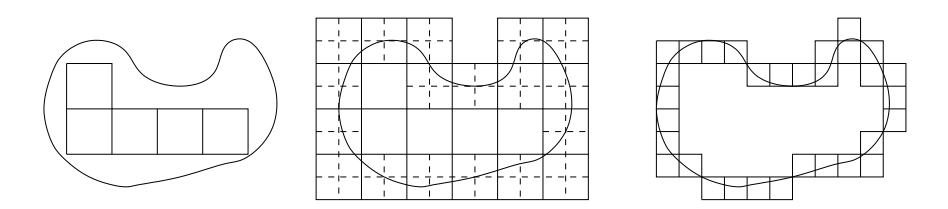

Wollen wir den Flächeninhalt  $F$  einer ebenen Figur messen, so zählen wir die Einheitsquadrate (Rechenkästchen), die darin Platz haben; deren Anzahl  $N_1$  ist eine untere Schranke für den Flächeninhalt. Zählen wir stattdessen die Kästchen, die die Figur treffen, so erhalten wir eine obere Schranke  $N_2$ :

$$
N_1 \leq F \leq N_2.
$$

In unserer Beispielfigur ist  $N_1 = 5$  und  $N_2 = 23$ ; der Flächeninhalt liegt also zwischen 5 und 23 Einheitsquadraten. Will man genauer messen, unterteilt man die Quadrate feiner, wie in der mittleren Figur angedeutet (natürlich braucht man nur die Randquadrate zu unterteilen) und kann damit die Differenz zwischen oberer und unterer Schranke verkleinern, in der Figur von 18 Einheitsquadraten auf 30 Viertelquadrate. Auf diese Weise lässt sich der Flächeninhalt beliebig genau messen.

Mit dieser Definition können wir nicht viel mehr als den Flächeninhalt des achsenparallelen Rechtecks ausrechnen: Bei Seitenlängen  $a$  und  $b$ ist der Flächeninhalt  $ab$ . Wenn  $a$  und  $b$  ganzzahlig oder rational sind, ist das klar (Figur); irrationale  $a, b$  werden rational angenähert.

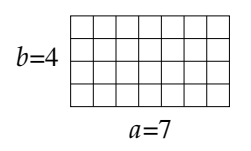

Ebenso sehen wir, dass eine Streckung um den Faktor a in horizontaler und  $b$  in vertikale Richtung den Flächeninhalt um den Faktor  $ab$ vergrößert.

Wenn wir Formeln für den Flächeninhalt anderer einfacher Figuren<sup>88</sup> suchen, ist diese Definition wenig hilfreich. Wichtiger sind die daraus folgenden Eigenschaften:

 $(1)$  Der Flächeninhalt einer Figur bleibt ungeändert bei Verschiebungen.

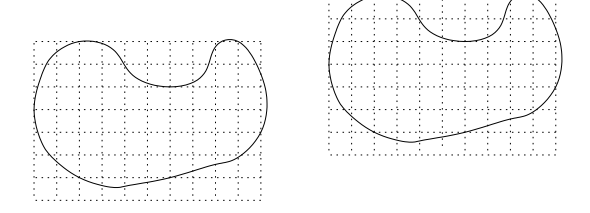

(2) Zerlegt man eine Figur A in zwei Teilfiguren B und C, so ist der Flächeninhalt von A die Summe der Flächeninhalte von B und C.

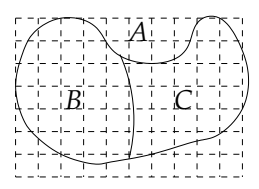

Damit kann man zum Beispiel sehen, dass der Flächeninhalt bei Scherungen derselbe bleibt:

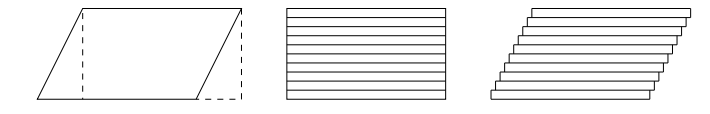

Die Figuren geben zwei unterschiedliche Beweise dafür, dass das Rechteck denselben Flächeninhalt hat wie das Parallelogramm: In der linken Figur entsteht das Parallelogramm aus dem Rechteck, indem rechts ein

 $88$ Das Wort Figur ist absichtlich etwas unpräzise gewählt. Wir meinen eine Teilmenge der Ebene, deren Rand nicht zu kompliziert ist. Die Differenz von oberer und unterer Schranke des Flächeninhalts ist ja der Flächeninhalt aller Kästchen, die den Rand treffen, und der soll für kleine Kästchen klein sein. Solche Teilmengen der Ebene nennt man messbar.

Dreieck abgeschnitten und links wieder angesetzt wird. In der mittleren Figur wird das Rechteck in schmale Streifen zerlegt, die anders angeordnet wieder das Parallelogramm ergeben (rechte Figur). Eigentlich müssen die Streifen dafür "unendlich schmal" sein, damit die Zackenlinie eine Gerade wird; das Argument gehört damit streng genommen bereits in den Bereich der Infinitesimalrechnung. Hier ist es noch entbehrlich, aber bei Volumina wird es unabdingbar (Cavalierisches Prin $zip$ , siehe nächster Abschnitt).

Damit ergeben sich die Flächenformeln Grundseite · Höhe für das Parallelogramm und  $\frac{1}{2}(Grundseite \cdot Höhe)$  für das Dreieck, denn dieses lässt sich zu einem Parallelogramm verdoppeln.

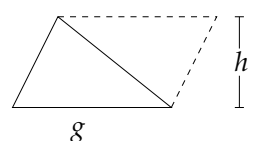

Nicht ganz so offensichtlich ist, dass der Flächeninhalt auch unter Drehungen ungeändert bleibt.

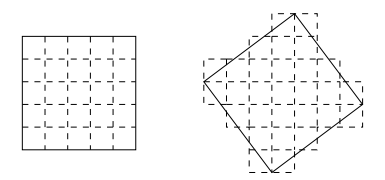

Der wesentliche Grund dafür ist, dass es eine Figur gibt, die sich bei Drehungen gar nicht ändert, nämlich den Kreis.<sup>89</sup>

Der Flächeninhalt eines Kreises mit Radius r ist bekanntlich  $\pi r^2$ , wobei  $\pi$  als das Verhältnis von Umfang u und Durchmesser  $2r$  des

 $89$ Etwas genauer: Man ordnet jeder Figur einen "gedrehten Flächeninhalt" zu: Jede Figur wird erst um einen festen Winkel  $\alpha$  gedreht und dann der Flächeninhalt in der neuen Position ermittelt. Dieser "gedrehte Flächeninhalt" erfüllt ebenso die Eigenschaften (1) und (2). Deshalb kann er auch ebenso berechnet werden: durch Abzählen der überdeckenden Einheitsquadrate. Es bleibt nur noch eine Konstante  $c$  zu bestimmen: der "gedrehte Flächeninhalt" des Einheitsquadrats. Für jede Figur ist das Verhältnis von gedrehtem und ungedrehtem Flächeninhalt diese Zahl c. Wählen wir als Figur einen Kreis, so stimmen gedrehter und ungedrehter Flächeninhalt überein, also muss  $c = 1$  gelten.

Kreises definiert ist.<sup>90</sup> Diese Formel stammt wie viele andere von Archimedes, der sie durch eine Zerlegung des Kreises in "unendlich viele" schmale Dreiecke gewann:

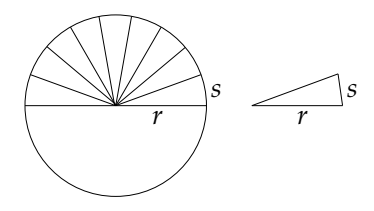

Jedes Teildreieck hat Höhe r und Grundseite  $s$ ,<sup>91</sup> also Flächeninhalt 1  $\frac{1}{2}rs$ , und durch Aufsummieren aller Teildreiecke ergibt sich die Kreisfläche zu  $F=\frac{1}{2}$  $\frac{1}{2}ru.$  Da  $u=2\pi r,$  ist  $F=\pi r^2$ .

Die Ellipse mit Halbachsen a und b entsteht aus dem Kreis mit Radius 1 und Flächeninhalt  $\pi$  durch horizontale Streckung um den Faktor a und vertikale Streckung um b; damit hat sie den Flächeninhalt  $\pi ab$ .

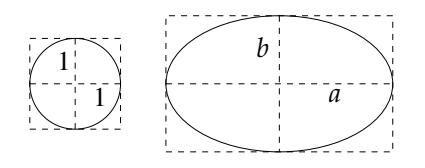

24. Exkurs: Rauminhalte

Rauminhalte oder Volumina werden ganz analog wie Flächeninhalte definiert, wobei die Einheitsquadrate durch Einheitswürfel (Würfel der Kantenlänge 1) zu ersetzen sind. Es ergeben sich dieselben Regeln wie vorher und eine weitere, die die Beziehung zum Flächeninhalt beschreibt:

- (1) Das Volumen eines Körpers bleibt ungeändert bei Verschiebungen.
- $(2)$  Zerlegt man einen Körper A in zwei Teilkörper B und C, so ist das Volumen von A die Summe der Volumina von B und C.
- (3) Das Volumen einer Platte oder Säule mit Höhe h über einem Flächenstück der Größe G ist Gh.

 $90$ Dieses Verhältnis ist für alle Kreise gleich, denn je zwei Kreise gehen durch Verschiebung und zentrische Streckung ineinander über. Verschiebungen verändern Längen gar nicht, zentrische Streckungen verändern sie um einen konstanten Faktor; das Verhältnis von zwei Längen bleibt also gleich.

 $91$ Das stimmt nicht ganz genau, aber der Fehler wird Grenzübergang beliebig klein.

Ein weiteres wichtiges Hilfsmittel zur Volumenberechnung ist das Prin $zip von Cavalieri, <sup>92</sup>$  das eigentlich wohl schon auf Archimedes zurückgeht:

> Zwei Körper haben gleiches Volumen, wenn ihre Schnitte mit jeder horizontalen Ebene den gleichen Flächeninhalt haben.

In der Tat können wir uns die Körper aus dünnen Scheiben über solchen horizontalen Schnitten zusammengesetzt denken; da deren Volumina ubereinstimmen, haben die Körper insgesamt gleiches Volumen.

Wir wollen als erstes den Rauminhalt eines Kegels oder einer Pyramide von der Höhe  $h$  über einem Flächenstück  $G$  berechnen.

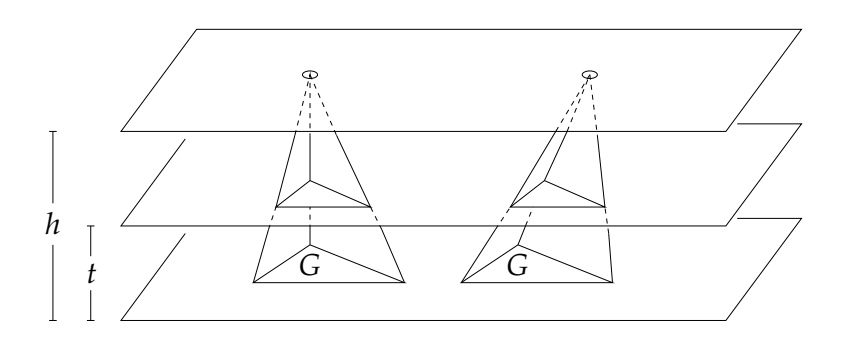

Nach dem Cavalieri'schen Prinzip hängt das Volumen nur von der Höhe h und der Grundfläche G ab: Wenn zwei Kegel mit gleicher Grundfläche und gleicher Höhe gegeben sind, dann sind die Schnitte mit einer Ebene parallel zur Grundfläche bei beiden Kegeln dieselben.<sup>93</sup> Damit sind auch die Volumina gleich, weil wir uns die beiden Kegel aus volumengleichen flachen Scheiben über diesen Querschnitten aufgebaut denken können (siehe Figur zu den Scherungen im vorigen Abschnitt).

Nun können wir das Kegelvolumen berechnen. Dazu betrachten wir eine Scheibe oder Säule mit Höhe  $h$  und dreieckiger Grundfläche  $G$ , ein Prisma. Die unteren Eckpunkte mögen  $a, b, c$  genannt werden, die oberen A, B, C. Dieses Prisma zerlegen wir in die drei Tetraeder (Kegel über einem Dreieck), die jeweils durch die vier Eckpunkte  $(abcC)$ ,  $(abBC)$  und  $(aABC)$  gegeben sind.

<sup>92</sup>Bonaventura Francesco Cavalieri, 1598 (Mailand) - 1647 (Bologna)

 $93$ Der Schnitt mit einer Ebene in Höhe t ist eine Verkleinerung der Grundfläche G um den Faktor  $(h - t)^2/h^2$ , denn alle Längen werden um den Faktor  $(h - t)/h$ verkleinert.

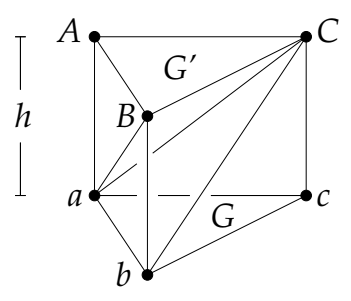

Alle drei Tetraeder haben das gleiche Volumen; für  $(abcD)$  und  $(aABC)$ ist das unmittelbar klar, denn es sind Kegel der Höhe  $h$  über der Grundflächen  $G = (abc)$  und der Deckfläche  $G' = (ABC)$ , die gleich groß sind. Um die noch fehlende Gleichheit zu sehen, müssen wir die Tetraeder  $(abcC)$  und  $(abBC)$  ansehen als Kegel mit Spitze a über den Dreiechen  $(bcC)$  und  $(bBC)$ . Diese teilen das Rechteck  $(bcCB)$  diagonal in zwei Hälften und sind also gleich, und da sie in der gleichen Ebene liegen, ist auch die Höhe die gleiche, also sind die Volumina gleich. Damit ist das Volumen von jedem der drei Tetraeder ein Drittel des Prismavolumens  $Gh$ . Der Tetraeder (abcC) mit Grundfläche G und Höhe h hat also das Volumen  $\frac{1}{3}Gh$ . Da sich jede Fläche in Dreiecke zerlegen lässt, gilt dieselbe Formel für Kegel über beliebigen Grundflächen.

Mit Hilfe der Kegelformel berechnete Archimedes das Kugelvolumen:

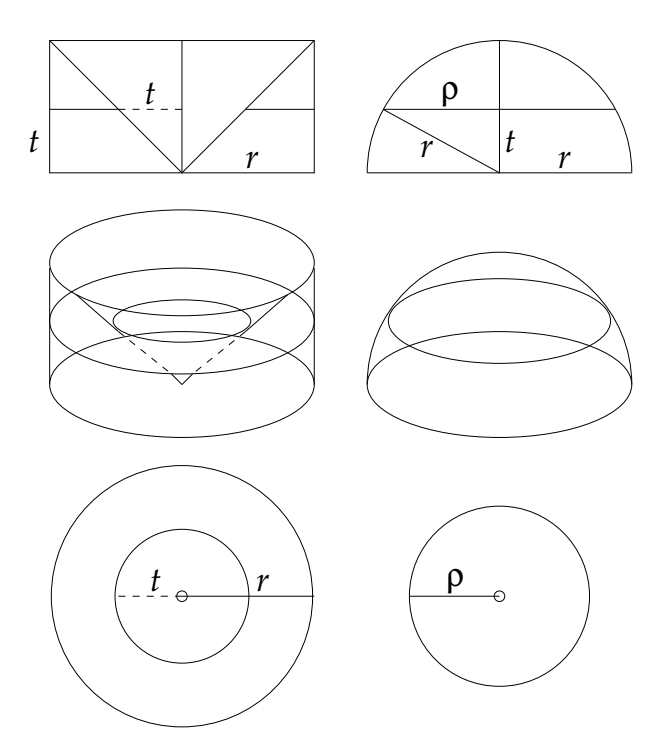

Dabei kommt wieder das Cavalierische Prinzip zur Geltung. Die Halbkugel vom Radius r wird verglichen mit einem Kreiszylinder mit Radius  $r$  und Höhe  $r$ , aus dem ein auf der Spitze stehender Kreiskegel mit Radius und Höhe  $r$  ausgeschnitten ist. Schneidet man beide Körper mit einer horizontalen Ebenen der Höhe  $t$ , so ist der Schnitt mit dem ausgebohrten Kreiszylinder ein Kreisring mit innerem Radius  $t$  und äußerem r, und der Schnitt mit der Halbkugel ist nach Pythagoras ein Kreis mit Radius  $\rho = \sqrt{r^2 - t^2}$ . Der Kreisring hat den Flächeninhalt  $\pi r^2 - \pi t^2$ und der Kreis  $\pi \rho^2 = \pi (r^2 - t^2)$ ; der Flächeninhalt ist also derselbe. Nach dem Cavalierischen Prinzip hat die Halbkugel daher dasselbe Volumen wie der ausgebohrte Zylinder,<sup>94</sup> nämlich  $\pi r^2 \cdot r - \frac{1}{3}$  $\frac{1}{3}\pi r^2 \cdot r = \frac{2}{3}$  $\frac{2}{3}\pi r^3$ . Das Volumen der ganzen Kugel ist demnach 4  $\frac{4}{3}\pi r^3$ .

Dieselbe Überlegung, mit der Archimedes den Zusammenhang zwischen Umfang und Flächeninhalt des Kreises erkannte, führte ihn auch auf die Beziehung zwischen Oberfläche und Volumen der Kugel:

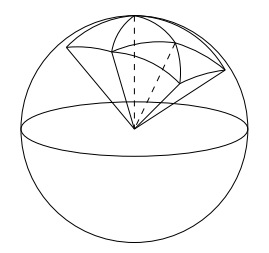

Wenn man sich die Kugelfläche aus kleinen, fast ebenen Flächenstücken (z.B. Dreiecken) zusammengesetzt denkt, dann setzt sich die Kugel aus den Kegeln mit Höhe  $r$  über diesen Flächenstücken zusammen, und nach der Kegelformel ist damit das Kugelvolumen gleich 1  $\frac{1}{3}$ .  $F \cdot r$ , wobei F die Gesamtoberfläche der Kugel bezeichnet. Also ist  $\frac{4}{3}\pi r^3 = \frac{1}{3}$  $\frac{1}{3}Fr$ und daher  $F = 4\pi r^2$ .

#### 25. DIE FLÄCHE UNTER EINER KURVE

Die Flächen- und Volumenberechnungen von Archimedes sind wunderschön, aber doch auf wenige sehr spezielle Beispiele beschränkt. Erst im 17. Jahrhundert wurde von Barrow <sup>95</sup> eine allgemeine Methode zur

<sup>94</sup>Das Argument von Archimedes war eigentlich etwas anders, vgl.

http://www.cut-the-knot.com/pythagoras/Archimedes.shtml

<sup>&</sup>lt;sup>95</sup>Isaac Barrow, 1630 - 1677 (London); Lehrer und Vorgänger von Sir Isaac Newton (1643 - 1727) als Professor in Cambridge. Er entdeckte, dass die Flächenberechnung die Umkehrung der Differentialrechnung ist (Hauptsatz der Differential- und Integralrechnung), vgl. http://www.maths.uwa.edu.au/∼ schultz/3M3/L18Barrow.html

Flächenberechnung gefunden, und diese entfaltete sehr schnell Wirkungen, die weit über den ursprünglichen Zweck, die Flächenberechnungen, hinausreichten. Barrow beschränkte sich auf Flächen, die nur an einer Seite nicht von einer geraden Linie begrenzt sind, nämlich die Fläche unter dem *Graphen einer Funktion*<sup>96</sup>  $f : [a, b] \rightarrow \mathbb{R}_+$ .

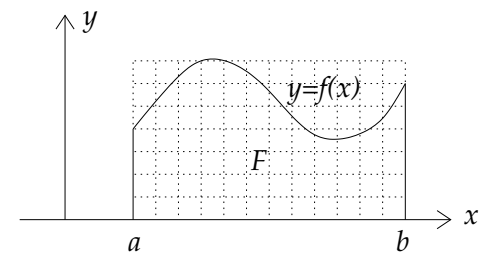

Wir können in diesem Fall leicht untere und obere Schranken für den Flächeninhalt finden:

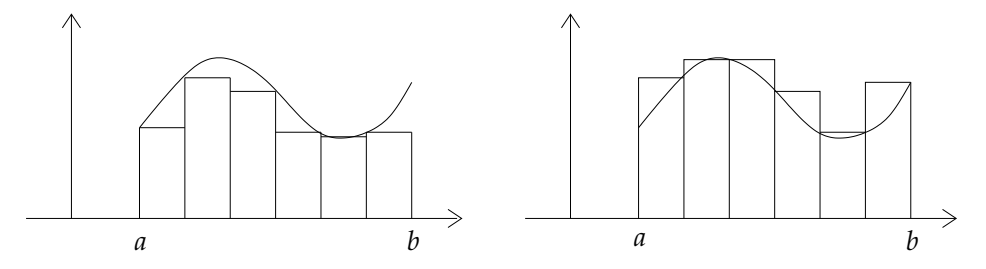

Wir müssen dazu das Intervall  $[a,b]$  in kleinere Abschnitte unterteilen und die Fläche durch eine Vereinigung von Rechtecken über jedem Abschnitt ersetzen, deren Höhe der minimale oder maximale Wert der Funktion f in diesem Teilabschnitt ist. Wenn die Abschnitte immer kleiner werden, sollten die obere und die untere Schranke zusammenrücken; eine solche Funktion nennen wir *integrierbar*. Diese Eigenschaft ist erfüllt, wenn die Funktion  $f$  stetig ist. Wir haben den Begriff der Stetigkeit früher kennengelernt; grob gesprochen bedeutet er, dass der Graph von f keine Sprünge macht.<sup>97</sup>

(92) 
$$
\forall_{\epsilon>0} \exists_{\delta>0} \forall_{x,\tilde{x} \in [a,b]} \left[ |\tilde{x} - x| < \delta \Rightarrow |f(\tilde{x}) - f(x)| < \epsilon \right].
$$

<sup>&</sup>lt;sup>96</sup>Eine Funktion ist eine Formel, mit der einer variablen Zahl  $x$  eine andere Zahl  $y = f(x)$  zugeordnet wird, z.B.  $y = x^2$ . Der Bereich, aus dem die Variable x entnommen werden darf, heißt Definitionsbereich D von f, und der  $y$ -Bereich heißt Wertebereich W; wir schreiben dann  $f: D \to W$ . Im vorliegenden Fall ist der Definitionsbereich das *abgeschlossene Intervall*  $[a, b] = \{x \in \mathbb{R}; a \le x \le b\}, d.h.$ der Bereich, der zwischen den reellen Zahlen a und b liegt, wobei  $a \leq b$  vorausgesetzt ist, und der Wertebereich ist die Menge  $\mathbb{R}_+ = [0, \infty) = \{y \in \mathbb{R}; y \ge 0\}.$ 

<sup>&</sup>lt;sup>97</sup>In der Tat folgt aus der Stetigkeit von f auf dem beschränkten Intervall [a, b] bereits die etwas stärkere gleichmäßige Stetigkeit:

Die Einschränkung auf Funktionen mit positiven Werten ist eigentlich überflüssig (wir werden sie aber der Anschaulichkeit halber in den Figuren meist beibehalten): Bei (stetigen) Funktionen  $f : [a, b] \to \mathbb{R}$ , die auch negative Werte annehmen dürfen, wird ebenso der Flächeninhalt zwischen der x-Achse und dem Graphen gemessen, aber die Anteile, die unterhalb der x-Achse liegen, bekommen ein negatives Vorzeichen; sie werden abgezogen.

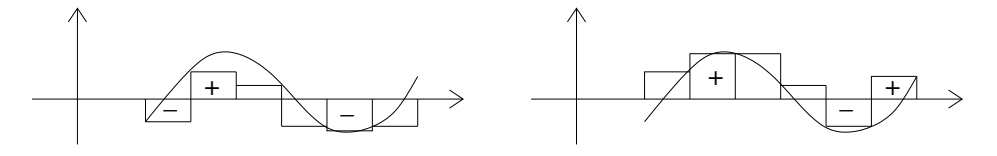

Für diesen mit Vorzeichen gerechneten Flächeninhalt zwischen x-Achse und Graph einer Funktion f gibt es die Bezeichnung

$$
F = \int_{a}^{b} f(x)dx
$$

(Integral von a bis b über f). Das Integralsymbol  $\int$  ist ein stilisiertes S, das für "Summe" steht; die Schreibweise  $\int_a^b f(x)dx$  soll daran erinnern, dass man die Flächen von sehr schmalen Rechtecken der Höhe  $f(x)$  und der Breite dx aufsummiert, wobei d für "Differenz" steht: Die Breite  $dx$  ist die Differenz von zwei nahe benachbarten x-Werten.

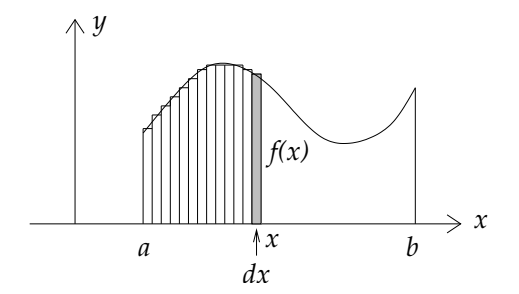

Bisher haben wir allerdings noch keinen Hinweis gefunden, wie wir die Zahl  $F = \int_a^b f(x)dx$  wirklich berechnen können. Der Trick ist, nicht

<sup>(</sup>Andernfalls gäbe es nämlich  $\epsilon > 0$  und Folgen  $(x_n)$  und  $(\tilde{x}_n)$  in  $[a, b]$  mit  $|\tilde{x}_n - x_n| < 1/n \to 0$ , aber  $|f(\tilde{x}_n) - f(x_n)| \geq \epsilon$  für alle *n*. Nach Übergang zu einer Teilfolge können annehmen, dass  $(x_n)$  konvergiert,  $x_n \to x_o$ , also auch  $\tilde{x}_n \to x_o$  und damit nach Stetigkeit  $f(x_n), f(\tilde{x}_n) \to f(x_o)$  und insbesondere  $|f(\tilde{x}_n) - f(x_n)| \to 0$ , Widerspruch!) Wenn nun jeder der Teilabschnitte von [a, b] eine Länge  $\lt \delta$  hat, unterscheiden sich Maximum und Minimum von f auf dem Teilabschnitt um weniger als  $\epsilon$ , und damit ist die Differenz zwischen der oberen und der unteren Schranke von F nach (92) weniger als  $\epsilon \cdot (b - a)$ , wobei  $\epsilon$  beliebig klein ist.

nur die eine Fläche  $F$ , sondern gleich eine ganze Schar von Flächen

(93) 
$$
F(x_o) := \int_a^{x_o} f(x) dx
$$

für alle  $x_o \in [a, b]$  zu betrachten und den Zuwachs dieser Flächen bei Vergrößerung von  $x<sub>o</sub>$  zu studieren:

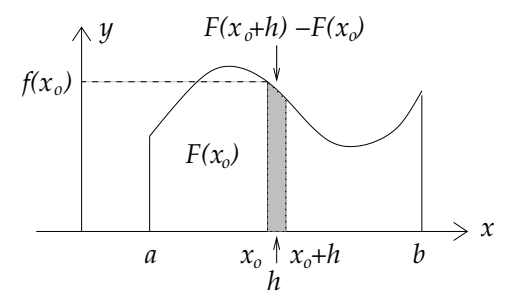

Die Fläche  $F(x_o + h)$  umfasst  $F(x_o)$  und den dunkel unterlegten Streifen; dieser ist also die Differenz  $F(x_0 + h) - F(x_0)$ . Andererseits ist dieser Streifen im Wesentlichen ein Rechteck der Breite h und der Höhe  $f(x_o)$ , wenn man von der geringen Schwankung der Werte der (stetigen!) Funktion f in dem kleinen Intervall zwischen  $x_o$  und  $x_o + h$ absieht, also erhalten wir:

(94) 
$$
\frac{F(x_o + h) - F(x_o)}{h} \approx f(x_o),
$$

und die Annäherung wird umso besser, je mehr  $h$  sich der Null nähert, d.h. wir erhalten einen Grenzwert (über den Begriff wird im nächsten Abschnitt zu reden sein)

(95) 
$$
\lim_{h \to 0} \frac{F(x_o + h) - F(x_o)}{h} = f(x_o).
$$

Die linke Seite beschreibt die Veränderungsrate oder Ableitung von  $F(x)$  bei  $x_o$ , genannt  $F'(x_o)$ , und wir erhalten

$$
(96)\qquad \qquad F'(x_o) = f(x_o)
$$

an jeder Stelle  $x_o \in [a, b]$ . Das ist der von Barrow gefundene Hauptsatz der Differential- und Integralrechnung: Die gesuchte Größe  $F(x)$ entsteht aus der gegebenen Funktion f durch Umkehrung des Ableitungsprozesses, als sogenannte Stammfunktion. Das Ableiten (die Differentiation) ist aber rechnerisch gut verstanden (wir werden in den nächsten Abschnitten darüber reden), daher ist auch der Umkehrprozess in vielen F¨allen nicht schwierig und fuhrt ¨ zu den aus der Schule bekannten Ergebnissen, z.B.

$$
\int_0^1 x^2 dx = \left[\frac{1}{3}x^3\right]_0^1 = \frac{1}{3}.
$$

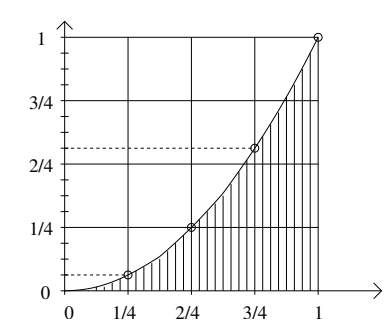

Bevor wir soweit sind, gibt es noch einige Fragen zu klären, z.B. die folgende: Selbst wenn wir wissen, dass  $f(x) = x^2$  die Ableitung von  $F(x) = \frac{1}{3}$  $\frac{1}{3}x^3$  ist, muss deshalb  $F(1) = \frac{1}{3}$  $\frac{1}{3}$  die gesuchte Fläche sein? Könnte es nicht noch ganz andere Funktionen F mit  $F'(x) = x^2$  geben? Vielleicht haben wir die falsche gewählt? Wie würden Sie diese Frage beantworten?

#### 26. Grenzwerte

Von Grenzwerten können wir sprechen, wenn eine Größe  $y$  von einer anderen Größe x abhängig ist,  $y = f(x)$  für eine Funktion  $f: D \to W$ . Wir nennen  $y^*$  den *Grenzwert* von  $f(x)$  für x gegen  $x^*$  und schreiben dafür

 $[x \to x^* \Rightarrow f(x) \to y^*]$  oder  $f(x) \xrightarrow{x \to x^*} y^*$  oder  $y^* = \lim_{x \to x^*} f(x)$ ,

falls gilt:

 $f(x)$  nähert sich immer mehr dem Wert  $y^*$ , wenn x sich dem Wert  $x^*$  nähert.

Was bedeutet das Wort "annähern"?  $x$  ist *nahe* an  $x^*$ , wenn die Differenz (die Abweichung) zwischen  $x$  und  $x^*$  "klein" ist. Aber wir wissen ja nicht, welche der beiden Zahlen die größere ist; die Differenz  $x - x^*$ kann also auch negativ sein. Was bedeutet "klein" bei negativen Zahlen? Zweifellos ist −100 "kleiner" als −1/100 (je größer die Schulden, desto kleiner das Vermögen ...), aber das ist hier nicht gemeint: Wenn die Differenz −100 ist, sind die Zahlen sicher nicht nahe beieinander. Es ist der Betrag<sup>98</sup> der Differenz,  $|x - x^*|$ , der klein sein soll, noch kleiner als eine vorgegebenen kleine (aber positive) Zahl ("Schranke"), z.B. 1/100. Diese vorgegebene kleine Zahl wird meistens mit einem griechischen Buchstaben, z.B.  $\delta$  (Delta) oder  $\epsilon$  (Epsilon) bezeichnet:

<sup>&</sup>lt;sup>98</sup>Der Betrag |x| einer reellen Zahl x ist gleich x, wenn  $x \geq 0$  und gleich  $-x$ , wenn  $x < 0$ , oder in einem Audruck:  $|x| = \sqrt{x^2}$ . Bei komplexen Zahlen  $x = u + iv$ ist der Betrag ganz ähnlich definiert:  $|x| = \sqrt{x\bar{x}}$  mit  $\bar{x} = u - iv$ ; vgl. Abschnitte 15 und 16.

 $|x - x^*| < \delta$ . Die Größe  $|x - x^*|$  interpretieren wir auch geometrisch, nämlich als *Abstand* zwischen den Zahlen x und  $x^*$ , die wir dann als Punkte auf der Zahlengeraden verstehen;  $|x - x^*| < \delta$  bedeutet, dass x zwischen  $x^* - \delta$  und  $x^* + \delta$  liegt.

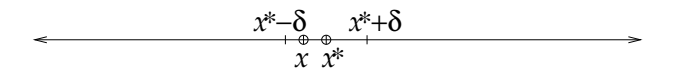

1. Definition des Grenzwerts:  $f(x) \stackrel{x \to x^*}{\longrightarrow} y^*$  oder  $y^* = \lim_{x \to x^*} f(x)$ heißt:

> Für alle  $\epsilon > 0$  gibt es ein  $\delta > 0$  mit der Eigenschaft, dass für alle  $x \in D$  gilt: Wenn |x − x<sup>\*</sup>| < δ, dann |f(x) − y<sup>\*</sup>| <  $\epsilon$ .<sup>99</sup>

Auch mit Folgen kann man Annäherungen beschreiben (vgl. Abschnitt 9):<sup>100</sup>

2. Definition des Grenzwerts:  $f(x) \stackrel{x \to x^*}{\longrightarrow} y^*$  oder  $y^* = \lim_{x \to x^*} f(x)$ heißt:

Für jede Folge  $(x_n)$  in D mit  $x_n \to x^*$  gilt  $f(x_n) \to y^*$ .

Eine Anwendung des Grenzwerts ist der bereits erwähnte Begriff der Stetigkeit (vgl. Abschnitt 19): Eine Funktion  $f: D \to \mathbb{R}$ , heißt stetig, wenn für alle  $x^* \in D$  gilt:  $f(x^*) = \lim_{x \to x^*} f(x)$  oder etwas genauer:

(97) 
$$
D \ni x \to x^* \Rightarrow f(x) \to f(x^*).
$$

In vielen Fällen ist der Punkt  $x^*$  gar nicht selbst Element von  $D;$ er muss nur durch Punkte  $x \in D$  approximierbar sein, d.h. zu jeder

 $\forall_{\epsilon>0} \exists_{\delta>0} \forall_{x \in D} \; [|x - x^*| < \delta \Rightarrow |f(x) - y^*| < \epsilon].$ 

<sup>100</sup>1. Def. erfüllt  $\Rightarrow$  2. Def. erfüllt:  $x_n \to x^* \Rightarrow |x_n - x^*| < \delta$  für große  $n \in \mathbb{N}$  $\stackrel{1}{\Rightarrow}$   $|f(x_n) - y^*| < \epsilon \Rightarrow f(x_n) \rightarrow y^*.$ 

1. Def. nicht erfüllt ⇒ 2. Def. nicht erfüllt: 1. Def. nicht erfüllt ⇒

<sup>&</sup>lt;sup>99</sup>Mit den gebräuchlichen Abkürzungen  $\forall$  = "für alle" und  $\exists$  = "existiert" lautet diese Definition:

 $\exists_{\epsilon>0}\forall_{\delta>0}\exists_{x\in D}$   $\left|\left|x-x^*\right|<\delta \text{ und } |f(x)-y^*|\geq \epsilon\right|$ . Insbesondere können wir zu  $\delta = \frac{1}{n}$  für beliebiges  $n \in \mathbb{N}$  ein  $x_n \in D$  finden mit  $|x_n - x^*| < \frac{1}{n}$  und  $|f(x_n) - y^*| \ge \epsilon$ . Damit ist eine Folge  $(x_n)$  in D gefunden mit  $x_n \to x^*$ , aber  $f(x_n) \to y^*$ , somit ist die 2. Def. nicht erfüllt.

Schranke  $\epsilon > 0$  muss es ein  $x \in D$  mit  $|x - x^*| < \epsilon$  geben.<sup>101</sup> Zum Beispiel kann D ein offenes Intervall  $(a, b)$  sein<sup>102</sup> und  $x^*$  einer der Rand- $\text{punkte}, \text{etwa } x^* = a.$  Das trifft häufig dann zu, wenn  $f(x)$  ein Quotient  $p(x)$  $\frac{p(x)}{q(x)}$  ist, dessen Zähler  $p(x)$  und Nenner  $q(x)$  beide für  $x \to a$  gegen Null (oder auch gegen Unendlich) gehen. Beispiel:  $f(x) = \frac{x^2-2ax+a^2}{x^2-a^2}$  $x^2-a^2$ mit  $a \neq 0$ :

$$
\frac{x^2 - 2ax + a^2}{x^2 - a^2} = \frac{(x - a)^2}{(x - a)(x + a)} = \frac{x - a}{x + a} \xrightarrow{x \to a} \frac{0}{2a} = 0
$$

Der hier angewandte Trick ist typisch für Grenzwert-Berechnungen:

## Zuerst Vereinfachen (z.B. Kürzen), dann zum Grenzwert übergehen!

Wenn wir im Zähler  $p(x) = x^2 - 2ax + a^2$  und im Nenner  $q(x) =$  $x^2 - a^2$  vor dem Kürzen zum Grenzwert  $x \to a$  übergegangen wären, d.h. a anstelle von x eingesetzt hätten,<sup>103</sup> so hätten wir den unsinnigen Ausdruck  $\frac{0}{0}$  $\frac{0}{0}$  erhalten; nach dem Kürzen des Faktors (x – a) löst sich diese Schwierigkeit ganz von selbst auf.

### 27. Differenzen und Differenzieren

Die einfachsten Funktionen  $y = f(x)$  sind die "linearen", deren Graph eine Gerade ist; genauer heißen sie eigentlich inhomogen linear oder *affin*. Für sie sind die Änderungen der x- und der  $\nu$ -Werte, also die Differenzen  $x-x_0$  und  $y-y_0$  zueinander proportional:  $y-y_0 = a(x-x_0)$ oder  $f(x_o+h)-f(x_o) = ah$  für eine Konstante a, die von x und h (und sogar von  $x_o$ ) unabhängig ist, oder anders gesagt, der Differenzenquotient  $\frac{y-y_o}{x-x_o} = \frac{f(x+h)-f(x)}{h}$  ist konstant gleich a.

<sup>&</sup>lt;sup>101</sup>Ein Sonderfall ist " $x^* = \infty$ "; dabei nähert sich x keinem Zahlenwert an, sondern wächst über alle Grenzen. Die Aussage  $f(x) \stackrel{x \to \infty}{\longrightarrow} y^*$  oder  $y^* = \lim_{x \to \infty} f(x)$ bedeutet: Für alle  $\epsilon > 0$  gibt es eine Zahl R mit der Eigenschaft, dass für alle  $x \in D$ gilt: Wenn  $x \ge R$ , dann  $|f(x) - y^*| < \epsilon$ . Oder mit der 2. Definition: Für jede Folge  $x_n \to \infty$  in D gilt  $f(x_n) \to y^*$ .

<sup>&</sup>lt;sup>102</sup>Beim offenen Intervall  $(a, b)$  sind die Randpunkte a, b nicht enthalten:  $(a, b)$  =  ${x \in \mathbb{R}; a < x < b}.$ 

<sup>&</sup>lt;sup>103</sup>Zähler und Nenner sind stetig, daher  $\lim_{x\to a} p(x) = p(a)$ ,  $\lim_{x\to a} q(x) = q(a)$ .

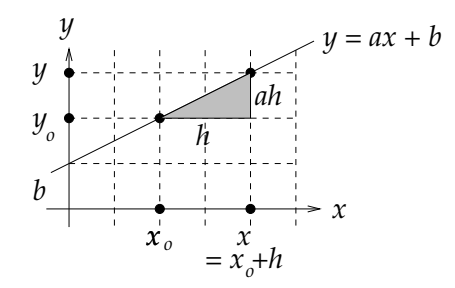

Aus der Figur wird die geometrische Bedeutung der Zahl a als Steigung der Geraden deutlich.

Dass die sehr einfache Funktion  $f(x) = ax + b$  spezielle Eigenschaften hat, ist nicht weiter verwunderlich. Höchst bemerkenswert dagegen ist, dass sehr viele andere, beliebig komplizierte Funktionen eine ähnliche Eigenschaft haben:

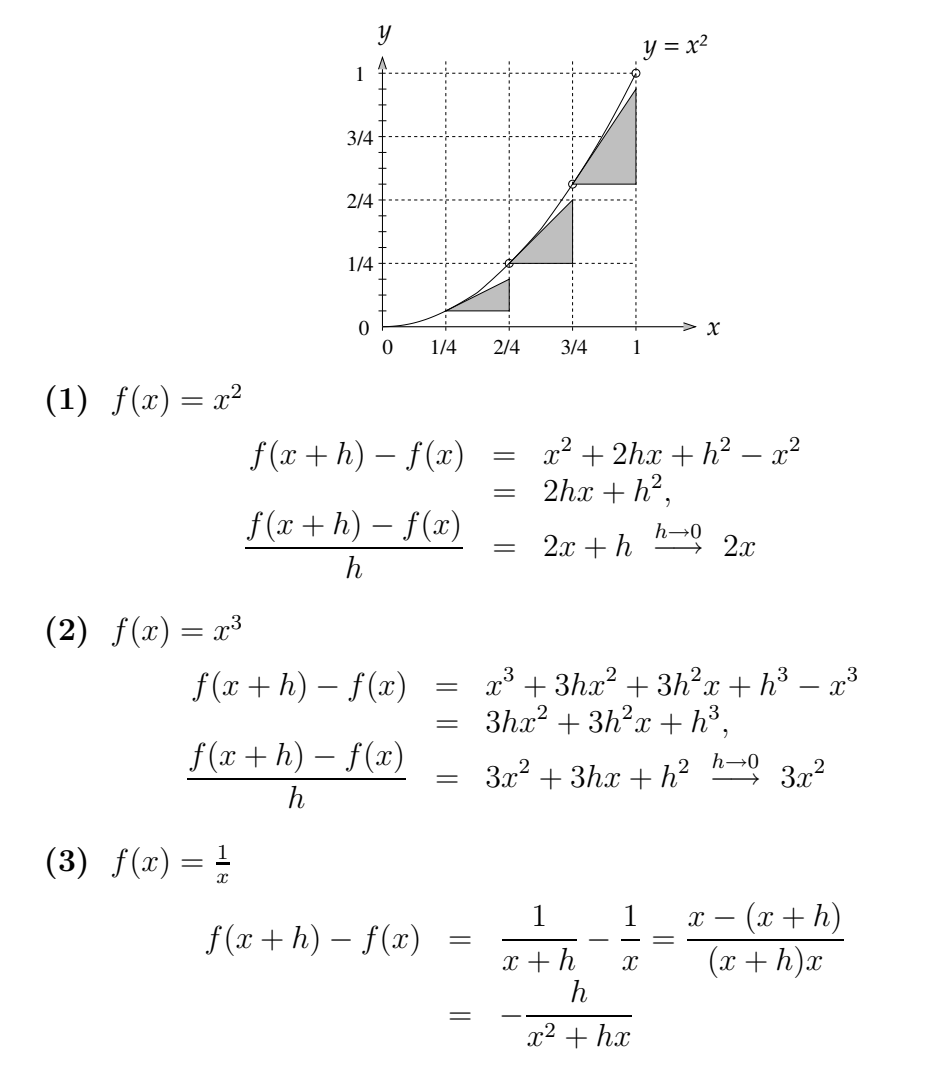

$$
\frac{f(x+h) - f(x)}{h} = -\frac{1}{x^2 + hx} \xrightarrow{h \to 0} -\frac{1}{x^2}
$$

Bemerkung Wir haben hier (wie schon in den vorigen Beispielen) benutzt, dass die vier Grundrechenarten stetig sind:  $h \to 0 \Rightarrow hx \to 0$  $\Rightarrow x^2 + hx \rightarrow x^2 \Rightarrow \frac{1}{x^2 + hx} \rightarrow \frac{1}{x^2}$ . Wenn wir für h eine Nullfolge  $h_n \rightarrow 0$ einsetzen, dann folgt dies aus Satz 10.1, S. 34.

$$
\begin{aligned}\n\text{(4)} \quad f(x) &= e^x = 1 + x + \frac{x^2}{2!} + \frac{x^3}{3!} + \dots^{104} \\
f(x+h) - f(x) &= e^{x+h} - e^x = e^x e^h - e^x = e^x (e^h - 1) \\
&= e^x (h + \frac{h^2}{2!} + \frac{h^3}{3!} \dots) = e^x \cdot h (1 + \frac{h}{2!} + \frac{h^2}{3!} \dots) \\
\frac{f(x+h) - f(x)}{h} &= e^x (1 + \frac{h}{2!} + \frac{h^2}{3!} \dots) \xrightarrow{h \to 0} e^x\n\end{aligned}
$$

Gegenüber der affinen Funktion  $f(x) = ax + b$  fallen zwei Unterschiede auf:

- Der Ausdruck  $f(x_o + h) f(x_o)$  ist nicht länger ein konstantes Vielfaches von h, d.h. der Differenzenquotient  $\frac{f(x_0+h)-f(x_0)}{h}$ ist nicht konstant, sondern hängt von  $h$  ab. Aber dieser Ausdruck hat einen (natürlich von h unabhängigen) Grenzwert a, wenn  $h \to 0$  geht. Der Funktionsgraph sieht in der Nähe von  $x_o$ annähernd wie eine Gerade mit Steigung  $a$  aus, und wir nennen a deshalb auch die Steigung von f (eigentlich: des Graphen von f) im Punkt  $x_o$ .
- Anders als die Steigung einer Geraden ist die Steigung a eines beliebigen Funktionsgraphen von  $x<sub>o</sub>$  abhängig und definiert damit eine neue Funktion  $x_o \mapsto a = f'(x_o)$ , die wir als Ableitung f' von f bezeichnen. Den Rechenprozess, mit dem man die Ableitung  $f'$  aus der gegebenen Funktion  $f$  berechnet, nennt man Ableiten oder Differenzieren.

**Definition:** Es sei  $D \subset \mathbb{R}$  ein offenes Intervall,  $D = (a, b)$ . Eine Funktion  $f: D \to \mathbb{R}$  heißt *differenzierbar* in einem Punkt  $x_o \in D$ , wenn der Differenzenquotient  $\frac{f(x_0+h)-f(x_0)}{h}$  für  $h \to 0$  einen Grenzwert a besitzt. Diesen nennen wir die *Ableitung* von  $f$  in  $x_o$  und schreiben dafür  $a = f'(x_o).$ 

<sup>&</sup>lt;sup>104</sup>Für jede natürliche Zahl n ist n! ("n-Fakultät") das Produkt der Zahlen von 1 bis n, also  $1! = 1$ ,  $2! = 1 \cdot 2 = 2$ ,  $3! = 1 \cdot 2 \cdot 3 = 6$ ,  $4! = 24$ ,  $5! = 120$ ,  $6! = 720$  usw. Diese Zahlen werden bald sehr groß; da sie im Nenner stehen, sind die Zahlen  $\frac{x^n}{n!}$ n! für große  $n$  sehr nahe bei 0 und spielen bei der Addition keine Rolle mehr. Deshalb können wir diese unendlich vielen Zahlen addieren; die Summe konvergiert; vgl. S. 58 und 60

Unsere Beispiele zeigen, dass diese Eigenschaft für Funktionen gilt, die nur die vier Grundrechenarten verwenden (rationale Funktionen), aber auch für gewisse unendliche Summen, vgl. Beispiel (4). Der Graph differenzierbarer Funktionen ist "glatt"; er hat an jeder Stelle eine Richtung. Das muss keineswegs bei jeder Funktion der Fall sein, wie z.B. der zeitliche Verlauf der Aktienkurse zeigt.<sup>105</sup>

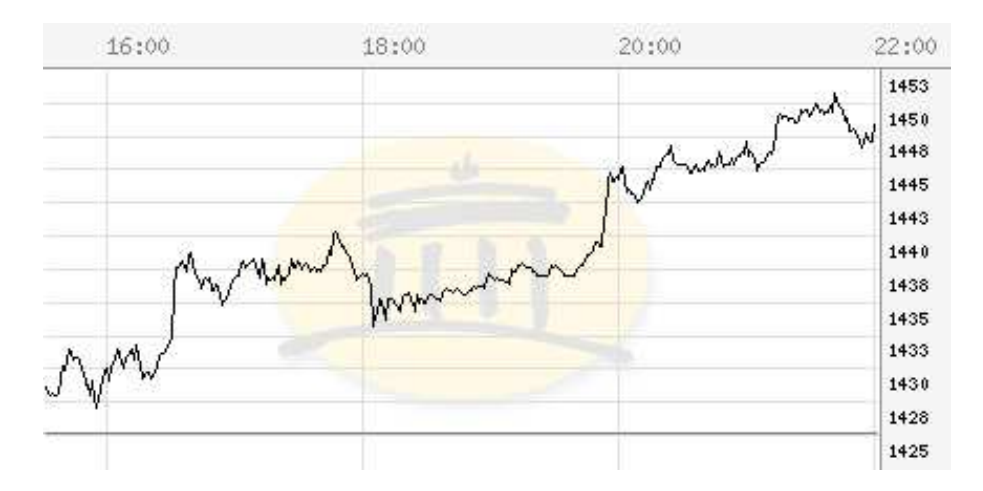

Eine solche Funktion ist zwar stetig (der Graph hat keine Lücken und enthält keine senkrechten Geradenstücke), aber nicht differenzierbar; sie ist das Ergebnis einer sehr großen Menge gleichzeitiger Kauf- und Verkauf-Entscheidungen von unabhängigen Akteuren mit unterschiedlichen Intentionen, so dass im Kleinen keine Richtung zustandekommt. Ein vergleichbares physikalisches Beispiel ist die von dem englischen Botaniker Robert Brown 1827 beobachtete Irrfahrt eines leichten Materieteilchen (z.B. Pollen auf einer Wasseroberfläche) auf Grund unzählig vieler Stöße von Molekülen (Brownsche Bewegung).<sup>106</sup> Natürlich sind auch solche Prozesse Gegenstand mathematischer Theorien.

#### 28. Ableitungsregeln

Um Ableitungen systematisch zu berechnen, muss man als Ausgangspunkt einige einfache Funktionen ableiten (differenzieren) können und braucht zusätzlich Rechenregeln, um kompliziertere Funktionen abzuleiten, die aus einfachen zusammengesetzt sind. Als Ausgangspunkt

<sup>105</sup>Die Abbildung zeigt die zeitliche Entwicklung des amerikanischen NASDAQ-Aktienindex am 4. Mai 2005; Quelle: http://finanzen.web.de/

 $106$ Diese Erklärung stammt von Albert Einstein (1905). Eine sehr schöne Simulation dazu findet man auf der Webseite

http://galileo.phys.virginia.edu/classes/109N/more stuff/Applets/

unter "Einstein's explanation of Brownian motion".

nehmen wir die *affinen* (inhomogen linearen) Funktionen  $f(x) = ax + b$ mit ihrer konstanten Ableitung (Steigung)  $f'(x) = a$ . Insbesondere haben die Konstanten  $f(x) = b = 0 \cdot x + b$  die Ableitung Null.<sup>107</sup> Um kompliziertere Beispiele zu behandeln, müssen wir verstehen, wie Funktionen zusammengesetzt werden können. Es gibt grundsätzlich zwei Arten, aus zwei gegebenen Funktionen  $f$  und  $g$  eine neue zu machen:

- **Durch Rechnen:** Sind zwei Funktionen  $f, g : D \to \mathbb{R}$  gegeben, dann können wir aus ihne mit den vier Grundrechenarten neue Funktionen  $f + q$ ,  $f - q$ ,  $f \cdot q$ ,  $f/q : D \to \mathbb{R}$  (sofern q nirgends Null ist) berechnen, die folgendermaßen für alle  $x \in D$  definiert sind:  $(f+g)(x) := f(x) + g(x), (f \cdot g)(x) := f(x) \cdot g(x)$  usw.
- **Durch Verketten:** Sind zwei Funktionen  $f : A \rightarrow B$  und  $q : A \rightarrow B$  $B \to C$  gegeben  $(A, B, C)$  irgendwelche Mengen), dann ist eine neue Funktion  $g \circ f : A \to C$  für alle  $x \in A$  definiert durch  $(g \circ f)(x) = g(f(x))$ . Ist z.B.  $A = B = C = \mathbb{R}$  und  $f(x) = x^2 + 1$ und  $g(x) = 3x-2$ , dann ist  $(g \circ f)(x) = 3f(x)-2 = 3(x^2+1)-2$ und  $(f \circ g)(x) = (3x - 2)^2 + 1$ .

Dementsprechend gibt es zwei Sorten von Regeln, wie man zusammengesetzte Funktionen differenziert:

#### Satz 28.1. Summenregel, Produktregel, Quotientenregel:

Ist  $D \subset \mathbb{R}$  ein offenes Intervall und  $f, g : D \to \mathbb{R}$  differenzierbar, so sind  $f \pm q$ ,  $f \cdot q$ ,  $f/q$  (falls  $q \neq 0$ ) wieder differenzierbar, und die Ableitung der neuen Funktion lässt sich folgendermaßen aus f und g sowie ihren Ableitungen  $f'$  und  $g'$  bestimmen:

$$
(98) \qquad \qquad (f \pm g)' = f' \pm g'
$$

(99) 
$$
(f \cdot g)' = f' \cdot g + f \cdot g'
$$

(100) 
$$
(f/g)' = (f' \cdot g - f \cdot g')/g^2
$$

Beweis. Zu jedem  $x \in D$  müssen wir die Differenzenquotienten der neuen Funktionen berechnen. Für Summe und Differenz ist das sehr einfach:

$$
\frac{(f \pm g)(x+h) - (f \pm g)(x)}{h} = \frac{f(x+h) \pm g(x+h) - (f(x) \pm g(x))}{h}
$$

$$
= \frac{f(x+h) - f(x)}{h} \pm \frac{g(x+h) - g(x)}{h}
$$

$$
\xrightarrow{h \to 0} f'(x) \qquad \pm g'(x)
$$

<sup>107</sup>Das entspricht ja auch der Anschauung, denn der Graph der Konstanten ist eine horizontale Gerade, d.h. eine Gerade mit Steigung Null.

Beim Produkt benötigen wir einen kleinen Trick: Als Zwischenschritt von  $f(x+h)g(x+h)$  zu  $f(x)g(x)$  fügen wir den Null-Term

$$
-f(x) \cdot g(x+h) + f(x) \cdot g(x+h)
$$

hinzu (der Trick wurde bei Produkten schon öfters verwendet, siehe S. 33, Gl.  $(21)$ :<sup>108</sup>

$$
\frac{(f \cdot g)(x+h) - (f \cdot g)(x)}{h}
$$
\n
$$
= \frac{f(x+h) \cdot g(x+h) - (f(x) \cdot g(x))}{h}
$$
\n
$$
= \frac{f(x+h)g(x+h) - f(x)g(x+h) + f(x)g(x+h) - (f(x)g(x))}{h}
$$
\n
$$
= \frac{f(x+h) - f(x)}{h} \cdot g(x+h) + f(x) \cdot \frac{g(x+h) - g(x))}{h}
$$
\n
$$
\xrightarrow{h \to 0} \qquad f'(x) \cdot g(x) + f(x) \cdot g'(x)
$$

Um schließlich den Quotienten  $f/g = f \cdot (1/g)$  zu differenzieren, genügt es, den Differenzenquotient von  $1/g$  zu bestimmen und dann die Produktregel anzuwenden:

$$
\frac{(1/g)(x+h) - (1/g)(x)}{h} = \frac{\frac{1}{g(x+h)} - \frac{1}{g(x)}}{h}
$$

$$
= \frac{1}{g(x+h)g(x)} \cdot \frac{g(x) - g(x+h)}{h}
$$

$$
\xrightarrow{h \to 0} \frac{1}{g(x)^2} \cdot (-g'(x))
$$

und somit  $(1/g)' = -g'/g^2$ . Die Quotientenregel (100) folgt nun aus (99): Da f und  $1/g$  differenzierbar, ist auch  $f \cdot (1/g)$  differenzierbar mit

$$
(f \cdot \frac{1}{g})' = f' \cdot \frac{1}{g} + f \cdot \left(\frac{1}{g}\right)' = \frac{f'}{g} - f \cdot \frac{g'}{g^2} = \frac{f'g - fg'}{g^2} \qquad \Box
$$

 $^{108}\rm{F}$ ür den letzten Schluss der nachfolgenden Gleichungskette benötigen wir auch die Stetigkeit der Funktion g, d.h.  $g(x+h) \stackrel{h\to 0}{\longrightarrow} g(x)$ . In der Tat ist eine differenzierbare Funktion automatisch stetig: Da der Ausdruck  $\frac{g(x+h)-g(x)}{h}$  für  $h \to 0$  einen Grenzwert  $a = g'(x)$  besitzt, ist er beschränkt (kleiner als  $a + \epsilon$ , größer als  $a - \epsilon$ ) für  $|h| < \delta$ , also  $\frac{|g(x+h)-g(x)|}{|h|} \leq C$  und damit  $|g(x+h)-g(x)| \leq C \cdot |h| \stackrel{h\to 0}{\longrightarrow} 0$ .

#### Satz 28.2. Kettenregel:

Sind  $A, B \subset \mathbb{R}$  offene Intervalle und sind die Funktionen  $f : A \to B$ und  $q : B \to \mathbb{R}$  differenzierbar, so ist  $q \circ f : A \to \mathbb{R}$  wieder differenzierbar, und die Ableitung dieser Funktion lässt sich folgendermaßen aus  $f$  und  $g$  und deren Ableitungen  $f'$  und  $g'$  bestimmen:

(101) 
$$
(g \circ f)' = (g' \circ f) \cdot f'
$$

$$
(g \circ f)'(x) = g'(f(x)) \cdot f'(x) \quad \forall_{x \in A}
$$

**Beweis.** Wir müssen wieder den Differenzenquotienten von  $g \circ f$  berechnen, d.h. den Ausdruck  $\frac{(g \circ f)(x+h)-(g \circ f)(x)}{h}$ . Dabei setzen wir lieber  $x+h =: \tilde{x}$ , also  $h = \tilde{x}-x$ . Somit haben wir den Quotienten  $\frac{g(f(\tilde{x})) - g(f(x))}{\tilde{x}-x}$ zu berechnen. Diesen Bruch wollen wir folgendermaßen erweitern:

(102) 
$$
\frac{g(f(\tilde{x})) - g(f(x))}{\tilde{x} - x} = \frac{g(f(\tilde{x})) - g(f(x))}{f(\tilde{x}) - f(x)} \cdot \frac{f(\tilde{x}) - f(x)}{\tilde{x} - x}
$$

Jetzt stehen rechts Differenzenquotienten von g und f, und da mit  $\tilde{x} - x \to 0$  auch  $f(\tilde{x}) - f(x) \to 0$  (Stetigkeit von f), sollte der erste Faktor rechts gegen  $g'(f(x))$  und der zweite Faktor gegen  $f'(x)$  streben. Aber es gibt ein kleines Problem: Der Nenner  $f(\tilde{x}) - f(x)$  des ersten Faktors auf der rechten Seite kann Null werden, auch wenn  $\tilde{x} \neq x$ . Doch das ist kein wirkliches Hindernis, denn dieser Faktor ist auch dann noch definiert: Für festes x und  $y = f(x)$  definieren wir auf B eine neue Funktion  $g^*$  durch

(103) 
$$
g^*(\tilde{y}) = \begin{cases} \frac{g(\tilde{y}) - g(y)}{\tilde{y} - y} & \text{falls } \tilde{y} \neq y \\ g'(y) & \text{falls } \tilde{y} = y \end{cases}
$$

Die Differenzierbarkeit von g in y bedeutet gerade

(104) 
$$
g^*(\tilde{y}) \xrightarrow{\tilde{y} \to y} g^*(y) = g'(y).
$$

Nun folgt für alle  $y \in B$ 

(105) 
$$
g(\tilde{y}) - g(y) = g^*(\tilde{y}) \cdot (\tilde{y} - y)
$$

(für  $\tilde{y} = y$  steht da nur  $0 = 0$ ). Setzen wir  $f(\tilde{x})$  für  $\tilde{y}$  und  $f(x)$  für y ein, so folgt

$$
g(f(\tilde{x}) - g(f(x)) = g^*(f(x)) \cdot (f(\tilde{x}) - f(x))
$$

und mit (104) erhalten wir anstelle von (102):

$$
\frac{g(f(\tilde{x})) - g(f(x))}{\tilde{x} - x} = g^*(f(\tilde{x})) \cdot \frac{f(\tilde{x}) - f(x)}{\tilde{x} - x} \xrightarrow{\tilde{x} \to x} g'(f(x)) \cdot f'(x) \quad \Box
$$

Eine Funktion  $f: A \to B$  nennt man bijektiv oder invertierbar,<sup>109</sup> wenn sie durch eine weitere Funktion  $g : B \to A$  "rückgängig" gemacht werden kann:

(106) 
$$
\forall_{x \in A} \quad g(f(x)) = x, \quad \forall_{y \in B} \quad f(g(y)) = y
$$

oder kurz

(107) 
$$
g \circ f = id_A, \quad f \circ g = id_B.
$$

Hierbei bezeichnen  $id_A$  und  $id_B$  die *identischen Funktionen*, die gar nichts verändern: id<sub>A</sub>(x) = x für alle  $x \in A$  und id<sub>B</sub>(y) = y für alle  $y \in A$ B. Wir nennen g die Inverse oder Umkehrfunktion von f und schreiben dafür oft  $f^{-1}$  statt g. Wenn A und B abgeschlossene Intervalle sind und  $f: A \to B$  umkehrbar und stetig ist, dann ist auch  $g = f^{-1}: B \to A$ stetig (Satz 21.3, S.71). Zum Beispiel ist die Umkehrfunktion der n-ten Potenz  $p_n : \mathbb{R}_+ \to \mathbb{R}_+$ ,  $p_n(x) = x^n$  die n-te Wurzel  $w_n(x) = \sqrt[n]{x}$  $x^{1/n}$ , und die Umkehrfunktion der e-Funktion exp :  $\mathbb{R} \to \mathbb{R}_+^*$  ist der natürliche Logarithmus  $\ln : \mathbb{R}_+^* \to \mathbb{R}$ .

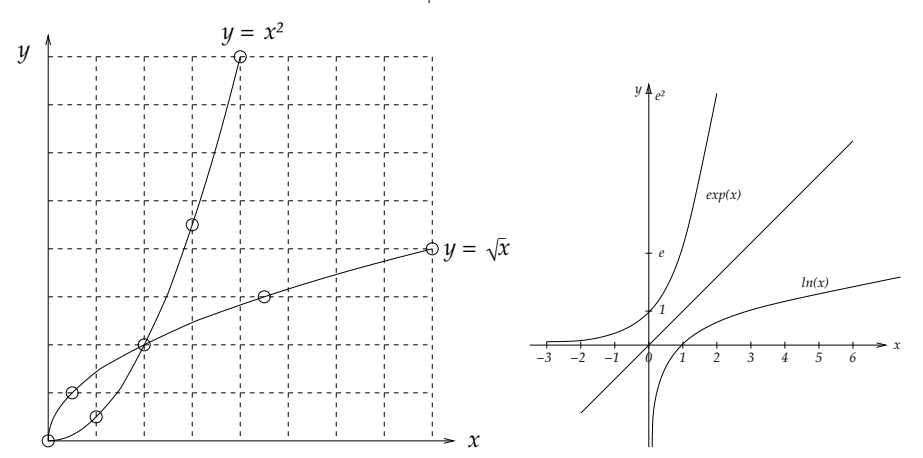

#### Satz 28.3. Ableitung der Umkehrfunktion:

Sind  $A, B \subset \mathbb{R}$  Intervalle und  $f : A \to B$  umkehrbar und differenzierbar  $\begin{array}{rcl} \text{mit } f'(x) \neq 0 \text{ für alle } x \in A, \text{ dann ist auch } g = f^{-1} : B \to A \end{array}$ differenzierbar mit Ableitung

(108) 
$$
g' = \frac{1}{f' \circ g}, \quad g'(y) = \frac{1}{f'(g(y))} \ \forall_{y \in B}
$$

**Beweis.** Zu  $y, \tilde{y} \in B$  setzen wir  $x = g(y), \tilde{x} = g(\tilde{y})$ . Wenn  $\tilde{y} \to y$ , dann geht auch  $\tilde{x} \to x$  (Stetigkeit von g), und

$$
\frac{g(\tilde{y}) - g(y)}{\tilde{y} - y} = \frac{g(f(\tilde{x})) - g(f(x))}{f(\tilde{x}) - f(x)} = \frac{\tilde{x} - x}{f(\tilde{x}) - f(x)} \xrightarrow{\tilde{y} \to y} \frac{1}{f'(x)} \qquad \Box
$$

 $109V$ gl. Abschnitt 21, S. 68f

Beispiel 1: Die *n*-te Wurzel  $w_n = p_n^{-1} : \mathbb{R}_+^* \to \mathbb{R}_+^*$  ist differenzierbar mit Ableitung  $w'_n(x) = \frac{1}{p'_n(w)}$  $\frac{1}{p'_n(w_n(x))}$ . Die Berechnung dieses Ausdrucks ist einfach, wenn wir die Ableitung von  $p_n(x)$  wieder durch  $p_n(x)$  ausdrücken:  $p'_n(x) = n \cdot x^{n-1} = n \cdot (x^n)^{(n-1)/n} = n \cdot p_n(x)^{(n-1)/n} =$  $n \cdot p_n(x)^{1-(1/n)}$  und damit  $p'_n(w_n(x)) = n \cdot x^{1-(1/n)}$ , also erhalten wir

(109) 
$$
w'_n(x) = \frac{1}{p'_n(w_n(x))} = \frac{1}{n \cdot x^{1-(1/n)}} = \frac{1}{n} \cdot x^{(1/n)-1}
$$

Beispiel 2: Der Logarithmus  $\ln : \mathbb{R}_+^* \to \mathbb{R}$  ist differenzierbar mit Ableitung  $\ln'(x) = \frac{1}{\exp'(x)}$  $\frac{1}{\exp'(\ln(x))}$ . Wir haben bereits gesehen (Beispiel (4) auf S. 89), dass die e-Funktion mit ihrer Ableitung identisch ist,  $\exp' = \exp$ , also erhalten wir

(110) 
$$
\ln'(x) = \frac{1}{\exp'(\ln(x))} = \frac{1}{\exp(\ln(x))} = \frac{1}{x}
$$

#### 29. Maxima und Minima

Das Maximum einer Funktion  $f: D \to \mathbb{R}$  ist der größte Wert, den f annehmen kann, d.h. der Wert  $f(x_o)$  eines Punktes  $x_o \in D$  mit der Eigenschaft

(111) 
$$
\forall_{x \in D} \ f(x) \leq f(x_o).
$$

Fälschlicherweise wird oft auch die Stelle  $x<sub>o</sub>$ , an dem der Maximalwert  $f(x_0)$  angenommen wird, als Maximum bezeichnet; besser sollte man  $x<sub>o</sub>$  als *Maximalstelle* bezeichnen. Ganz analog ist das *Minimum* als der kleinste angenommene Wert definiert. Wenn D ein offenes Intervall und f differenzierbar ist, kann man Maximal- und Minimalstellen von  $f$  mit Hilfe der Ableitung  $f'$  entdecken: Sie befinden sich unter den Nullstellen von  $f'$ :

**Satz 29.1.** Für eine differenzierbare Funktion  $f: D \to \mathbb{R}$  auf einem offenen Intervall  $D \subset \mathbb{R}$  gilt: Wenn  $x_o \in D$  eine Maximal- oder Minimalstelle von f ist, dann ist  $f'(x_o) = 0$ .

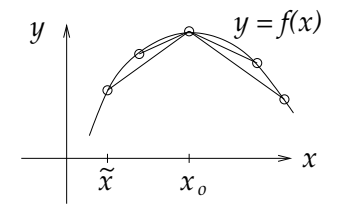

Beweis. Wenn  $x_o$  Maximalstelle ist, so ist  $f(\tilde{x}) - f(x_o) \leq 0$  für alle  $\tilde{x} \in$ D. Das Vorzeichen des Differenzenquotienten  $\frac{f(\tilde{x})-f(x_o)}{\tilde{x}-x_o}$ hängt daher nur vom Nenner ab: Er ist  $\geq 0$  für alle  $\tilde{x} < x_o$  und  $\leq 0$  für alle  $\tilde{x} > x_o$ . Der Limes für  $\tilde{x} \to x$  muss daher zugleich  $\geq 0$  und  $\leq 0$  sein, je nachdem, ob wir Folgen  $\tilde{x}_n \to x_o$  mit  $\tilde{x}_n < x_o$  für alle  $n \in \mathbb{N}$  und solche mit  $\tilde{x}_n > x_o$ für alle  $n \in \mathbb{N}$  einsetzen. Also ist  $f'(x_o) = \lim_{\tilde{x} \to x_o} \frac{f(\tilde{x}) - f(x_o)}{\tilde{x} - x_o}$  $\frac{f(-x)}{f(x)} = 0.$  Für Minimalstellen führt man ein analoges Argument, oder man geht zu  $-f$ über; die Minimalstellen von f sind die Maximalstellen von  $-f$ .

Beispiel 1:  $f:(0,\infty)\to\mathbb{R}$ ,  $f(x)=\frac{x}{1+x}$  $\frac{x}{1+x^2}$ . Dann ist

$$
f'(x) = \frac{1 + x^2 - x \cdot 2x}{(1 + x^2)^2} = \frac{1 - x^2}{(1 + x^2)^2}
$$

und die einzige Nullstelle von  $f'$  ist da, wo  $1 - x^2 = 0$ , also  $x = 1$ . Das Maximum ist demnach  $f(1) = \frac{1}{2}$  $\frac{1}{2}$ . 110

Beispiel 2:  $f : (0, \infty) \to \mathbb{R}$ ,  $f(x) = x^3 - 3x$ . Dann ist  $f'(x) = 3x^2 - 3$ , und die einzige Nullstelle von  $f'$  ist da, wo  $3x^2 = 3$ , also  $x = 1$  ist. Das Maximum sollte  $f(1) = 1 - 3 = -2$  sein. Aber das ist nicht wahr, denn z.B. ist  $f(2) = 8 - 6 = 2 > f(1)$ . Was haben wir falsch gemacht? Nach dem vorigen Satz müsste doch das Maximum unter den Nullstellen von  $f'$  zu finden sein! Aber wenn es nun gar kein Maximum gibt? Eben das ist hier der Fall: die Funktion besitzt kein Maximum; sie wächst über alle Grenzen!<sup>111</sup>

Wie ist es möglich, dass die Wertemenge  $W = \{f(x); x \in D\}$  kein größtes Element besitzt? Unter endlich vielen Zahlen findet man immer eine größte (man vergleiche die größere der ersten beiden Zahlen mit der dritten, die größte der ersten drei Zahlen mit der vierten usw.), doch unter unendlich vielen Zahlen braucht es keine größte zu geben (man kommt mit dem Vergleichen dann nie zum Ende). Aber es gibt einen Ersatz, das Supremum (vgl. Abschnitt 12, S. 38 ff). Zur Erinnerung: Eine Zahl s heißt obere Schranke für W, wenn  $s \geq w$  für alle  $w \in W$ ; Kurzschreibweise:  $s \geq W$ . Wenn  $W \neq \emptyset$  eine obere Schranke besitzt, also nicht über alle Grenzen wächst, dann gibt es unter den

<sup>&</sup>lt;sup>110</sup>Das sieht man auch anders:  $1/f(x) = (1 + x^2)/x = x + \frac{1}{x}$  ist zweimal das arithmetische Mittel der Zahlen x und  $\frac{1}{x}$ , und letzteres ist größer als ihr geometrische Mittel  $(x \cdot \frac{1}{x})^{1/2} = 1$  (vgl. S. 3). Also ist  $1/f(x) \ge 2$ . Somit ist  $f(x) \le \frac{1}{2} = f(1)$ .

<sup>111</sup>In einem Kriminalroman weisen alle Indizien auf einen Mann namens Egon als Mörder hin. Die Polizei kann ausschließen, dass ein anderer die Tat begangen haben kann. Und dennoch ist Egon unschuldig - woran kann das liegen? (Lösung: llafnu nie raw se, drom neniek bag se)

oberen Schranken von W eine kleinste (Satz 12.1); diese kleinste obere Schranke heißt *Supremum* von W, geschrieben sup W.<sup>112</sup> Wenn W gar keine obere Schranke besitzt, also unbeschränkt ist, dann setzt man sup  $W = \infty$ . In diesem Sinne besitzt also jede Teilmenge  $W \subset \mathbb{R}$  ein Supremum in R∪{∞}. Dieses werden wir jetzt benutzen, um in vielen Fällen doch ein Maximum zu konstruieren. (Ganz entsprechend besitzt W eine größte untere Schranke in  $\mathbb{R} \cup \{-\infty\}$ , das Infimum von W, geschrieben inf  $W$ .)

Satz 29.2. Ist  $D = [a, b]$  ein beschränktes abgeschlossenes Intervall und  $f: D \to \mathbb{R}$  stetig, so besitzt f ein Maximum und ein Minimum, d.h. die Wertemenge  $W = f(D) = \{f(x); x \in D\}$  besitzt ein Maximum und ein Minimum.

Beweis. Es sei  $s = \sup W \in \mathbb{R} \cup \{\infty\}$ . Da s kleinste obere Schranke von  $W$  ist, gibt es keine "Lücke" zwischen s und  $W$ , d.h. es gibt eine Folge  $(w_n)$  in W mit  $w_n \to s$ . <sup>113</sup> Da jedes  $w_n \in W$  liegt, gibt es dazu  $x_n \in D = [a, b]$  mit  $w_n = f(x_n)$ . Die Folge  $(x_n)$  in  $[a, b]$  ist beschränkt und besitzt daher eine konvergente Teilfolge  $x_{n_k} \to x_o \in [a, b]$  (Satz von Bolzano und Weierstraß, Satz 11.4, S. 37). Aus der Stetigkeit von f erhalten wir  $f(x_{n_k}) \to f(x_o)$ , aber andererseits gilt auch  $f(x_{n_k}) =$  $w_{n_k} \to s$ , also folgt  $s = f(x_o) \in W$ . Damit hat sich das Supremum als Maximum entpuppt: insbesondere ist  $s \neq \infty$ . Maximum entpuppt; insbesondere ist  $s \neq \infty$ .

Bemerkung: Der Beweis des Satzes 29.2 ist nicht konstruktiv; kein Computer könnte die Folge  $(f(x_n))$  konstruieren und so das Maximum finden. Er könnte zwar versuchen, immer größere Werte  $f(x_1)$  <  $f(x_2) < f(x_3) \ldots$  zu finden, aber er kommt damit dem Maximum vielleicht niemals nahe. Finden lässt es sich aber mit Satz 29.1, indem ich mir die Werte von  $f$  in allen Nullstellen der Ableitung  $f'$  ansehe und davon den größten nehme. Erst Satz 29.2 allerdings garantiert mir, dass

<sup>&</sup>lt;sup>112</sup>Zur Erinnerung: Man konstruiert  $s = \sup W$  als Limes einer konvergenten Intervallschachtelung ( $I_k$ ). Man beginnt mit  $I_1 = [w_1, s_1]$  für ein Element  $w_1 \in$ W und eine obere Schranke  $s_1 \geq w$ . Nun halbiert man dieses Intervall. Für den Mittelpunkt  $m_1 = \frac{1}{2}(s_1 + w_1)$  gibt es zwei Möglichkeiten: Entweder  $m_1 \geq W$ , dann setzen wir  $I_2 = [w_1, m_1]$ , oder es gibt ein Element  $w_2 \in W$  mit  $w_2 > m_1$ , dann setzen wir  $I_2 = [w_2, s_2]$ . In beiden Fällen ist  $I_2$  höchstens halb so lang wie  $I_1$ . Jetzt halbiert man  $I_2$  und definiert  $I_3$  ganz analog, usw. Der Limes dieser Intervallschachtelung (Vollständigkeitsaxiom!) ist eine obere Schranke  $s \geq W$ , die gleichzeitig Limes einer Folge in W ist; damit kann es keine noch kleinere obere Schranke geben.

<sup>&</sup>lt;sup>113</sup>Zu jedem  $n \in \mathbb{N}$  gibt es ein  $w_n \in W$  mit  $w_n > s - \frac{1}{n}$ , sonst wäre ja  $s - \frac{1}{n}$ eine kleinere obere Schranke. Da außerdem  $w_n \leq s$ , folgt  $|w_n - s| < \frac{1}{n} \to 0$ , also  $w_n \rightarrow s$ .

dieses Verfahren Erfolg hat, vgl. Beispiel 2. Die beiden Sätze bilden eine Art Symbiose; nur zusammen sind sie von Nutzen.

## 30. Mittelwertsatz und "Hauptsatz"

Wir erinnern uns an den "Hauptsatz der Differential- und Integralrechnung", mit dem der Flächeninhalt unter den Graphen einer Funktion  $f : [a, b] \to \mathbb{R}$  berechnet werden konnte: Der Flächeninhalt  $F(x)$ unter dem Graphen von  $f|_{[a,x]}$  war als Funktion von x differenzierbar mit Ableitung  $f(x)$ , d.h.  $F(x)$  war eine *Stammfunktion* von  $f(x)$ . Um ihn wirklich anwenden zu können, müssen wir noch wissen, dass es zu gegebener Funktion f im Wesentlichen nur eine Stammfunktion gibt (bis auf eine additive Konstante). Dies können wir mit den folgenden ganz unschuldig anmutenden Sätzen zeigen:

Satz 30.1. Satz von Rolle:<sup>114</sup> Ist  $f : [a, b] \rightarrow \mathbb{R}$  stetig mit  $f(a) =$  $f(b)$ , und ist f differenzierbar auf  $(a, b)$ , dann gibt es einen Punkt  $x \in$  $(a, b) \text{ mit } f'(x) = 0.$ 

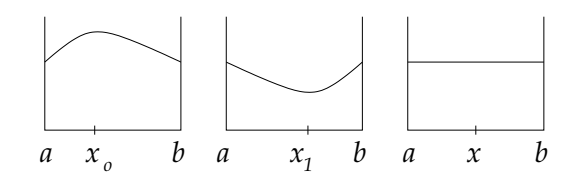

**Beweis.** Auf dem beschränkten abgeschlossenen Intervall  $[a, b]$  nimmt f ein Maximum  $f(x_o)$  und ein Minimum  $f(x_1)$  an. Wenn die Maximalstelle oder die Minimalstelle im Inneren liegt,  $x_o \in (a, b)$  oder  $x_1 \in$  $(a, b)$ , dann gilt  $f'(x_o) = 0$  oder  $f'(x_1) = 0$  nach Satz 29.1 und wir sind fertig. Andernfalls liegen Maximal- und Minimalstelle beide am Rand, also  $x_o, x_1 \in \{a, b\}$ . Da  $f(a) = f(b)$ , haben dann Maximum und Minimum den gleichen Wert und damit ist die Funktion ist konstant. Also gilt  $f'(x) = 0$  sogar für alle  $x \in (a, b)$ .

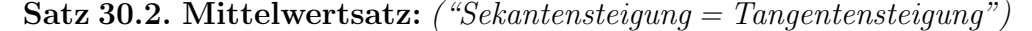

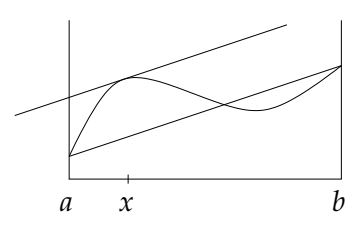

<sup>114</sup>Michel Rolle, 1652 (Ambert, Auvergne, Frankreich) - 1719 (Paris)

Ist  $f : [a, b] \to \mathbb{R}$  stetig und auf  $(a, b)$  differenzierbar, dann gibt es eine Stelle  $x \in (a, b)$  mit

(112) 
$$
f'(x) = \frac{f(b) - f(a)}{b - a}
$$

**Beweis.** Im Fall  $f(a) = f(b)$  ist dies offensichtlich der Satz von Rolle. Wir führen den allgemeinen Fall auf diesen Spezialfall zurück, indem wir von f die "Sekante" abziehen, also die affine Funktion q mit  $q(a)$  =  $f(a)$  und  $g(b) = f(b)$ ; dies ist die Funktion

$$
g(x) = f(a) + \frac{f(b) - f(a)}{b - a}(x - a)
$$

Die Differenzfunktion  $\tilde{f} = f - g$  erfüllt  $\tilde{f}(a) = \tilde{f}(b) = 0$  und damit die Voraussetzungen des Satzes von Rolle. Also gibt es ein  $x \in (a, b)$  mit  $\tilde{f}'(x) = 0$ . Andererseits ist  $\tilde{f}'(x) = f'(x) - g'(x) = f'(x) - \frac{f(b) - f(a)}{b - a}$  $\frac{f^{(n)}-f(a)}{b-a},$ und damit folgt die Behauptung.

**Folgerung 30.1.** Ist  $f : [a, b] \to \mathbb{R}$  stetig und auf  $(a, b)$  differenzierbar mit  $f' = 0$ , dann ist  $f = c = const$  für ein  $c \in \mathbb{R}$ .

**Beweis.** Für jedes Paar  $x_1, x_2 \in [a, b]$  mit  $x_1 < x_2$  können wir den Mittelwertsatz auf  $f|_{[x_1,x_2]}$  anwenden. Nach Satz 30.2 gibt es  $x \in (x_1, x_2)$ mit  $\frac{f(x_2)-f(x_1)}{x_2-x_1} = f'(x) = 0$  und damit  $f(x_2) = f(x_1)$ . Also ist die Funktion  $f$  konstant.

Folgerung 30.2. Die Differenz von zwei Stammfunktionen derselben Funktion ist eine Konstante: Ist D ein offenes Intervall,  $f : D \to \mathbb{R}$ stetig und  $F, \tilde{F} : D \to \mathbb{R}$  differenzierbar mit  $F' = \tilde{F}' = f$ , dann ist  $\tilde{F} = F + c$  für eine Konstante  $c \in \mathbb{R}$ .

Beweis. Die Funktion  $\tilde{F} - F$  erfüllt  $(\tilde{F} - F)' = \tilde{F}' - F' = f - f = 0$ , also ist  $\tilde{F} - F = c = const$  nach der voranstehenden Folgerung 30.1.  $\Box$ 

Satz 30.3. Hauptsatz der Differential- und Integralrechnung: Ist D ein offenes Intervall,  $f : D \rightarrow \mathbb{R}$  eine stetige Funktion und  $a, b \in D$  mit<sup>115</sup>  $a < b$ , so gilt

(113) 
$$
\int_{a}^{b} f := \int_{a}^{b} f(x)dx = F(b) - F(a) =: F(x)|_{a}^{b}
$$

wobei  $F: D \to \mathbb{R}$  eine beliebige Stammfunktion von f ist, d.h. F ist differenzierbar mit Ableitung  $F' = f$ .

<sup>&</sup>lt;sup>115</sup>Ist  $a > b$ , so setzt man  $\int_a^b f(x)dx := -\int_b^a f(x)dx$  und der Satz gilt ebenso; siehe nachfolgende Bemerkung.

Beweis. (Vgl. S. 84) Für jedes  $x_o \in (a, b)$  setzen wir  $F(x) = \int_a^{x_o} f(x) dx$ . Dann liegt

(114) 
$$
F(x_o + h) - F(x_o) = \int_{x_o}^{x_o + h} f(x) dx
$$

zwischen den Werten  $y_* \cdot h$  und  $y^* \cdot h$ , wobei  $y^*$  das Maximum und  $y_*$ das Minimum von f im Intervall zwischen  $x_o$  und  $x + h_o$  ist. Dabei kann  $h$  positiv oder negativ sein, und  $|h|$  ist klein.

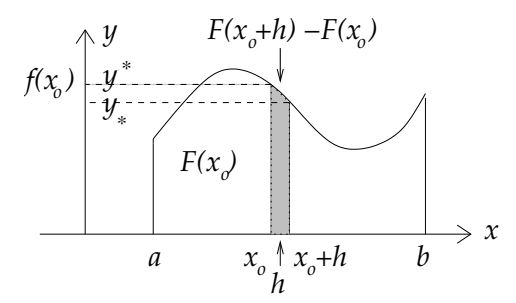

Somit liegt  $\frac{F(x_o+h)-F(x_o)}{h}$  zwischen  $y_*$  und  $y^*$ . Wenn wir h gegen Null gehen lassen, dann gehen sowohl  $y_*$  als auch  $y^*$  gegen den Wert  $f(x_o)$ . Also ist F differenzierbar mit Ableitung  $F' = f$ , d.h. F ist eine Stammfunktion von f. Zudem gilt  $F(a) = 0$  (zwischen a und a liegt keine Fläche). Ist nun  $\tilde{F}$  eine beliebige Stammfunktion von f, die gar nichts mit dem Flächeninhalt zu tun hat, sondern die wir uns irgendwie verschafft haben, so gibt es nach Folgerung 30.2 eine Konstante c mit  $\tilde{F}(x) = F(x) + c$ . Für  $x = a$  ausgewertet ergibt diese Gleichung  $\tilde{F}(a) = c$ , da  $F(a) = 0$ . Somit ist  $F(x) = \tilde{F}(x) - \tilde{F}(a)$  und für  $x = b$  folgt die Behauptung folgt die Behauptung.

Bemerkung: Für (114) haben wir die sogenannte Intervall-Additivität des Integrals benutzt: Ist  $a < c < b$ , so gilt  $\int_a^b f = \int_a^c f + \int_c^b f$ . Diese folgt anschaulich aus der Zerlegungstreue des Flächeninhaltes (Eigenschaft (2) in Abschnitt 2).<sup>116</sup> Die Definition  $\int_b^a f := -\int_a^b f$  erweitert

 $116$ Eigentlich müssten wir hierfür unseren Integralbegriff *formalisieren* und damit unsere Vorstellungen zum Flächeninhalt präzisieren: Eine Zerlegung des Intervalls [a, b] ist eine aufsteigende endliche Folge von Zwischenpunkten  $a = x_0 < x_1 < \cdots <$  $x_n = b$ ; die Teilintervalle sind  $I_j = [x_{j-1}, x_j], j = 1, \ldots, n$ , mit Länge  $h_j = x_j$  $x_{j-1}$ . Bezeichnet  $y_{j*}$  das Minimum und  $y^*_j$  das Maximum von  $f|_{I_j}$ , dann nennt man  $\sum_{j=1}^{n} y_j^* h_j$  die *Obersumme* und  $\sum_{j=1}^{n} y_j^* h_j$  die Untersumme zu dieser Zerlegung; dies sind die Flächen in den beiden Figuren auf S. 82 Mitte. Nimmt man weitere Teilungspunkte hinzu (Verfeinerung der Zerlegung), dann kann die Obersumme nur kleiner, die Untersumme nur größer werden, denn für kleinere Teilintervalle können die Maxima nur kleiner, die Minima nur größer werden. Das Infimum aller Obersummen nennt man das Oberintegral, das Supremum aller Untersummen das

diese Regel für beliebige  $a, b, c$  (ohne die Einschränkung  $a < c < b$ ); das Vorzeichen ist nötig, weil ja insbesondere  $\int_a^b f + \int_b^a f = \int_a^a f = 0$ gelten muss.

Beispiel:  $\int_1^b$ 1  $\frac{1}{x} dx = \ln x \vert_1^b = \ln b.$ 0 1 2 3 4 *y n y = 1/x*

Dieses Integral ist eng mit der harmonischen Reihe  $\sum \frac{1}{k} = 1 + \frac{1}{2} + \frac{1}{3} + \dots$ verwandt; in der Tat zeigt die Figur

*x*

$$
\frac{1}{2} + \frac{1}{3} + \dots + \frac{1}{n} < \int_1^n \frac{1}{x} \, dx < \frac{1}{1} + \frac{1}{2} + \frac{1}{3} + \dots + \frac{1}{n-1},
$$

und da die Differenz der beiden Summen  $1 - \frac{1}{n}$  $\frac{1}{n}$  beträgt, unterscheiden sich  $\sum_{k=1}^n$ 1  $\frac{1}{k}$  und  $\int_1^n$ 1  $\frac{1}{x} dx$  um weniger als Eins.<sup>117</sup> Jetzt verstehen wir, warum wir im Beweis der Divergenz der harmonischen Reihe (Satz 13.1, S. 41) die Anzahl der Summanden exponentiell wachsen lassen mussten; zum Beispiel für  $b = 2^p = e^{p \cdot \ln 2}$  $\sum$ ist ln  $b = 2^p = e^{p \cdot \ln 2}$  ist ln  $b = p \cdot \ln 2$  und daher  $_{k=1}$  $\frac{1}{k} \geq p \cdot \ln 2 - 1 \to \infty$  für  $p \to \infty$ .

### 31. MONOTONIE

Eine auf einem Intervall  $D \subset \mathbb{R}$  definierte Funktion  $f: D \to \mathbb{R}$  heißt  $monoton\ steigend$  (fallend), wenn f schwache Ungleichungen erhält (umdreht), d.h. wenn für alle  $x_1, x_2 \in D$  gilt:

(115) 
$$
x_2 \ge x_1 \Rightarrow f(x_2) \stackrel{(\le)}{\ge} f(x_1)
$$

und streng monoton steigend (fallend), wenn f sogar starke Unglei $chungen$  erhält (umdreht):

(116) 
$$
x_2 > x_1 \Rightarrow f(x_2) \stackrel{(<)}{>} f(x_1).
$$

Satz 31.1. Es sei D offen und  $f: D \to \mathbb{R}$  differenzierbar. Dann gilt:

Unterintegral; die Funktion f heißt integrierbar, wenn Ober- und Unterintegral gleich sind; der gemeinsame Wert ist das Integral. Es ist ziemlich offensichtlich, dass Ober- und Unterintegral die Intervall-Additivität erfüllen (Verfeinerung der Zerlegung durch Hinzunahme von c).

<sup>117</sup>Analog kann man für jede positive, monoton fallende Funktion  $f$  auf  $\mathbb{R}_+$ zeigen:  $\sum_{k=1}^{\infty} f(k) < \infty \iff \int_{1}^{\infty} f(x)dx < \infty$  (Integralvergleichskriterium).

a) 
$$
f' \geq 0 \iff f \text{ monoton wachesend (fallend),
$$
  
\nb)  $f' > 0 \iff f \text{ strong monoton wachesend (fallend).$ 

Beweis. Dies folgt aus dem Mittelwertsatz 30.2 und der Definition des Ableitung als Limes des Differenzenquotienten: Es seien  $x_1, x_2 \in D$ mit  $x_2 > x_1$  gegeben. Nach dem Mittelwertsatz gibt es  $x \in (x_1, x_2)$  mit  $\frac{f(x_2)-f(x_1)}{g(x_2)-f(x_1)} = f'(x)$  Damit ist  $f(x_2)-f(x_1) > 0$  (> 0) falls  $f'(x) > 0$  (>  $\frac{x_2-x_1}{x_2-x_1} = f'(x)$ . Damit ist  $f(x_2)-f(x_1) \ge 0$  (> 0) falls  $f'(x) \ge 0$  (> 0), was die (strenge) Monotonie beweist. Ist umgekehrt die Monotonie von f vorausgesetzt und sind  $x, x+h \in D$  mit  $h > 0$ , so gilt  $f(x+h)$  $f(x)$  und damit  $\frac{f(x+h)-f(x)}{h} \geq 0$ . Da dies für jedes (genügend kleine)  $h > 0$  gilt, folgt auch  $f'(x) = \lim_{h \to 0} \frac{f(x+h) - f(x)}{h} \ge 0$ . <sup>118</sup>

**Beispiel:** Die Funktionen sin,  $\cos : \mathbb{R} \to \mathbb{R}$ ,

$$
\sin x = x - \frac{x^3}{3!} + \frac{x^5}{5!} - + \dots, \quad \cos x = 1 - \frac{x^2}{2!} + \frac{x^4}{4!} - + \dots,
$$

sind differenzierbar mit Ableitung

$$
(117) \qquad \qquad \sin' = \cos, \quad \cos' = -\sin,
$$

denn nach den Additionstheoremen (vgl. S. 67, (73) und (74)) gilt  $\sin(x+h) = \sin x \cos h + \cos x \sin h$  und  $\cos(x+h) = \cos x \cos h$  $\sin x \sin h$  und damit

$$
\frac{\sin(x+h) - \sin(x)}{h} = \sin x \frac{\cos(h) - 1}{h} + \cos x \frac{\sin h}{h} \to \cos x,
$$

$$
\frac{\cos(x+h) - \cos(x)}{h} = \cos x \frac{\cos(h) - 1}{h} - \sin x \frac{\sin h}{h} \to -\sin x,
$$

denn

$$
\frac{\cos h - 1}{h} = -\frac{h}{2!} + \frac{h^3}{4!} - + \dots \xrightarrow{h \to 0} 0
$$
  

$$
\frac{\sin h}{h} = 1 - \frac{h^2}{3!} + \frac{h^4}{5!} - + \dots \xrightarrow{h \to 0} 1
$$

<sup>&</sup>lt;sup>118</sup>Schwache Ungleichungen bleiben im Limes erhalten: Ist  $(a_n)$  eine Folge mit  $a_n \to a$  und  $a_n \geq 0$  für alle  $n \in \mathbb{N}$ , so ist auch  $a \geq 0$ , denn wäre  $a = -\epsilon < 0$ , so wäre  $|a_n - a| \geq \epsilon$  für alle n im Widerspruch zur Konvergenz. Für starke Ungleichungen gilt dies nicht; zum Beispiel ist  $\frac{1}{n} > 0$  für alle  $n \in \mathbb{N}$ , aber  $\lim_{n \to \infty} \frac{1}{n} = 0 \ngeq 0$ .

(konvergente Potenzreihen sind stetig, vgl. S. 60, Satz 19.3). Die ersten Nullstellen  $119$  von cos liegen bei  $\pm \frac{\pi}{2}$  $\frac{\pi}{2}$ , also ist die *Tangensfunktion* 

$$
\tan x = \frac{\sin x}{\cos x}
$$

auf dem Intervall ( $-\frac{\pi}{2}$  $\frac{\pi}{2}, \frac{\pi}{2}$  $\frac{\pi}{2}$ ) definiert. Die Ableitung ist nach Quotientenregel

$$
\tan' = \left(\frac{\sin}{\cos}\right)' = \frac{\sin'\cos - \sin\cos'}{\cos^2} = \frac{\cos^2 + \sin^2}{\cos^2}
$$

und der letzte Ausdruck kann auf zwei Weisen ausgedrückt werden: Entweder man nutzt  $\cos^2 + \sin^2 = 1$  oder man multipliziert die Summe aus:  $\frac{\cos^2 + \sin^2}{\cos^2} = \frac{\cos^2}{\cos^2} + \frac{\sin^2}{\cos^2} = 1 + \tan^2$ . Je nachdem erhält man

(118) 
$$
\tan' = \frac{1}{\cos^2}, \quad \tan' = 1 + \tan^2.
$$

Aus beiden Gleichungen sieht man  $tan' > 0$ , also ist tan streng monoton steigend. Der Wertebereich<sup>120</sup> ist ganz R, denn  $\lim_{x \to \pi/2} \tan x = \infty$  und

 $x\rightarrow \pi/2$ lim  $\lim_{x \to -\pi/2} \tan x = -\infty$ , da  $\sin x \to \pm 1$  und  $\cos x \to 0$  für  $x \to \pm \frac{\pi}{2}$  $\frac{\pi}{2}$ . Die Funktion tan :  $\left(-\frac{\pi}{2}\right)$  $\frac{\pi}{2}, \frac{\pi}{2}$  $\frac{\pi}{2}) \to \mathbb{R}$  ist also umkehrbar (bijektiv).

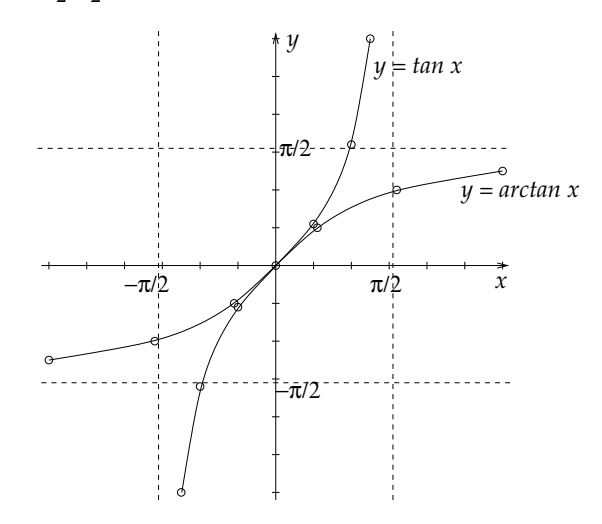

 $\overline{^{119}\mathrm{V}}$ gl. S. 65f, besonders die Figur auf S. 66 oben: Die komplexe Zahl $\cos t$  +  $i\sin t = e^{it} \in \mathbb{C} = \mathbb{R}^2$  ist der Punkt auf dem Einheitskreis mit Winkel  $t$  zur positiven x-Achse. Beim Winkel  $t = \pm \frac{\pi}{2} = \pm 90^o$  liegt  $e^{it}$  zum ersten Mal auf der y-Achse, d.h.  $e^{\pm i\pi/2} = \pm i$ . Für den Realteil (die x-Koordinate) cost von  $e^{it}$  gilt also: cost > 0 für  $t \in \left(-\frac{\pi}{2}, \frac{\pi}{2}\right)$  und  $\cos \pm \frac{\pi}{2} = 0$ , während  $\sin \pm \frac{\pi}{2} = \pm 1$ .

<sup>120</sup>Um zu zeigen, dass wirklich alle Zahlen zwischen −∞ und <sup>∞</sup> als Werte der Tangensfunktion vorkommen, verwenden wir den Zwischenwertsatz; vgl. S. 70f

Nach Satz 28.3 ist die Umkehrfunktion<sup>121</sup> tan<sup>-1</sup> = arctan wieder differenzierbar, da tan $'(x) \neq 0$  für alle  $x \in \left(-\frac{\pi}{2}\right)$  $\frac{\pi}{2}$ ,  $\frac{\pi}{2}$  $(\frac{\pi}{2})$ , und für die Ableitung gilt:

(119) 
$$
\arctan'(x) = \frac{1}{\tan'(\arctan x)} \stackrel{(118)}{=} \frac{1}{1 + \tan(\arctan x)^2} = \frac{1}{1 + x^2}
$$

Die schwierige Arcus-Tangens-Funktion hat also eine erstaunlich einfache Ableitung, oder umgekehrt: Die Stammfunktion der harmlosen rationalen Funktion  $\frac{1}{1+x^2}$  ist erstaunlich schwierig!

Der Satz 31.1 hilft auch, Maxima und Minima einer Funktion zu entdecken: Wenn eine Funktion f vor einer Stelle  $x_o$  (für  $x \leq x_o$ ) monoton steigt und danach (für  $x \geq x_o$ ) monoton fällt, dann ist  $f(x_o)$ offensichtlich ein Maximum. Wir erhalten also:

**Satz 31.2.** Ist D ein offenes Intervall,  $x_o \in D$  und  $f : D \to \mathbb{R}$  eine differenzierbare Funktion mit  $f'(x) \geq 0$  für  $x \leq 0$  und  $f'(x) \leq 0$  für  $x > 0$ , dann ist  $f(x_0)$  ein Maximum von f.

## 32. KONVEXITÄT

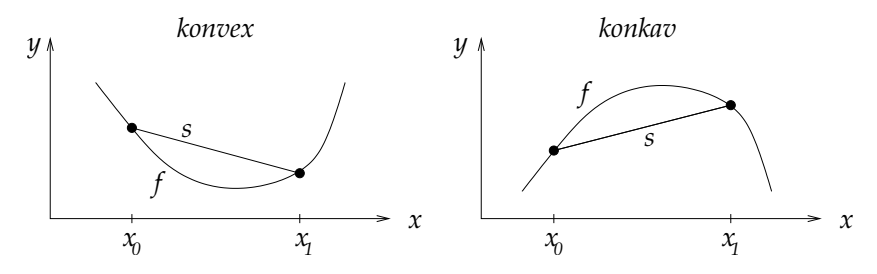

Eine auf einem Intervall D definierte Funktion  $f: D \to \mathbb{R}$  heißt konvex bzw. konkav, wenn ihr Graph zwischen je zwei Punkten immer unterhalb bzw. oberhalb seiner Sekante liegt. Die beiden  $x$ -Werte mögen  $x_0, x_1$  heißen (mit  $x_0 < x_1$ ). Die *Sekante* ist die Gerade durch die auf der Kurve liegenden Punkte  $(x_0, f(x_0))$  und  $(x_1, f(x_1))$ ; sie ist also der Graph der affinen Funktion

$$
s(x) = f(x_0) + a \cdot (x - x_0), \quad a := \frac{f(x_1) - f(x_0)}{x_1 - x_0}.
$$

Damit ist f konvex genau dann, wenn  $f(x) \leq s(x)$  für alle  $x \in [x_0, x_1]$ , d.h. für alle  $x \in [x_0, x_1]$  gilt

(120) 
$$
f(x) - f(x_0) \leq a \cdot (x - x_0), \quad a := \frac{f(x_1) - f(x_0)}{x_1 - x_0}.
$$

 $121$ Das ist die Arcus-Tangens-Funktion, die dem Tangens eines Winkels wieder den Winkel selbst ("arcus" = Bogen) zuordnet.

Jedes  $x \in [x_0, x_1]$  ist von der Form

(121) 
$$
x = x_0 + \lambda \cdot (x_1 - x_0) = (1 - \lambda)x_0 + \lambda x_1
$$

für ein  $\lambda \in [0, 1]$ ; dann ist  $x - x_0 = \lambda (x_1 - x_0)$  und damit  $a \cdot (x - x_0) =$  $\lambda \cdot (f(x_1) - f(x_0))$ , und (120) ist äquivalent zu

(122) 
$$
f((1 - \lambda)x_0 + \lambda x_1) \le (1 - \lambda)f(x_0) + \lambda f(x_1)
$$

für alle  $\lambda \in [0, 1]$ . Bei konkaven Funktionen ist "≤" durch "≥" zu ersetzen.

**Satz 32.1.** Es sei D ein offenes Intervall und  $f: D \to \mathbb{R}$  differenzierbar mit Ableitung  $f': D \to \mathbb{R}$ . Dann gilt:  $f$  ist konvex (konkav)  $\iff$   $f'$  ist monoton steigend (fallend).

Beweis. "⇒": Es sei  $x_0, x_1 \in D$  mit  $x_0 < x_1$ . Zu zeigen ist  $f'(x_0) \le$  $f'(x_1)$ . Wegen der Konvexität liegt  $f|_{[x_0,x_1]}$  unterhalb der Sekante  $s(x) =$  $f(x_0)+a(x-x_0)$  mit  $a = \frac{f(x_1)-f(x_0)}{x_1-x_0}$  $x_1 = x_0, x_1 = x_0,$  d.h.  $f(x) \leq s(x)$  fur alle  $x \in [x_0, x_1]$ und  $f(x) = s(x)$  für  $x \in \{x_0, x_1\}$ . Daraus folgt  $f'(x_0) \le a$  und  $f'(x_1) \ge$ a, denn  $\frac{f(x)-f(x_0)}{x-x_0} \leq \frac{s(x)-s(x_0)}{x-x_0}$  $\frac{x^{(1)}-s(x_0)}{x-x_0} = a$  und  $\frac{f(x_1)-f(x)}{x_1-x} \ge \frac{s(x_1)-s(x)}{x_1-x} = a$  für alle  $x \in (x_0, x_1)$ . Folglich ist  $f'(x_0) \le a \le f'(x_1)$ .

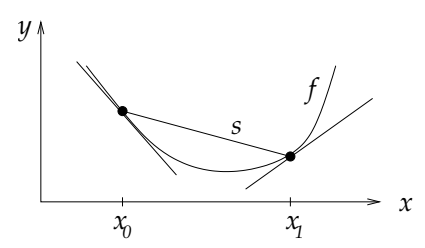

" $\Leftarrow$ ": Angenommen,  $f - s \leq 0$  auf  $[x_0, x_1]$  wäre nicht wahr für ein Paar  $x_0, x_1 \in D, x_0 < x_1$ . Dann gäbe ein  $x_2 \in (x_0, x_1)$  mit  $f(x_2) - s(x_2) > 0$ . Wir wenden den Mittelwertsatz 30.2 auf die Funktion  $g := f - s$  im Intervall  $[x_0, x_2]$  an:

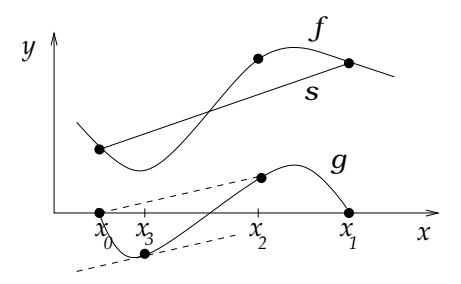

Es gibt demnach ein  $x_3 \in (x_0, x_2)$  mit  $g'(x_3) = \frac{g(x_2) - g(x_0)}{x_2 - x_0}$  $\frac{x_2-x_0}{x_2-x_0} > 0, \text{ da}$  $g(x_0) = 0$  und  $g(x_2) > 0$ . Wegen der Monotonie von  $f'$  und damit von  $g' = f' - a$  ist  $g'(x_2) \ge g'(x_3) > 0$ , und auch für alle  $x \in [x_2, x_1]$  gilt

 $g'(x) \ge g'(x_2) > 0$ . Somit ist  $g|_{[x_2,x_1]}$  monoton steigend und insbesondere  $g(x_1) \ge g(x_2) > 0$  im Widerspruch zu  $g(x_1) = 0$ .

Beispiel: Die e-Funktion  $\exp : \mathbb{R} \to \mathbb{R}^*_+$ ,  $\exp(x) = e^x$  ist konvex, denn exp ist (streng) monoton steigend, weil  $\exp' = \exp > 0$ , und deshalb ist auch  $\exp' = \exp$  monoton steigend.

Satz 32.2. Ist  $f : D \to \mathbb{R}$  konvex und sind  $x_1, \ldots, x_n \in D$  und  $\lambda_1, \ldots, \lambda_n \in [0,1]$  mit  $\lambda_1 + \cdots + \lambda_n = 1$ , dann gilt

(123) 
$$
f(\sum_{j=1}^n \lambda_j x_j) \leq \sum_{j=1}^n \lambda_j f(x_j).
$$

**Beweis.** Für  $n = 1$  ist nichts zu zeigen; für  $n = 2$  sagt (123) dasselbe wie (122).

Induktionsschritt  $n \to n+1$ : Gegeben seien Punkte  $x_1, \ldots, x_{n+1} \in D$ und Zahlen  $\lambda_1, \ldots, \lambda_{n+1} \in [0, 1]$  mit  $\lambda_1 + \cdots + \lambda_n + \lambda_{n+1} = 1$ . Zu zeigen ist  $f\left(\sum_{j=1}^{n+1} \lambda_j x_j\right)$  $\leq \sum_{j=1}^{n+1} \lambda_j f(x_j)$ . Wenn wir den letzten Punkt  $x_{n+1}$  weglassen, können wir die Induktionsvoraussetzung benutzen; allerdings ist die Summe der verbleibenden  $\lambda_i$  nicht Eins, sondern es gilt  $\lambda_1 + \cdots + \lambda_n = 1 - \lambda_{n+1}$ . Deshalb setzen wir

$$
\lambda'_j := \frac{\lambda_j}{1 - \lambda_{n+1}},
$$

dann ist  $\lambda'_1 + \cdots + \lambda'_n = 1$  und nach Induktionsvoraussetzung gilt

(124) 
$$
f(\sum_{j=1}^n \lambda'_j x_j) \leq \sum_{j=1}^n \lambda'_j f(x_j).
$$

Setzen wir  $\sum_{n=1}^{\infty}$  $j=1$  $\lambda'_j x_j =: x_0$  dann gilt

$$
f(\sum_{j=1}^{n+1} \lambda_j x_j) = f((1 - \lambda_{n+1})x_0 + \lambda_{n+1}x_{n+1})
$$
  
\n
$$
\leq (1 - \lambda_{n+1})f(x_0) + \lambda_{n+1}f(x_{n+1})
$$
  
\n
$$
\leq (\sum_{j=1}^{n} \lambda_j f(x_j)) + \lambda_{n+1}f(x_{n+1})
$$

**Beispiel:** Die e-Funktion ist konvex, also gilt für  $\lambda_j = 1/n$ :  $e^{(x_0+\cdots+x_n)/n} \leq (e^{x_0}+\cdots+e^{x_n})/n$ .

 $\Box$ 

Andererseits gilt nach Potenzrechenregeln (Additionstheorem der e-Funktion):

$$
e^{(x_0 + \dots + x_n)/n} = (e^{x_0} \cdot \dots \cdot e^{x_n})^{1/n}
$$

und für die Zahlen  $a_j := e^{x_j} > 0$  erhalten wir die folgende allgemeine Ungleichung zwischen Geometrischem und Arithmetischem Mittel (vgl. S. 3):

(125) 
$$
\sqrt[n]{a_1 \cdot \ldots \cdot a_n} \leq \frac{1}{n}(a_1 + \cdots + a_n).
$$

33. Die Kunst des Integrierens

Die Kunst des Integrierens besteht nach Satz 30.3 schlicht darin, zu einer gegebenen Funktion  $f$  eine Stammfunktion  $F$  zu finden. Wir können aus unseren bisherigen Ergebnissen bereits einen kleinen Katalog solcher Stammfunktionen zusammenstellen ( $\alpha \neq -1$ ):

$$
\begin{array}{c|c}\nf(x) & F(x) \\
\hline\n\begin{array}{c|c}\nx^{\alpha} & \frac{1}{\alpha+1} x^{\alpha+1} \\
x^{-1} & \ln x \\
e^x & e^x \\
\sin x & -\cos x \\
\cos x & \sin x \\
\frac{1}{1+x^2} & \arctan x\n\end{array}\n\end{array}
$$

Weitere Stammfunktionen gewinnen wir aus Regeln, die denen der Differentiation (Satz  $28.1$  und  $28.2$ ) ähneln, aber leider nicht so stark sind und keineswegs immer zum Ziel führen; wir sehen ja, dass wir bereits die Stammfunktionen von  $\frac{1}{x}$  oder  $\frac{1}{1+x^2}$  niemals hätten errechnen können, wenn wir nicht zufällig Funktionen mit diesen Ableitungen gekannt hätten. Viele ganz geläufige Funktionen haben Stammfunktionen, die unter den uns bisher bekannten Funktionen nicht vorkommen.<sup>122</sup>

Wir wollen zur Abkürzung eine Stammfunktion einer Funktion  $f$ statt mit F auch mit dem Symbol  $\int f$  bezeichnen ("unbestimmtes In*tegral*"). Zunächst gilt wie bei der Summenregel  $\int (f + g) = \int f + \int g$ 

<sup>&</sup>lt;sup>122</sup>Die einfachsten Funktionen dieser Art sind von der Form  $f(x) = 1/\sqrt{p(x)}$ , wobei  $p(x)$  ein Polynom dritten oder vierten Grades mit einfachen Nullstellen ist; die zugehörigen Stammfunktionen heißen elliptische Funktionen. Wir erkennen hier ein allgemeines Prinzip wieder: Die Umkehroperationen erweitern den Objektbereich. Wir haben das früher schon gesehen: Die Subtraktion führte zu den negativen Zahlen, die Division zu den Brüchen, das Wurzelziehen zu den irrationalen und komplexen Zahlen. Jetzt sehen wir: Die Umkehrung der Differentiation erweitert den Bereich der Funktionen.
und außerdem  $\int (\alpha f) = \alpha \int f$  für jede Konstante  $\alpha \in \mathbb{R}$ , wie man sofort durch Differenzieren sieht. Auch für die Produktregel und die Kettenregel gibt es ein Analog:

Satz 33.1. "Partielle Integration": Ist D ein offenes Intervall,  $a, b \in D$  und  $f, g : D \to \mathbb{R}$  differenzierbar mit stetigen Ableitungen  $f', g', so \; gilt:$ 

(126) 
$$
\int (f \cdot g') = f \cdot g - \int (f' \cdot g),
$$

$$
\int_a^b f(x)g'(x)dx = [f(x)g(x)]_a^b - \int_a^b f'(x)g(x)dx
$$

**Beweis.** Da  $(f \cdot g)' = f' \cdot g + f \cdot g'$  (Produktregel), folgt  $f \cdot g = \int (f \cdot g)' = \int (f' \cdot g) + \int (f \cdot g')$  und damit die Behauptung.  $(f' \cdot g) + \int (f \cdot g')$  und damit die Behauptung.

Wir können mit dieser Regel nicht die Stammfunktion eines Produktes von Funktionen  $f \cdot g$  aus Stammfunktionen von f und g errechnen, wie man vielleicht erhofft hätte. Wir können lediglich die Berechnung der Stammfunktion von  $f \cdot g'$  auf die von  $f' \cdot g$  zurückführen; wenn dies keinen Fortschritt bringt, ist die Methode nicht anwendbar.

**Beispiel 1:** Was ist die Stammfunktion von  $\ln x$ ? Wir schreiben  $\ln x$ künstlich als Produkt ln  $x = (\ln x) \cdot 1$  und setzen  $f(x) = \ln x$  und  $g'(x) = 1$  und damit  $g(x) = x$  und  $f'(x) = \frac{1}{x}$  $\frac{1}{x}$ . Nun ist  $\int \ln = \int (fg') =$  $fg - \int (f'g) = (\ln x) \cdot x - \int (\frac{1}{x})$  $\frac{1}{x} \cdot x$  =  $x \cdot \ln x - \int 1 = x \cdot \ln x - x$ . Probe:<sup>123</sup>  $(x \cdot \ln x - x)' = 1 \cdot \ln x + x \cdot \frac{1}{x} - 1 = \ln x.$ 

**Anwendung:** Für  $\epsilon \in (0, 1)$  ist

(127) 
$$
\int_{\epsilon}^{1} \ln x \, dx = \left[ x \cdot \ln x - x \right]_{\epsilon}^{1} = -(1 - \epsilon) - \epsilon \ln \epsilon.
$$

Was ist der Limes für  $\epsilon \to 0$ ? Wir setzen  $\epsilon = e^{-t}$  und lassen  $t \to \infty$ gehen, dann ist  $-\epsilon \ln \epsilon = -e^{-t} \ln(e^{-t}) = e^{-t} \cdot t = t/e^{t} \stackrel{t \to \infty}{\longrightarrow} 0$ , denn da  $e^t/t \geq \frac{t^2}{2!}/t = \frac{t}{2} \to \infty$ , gilt  $t/e^t \to 0.^{124}$  Also folgt mit (127):

(128) 
$$
\int_0^1 \ln x \, dx = \lim_{\epsilon \to 0} \int_{\epsilon}^1 \ln x \, dx = -1
$$

<sup>124</sup>Allgemeiner gilt:  $e^t/t^n \to \infty$  für  $t \to \infty$ , weil  $e^t/t^n > \frac{t^{n+1}}{(n+1)}$  $\frac{t^{n+1}}{(n+1)!}/t^n = \frac{t}{(n+1)!} \to \infty.$ Die e-Funktion wächst in diesem Sinne schneller als jede Potenz.

<sup>&</sup>lt;sup>123</sup>Die Bezeichnung  $(x \cdot \ln x - x)'$  ist eigentlich unüblich; stattdessen schreibt man  $\frac{d}{dx}(x \cdot \ln x - x)$ . Allgemein schreibt man f'(x) (Ableitung der Funktion f an der Stelle x), aber nicht  $f(x)$ ', sondern stattdessen  $\frac{d}{dx} f(x)$  (Differentiation des Terms  $f(x)$  nach der Variablen x). Wir werden aber x auch als Symbol für die Funktion id : x → x gebrauchen; damit ist die Bezeichnung  $(x \cdot \ln x - x)$ ' zu rechtfertigen.

**Beispiel 2:** Was ist die Stammfunktion  $S_n$  von  $\sin^n x := (\sin x)^n$ ? Wir wissen bereits  $S_0 = \int \sin^0 = \int 1 = x$ ,  $S_1 = \int \sin = -\cos$ . Wenn wir  $S_n$  schon kennen, berechnen wir  $S_{n+1} = \int (\sin \cdot \sin^n) = \int (f'g)$  mit  $f' = \sin, f = -\cos, g = \sin^n, g' = n \cdot \sin^{n-1} \cdot \cos$  wie folgt:

$$
S_{n+1} = \int (f'g) = fg - \int (fg') = -\cos \cdot \sin^n + n \int (\cos^2 \cdot \sin^{n-1}).
$$

Da  $\cos^2 + \sin^2 = 1$ , ist  $\cos^2 = 1 - \sin^2$  und somit

$$
\int (\cos^2 \sin^{n-1}) = \int (\sin^{n-1} - \sin^{n+1}) = S_{n-1} - S_{n+1}.
$$

Daher haben wir eine Gleichung für  $S_{n+1}$  gewonnen, die wir lösen können:

$$
S_{n+1} = -\cos \cdot \sin^{n} + nS_{n-1} - nS_{n+1}.
$$

Daraus folgt  $(n + 1)S_{n+1} = -\cos \cdot \sin^{n} + nS_{n-1}$  und damit

(129) 
$$
S_{n+1} = \frac{1}{n+1} (nS_{n-1} - \cos \sin^n)
$$

Dies ist eine Rekursionsformel, mit der wir die  $S_n$  sukzessive berechnen können:  $S_0 = x, S_1 = -\cos, S_2 = \frac{1}{2}$  $\frac{1}{2}(x - \cos \sin)$  usw.

Anwendung: Wenn wir die Grenzen 0 und  $\pi/2$  einsetzen, vereinfacht sich die Formel (129), da  $\left[\cos \sin \frac{n\pi}{2}\right] = 0$ . Für das Integral  $s_n :=$  $\int_0^{\pi/2} \sin^n x \, dx = [S_n]_0^{\pi/2}$  $_{0}^{\pi/2}$  erhalten wir aus (129) die Rekursionsformel

(130) 
$$
s_{n+1} = \frac{n}{n+1} s_{n-1}
$$

mit  $s_0 = \frac{\pi}{2}$  $\frac{\pi}{2}$  und  $s_1 = \left[-\cos{\frac{\pi}{2}}\right] = 1$ , und daraus  $s_2 = \frac{1}{2}$  $\frac{1}{2} \cdot a_0 = \frac{1}{2}$  $rac{1}{2} \cdot \frac{\pi}{2}$  $\frac{\pi}{2}$  $s_3 = \frac{2}{3}$  $\frac{2}{3} \cdot s_1 = \frac{2}{3}$  $\frac{2}{3}$ ,  $s_4 = \frac{3}{4}$  $\frac{3}{4} \cdot s_2 = \frac{3}{4}$  $\frac{3}{4} \cdot \frac{1}{2}$  $rac{1}{2} \cdot \frac{\pi}{2}$  $\frac{\pi}{2}$ , allgemein also

$$
s_{2n} = \frac{2n-1}{2n} \cdot \frac{2n-3}{2n-2} \cdot \dots \cdot \frac{1}{2} \cdot \frac{\pi}{2}
$$

$$
s_{2n+1} = \frac{2n}{2n+1} \cdot \frac{2n-2}{2n-1} \cdot \dots \cdot \frac{2}{3}
$$

und damit

(131) 
$$
\frac{s_{2n+1}}{s_{2n}} = \frac{(2n)^2}{(2n+1)(2n-1)} \cdot \ldots \cdot \frac{2^2}{3 \cdot 1} \cdot \frac{2}{\pi}
$$

Da  $s_{2n+1}/s_{2n} \rightarrow 1$ ,<sup>125</sup> erhalten wir eine unendliche Produktdarstellung von  $\frac{\pi}{2}$ , das *Wallis'sche Produkt*:<sup>126</sup>

$$
\frac{\pi}{2} = \frac{2 \cdot 2}{3 \cdot 1} \cdot \frac{4 \cdot 4}{5 \cdot 3} \cdot \frac{6 \cdot 6}{7 \cdot 5} \cdot \dots = \frac{4}{3} \cdot \frac{16}{15} \cdot \frac{36}{35} \cdot \dots \cdot \frac{(2n)^2}{(2n)^2 - 1} \cdot \dots
$$

Satz 33.2. Substitutionsregel: A und B seien offene Intervalle,  $a, b \in A$  und  $\phi: A \to B$  und  $f: B \to \mathbb{R}$  Funktionen,  $\phi$  differenzierbar und f stetig. Dann gilt:

(132) 
$$
\int ( (f \circ \phi) \cdot \phi') = \left( \int f \right) \circ \phi
$$

$$
\int_a^b f(\phi(x)) \cdot \phi'(x) dx = \int_{\phi(a)}^{\phi(b)} f(u) du
$$

Beweis.  $((\int f) \circ \phi)' = ((\int f)' \circ \phi) \cdot \phi' = (f \circ \phi) \cdot \phi'$ , also ist  $(\int f) \circ \phi$ eine Stammfunktion zu  $(f \circ \phi) \cdot \phi'$ .

Dieser Satz heißt Substitutionsregel, weil der komplizierte Ausdruck  $\phi(x)$  auf der linken Seite von (132) durch eine neue Variable u ersetzt (substituiert) wird. Die Regel kann man sich leicht merken, indem man formal u für  $\phi(x)$  und du für  $\phi'(x)dx$  substituiert.<sup>127</sup>

**Beispiele:** 1.  $\int_a^b f(x+c)dx = ?$  Wir setzen  $u = x+c$ , also  $\phi(x) = x+c$ , dann ist  $du = dx$ , da  $\phi' = 1$ , und daher ist

(133) 
$$
\int_{x=a}^{x=b} f(x+c)dx = \int_{u=a+c}^{u=b+c} f(u)du.
$$

2.  $\int_a^b f(cx)dx =?$  Wir setzen  $u = cx$ , also  $u = \phi(x) = cx$ , dann ist  $du = c dx$ , denn  $\phi'(x) = c$ , und

(134) 
$$
\int_{a}^{b} f(cx)dx = \frac{1}{c} \cdot \int_{a}^{b} f(cx)c dx = \frac{1}{c} \cdot \int_{ca}^{cb} f(u)du.
$$

 $125(s_n)$  ist eine monoton fallende Folge, denn für jedes feste x ist die Folge  $(\sin(x)^n)$  monoton fallend, und  $s_n = \int_0^{\pi/2} (\sin x)^n dx$ . Nach (130) gilt außerdem  $s_{n+1}/s_{n-1} = n/(n+1) \rightarrow 1$  und damit die Behauptung, da

$$
1 \ge \frac{s_{n+1}}{s_n} \ge \frac{s_{n+1}}{s_{n-1}} \to 1.
$$

 $126$ John Wallis, 1616 - 1703 (Oxford)

<sup>127</sup>Formal wird die Gleichung  $\phi'(x) = \frac{d\phi}{dx} = \frac{du}{dx}$  mit dx multipliziert:  $\phi'(x)dx =$ du.

**3.** 
$$
\int_{a}^{b} x \cdot f(x^{2}) dx = ?
$$
 Wir setzen  $u = x^{2}$ , dann ist  $du = 2x dx$ , also ist  
(135) 
$$
\int_{a}^{b} x \cdot f(x^{2}) dx = \frac{1}{2} \int_{a^{2}}^{b^{2}} f(u) du.
$$

 $4. \int_a^b$  $\phi'(x)$  $\frac{\partial \phi(x)}{\partial(x)} dx =?$  Wir setzen  $u = \phi(x)$  und erhalten  $du = \phi'(x) dx$ , also ist

(136) 
$$
\int_{a}^{b} \frac{\phi'(x)}{\phi(x)} dx = \int_{\phi(a)}^{\phi(b)} \frac{1}{u} du = \ln \frac{|\phi(b)|}{|\phi(a)|}
$$

Zum Beispiel ist

(137) 
$$
\int_a^b \tan(x)dx = -\int_a^b \frac{\cos'(x)}{\cos(x)}dx = \ln \frac{|\cos a|}{|\cos b|}
$$

34. Differentialgleichungen

**Aufgabe:** Bestimmen Sie alle Funktionen  $y = f(x)$  für  $x > 0$  mit der folgenden Eigenschaft: Die Tangente an $G_f = \mathrm{Graph}\; f$  in jedem Punkt  $(x, y) \in G_f$  schneidet die y-Achse im Punkt  $(0, y/2)$ .

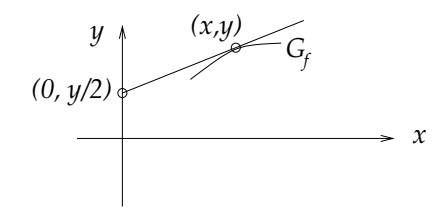

**Problem:** Wir wissen nicht, wo  $G_f$  liegt, weil wir f ja noch nicht kennen; wir können wir da die Angabe ausnutzen?<sup>128</sup>

**Lösung:** Wir nutzen die Angabe in jedem Punkt  $(x, y)$  der Halbebene aus und zeichnen jeweils ein Stück der Geraden durch  $(x, y)$  und  $(0, y/2)$ ein:

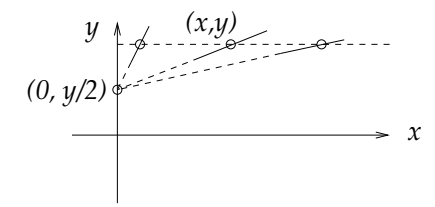

Wenn wir dies in jedem Punkt  $(x, y) \in \mathbb{R}_+^* \times \mathbb{R}$  tun, erhalten wir ein Feld von Geradenstücken, ein Richtungsfeld:

<sup>&</sup>lt;sup>128</sup>Eigentlich besteht dieses Problem bei *jeder* Gleichung: Wie können wir ein x mit  $x^2 = x + 1$  finden? Wäre uns x bekannt, dann könnten wir  $x + 1$  berechnen und damit  $x = \sqrt{x+1}$  finden, aber wir kennen ja x nicht! Verzweiflung - oder Mathe!

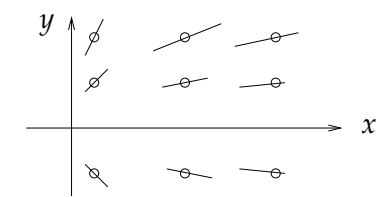

Der gesuchte Graph muss überall in dieses Richtungsfeld passen, d.h. an jeder Stelle die vorgegebene Richtung als Tangente haben. Damit zeichnet sich der Verlauf der gesuchten Kurven bereits ab:

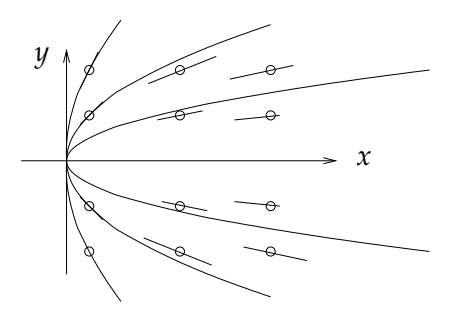

Wir sehen, dass es nicht nur eine, sondern ein ganzes Feld von Lösungen gibt; durch jeden Punkt  $(x, y)$  der Halbebene genau eine; das ist typisch für Differentialgleichungen.

Analytische Lösung: Wenn  $(x, y)$  ein Punkt des gesuchten Graphen  $G_f$  ist, dann geht Tangente laut Angabe durch die Punkte  $(x, y)$  und  $(0, y/2)$  und hat damit die Steigung  $a = \frac{y-y/2}{x-0} = \frac{y/2}{x} = \frac{y}{2x}$  $\frac{y}{2x}$ .

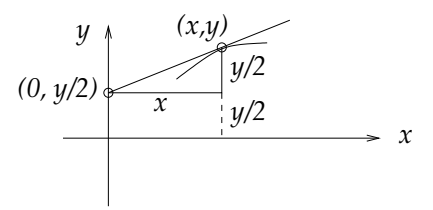

Da die Steigung der Tangente die Ableitung in dem betreffenden Punkt ist,  $a = f'(x)$ , erhalten wir mit  $y = f(x)$  für die unbekannte Funktion  $f$  die Differentialgleichung  $^{129}$ 

$$
f'(x) = \frac{f(x)}{2x}
$$

für alle  $x \in D \subset (0,\infty)$ , wobei D das (uns ebenfalls noch unbekannte) Definitionsintervall von f ist. Eine Lösung f von (138) ist  $f = 0$ , denn für dieses f ist  $f'(x) = 0 = \frac{f(x)}{x}$  $\frac{f(x)}{x}$ . Wenn wir dagegen  $f(x) \neq 0$  für

<sup>&</sup>lt;sup>129</sup>Man schreibt für (138) manchmal auch kurz  $y' = \frac{y}{2x}$ .

alle  $x \in D$  voraussetzen, dann dürfen wir durch  $f(x)$  dividieren und erhalten:

$$
f' = \frac{f}{2x} \iff \frac{f'}{f} = \frac{1}{2x}
$$

Auf beiden Seiten der letzteren Gleichung steht die Ableitung einer Funktion von x: Nach Kettenregel ist nämlich  $\frac{f'}{f} = (\ln \circ |f|)'$  (vgl. auch (136)), und außerdem ist  $\frac{1}{2x} = \frac{1}{2}$  $rac{1}{2}$  ln x, also

$$
\frac{f'}{f} = \frac{1}{2x} \iff (\ln \circ |f|)' = \frac{1}{2}\ln'
$$
\n
$$
\iff \ln(|f(x)| = \frac{1}{2}\ln x + c
$$
\n
$$
\iff |f(x)| = e^{\frac{1}{2}\ln x + c} = e^c \cdot e^{\frac{1}{2}\ln x}
$$
\n
$$
\iff |f(x)| = C \cdot \sqrt{x}
$$

mit einer Konstante  $C = e^c > 0$ . Wir erhalten also die Lösungen  $f : (0, \infty) \to \mathbb{R}$ ,  $f(x) = C\sqrt{x}$  für beliebige Konstanten  $C \in \mathbb{R}$ . <sup>130</sup>

Dieses Verfahren funkioniert bei allen Differentialgleichungen vom Typ

(139) 
$$
f'(x) = u(x)v(f(x))
$$
, kurz:  $y' = u(x)v(y)$ 

für gegebene Funktionen u und v. Es wird Trennung der Variablen genannt, weil man die Gleichung  $y' = u(x)v(y)$  außerhalb der Nullstellen von  $v$  so umformt, dass links nur Ausdrücke in  $y$  und rechts nur Ausdrücke in  $x$  stehen:

$$
y' = u(x)v(y) \iff \frac{y'}{v(y)} = u(x).
$$

Wenn man nun Stammfunktionen  $V = \int \frac{1}{v}$  $\frac{1}{v}$  von  $\frac{1}{v}$  und  $U = \int u$  von u kennt, dann ist  $\frac{y'}{v(y)} = (V \circ y)'$  und  $u = U'$  und die Gleichung wird weiter umgeformt zu

(140) 
$$
y' = u(x)v(y) \iff \frac{y'}{v(y)} = u(x)
$$

$$
\iff (V \circ y)' = U'
$$

$$
\iff V \circ y = U + c
$$

$$
\iff y(x) = V^{-1}(U(x) + c).
$$

Beispiel 2: Lösen Sie das Anfangswertproblem

$$
(141) \t\t y' = y^2,
$$

$$
(142) \t\t y(0) = 1,
$$

<sup>&</sup>lt;sup>130</sup>Man müsste eigentlich noch fragen, ob es außer  $f = 0$  noch andere Lösungen mit Nullstellen geben kann; dies verbietet die allgemeine Theorie: Durch jeden Punkt  $(x, y)$  der Halbebene geht genau eine Lösung.

und bestimmen Sie das maximale Intervall, auf dem die Lösung definiert ist ("maximales Existenzintervall").

## Lösung:

$$
y' = y^2 \quad \overset{y \neq 0}{\longleftrightarrow} \quad \frac{y'}{y^2} = 1
$$
  

$$
\iff \int \frac{1}{y^2} dy = \int 1 dx + c
$$
  

$$
\iff -\frac{1}{y} = x + c
$$
  

$$
\iff y = -\frac{1}{x + c}
$$

Dies zusammen mit der Null-Lösung  $y = 0$  nennt man die *allgemei*ne Lösung der Differentialgleichung  $(141)$ ; es ist eine ganze Schar von Lösungen, abhängig von dem Parameter  $c \in \mathbb{R}$ , und durch jeden Punkt der Ebene geht genau eine Lösungskurve.

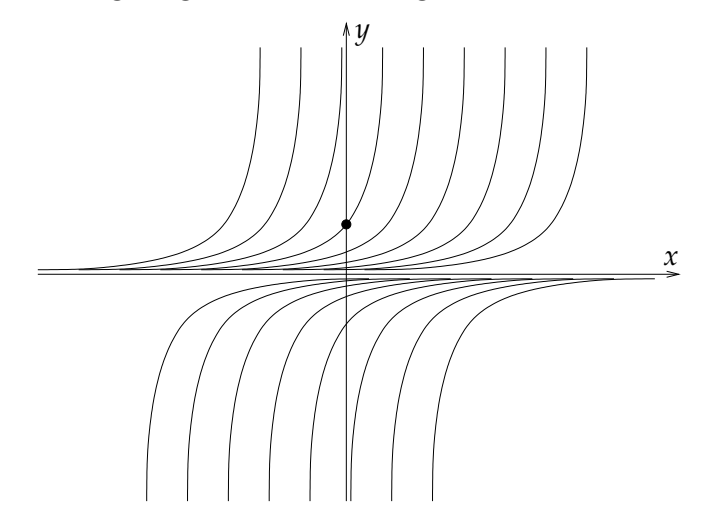

Unter allen diesen Lösungen  $y$  suchen wir nun diejenige, die auch noch  $(142)$  erfüllt, also

$$
y(0) = 1 \iff -\frac{1}{0+c} = 1 \iff c = -1 \iff y = -\frac{1}{x-1}.
$$

Die gesuchte Lösung ist also  $y = \frac{1}{1-x}$  $\frac{1}{1-x}$ . Sie ist überall definiert, wo  $x \neq 1$ , also auf  $(-\infty, 1) \cup (1, \infty)$ . Dieser Bereich ist eine disjunkte Vereinigung <sup>131</sup> der beiden offenen Intervalle (−∞, 1) und (1, ∞); da 0 nach Angabe im Definitionsintervall liegen soll, muss dieses  $(-\infty, 1)$ sein.

<sup>&</sup>lt;sup>131</sup>Die Vereinigung  $A ∪ B$  von zwei Menge  $A, B$  heißt *disjunkt*, wenn  $A$  und  $B$ keinen gemeinsamen Schnitt haben,  $A \cap B = \emptyset$ .

#### 35. Integration von Funktionenfolgen

Eine wichtige Klasse von Funktionen sind die Potenzreihen, d.h. Funktionen vom Typ

(143) 
$$
f(x) = a_0 + a_1x + a_2x^2 + a_3x^3 + \dots
$$

Wir haben bereits die Funktionen exp, sin, cos als Potenzreihen kennengelernt; es gibt viele weitere. Wir werden sehen, dass wir diese unendlichen Summen in ihrem Konvergenzbereich beim Integrieren wie endliche Summen behandeln und jeden Summanden einzeln integrieren können. Die unendliche Summen  $f(x)$  ist ja eigentlich der Grenzwert der Folge  $f_n(x) = \sum_{k=0}^n a_k x^k$  für  $n \to \infty$ , und in Satz 19.3, S. 60 sahen wir, dass  $f_n$  auf einem genügend kleinen Intervall  $I = [-r, r]$  sogar  $gleichm\ddot{a}$ gegen f konvergiert:

(144) 
$$
f_n \stackrel{\text{glm}}{\rightarrow} f \iff \forall_{\epsilon>0} \exists_N \forall_{n\geq N} |f_n - f| < \epsilon.
$$

**Satz 35.1.** Ist  $f_n : [a, b] \to \mathbb{R}$  eine Folge stetiger Funktionen mit

$$
(145) \t\t f_n \stackrel{\text{glm}}{\rightarrow} f
$$

 $(damit ist auch f: [a, b] \rightarrow \mathbb{R} stetig, vgl. Satz 19.1, S. 59), dann gilt$ 

(146) 
$$
\int_{a}^{b} f_n \longrightarrow \int_{a}^{b} f
$$

Beweis.  $^{132}$ 

$$
|f_n - f| < \epsilon \Rightarrow f - \epsilon < f_n < f + \epsilon
$$
\n
$$
\Rightarrow \int_a^b (f - \epsilon) < \int_a^b f_n < \int_a^b (f + \epsilon)
$$
\n
$$
\Rightarrow \left( \int_a^b f \right) - \epsilon(b - a) < \int_a^b f_n < \left( \int_a^b f \right) + \epsilon(b - a)
$$
\n
$$
\Rightarrow \left| \int_a^b f_n - \int_a^b f \right| < \epsilon(b - a).
$$
\n
$$
\frac{f_n}{f_n - \epsilon}
$$
\n
$$
\frac{f_n + \epsilon}{f_n - \epsilon}
$$

<sup>132</sup>Hier verwenden wir die Integrationsregel  $f < g \Rightarrow \int_a^b f < \int_a^b g$ , die sogenannte Monotonie des Integrals. Der Beweis sollte klar sein:  $g > f \Rightarrow g - f > 0 \Rightarrow \int_a^b g - \int_a^b f = \int_a^b (g - f) > 0 \Rightarrow \int_a^b g > \int_a^b f.$ 

Die Figur zeigt noch einmal das Prinzip des Arguments: Der dunkel unterlegte Bereich zwischen  $f_n-\epsilon$  und  $f_n+\epsilon$  hat den kleinen Flächeninhalt 2 $\epsilon \cdot (b-a)$ , und da die Graphen von  $f_n$  und f beide darin liegen, ist der Unterschied der beiden Integrale (die Fläche zwischen den Graphen) noch kleiner.

**Folgerung 35.1.** Ist D offenes Intervall,  $f_n : D \to \mathbb{R}$  stetig und gilt  $f_n \stackrel{\text{glm}}{\rightarrow} f$  auf jedem Intervall  $[a, b] \subset D$  ("lokal gleichmäßige Konver $genz'' ,\ f_n \stackrel{\mathrm{lglm}}{\longrightarrow} f$ ) und ist  $F_n : D \longrightarrow \mathbb{R}$  eine Stammfunktion von  $f_n$ mit  $F_n(a) \to c$ , dann konvergieren die Funktionen  $F_n$  punktweise gegen eine Stammfunktion F von f, kurz (mit  $F_n =: \int f_n, F =: \int f$ ):

$$
f_n \stackrel{\text{lglm}}{\longrightarrow} f
$$
,  $(\int f_n)(a) \to c \Rightarrow \int f_n \to \int f$ .

Beweis.

$$
F_n(x) = F_n(a) + \int_a^x f_n
$$
  
\n
$$
\rightarrow c + \int_a^x f =: F(x).
$$

Folgerung 35.2. Ist  $F_n: D \to \mathbb{R}$  differenzierbar mit stetigen Ableitungen  $F'_n = f_n$  und gilt  $f_n \stackrel{\text{lglm}}{\longrightarrow} f$  und  $F_n(a) \to c$ , dann konvergiert  $F_n$ und  $F = \lim F_n$  ist differenzierbar mit  $F' = f$ , kurz:<sup>133</sup>

$$
F_n(a) \to c
$$
,  $F'_n \xrightarrow{\text{lglm}} f \Rightarrow (\lim F_n)' = \lim F'_n$ .

.

**Folgerung 35.3.** Ist  $f(x) = \sum_{k=0}^{\infty} a_k x^k$  eine Potenzreihe mit

$$
\frac{|a_k|}{|a_{k+1}|} \to R > 0,
$$

so ist f auf  $(-R, R)$  definiert, stetig und sogar differenzierbar mit

(147) 
$$
\int f = \sum_{k=0}^{\infty} \frac{a_k}{k+1} x^{k+1}, \quad f' = \sum_{k=1}^{\infty} k a_k x^{k-1}
$$

**Beweis.** Nach Satz 19.3b, S. 60 ist die Potenzreihe  $f(x) = \sum_{k} a_k x^k$  auf  $(-R, R)$  lokal gleichmäßig konvergent. Dasselbe gilt für die "abgeleitete Reihe"  $g(x) = \sum_k b_k x^{k-1}$  mit  $b_k = ka_k$ , denn

$$
\frac{|b_k|}{|b_{k+1}|} = \frac{k \cdot |a_k|}{(k+1) \cdot |a_{k+1}|} = \frac{k}{k+1} \cdot \frac{|a_k|}{|a_{k+1}|} \to R.
$$

<sup>&</sup>lt;sup>133</sup>Im Folgenden soll der Ausdruck lim  $F_n$  auch bedeuten, dass dieser Grenzwert existiert.

Nach den beiden voranstehenden Folgerungen gilt  $g = \lim f_n' = f'$  und  $\int f = \lim \int f_n$ , was zu zeigen war.

Beispiel 1:  $F(x) = \ln(1+x) \Rightarrow f(x) := F'(x) = \frac{1}{1+x} = \sum_{k=0}^{\infty} (-x)^k$ für  $|x| < 1$  (Geometrische Reihe, Satz 13.2, S. 41). Damit ist  $\tilde{F}(x) = \sum_{k=0}^{\infty} \frac{(-1)^k}{k+1} x^{k+1}$  eine Stammfunktion von  $f(x) = \sum_{k=0}^{\infty} (-1)^k x^k$  mit  $\tilde{F}(0) = 0$ . Da aber auch  $F(x) = \ln(1+x)$  eine Stammfunktion von f mit  $F(0) = 0$  ist, muss  $F = \tilde{F}$  auf  $(-1, 1)$  gelten. Wir erhalten demnach für alle x mit  $|x| < 1$  die Formel

(148) 
$$
\ln(1+x) = \sum_{k=0}^{\infty} (-1)^k \frac{x^{k+1}}{k+1}.
$$

In der Tat gilt diese Formel auch noch für  $x = 1$ , d.h. wir erhalten

(149) 
$$
\ln 2 = \sum_{k=0}^{\infty} (-1)^k \frac{1}{k+1} = 1 - \frac{1}{2} + \frac{1}{3} - \frac{1}{4} + \dots
$$

Das ist die uns schon bekannte die Leibniz'sche Reihe (vgl. Beispiel S. 44). Wir konnten früher nur ihre Konvergenz feststellen, jetzt haben wir ihren Wert berechnet!

Aber wie können wir (148) auf  $x = 1$  ausdehnen? Wir haben

$$
\ln(1+x) = s(x) = \lim s_n(x)
$$

mit  $s_n(x) = \sum_{k=0}^n (-1)^k p_k(x)$  für die Funktion  $p_k(x) = \frac{x^{k+1}}{k+1}$ . Für alle  $x \in [0, 1]$  ist  $p_k(x) \geq 0$  und bildet eine monoton fallende Nullfolge. Wie wir im Beweis des Leibniz-Kriteriums (S. 44) gesehen haben, bilden die "ungeraden Summen" eine untere Schranke, die "geraden Summen" eine obere Schranke für den Reihenwert:

$$
s_{2m+1} = p_0 - p_1 + p_2 - + \dots + p_{2m} - p_{2m+1} < s
$$
\n
$$
s_{2m} = p_0 - p_1 + p_2 - + \dots + p_{2m} > s
$$

Sowohl für  $n = 2m$  als auch für  $n = 2m + 1$  gilt daher

$$
|s_n - s| < s_{2m} - s_{2m+1} = p_{2m+1} \le \frac{1}{2m+1}
$$

und somit  $s_n \stackrel{\text{glm}}{\rightarrow} s$  auf [0, 1]. Also ist s auf [0, 1] stetig, d.h.

$$
s(1) = \lim_{x \nearrow 1} s(x) = \lim_{x \nearrow 1} \ln(1+x) = \ln 2
$$

womit (149) bewiesen ist.

Beispiel 2:  $F(x) = \arctan x \Rightarrow f(x) = F'(x) = \frac{1}{1+x^2} = \sum_{k=0}^{\infty} (-x^2)^k =$  $\sum_{k=0}^{\infty}(-1)^k x^{2k}$  für |x| < 1, wieder mit der Geometrischen Reihe. Also

ist  $\tilde{F}(x) = \sum_{k=0}^{\infty} \frac{(-1)^k}{2k+1} x^{2k+1}$  eine Stammfunktion von f mit  $\tilde{F}(0) = 0$ . Da auch  $F(x) = \ln(1+x)$  eine Stammfunktion von f mit  $F(0) = 0$ , ist  $F = \tilde{F}$  auf (−1, 1). Wir erhalten also für alle x mit  $|x| < 1$  die Formel

(150) 
$$
\arctan x = \sum_{k=0}^{\infty} (-1)^k \frac{x^{2k+1}}{2k+1}.
$$

Mit dem gleichen Argument wie in Beispiel 1 gilt diese Formel auch noch für  $x = 1$ . Nun ist arctan  $1 = \frac{\pi}{4}$  $\frac{\pi}{4}$ , denn tan  $\frac{\pi}{4} = 1$ .<sup>134</sup> Daher erhalten wir die erstaunliche Formel

(151) 
$$
\frac{\pi}{4} = \sum_{k=0}^{\infty} \frac{(-1)^k}{2k+1} = 1 - \frac{1}{3} + \frac{1}{5} - \frac{1}{7} + \dots
$$

#### 36. HÖHERE ABLEITUNGEN UND SATZ VON TAYLOR

Gegeben sei ein offenes Intervall D und eine differenzierbare Funktion  $f: D \to \mathbb{R}$ . Wenn deren Ableitung  $f': D \to \mathbb{R}$  ebenfalls differenzierbar ist, so heißt f zweimal differenzierbar und die Ableitung der Ableitung,  $f'':=(f')'$  heißt *zweite Ableitung* von f. Wenn  $f''$  wieder differenzierbar ist, so heißt  $(f'')' = f''' = f^{(3)}$  die *dritte Ableitung* usw. Rekursiv definieren wir: f ist  $(n+1)$ -mal differenzierbar, wenn f n-mal differenzierbar ist und die *n*-te Ableitung  $f^{(n)}$  wieder differenzierbar ist; ihre Ableitung  $(f^{(n)})' =: f^{(n+1)}$  heißt die  $(n+1)$ -te Ableitung von f. Die Funktion f heißt *n*-mal stetig differenzierbar  $(C<sup>n</sup>)$ ,<sup>135</sup> wenn f *n*-mal differenzierbar und die n-te Ableitung auch noch stetig ist; die niedrigeren Ableitungen  $f', \ldots, f^{(n-1)}$  sind ja ohnehin stetig, weil sie sogar differenzierbar sind. Wenn alle Ableitungen wieder differenzierbar sind  $(C<sup>n</sup>$  für alle  $n \in \mathbb{N}$ , dann heißt die Funktion *beliebig oft differenzierbar*  $(C^{\infty})$ .

Beispiele von Funktionen mit beliebig vielen Ableitungen sind die Polynome  $f(x) = a_0 + a_1x + \dots + a_nx^n$  (wobei alle Ableitungen  $f^{(k)}$  mit  $k \geq n+1$  verschwinden) und allgemeiner die Potenzreihen:

$$
f(x) = a_0 + a_1 x + a_2 x^2 + a_3 x^3 + \dots = \sum_{k=0}^{\infty} a_k x^k
$$

<sup>134</sup>Dies gilt, weil tan =  $\frac{\sin}{\cos}$  und  $\sin \frac{\pi}{4} = \cos \frac{\pi}{4}$ ; bei 45<sup>o</sup> =  $\frac{\pi}{4}$  ist das rechtwinklige

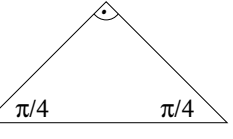

Dreieck symmetrisch, Gegenkathete = Ankathete.  $\sqrt{\pi/4}$   $\pi/4$ 

<sup>135</sup>Für "n-mal stetig differenzierbar" gibt es die Abkürzung  $C<sup>n</sup>$ , wobei der Buchstabe  $C$  für "continuous" (stetig) steht.

$$
f'(x) = a_1 + 2a_2x + 3a_3x^2 + \dots = \sum_{k=1}^{\infty} k a_k x^{k-1}
$$
  

$$
f''(x) = 2a_2 + 6a_3x + \dots = \sum_{k=2}^{\infty} (k-1)k a_k x^{k-2}
$$
  

$$
f^{(n)}(x) = \sum_{k=n}^{\infty} (k-n+1)(k-n+2) \dots (k-1)k a_k x^{k-n}
$$

Bei  $x = 0$  sind alle Summanden Null außer dem ersten, dem ohne  $x$ -Faktor (nullte Potenz von  $x$ ):

$$
f(0) = a_0,
$$
  
\n
$$
f'(0) = a_1,
$$
  
\n
$$
f''(0) = 2a_2,
$$
  
\n
$$
f^{(n)}(0) = 1 \cdot 2 \cdot ... \cdot (n-1) \cdot n \cdot a_n
$$
  
\n
$$
= n! a_n.
$$

Wir können also die Koeffizienten der Potenzreihe  $f(x)$  mit Hilfe der Ableitungen ausdrücken:  $f^{(k)}(0) = k! a_k$  und daher  $a_k = \frac{f^{(k)}(0)}{k!}$  $\frac{f'(0)}{k!}$  für alle  $k \in \mathbb{N}$ . Damit erhalten wir:

Satz 36.1. Ist  $f(x)$  eine Potenzreihe, die für  $x \in D = (-R, R)$  konvergiert für ein  $R > 0$ , so gilt für alle  $x \in D$ :

 $\Box$ 

(152) 
$$
f(x) = \sum_{k=0}^{\infty} \frac{f^{(k)}(0)}{k!} x^k.
$$

Dieser bemerkenswerte Satz wirft eine Frage auf: Sind vielleicht alle beliebig oft differenzierbaren Funktionen  $f: D \to \mathbb{R}$  Potenzreihen? Wenn f gegeben ist, können wir im Prinzip die Werte  $f^{(k)}(0)$  berechnen; ist die Gleichung (152) dann immer erfüllt? Dies und viel mehr beantwortet der folgende Satz von Taylor.<sup>136</sup> Dabei ersetzen wir 0 gleich durch eine beliebige Stelle a, genannt Entwicklungspunkt, indem wir  $\tilde{x} = x - a$  anstelle von x als Variable betrachten.

Satz 36.2. Gegeben sei eine  $C^{n+1}$ -Funktion  $f: D \to \mathbb{R}$  auf einem offenen Intervall D. Dann gilt für alle  $a, x \in D$ :

(153) 
$$
f(x) = \sum_{k=0}^{n} \frac{f^{k}(a)}{k!} (x-a)^{k} + R_{n+1}(x),
$$

(154) 
$$
R_{n+1}(x) = \frac{1}{n!} \int_a^x (x-t)^n f^{(n+1)}(t) dt.
$$

<sup>136</sup>Brook Taylor, 1685 - 1731 (London)

### Beweis.

 $n = 0$ :  $f(x) = f(a) + \int_a^x f'(t) dt = f(a) + R_1(x)$  nach "Hauptsatz" 30.3.  $n \to n + 1$ : Nach Induktionsvoraussetzung ist

(155) 
$$
f(x) = \sum_{k=0}^{n-1} \frac{f^k(a)}{k!} (x-a)^k + R_n(x),
$$

$$
R_n(x) = \frac{1}{(n-1)!} \int_a^x (x-t)^{n-1} f^{(n)}(t) dt
$$

Auf dieses Integral wenden wir partielle Integration an und setzen dazu

$$
u'(t) = (x-t)^{n-1} \t v(t) = f^{(n)}(t)
$$
  
 
$$
u(t) = -\frac{1}{n}(x-t)^n \t v'(t) = f^{(n+1)}(t)
$$

Dann ist

$$
R_n(x) = \frac{1}{(n-1)!} \int_a^x u'(t)v(t) dt
$$
  
\n
$$
= \frac{1}{(n-1)!} \left( [u(t)v(t)]_a^x - \int_a^x u(t)v'(t) dt \right)
$$
  
\n
$$
= \frac{1}{n!} \left( [- (x-t)^n f^{(n)}(t)]_a^x + \int_a^x (x-t)^n f^{(n+1)}(t) dt \right)
$$
  
\n
$$
= \frac{1}{n!} \left( (x-a)^n f^{(n)}(a) + \int_a^x (x-t)^n f^{(n+1)}(t) dt \right)
$$

Setzen wir dies in (155) ein, so ergibt sich die Behauptung.

$$
\Box
$$

Nach diesem Satz ist  $f(x)$  für alle x nahe bei a im Wesentlichen durch das Polynom

(156) 
$$
f_n(x) = \sum_{k=0}^n \frac{f^k(a)}{k!} (x - a)^k
$$

gegeben, das sogenannte Taylorpolynom; der Ausdruck  $R_{n+1}(x)$  (das Taylor'sche Restglied) sollte nur eine kleine Störung sein, d.h. kleinen Betrag haben. Um dies besser zu sehen, schreibt man  $R_{n+1}(x)$  noch in einer anderen Form, die auf Lagrange<sup>137</sup> zurückgeht. Dazu benötigen wir zunächst einen Hilfssatz aus der Integralrechnung:

Hilfssatz 36.1. Mittelwertsatz der Integralrechnung: Es seien  $f, g: D \to \mathbb{R}$  stetige Funktionen mit  $g \geq 0$  oder  $g \leq 0$ . Dann gibt es für je zwei Zahlen  $a, b \in D$  ein  $\xi$  zwischen a und b mit

(157) 
$$
\int_{a}^{b} (fg) = f(\xi) \int_{a}^{b} g.
$$

<sup>137</sup>Joseph Louis Lagrange, 1736 - 1813 (Paris)

Beweis. Wir dürfen  $g \geq 0$  annehmen, sonst gehen wir zu −g über. Wir nehmen außerdem zunächst  $a < b$  an. Mit M bezeichnen wir das Maximum und mit *m* das Minimum von  $f|_{[a,b]}$ . Dann gilt auf  $[a,b]$ :

$$
m \le f \le M \stackrel{g \ge 0}{\implies} \quad mg \le fg \le Mg
$$
  

$$
\Rightarrow \quad \int_a^b (mg) \le \int_a^b (fg) \le \int_a^b Mg
$$
  

$$
\Rightarrow \quad m \int_a^b g \le \int_a^b (fg) \le M \int_a^b g
$$
  

$$
\Rightarrow \quad m \le \frac{\int_a^b (fg)}{\int_a^b g} \le M
$$

Nach dem Zwischenwertsatz (Satz 21.1, S. 70) ist jede Zahl zwischen den Werten m und M von f selbst ein Wert von f; es gibt daher ein  $\xi \in (a, b)$  mit

$$
\frac{\int_a^b (fg)}{\int_a^b g} = f(\xi)
$$

und damit  $\int_a^b (fg) = f(\xi) \int_a^b g$ . Der Fall  $b < a$  folgt ebenso, wobei wir überall  $\int_a^b$  durch  $\int_b^a = -\int_a^b$  ersetzen müssen.

**Satz 36.3.** Gegeben sei eine  $C^{n+1}$ -Funktion  $f: D \to \mathbb{R}$  auf einem offenen Intervall D. Dann gilt für alle  $a, x \in D$ :

(158) 
$$
f(x) = \sum_{k=0}^{n} \frac{f^{k}(a)}{k!} (x - a)^{k} + R_{n+1}(x),
$$

$$
R_{n+1}(x) = \frac{f^{(n+1)}(\xi)}{(n+1)!} (x - a)^{n+1}
$$

für ein  $\xi$  zwischen a und x (Lagrange'sches Restglied).

**Beweis.** Wir müssen nur das Restglied  $R_{n+1}(x)$  aus Satz 36.2 umformen: Dazu setzen wir

$$
g(t) = (x - t)^n.
$$

Für gerade n ist  $q(t) > 0$  für alle t zwischen a und x, und für ungerade n ist  $g(t) \geq 0$ , falls  $x > a$ , und  $g(t) \leq 0$  falls  $x < a$ . Nach (154) und dem vorstehenden Lemma gilt also:

$$
R_{n+1}(x) = \frac{1}{n!} \int_a^x f^{(n+1)}(t)g(t) dt = \frac{1}{n!} f^{(n+1)}(\xi) \int_a^x g
$$

für ein  $\xi$  zwischen a und x. Das verbleibende Integral über q können wir berechnen:

$$
\int_a^x g = \int_a^x (x-t)^n dt = \left[ -\frac{1}{n+1} (x-t)^{n+1} \right]_{t=a}^{t=x} = \frac{1}{n+1} (x-a)^{n+1}.
$$

Dies in die vorangehende Gleichung für  $R_{n+1}(x)$  eingesetzt ergibt die Behauptung.

Leider können wir auch das Lagrange-Restglied nicht wirklich berechnen,<sup>138</sup> z.B. weil wir  $\xi$  gar nicht kennen. Es genügt uns aber, eine kleine obere Schranke für  $|R_{n+1}(x)|$  zu finden; dann wissen wir, welchen Fehler wir höchstens machen, wenn wir  $f(x)$  durch das Taylorpolynom  $f_n(x)$  ersetzen. Dazu müssen wir eine obere Schranke für  $|f^{(n+1)}(\xi)|$ finden. Wir wissen, dass  $\xi$  zwischen a und x liegt; wenn die Funktion  $|f^{(n+1)}|$  monoton ist, können wir dann  $|f^{(n+1)}(\xi)|$  durch  $|f^{(n+1)}(a)|$  oder  $|f^{(n+1)}(x)|$  abschätzen.

Beispiel 1:  $f : \mathbb{R} \to \mathbb{R}$ ,  $f(x) = e^x$  und  $a = 0$ . Dann ist  $f = f' =$  $f'' = \cdots = f^{(k)}$  für alle k und damit  $f^{(k)}(0) = f(0) = e^0 = 1$ . Für das Taylorpolynom ergibt sich  $f_n(x) = \sum_{k=0}^n$ 1  $\frac{1}{k!}x^k$  und für das Restglied  $R_{n+1}(x) = \frac{e^{\xi}}{(n+1)!} x^{n+1}$  für ein  $\xi$  zwischen 0 und x. Weil die Funktion  $\xi \mapsto e^{\xi}$  monoton wachsend ist, folgt  $e^{\xi} < e^0 = 1$  für  $x < 0$  und  $e^{\xi} < e^x$ für  $x > 0$ . Also erhalten wir:

$$
\begin{array}{rcl}\nx < 0 & \Rightarrow & |R_{n+1}(x)| & \leq & \frac{1}{(n+1)!} \, |x|^{n+1}, \\
x > 0 & \Rightarrow & |R_{n+1}(x)| & \leq & \frac{e^x}{(n+1)!} \, |x|^{n+1}.\n\end{array}
$$

Die erste Abschätzung (für  $x < 0$ ) ist besonders einfach: Für  $x = -\frac{1}{2}$ 2 und  $n=3$  zum Beispiel bekommen wir  $\frac{1}{\sqrt{e}} = e^{-1/2} = f_3(-\frac{1}{2})$  $(\frac{1}{2}) + R_4(-\frac{1}{2})$  $(\frac{1}{2})$ mit  $f_3(-\frac{1}{2})$  $(\frac{1}{2}) = 1 - \frac{1}{2} + \frac{1}{2}$  $\frac{1}{2} \cdot \frac{1}{4} - \frac{1}{6}$  $\frac{1}{6} \cdot \frac{1}{8} = \frac{29}{48}$  und  $|R_4(-\frac{1}{2})|$  $\frac{1}{2}$ )| <  $\frac{1}{24} \cdot \frac{1}{16} = \frac{1}{384}$ . Die zweite Abschätzung (für  $x > 0$ ) ist etwas ungünstiger; um sie verwenden zu können, brauchen wir bereits eine grobe obere Schranke für  $e^x$ , etwa  $e < 3$  und damit  $e^x < 3^n$  falls  $x \leq n$ .<sup>139</sup>

 $138$ Das Taylor-Restglied in (154) ist erst recht nicht berechenbar; wir können nicht einmal den Integranden  $(x-t)^n f^{(n+1)}(t)$  an jeder Stelle t berechnen.

$$
R_{n+1}(x) = \sum_{k=0}^{\infty} \frac{x^k}{k!} - \sum_{k=0}^n \frac{x^k}{k!} = \sum_{k=n+1}^{\infty} \frac{x^k}{k!}
$$
  
= 
$$
\frac{x^{n+1}}{(n+1)!} + \frac{x^{n+2}}{(n+1)!(n+2)} + \frac{x^{n+3}}{(n+1)!(n+2)(n+3)} + \dots
$$
  
= 
$$
\frac{x^{n+1}}{(n+1)!} \left(1 + \frac{x}{n+2} + \frac{x^2}{(n+2)(n+3)} + \dots\right)
$$

<sup>&</sup>lt;sup>139</sup>Für  $x > 0$  gibt es allerdings bessere Abschätzungen für  $R_{n+1}(x)$  durch die geometrische Reihe:

**Beispiel 2:**  $f : \mathbb{R} \to \mathbb{R}$ ,  $f(x) = \sin x$  und  $a = 0$ : Hier ist das Restglied besonders einfach abzuschätzen, weil alle Ableitungen von sin  $x$  entweder  $\pm \sin x$  oder  $\pm \cos x$  sind, und deren Beträge sind  $\leq 1$ . Damit ist  $|R_n(x)| \leq \frac{|x|^n}{n!}$  $\frac{x_1^{n}}{n!}$ . Für  $n = 6$  zum Beispiel<sup>140</sup> ist sin  $x = f_6(x) + R_7(x)$  mit  $f_6(x) = x - \frac{x^3}{6} + \frac{x^5}{60}$  und  $|R_7(x)| \le \frac{|x|^7}{720}$ .

Beispiel 3:  $f : (0, \infty) \to \mathbb{R}$ ,  $f(x) = x^{\alpha}$  für ein  $\alpha \in \mathbb{R}$  und  $a = 1$ : Hier ist

$$
f(x) = x^{\alpha}
$$
  
\n
$$
f'(x) = \alpha x^{\alpha - 1}
$$
  
\n
$$
f''(x) = (\alpha - 1)\alpha x^{\alpha - 2}
$$
  
\n
$$
f^{(3)}(x) = (\alpha - 2)(\alpha - 1)\alpha x^{\alpha - 3}
$$
  
\n
$$
f^{(k)}(x) = (\alpha - k + 1)...(\alpha - 1)\alpha x^{\alpha - k}
$$

Somit ist

$$
\frac{f^{(k)}(x)}{k!} = \binom{\alpha}{k} x^{\alpha - k}
$$

wobei die verallgemeinerten Binomialkoeffizienten  $\binom{\alpha}{k}$  $\binom{\alpha}{k}$  für beliebige  $\alpha \in$ R ganz analog zu den gewöhnlichen Binomialkoeffizienten  $\binom{n}{k}$  $\binom{n}{k}$  (vgl. S. 15) definiert sind: Wir setzen  $\binom{\alpha}{0}$  $\binom{\alpha}{0} = 1$  und

(159) 
$$
\binom{\alpha}{k} = \frac{\alpha(\alpha-1)\dots(\alpha-k+1)}{k!} = \prod_{j=1}^{k} \frac{\alpha-j+1}{j}
$$

für  $k \in \mathbb{N}$ . Im Unterschied zu  $\binom{n}{k}$  $\binom{n}{k}$  sind diese Zahlen  $\binom{\alpha}{k}$  $\binom{\alpha}{k}$  ungleich Null für alle  $k \in \mathbb{N}$ , sobald  $\alpha \notin \{0, 1, 2, 3, \dots\}$ .

Aus der Taylorformel (153) mit (154), (158) erhalten wir  $f(x) = f_n(x) +$  $R_{n+1}(x)$  mit

$$
f_n(x) = \sum_{k=0}^n \frac{f^{(k)}(1)}{k!} (x-1)^k = \sum_{k=0}^n {(\alpha \choose k} (x-1)^k,
$$
  
\n
$$
\leq \frac{x^{n+1}}{(n+1)!} \left(1 + \frac{x}{n+2} + \frac{x^2}{(n+2)^2} + \dots \right)
$$
  
\n
$$
\leq \frac{x^{n+1}}{(n+1)!} \cdot \frac{1}{1 - \frac{x}{n+2}}
$$
  
\n
$$
= \frac{x^{n+1}}{(n+1)!} \cdot \frac{n+2}{n+2-x}
$$

Zum Beispiel für  $x = 1$  und  $n = 2$  folgt  $R_3(1) \le \frac{1}{6} \cdot \frac{4}{3} = \frac{2}{9}$ , also ist  $e = 1 + 1 + \frac{1}{2} + R_3(1)$ mit  $0 < R_3(1) < \frac{2}{9}$ , also  $2.5 < e < 2.7222...$ 

<sup>140</sup>Beim Sinus ist es günstig, *n* gerade zu wählen, denn z.B. ist  $f_5 = f_6$ , aber  $|R_7|$  gibt eine bessere Fehlerabschätzung als  $|R_6|$ .

(160) 
$$
R_{n+1}^{Taylor}(x) = \frac{1}{n!} \int_{1}^{x} (x-t)^n f^{(n+1)}(t) dt
$$

$$
= \binom{\alpha}{n+1} n \int_{1}^{x} (x-t)^{n-1} t^{\alpha-n-1} dt,
$$

$$
(161) \qquad R_{n+1}^{Layer}(x) = \frac{f^{n+1}(\xi)}{(n+1)!} (x-1)^{n+1}
$$

$$
= \binom{\alpha}{n+1} \xi^{\alpha-(n+1)} (x-1)^{n+1}
$$

für ein  $\xi$  zwischen 1 und x. Für  $n+1 > \alpha$  ist die  $\xi$ -Potenz in  $R_{n+1}(x)$  negativ, also monoton fallend und nimmt damit ihr Maximum am linken Intervallrand an:

$$
\xi^{\alpha - (n+1)} \leq 1 \quad \text{falls } x \geq 1
$$
\n
$$
\xi^{\alpha - (n+1)} \leq x^{\alpha - (n+1)} \quad \text{falls } x \leq 1
$$

Somit folgt

(162) 
$$
|R_{n+1}(x)| \leq \begin{cases} {n \choose n+1} |x-1|^{n+1} & \text{falls } x > 1\\ {n \choose n+1} |x-1|^{n+1} x^{\alpha-(n+1)} & \text{falls } x < 1 \end{cases}
$$

Für  $\alpha = 1/2$  zum Beispiel haben wir

$$
\begin{pmatrix} 1/2 \\ 1 \end{pmatrix} = \frac{1}{2}
$$
  
\n
$$
\begin{pmatrix} 1/2 \\ 2 \end{pmatrix} = \frac{-\frac{1}{2} \cdot \frac{1}{2}}{2} = -\frac{1}{8}
$$
  
\n
$$
\begin{pmatrix} 1/2 \\ 3 \end{pmatrix} = \frac{(-\frac{3}{2})(-\frac{1}{2})\frac{1}{2}}{6} = \frac{1}{16}
$$

Für  $n = 2$  und  $x = 1 + t$  oder  $x - 1 = t$  mit  $t > 0$  erhalten wir damit

(163) 
$$
\sqrt{1+t} = 1 + \frac{1}{2}t - \frac{1}{8}t^2 + R_3(x),
$$

$$
|R_3(x)| \le \frac{1}{16}t^3
$$

Zum Beispiel für  $t=\frac{1}{4}$  $rac{1}{4}$  ergibt sich  $rac{1}{2}$ 2  $\sqrt{5} = \sqrt{1 + \frac{1}{4}} = 1 + \frac{1}{8} - \frac{1}{128} \pm \epsilon =$  $\frac{143}{128} \pm \epsilon$  mit  $\epsilon = |R_3(\frac{1}{4})|$  $\left| \frac{1}{4} \right| \leq \frac{1}{1024}$ ; die Zahl  $\frac{143}{128} = 1.1171875$  stimmt also bis auf drei Stellen hinter dem Komma mit $\frac{1}{2}$  $\sqrt{5}$  überein. So können wir auch jede andere Quadratwurzel ziehen, indem wir die Differenz zur nächsten Quadratzahl betrachten: Zum Beispiel ist  $\sqrt{10} = \sqrt{9+1}$  $3\sqrt{1+t}$  mit  $t=\frac{1}{9}$  $\frac{1}{9}$  und damit  $\sqrt{10} = 3(1 + \frac{1}{2})$  $rac{1}{2}t-\frac{1}{8}$  $\frac{1}{8}t^2 + R_3(t) \approx 3 + \frac{1}{6} - \frac{1}{8 \cdot 2}$ mit einem Fehler  $3|R_3(\frac{1}{9})| \leq \frac{1}{16\cdot 243} < \frac{1}{3500}$ .  $\frac{1}{9}$ )|  $\leq \frac{1}{16.243} < \frac{1}{3500}$ .

**Hilfssatz 36.2.** Verhalten des Restgliedes  $R_{n+1}(x)$  für  $n \to \infty$ : Für alle  $x \in (0,2)$  gilt  $R_{n+1}(x) \to 0$  für  $n \to \infty$ .

# Beweis. Fall 1:  $x \in (1, 2)$ :

Wir benutzen das Lagrange-Restglied (161). Da  $\xi \mapsto \xi^{\alpha-(n+1)}$  für genügend große n monoton fallend ist, wird das Maximum an der linken Intervallgrenze angenommen; damit ist  $|R_{n+1}(x)| \leq { \binom{\alpha}{n+1}}$  $_{n+1}^{\alpha}$   $(x-1)^{n+1}$ . Die Majorante  $b_{n+1} = \left| \binom{\alpha}{n+1} \right| (x-1)^{n+1}$  ist eine (sogar summierbare) Nullfolge, vgl. Satz 13.5, S. 43, denn

$$
\frac{b_{n+1}}{b_n} = \left| \frac{\binom{\alpha}{n+1}}{\binom{\alpha}{n}} \right| \cdot (x-1) = \frac{|\alpha - n|}{n+1} \cdot (x-1) \rightarrow (x-1) < 1
$$

weil  $\frac{n-\alpha}{n+1} = \frac{n}{n+1} - \frac{\alpha}{n+1} \to 1$ . Damit ist auch  $|R_{n+1}(x)|$  eine Nullfolge. Fall 2:  $x \in (0,1)$ :

Hier benutzen wir das Taylor-Restglied (160):

$$
|R_{n+1}(x)| = \left| \binom{\alpha}{n} \right| n \int_x^1 (t-x)^n t^{\alpha - n - 1} dt.
$$

Der Integrand  $\phi(t) := (t-x)^n t^{\alpha-n-1}, t \in (x,1)$ , hat Ableitung

$$
\begin{array}{rcl}\n\phi'(t) & = & n(t-x)^{n-1}t^{\alpha-n-1} + (t-x)^n(\alpha-n-1)t^{\alpha-n-2} \\
& = & (t-x)^{n-1}t^{\alpha-n-2} \left( nt + (t-x)(\alpha-n-1) \right) \\
& = & (t-x)^{n-1}t^{\alpha-n-2} \left( (t-x)\alpha - t + x(n+1) \right) \\
& > 0\n\end{array}
$$

für genügend große n, da  $x(n+1) > 0$ . Also ist  $\phi$  monoton wachsend und nimmt sein Maximum daher an der rechten Grenze des Intervalls  $[x, 1]$ an:  $\phi(t) \leq \phi(1) = (1-x)^n$ . Somit ist  $|R_{n+1}(x)| \leq |{n \choose n}$  $\binom{\alpha}{n}$  |  $n(1-x)^{n+1}$ , und weil  $\left| \binom{\alpha}{n+1} \right| / \left| \binom{\alpha}{n} \right|$  $\binom{\alpha}{n}$ |  $\rightarrow$  1 für  $n \rightarrow \infty$  (siehe Fall 1) und auch  $(n+1)/n \rightarrow 1$ , folgt  $R_{n+1}(x) \to 0$  für  $n \to \infty$  für alle  $x \in (0,1)$ .

Wenn das Restglied gegen Null geht,  $\lim_{n\to\infty} R_{n+1}(x) = 0$ , folgt

$$
f(x) = \lim_{n \to \infty} f_n(x) = \sum_{n=0}^{\infty} \frac{f^{(k)}(a)}{k!} (x - a)^k,
$$

d.h. die Funktion  $f(x)$  ist eine Potenzreihe in der verschobenen Variablen x − a. In unserem Beispiel ergibt sich (mit der neuen Variablen  $t := x - 1$ :

Satz 36.4. Binomische Reihe: Für alle  $t \in (-1,1)$ , und für alle  $\alpha \in \mathbb{R}$  gilt:

(164) 
$$
(1+t)^{\alpha} = \sum_{k=0}^{\infty} {\alpha \choose k} t^k
$$

Der Satz verallgemeinert die bekannte binomische Formel

(165) 
$$
(1+t)^n = \sum_{k=0}^n \binom{n}{k} t^k
$$

(vgl. Satz 5.1, S. 16 für  $a = 1, b = t$ ).

### 37. WAHRSCHEINLICHKEITEN: VOM ZÄHLEN ZUM MESSEN

Die Wahrscheinlichkeit, bei einem Glücksspiel zu gewinnen, ist das Verhältnis der Anzahlen der *qünstigen* und der möglichen Fälle. Als Beispiel betrachten wir die Wette, dass bei  $n$  Münzwürfen ("Zahl" oder verspier betrachten wir die wette, dass bei *h* Munzwurten ("zahl" oder<br>Wappen") genau k-mal "Zahl" fällt (vgl. S. 15). Jedes mögliche Er-" gebnis des Spiels ist eine Wurffolge, z.B.

Zahl - Zahl - Wappen - Zahl - Wappen - Wappen,

und die Nummern der Würfe, bei denen "Zahl" fällt, bilden eine belie-<br>bisse Teilmangs der Mange (1 - - a), bisse z.P. (1 - 2,4)  $\subset$  (1 - 6) bige Teilmenge der Menge  $\{1, ..., n\}$ , hier z.B.  $\{1, 2, 4\}$  ⊂  $\{1, ..., 6\}$ . Die Menge der *möglichen* Ergebnisse ist also die Menge aller Teilmengen von  $\{1, \ldots, n\}$ , deren Anzahl  $2^n$  ist. Die *günstigen* Ergebnisse sind die Wurffolgen, bei denen genau  $k$ -mal "Zahl" gefallen ist, also die  $k$ elementigen Teilmengen von  $\{1, \ldots, n\}$ , deren Anzahl

(166) 
$$
{n \choose k} = \frac{n!}{k!(n-k)!} = \frac{n \cdot (n-1) \cdot \ldots \cdot (n-k+1)}{k \cdot (k-1) \cdot \ldots \cdot 1}
$$

beträgt. Die Wahrscheinlichkeit, die Wette zu gewinnen, ist also

$$
(167) \t\t\t p_n(k) = \binom{n}{k}/2^n.
$$

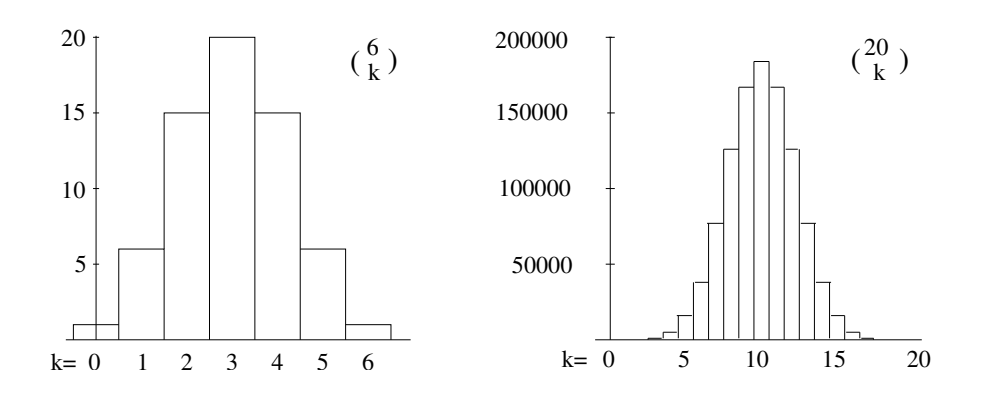

Zum Beispiel ist  $p_6(3) = 20/64 = 31{,}25\%$  und  $p_{20}(10) = 184756/(1024)^2$  $\approx 17,62\%$ . Die durch (167) definierte Wahrscheinlichkeitsverteilung  $p_n(k)$ heißt *Binomialverteilung*.<sup>141</sup>

Die Wahrscheinlichkeit hat also mit Zählen zu tun, mit Anzahlen von Elementen von Mengen. Z¨ahlen kann man nur endlich viele unterscheidbare Objekte, wie Münzwurf-Folgen. Aber es gibt auch Wahrscheinlichkeiten bei Ereignisse, deren mögliche Ergebnisse eine unendliche Menge bilden, ein Kontinuum. Wenn Sie zum Beispiel mit Wurf-Pfeilen (wie bei Dart) das Zentrum einer Zielscheibe treffen wollen, so wird Ihnen das oft nicht gelingen, sondern Sie werden wahrscheinlich irgendwo knapp daneben liegen. Der Einfachheit halber wollen wir annehmen, dass nur die Abweichung nach rechts oder links zählt; die möglichen Ergebnisse Ihres Wurfs sind also auf der reellen Achse angeordnet, wobei der Nullpunkt das anvisierte Ziel sein soll. Die Wahrscheinlichkeit, in ein vorgegebenes Intervall [a, b] zu treffen, hat natürlich etwas mit der Größe (Länge) des Intervalls zu tun, wobei der Maßstab (Maßeinheit), mit dem die Größe gemessen wird, von Ihrer individuellen Geschicklichkeit beim Werfen abhängt: Ein guter Werfer wird ein kleines Intervall eher treffen als ein ungeübter. Aber ein Intervall, das weit von der Null entfernt ist, werden Sie vermutlich nicht treffen, auch wenn es groß ist, weil Sie ja ganz woanders hinzielen. Zur Bestimmung der Wahrscheinlichkeit, das Intervall  $[a, b]$  zu treffen, wird also gemessen (die Größe ermittelt) und zugleich gewichtet; weit vom Nullpunkt entfernte Intervalle werden mit geringerer Wahrscheinlichkeit getroffen als solche, die den Nullpunkt enthalten. Das mathematische Gesetz, nach dem dies geschieht, kennen Sie vermutlich: Es ist die berühmte  $Gau\beta$ sche Verteilungsfunktion, die zusammen mit einem Bild von C.F. Gauß<sup>142</sup> auf dem letzten 10-Mark-Schein abgebildet war:

(168) 
$$
g(x) = \frac{1}{\sqrt{2\pi}}e^{-x^2/2}
$$

<sup>&</sup>lt;sup>141</sup>Man kann auch Münzwürfe betrachen, die "nicht fair" sind, bei denen also<br>Webschaftlichkeiter für Zahl" und Wegener" unterschiedlich sorfallen atmos die Wahrscheinlichkeiten für "Zahl" und "Wappen" unterschiedlich ausfallen, etwa $\frac{1}{n}$  etwa p und  $q = 1 - p$ . Dann ist  $p_n(k) = {n \choose k} p^k q^{n-k}$ ; für  $p = q = 1/2$  ergibt sich der alte Wert (167). Diese etwas allgemeinere Verteilungsfunktion wird gewöhnlich als Binomialverteilung bezeichnet, denn sie hat mit der binomischen Formel  $(p+q)^n =$  $\sum_{k=0}^n \binom{n}{k} p^k q^{n-k}$  zu tun.

 $^{142}$ Johann Carl Friedrich Gauß, 1777 (Braunschweig) - 1855 (Göttingen)

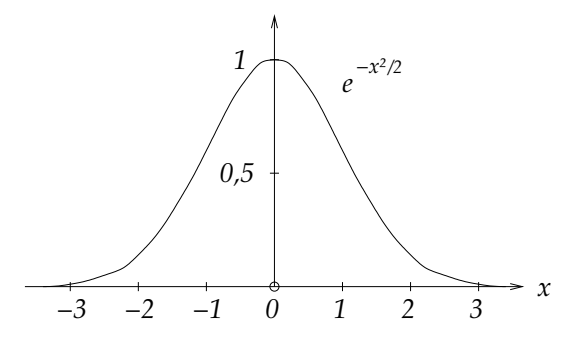

Die Wahrscheinlichkeit  $p([a, b])$ , das Intervall [a, b] zu treffen, ist nicht einfach proportional zur Länge von  $[a, b]$ , sondern sie ist der Flächeninhalt unter dem Graphen von  $g|_{[a,b]}$ , also  $\int_a^b g(x)dx$ . Diese Größe kann man als eine *gewichtete Länge* des Intervalls ansehen: Die Länge jedes kleinen Teilstücks wird mit dem Wert von  $q$  an der betreffenden Stelle multipliziert (gewichtet) und dann aufsummiert. Da Sie ja ganz sicher irgendwo hintreffen, ist die Wahrscheinlichkeit für die ganze Zahlengerade gleich 100 Prozent, und in der Tat<sup>143</sup> ist  $p(\mathbb{R}) = \int_{-\infty}^{\infty} g(x) dx = 1$ .

Der Grund für die universelle Gültigkeit dieses Gesetzes ist der "*zen-*<br>trete Grenzwerteste" der Webreebeinlichkeitsrechnung: trale Grenzwertsatz" der Wahrscheinlichkeitsrechnung:

> Sind  $X_1, \ldots, X_n$  unabhängige Zufallsgrößen, die alle nach ein und demselben Gesetz verteilt ("identisch verteilt") sind, so ist ihre Summe  $X_1 + \cdots + X_n$  nach Verschieben und Maßstabsänderung im Grenzübergang  $n \to \infty$  stets nach dem Gaußschen Gesetz (168) verteilt.

Der Satz wurde zuerst im Spezialfall des Münzwurfes nachgewiesen  $(Satz\ von\ Moivre\ und\ Laplace).<sup>144</sup> In diesem Fall gehört zu einem ein$ zelnen Münzwurf eine Zufallsgröße  $X$  mit  $X = 1$  für "Zahl" und  $X = 0$  $\lim_{n \to \infty} \frac{\text{Var}(X_n, Y_n)}{n} = \lim_{n \to \infty} \lim_{n \to \infty} \lim_{n \to \infty} \frac{\text{Var}(X_n, Y_n)}{n} = 0$  $Z$ ufallsgrößen  $X_1, \ldots, X_n$ . Wenn dabei genau k-mal "Zahl" fällt, dann ist  $X_{-}$  –  $\vdots$  Comäß dem zortrelen Grenzwertestz sellen die ist  $X_1 + \cdots + X_n = k$ . Gemäß dem zentralen Grenzwertsatz sollen diese Werte für große  $n$  nach dem Gaußschen Gesetz um den Mittelwert  $m = n/2$  herum streuen. Andererseits wissen wir bereits, dass die Verteilung der Werte k durch die Funktion  $p_n(k)$  gemäß (167) gegeben sind. Damit sollten die  $p_n$  (nach Verschieben und Maßstabsänderung) gegen g konvergierten. Dieser Fall ist deshalb besonders anschaulich, weil ja bereits unsere Figuren auf diese Konvergenz hindeuten: Die Ähnlichkeit

<sup>&</sup>lt;sup>143</sup>vgl. "Analysis Mehrerer Veränderlicher", S. 72.

 $144$ Abraham de Moivre, 1667 (Vitry-le-François) – 1754 (London),

Pierre-Simon (Marquis de) Laplace, 1749 (Beaumont-en-Auge) – 1827 (Paris)

der Graphen von  $p_n$  und  $g$  ist unübersehbar. Diese Konvergenz wollen wir nun präzise nachweisen.

Was haben die Funktionen g und  $p_n$  gemeinsam? Ich behaupte, dass ihre Veränderungen (Zu- und Abnahmen der Werte bei Änderung der Variablen x bzw. k) das gleiche Gesetz erfüllen. Für q ist dies die Differentialgleichung

$$
(169) \qquad \qquad g'(x) = -xg(x),
$$

die man sofort durch Ableiten von g nach der Kettenregel gewinnt, und wir werden in gewissem Sinne das gleiche Gesetz für  $p_n$ , also für die Binimialkoeffizienten  $\binom{n}{k}$  $\binom{n}{k}$  nachweisen.<sup>145</sup> Doch zuerst müssen wir diese sozusagen in die Mitte rücken, denn  $\binom{n}{k}$  $\binom{n}{k}$  nimmt sein Maximum nicht wie g bei 0 an, sondern bei

$$
(170) \t\t\t m = n/2.
$$

Deshalb betrachten wir nicht mehr  $k \in \{0, \ldots, n\}$  als Variable, sondern  $l_k = k - m \in \{-m, \ldots, m\}$ . Wir betrachten also die *zentrierten* Binomialkoeffizienten

(171) 
$$
b_n(l_k) = \binom{n}{k} = \binom{n}{l_k + m}.
$$

Diese erweitern wir durch lineare Interpolation zu einer Funktion auf ganz R:

(172) 
$$
b_n(l_k + s) = sb_n(l_{k+1}) + (1 - s)b_n(l_k)
$$

für alle  $s \in [0, 1]$  und  $l_k = k - m$ ,  $k \in \mathbb{Z}$ , wobei wir  $b_n(l_k) = 0$  setzen für  $k \in \mathbb{Z} \setminus \{0, \ldots, n\}$ . Insbesondere gilt für  $s = \frac{1}{2}$  $\frac{1}{2}$ :

(173) 
$$
b_n(l_k + \frac{1}{2}) = \frac{1}{2} (b_n(l_k) + b_n(l_{k+1})).
$$

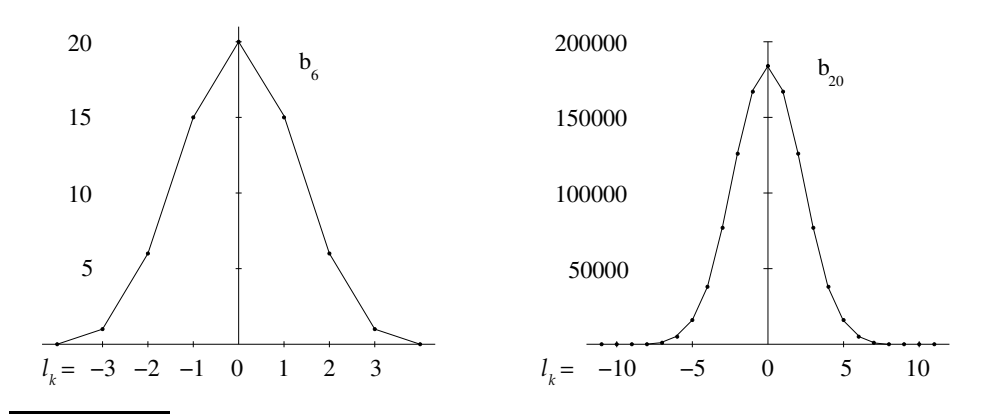

<sup>145</sup>Die Idee verdanken wir dem Buch

A. Büchter, H.-W. Henn: Elementare Stochastik, Springer 2005, S. 280 - 282.

Bei der Interpolation wurde die Fläche unter dem Graphen nicht verändert, wie die folgende Zeichnung deutlich macht; die kleinen Dreiecke ober- und unterhalb des interpolierten Graphen  $(b<sub>6</sub>)$  haben den gleichen Flächeninhalt.

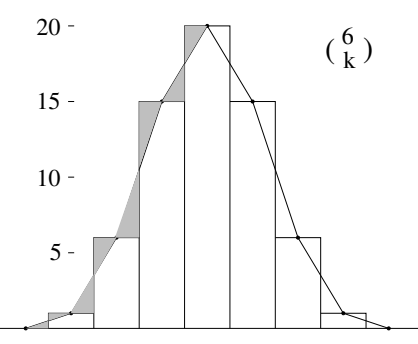

Die Ableitung von  $b_n$  ist zwischen benachbarten Stützpunkten  $l_k$  und  $l_{k+1} = l_k + 1$ ist die Steigung der Geraden $b_n \vert_{[l_k,l_k+1]},$ also gilt für alle  $x \in [l_k, l_{k+1}]$ :

(174) 
$$
b'_n(x) = b_n(l_{k+1}) - b_n(l_k).
$$

Das folgende Lemma zeigt, dass genau in der Mitte zwischen den Stützpunkten (bis auf einen konstanten Faktor) das gleiche Gesetz wie in (169) gilt:

**Hilfssatz 37.1.** Für jedes  $x = l_k + \frac{1}{2}$  mit  $k \in \{0, ..., n - 1\}$  gilt

(175) 
$$
b'_n(x) = -\frac{4}{n+1} x b_n(x)
$$

Beweis. Beim Übergang von  $\binom{n}{k}$  $\binom{n}{k}$  zu  $\binom{n}{k+1}$  tritt im Zähler der Faktor  $(n - k)$ , im Nenner der Faktor  $(k + 1)$  hinzu, also ist

(176) 
$$
\begin{array}{rcl}\n(n) & = & \binom{n}{k} & \frac{n-k}{k+1}, \\
(n-1) & = & \binom{n}{k} & = & \binom{n}{k} & \frac{n-2k-1}{k+1}, \\
(n-1) & = & \binom{n}{k} & = & \binom{n}{k} & \frac{n+1}{k+1}.\n\end{array}
$$

Damit folgt für  $x = l_k + \frac{1}{2} = k - m + \frac{1}{2} = -\frac{1}{2}$  $rac{1}{2}(n-2k-1)$ :

$$
b'_n(x) = b_n(l_{k+1}) - b_n(l_k) \stackrel{(176)}{=} -2x b_n(l_k) \frac{1}{k+1},
$$
  
\n
$$
b_n(x) = \frac{1}{2} (b_n(l_{k+1}) + b_n(l_k)) \stackrel{(177)}{=} \frac{1}{2} b_n(l_k) \frac{n+1}{k+1},
$$

woraus sich (175) ergibt.<sup>146</sup>

<sup>&</sup>lt;sup>146</sup>Die Gleichung (175) gilt sogar für alle  $k \in \mathbb{Z}$ . Für  $k = -1$  ist  $l_k = -m - 1$ und  $x = -m - \frac{1}{2} = -\frac{1}{2}(n+1)$  und  $b_n(x) = \frac{1}{2}(0+1) = \frac{1}{2}$  und  $b'_n(x) = 1 - 0 = 1$ , also ist  $-\frac{4}{n+1}x b_n(x) = 1 = b'_n(x)$ . Ähnliches gilt auf der anderen Seite bei  $k = n$ . Für alle übrigen  $k$  sind beide Seiten von (175) gleich Null.

Unsere Wahrscheinlichkeitsverteilung  $p_n(k) = \binom{n}{k}$  $\binom{n}{k}$ /2<sup>n</sup> werden wir ebenso verschieben und interpolieren wie die Binomialkoeffizienten:

$$
(178) \qquad \qquad \tilde{p}_n := b_n/2^n.
$$

Weil  $\tilde{p}_n$  nur ein konstantes Vielfaches von  $b_n$  ist, erfüllt es ebenso wie  $b_n$  das Gesetz (175). Ein Problem sind allerdings die unterschiedlichen Maßstäbe. Der Maximalwert  $p_n(m) = \tilde{p}_n(0)$  geht nämlich gegen Null für  $n \to \infty$ , weil die Potenz  $2^n$  im Nenner alles überwiegt. Dies müssen wir durch Änderung des "vertikalen" Maßstabes verhindern: Wir multiplicieren  $\tilde{e}$  mit einem Felton  $\tau$  mit der tiplizieren  $\tilde{p}_n$  mit einem Faktor  $\sigma_n$  mit der

(179) 
$$
\sigma_n \tilde{p}_n(0) \to g(0) = 1/\sqrt{2\pi}.
$$

Aber damit handeln wir uns ein anderes Problem ein: Die Summe der Werte an den Stützstellen oder die Fläche unter den Graphen ist für  $\sigma_n p_n$  nicht mehr Eins, sondern  $\sigma_n$ . Dies können wir korrigieren, indem wir die Fläche unter  $\tilde{p}_n$  nicht nur um den Faktor  $\sigma_n$  höher, sondern gleichzeitig um  $1/\sigma_n$  schmaler machen, um den Flächeninhalt zu erhalten:

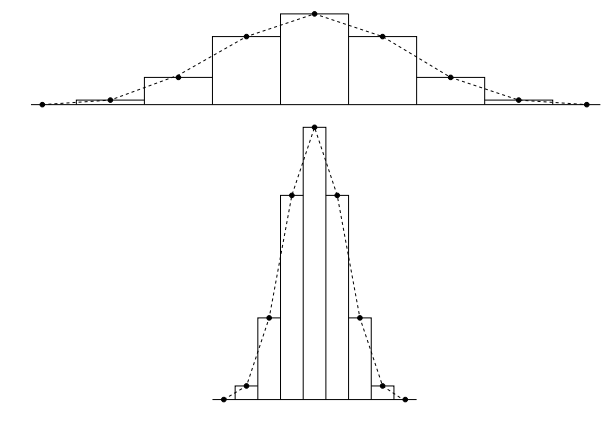

Wir gehen dabei von  $\tilde{p}_n$  über zu der Funktion<sup>147</sup>

(180) 
$$
g_n(x) = \sigma_n \tilde{p}_n(\sigma_n x).
$$

Allerdings wird dadurch die Gleichung (175), die ja auch für  $\tilde{p}_n$  gilt, um den Faktor  $\sigma_n^2$  verändert:

$$
g'_n(x) = \sigma_n^2 \tilde{p}'_n(\sigma_n x)
$$
  
= 
$$
-\frac{4\sigma_n^2}{n+1} \sigma_n x \tilde{p}_n(\sigma_n x)
$$

 $^{147}\mathrm{Die}$  Streifen von $g_n$ sind nach (180) um den Faktor $1/\sigma_n$ schmaler als die von  $b_n$  oder  $\tilde{p}_n$ , denn wenn x um  $1/\sigma_n$  wächst, dann liegt  $\tilde{x} = x + (1/\sigma_n)$  bereits im nächsten Streifen, weil  $\sigma_n \tilde{x} = \sigma_n x + 1$ .

(181) 
$$
= -\frac{4\sigma_n^2}{n+1} x g_n(x)
$$

Welchen Wert soll $\sigma_n$ haben? Dazu müssen wir die Werte $P_n := p_n(m) = 0$  $\tilde{p}_n(0)$  für große *n* berechnen:

Hilfssatz 37.2. Für  $n \to \infty$  gilt

(182) 
$$
\frac{1}{2}\sqrt{n+1}p_n(m) \to 1/\sqrt{2\pi}.
$$

Beweis. Wir beschränken uns auf den Fall, dass n gerade ist,  $n = 2m$ . Dann ist

$$
P_n = \binom{2m}{m} / 2^{2m} = \frac{(2m)!}{m! \cdot m!} \cdot \frac{1}{2^m \cdot 2^m}
$$
  
= 
$$
\frac{(2m)!}{2^m \cdot m! \cdot 2^m \cdot m!}
$$
  
= 
$$
\frac{1 \cdot 2 \cdot \ldots \cdot 2m}{(2 \cdot 4 \cdot \ldots \cdot 2m)^2}
$$
  
= 
$$
\frac{1 \cdot 3 \cdot \ldots \cdot (2m-1)}{2 \cdot 4 \cdot \ldots \cdot 2m}
$$

Diese Zahl ist mit dem  $Wallisschen\ Product$ verbunden: $^{148}$ 

$$
\pi/2 = \lim_{m \to \infty} w_m,
$$
  
\n
$$
w_m = \frac{2 \cdot 2 \cdot 4 \cdot 4 \cdot \dots \cdot 2m \cdot 2m}{1 \cdot 3 \cdot 3 \cdot 5 \cdot \dots \cdot (2m-1)(2m+1)}
$$
  
\n
$$
= \frac{(2 \cdot 4 \cdot \dots \cdot 2m)^2}{(1 \cdot 3 \cdot \dots \cdot (2m-1))^2} \cdot \frac{1}{2m+1}
$$
  
\n
$$
= \frac{1}{(P_n)^2 \cdot (2m+1)}.
$$

Also folgt  $(2m+1)P_n^2 \rightarrow 2/\pi$  und damit  $\frac{1}{2}$  $\sqrt{n+1} \cdot P_n \to \frac{1}{2} \sqrt{2/\pi} =$  $1/\sqrt{2\pi}$ .

Wir müssen also

(183) 
$$
\sigma_n = \frac{1}{2}\sqrt{n+1}
$$

setzen, dann gilt

(184) 
$$
g_n(0) = \sigma_n P_n \to 1/\sqrt{2\pi} = g(0)
$$

<sup>&</sup>lt;sup>148</sup>Siehe S. 111

für  $n \to \infty$ . Gleichzeitig haben wir in der Gleichung (181) den Vorfaktor  $\frac{4}{n+1}$  beseitigt, und in der Mitte zwischen den neuen Stützstellen  $x_k =$  $(k-m)/\sigma_n$ , d.h. bei

$$
\xi_k = (k - m + \frac{1}{2})/\sigma_n = x_k + 1/(2\sigma_n)
$$

(für beliebige  $k \in \mathbb{Z}$ ) gilt damit genau dieselbe Gleichung für  $g_n$  wie für  $g$  (vgl. (169)):

(185) 
$$
g'_n(\xi_k) = -\xi_k \, g_n(\xi_k).
$$

 $\textbf{Satz 37.1.}$  Es gilt  $g_n \to g$  und  $g'_n \to g'$  gleichmäßig auf jedem Intervall  $[-R, R].$ 

Beweis. Wir vergleichen die Ausdrüche  $g'_n/g_n$  und  $g'/g$  (logarithmische Ableitungen von  $g_n$  und g) auf dem Intervall  $(-m-1, m+1)$ , wo  $g_n > 0$ . An den Mittelstellen  $\xi_k$  nehmen sie nach (185) beide den gleichen Wert  $-\xi_k$  an. Im Intervall  $(x_k, x_{k+1})$  ist der Graph von  $g_n$  eine Gerade mit Steigung  $a_n = g'_n(\xi_k) = -\xi_k g_n(\xi_k)$ , also gilt für alle  $x \in (x_k, x_{k+1})$ :

$$
g_n(x) = g_n(\xi_k) + a_n(x - \xi_k)
$$
  
\n
$$
\frac{g_n(x)}{g'_n(x)} = \frac{g_n(\xi_k)}{a_n} + (x - \xi_k)
$$
  
\n
$$
= -\xi_k^{-1} + (x - \xi_k)
$$
  
\n
$$
= -\xi_k^{-1}(1 + \xi_k(x - \xi_k))
$$
  
\n
$$
\frac{g'_n(x)}{g_n(x)} = -\xi_k (1 + \xi_k(x - \xi_k))^{-1}
$$
  
\n
$$
\approx -\xi_k (1 - \xi_k(x - \xi_k))
$$
  
\n(186)  
\n
$$
= -\xi_k + \xi_k^2(x - \xi_k)
$$

wobei die vorletzte Zeile aus der Taylorentwicklung der Funktion  $t \mapsto$  $(1+t)^{\alpha}$  kommt:

$$
(1+t)^{\alpha} \approx 1 + \alpha t \tag{*}
$$

wenn |t| genugend klein ist.<sup>149</sup> Wir wenden dies an auf  $\alpha = -1$  und  $t = \xi_k(x - \xi_k)$  mit

$$
|t| \leq |\xi_k||x - \xi_k| \leq |\xi_k||x_k - \xi_k| \leq R/(2\sigma_n).
$$

Andererseits ist

(187) 
$$
\frac{g'(x)}{g(x)} = -x = -\xi_k - (x - \xi_k)
$$

 $(x)$ 

<sup>&</sup>lt;sup>149</sup>Insbesondere bedeutet (\*), dass  $|(1+t)^{\alpha}-1| \leq A|t|$ , wobei die Konstante A etwas größer als  $|\alpha|$  ist,  $A = |\alpha| + \epsilon$ .

und mit (186) ergibt sich nun

(188) 
$$
|\frac{g'_n(x)}{g_n(x)} - \frac{g'(x)}{g(x)}| \approx |(\xi_k^2 + 1)(x - \xi_k)| \le C \cdot |x - \xi_k|
$$

für eine Konstante C, die größer ist als  $|\xi_k^2 + 1|$  und dabei auch noch den Fehler der Approximation "≈" schluckt. Andererseits ist  $g'_n/g_n = \ln(a)$  und  $g'_n/g_n = \ln(a)$  Setzen wir also  $\ln(g_n)'$  und  $g'/g = \ln(g)'$ . Setzen wir also

$$
f_n = \ln g_n, \quad f = \ln g
$$

so ergibt sich aus (188)

$$
|f'_n - f'| \le C\sigma_n
$$

und durch Integration der Differenz  $h_n = f_n - f$  mit  $h_n(\xi_k) = 0$ :

$$
|h_n(x)| = |\int_{\xi_k}^x h'_n| \le \int_{\xi_k}^x |h'_n| \le \int_{\xi_k}^x (C\sigma_n) = C\sigma_n^2.
$$

Also konvergieren  $f_n \to f$  und  $f'_n \to f'$  gleichmäßig in  $[-R, R]$ , und es folgt

$$
g_n = e^{f_n} \rightarrow e^f = g,
$$
  
\n
$$
g'_n = f'_n e^{f_n} \rightarrow f' e^f = g'
$$

### **INDEX**

Abbildung, 54, 70 Ableitung, 85, 90–92, 94–96, 99, 100, 103–106, 109, 113, 114, 117, 119, 120, 131 Abstand, 5, 36, 51, 87 affin, 88, 90, 92, 100, 105 Ähnlichkeit, 20, 75 Algebra, 46 Algorithmus, 30, 31, 46, 72 euklidischer, 19 Allgemeine Lösung, 115 annähern, 24, 86 Anordnungsaxiome, 1, 7 Anschauung, 7 Approximation, 22, 24, 27–29, 32, 58, 87, 135 Archimedes, 1, 79–82 Archimedisches Axiom, 1, 19, 26 Arcus Tangens, 105 Assoziativgesetz, 1 Ausmultiplizieren, 16 Axiom, 1, 6–8, 49, 50 b-adisch, 28 Barrow, I., 82 Basiszahl, 28 beliebig groß, 26 beliebig klein, 24 Bernoullische Ungleichung, 27 beschränkt, 27, 34–36, 38, 39, 60, 61, 93, 98 Betrag, 25, 51, 69, 86 bijektiv, 70, 71, 73, 95, 104 Bild, 54, 71, 72 Binom, 16 Binomialkoeffizient, 16, 124 Binomialverteilung, 128 Binomische Formel, 16, 127 Bruch, 18, 108 Cardano, G., 47, 48 Casus Irreducibilis, 47 Cauchy, A.L., 25 Cauchyfolge, 37, 43 Cauchyproduktformel, 63 Cavalieriprinzip, 78, 80, 82

Cosinus, 67

Definitionsbereich, 54, 83 Descartes, R., 13 Dezimalbruch, 28, 30 periodischer, 30, 42 Differentialgleichung, 112–115, 130 Differentiation, 85, 90, 108, 109 Differenzenquotient, 88, 92 differenzierbar, 90–96, 99, 100, 102, 105, 106, 109, 111, 117, 119, 120 disjunkt, 9, 115 Distributivgesetz, 1, 8, 17 Division, 30, 34, 108 Drehung, 78 Dreiecksungleichung, 25, 52, 60 Dualbruch, 28 Durchschnitt, 1, 9, 35 Eigenschaft, 4, 6, 8, 9, 76 Eins, 1 Einstein, A., 91 Element, 8, 9 Ellipse, 79 Elliptische Funktionen, 108 Entwicklungspunkt, 120 es gibt, 25 Euklid, 7, 19, 23, 75 Euler, L., 34, 44, 64, 67 Exponentialfunktion, 2, 41, 56, 57, 62, 63, 65, 71 Fibonaccizahlen, 21, 24, 56 Figur, 77 Flächeninhalt, 2, 75–79, 83, 84, 99, 101, 131, 132 Folge, 24, 25, 27, 28, 33–40, 43–45, 55, 57, 58, 73, 87, 98, 103, 116 Formelsprache, 4 Fünfeck, 20, 23 Funktion, 2, 54–59, 61, 69, 71, 73, 83, 84, 90–92, 94–96, 99, 100, 102, 105, 108, 109, 111, 113, 116–118, 120, 121 Funktionenfolge, 57, 59, 60, 116 für alle,  $25, 26$ Ganze Zahlen, 5 ganze Zahlen, 23

Gaußfunktion, 128, 129 Gauß, C.F., 49 Gemeinsamen Maß, 19 Gemeinsames Maß, 19 Geometrische Reihe, 42, 61, 118, 123 ggT, 19 Gleichung, 21, 32, 44, 46, 54, 69, 70, 72, 112 kubische, 46 Gödel, K., 8 Goldener Schnitt, 19 Graph, 55, 65, 83, 84, 90–92, 99, 105, 112, 113, 130 Grenzwert, 2, 27, 33–35, 39, 40, 44, 45, 57, 59, 72, 85–88, 90, 116, 117, 129 Grundlagenkrise, 33 günstig, 12, 127 Harmonische Reihe, 41, 102 Hauptsatz, 82, 85, 99, 100, 121 Hausaufgaben, 7 Hypothenuse, 74 Idee, 4 Identität, 70, 95 imaginär, 48, 50, 65 Imaginärteil, 50, 67 implizit, 24 Induktionsanfang, 10 Induktionsbehauptung, 10 Induktionsschluss, 10 Induktionsschritt, 10 Induktionsvoraussetzung, 10, 17 Infimum, 40, 98, 101 infinitesimal, 24, 78 inhomogen linear, 88 injektiv, 70–72 Integral, 84, 101, 102, 110, 116 unbestimmtes, 108 Integration, 2 integrierbar, 102 Integrierbarkeit, 83 Interferenz, 48 Intervall, 1, 28, 35, 101 abeschlossenes, 83 abgeschlossenes, 38, 98 offenes, 38, 88 Intervalladditivität, 101

Intervallschachtelung, 1, 35, 39, 72, 98 Intuition, 6 Inverse, 95 Inverses, 1 invertierbar, 95 irrational, 19, 21, 22 Kartesische Koordinaten, 13, 49 Kartesisches Produkt, 13, 49 Kathete, 74 Kathetensatz, 76 Kegel, 81 Kettenbruch, 21 Kettenregel, 94, 109, 114, 130 Kombinieren, 17 kommensurabel, 19 Kommutativgesetz, 1 Komplementmenge, 9 Komplexe Konjugation, 50 komplexe Konjugation, 65 Komplexe Zahlen, 48–51, 67, 86 Komponenten, 13 Komposition, 58 konkav, 105 Konstante, 57, 92 Konstruktion, 3, 76 konvergent, 35, 72 Konvergenz, 27, 41, 73, 90 absolute, 44, 51, 63, 64 gleichmäßige, 59, 116, 117 Konvergenzkreis, 62 Konvergenzkriterium, 35 Cauchy-, 35, 37, 41, 43, 60 Integralvergleichs-, 44, 102 Leibniz-, 45, 118 Majoranten-, 26, 43, 44, 60 Quotienten-, 44, 57, 61 Konvergenzradius, 61 konvergierend, 34 konvex, 105, 106 Körper, 50 Kreis, 2, 4, 23, 29, 34, 53, 65, 66, 78, 79, 82, 104 Kubikwurzel, 32 Kugel, 81 Lagrange, J.L., 121 Länge, 35 Leere Menge, 9

Leibniz, G.W., 45 Limes, 27 Limes inferior, 40, 61 Limes superior, 40, 61 Logarithmische Ableitung, 134 Logarithmus, 41, 45, 73 Mächtigkeit, 8 Majorante, 60 Maximalstelle, 96 Maximum, 27, 38, 96, 105 Menge, 8 messbar, 77 Messen, 13, 127, 128 Minimum, 96, 105 Mittel, 108 arithmetisches, 3, 32, 97 geometrisches, 3, 97 Mittelwertsatz Differentialrechnung, 99, 100, 103 Integralrechnung, 121 möglich, 12, 127 monoton, 40 Monotonie, 35–37, 44, 45, 71, 102, 106, 116, 118 Münzwurf, 15, 129 nahe, 86 Natürliche Zahlen, 1, 5, 8, 18, 19 Negatives, 1 Negieren, 73 Newton, I., 82 nicht konstruktiv, 36, 98 Non-Standard-Analysis, 25 Null, 1 Nullfolge, 24–27, 35, 37, 41, 42, 44, 45, 90, 118, 126 summierbare, 41, 45, 60 Nullstelle, 71, 72, 96, 98, 104, 114 Oberintegral, 101 Obersumme, 101 oder, 9 p-te Wurzel, 72 Paar, 13 Paarmenge, 13 Partialsumme, 40 Partielle Integration, 109, 121 Pascalsches Dreieck, 12

Pathagoras, 22 Pentagramm, 23 π, 44, 104 π, 34, 66, 78, 79, 82, 111, 119, 128, 132, 133 Polynom, 57, 119, 121 Potenz, 2, 27, 34, 48, 57, 65, 71, 73, 132 Potenzmenge, 9, 18 Potenzreihe, 61, 66–68, 116, 117, 119, 120, 126 Prisma, 80 Produktregel, 92, 93, 109 Produktsymbol, 16 Pythagoras, 22, 23, 51, 74, 82 Quadrat, 2, 3, 23, 51, 74, 76 Quadratwurzel, 31, 108 Quantor, 73 Quotientenregel, 92, 104 Randpunkt, 88 Rationale Funktion, 57, 59, 91 Rationale Zahlen, 18 Rauminhalt, 79 Realität, 4 Realteil, 50, 67 Rechnen, 5 rechtwinklig, 75 Reelle Zahlen, 5 Reihe, 40–44, 51, 63, 117 alternierende, 45 Binomische, 126 Leibnizsche, 118 Reihenfolge, 14 Rekursion, 24 Rekursionsformel, 56 Renaissance, 46 Restglied Lagrange-, 122 Taylor-, 121 Richtungsfeld, 112 Riemannsche Vermutung, 44 Riemmansche Vermutung, 69 Satz von Bolzano-Weierstraß, 38, 73, 98 Moivre-Laplace, 129 Rolle, 99, 100

Taylor, 120, 122 Säule, 79 Scherung, 76, 77 Schiefe Ebene, 53 Schranke, 36, 39, 40, 86, 97 Schwache Ungleichung, 103 Sekante, 105 Sinus, 67 Stammfunktion, 85, 99–101, 108, 117 Steigung, 89, 90, 92, 113 Stetigkeit, 58, 60, 61, 65, 71–73, 83, 87, 90, 93, 95, 98, 100, 116, 121 gleichmäßige, 83 Substitution, 46, 58 Substitutionsregel, 111 Summenregel, 92 Summensymbol, 16 Supremum, 39, 97, 98, 101 surjektiv, 70 Tangens, 104 Tangente, 113 Taylorpolynom, 121 Teilfolge, 37, 73 Teilmenge, 9 Term, 109 Tetraeder, 80 Trennung der Variablen, 114 Umkehrfunktion, 41, 70, 72, 73, 95, 105 Umkehrung, 43, 69, 82, 85, 108 unbeschränkt, 98 und, 9 unendlich, 2, 5, 7, 8, 10, 13, 24–26, 28, 33, 37, 38, 40, 41, 64, 65, 78, 79, 88, 90, 91, 97, 111, 116, 128 Unterintegral, 102 Untersumme, 101 Urbild, 54 Variable, 8, 54 abhängige, 54 unabhängige, 54 Vereinigung, 9 Verfeinerung, 101 Verhältnis, 79 Verkettung, 58, 59, 73, 92 Verschiebung, 77, 79

Vollständige Induktion, 10 Vollständigkeitsaxiom, 1, 35, 98 Volumen, 79 Vorzeichen, 84 Wahrscheinlichkeit, 2, 12, 127–129 Wallis-Produkt, 111, 133 Wechselwegnahme, 18, 21 Wertebereich, 54, 83 Würfel, 79 Zahl, 5 Zählen, 2, 13, 128 Zahlenebene, 49, 51 Zahlengerade, 5, 87 Zahlenstrahl, 5 Zerlegung, 77, 79, 101 Ziffer, 29 Zuordnungsvorschrift, 54 Zweite Ableitung, 119 zwischen, 32 Zwischenschritt, 3 Zwischenwertsatz, 71, 72, 104, 122

# Inhaltsverzeichnis

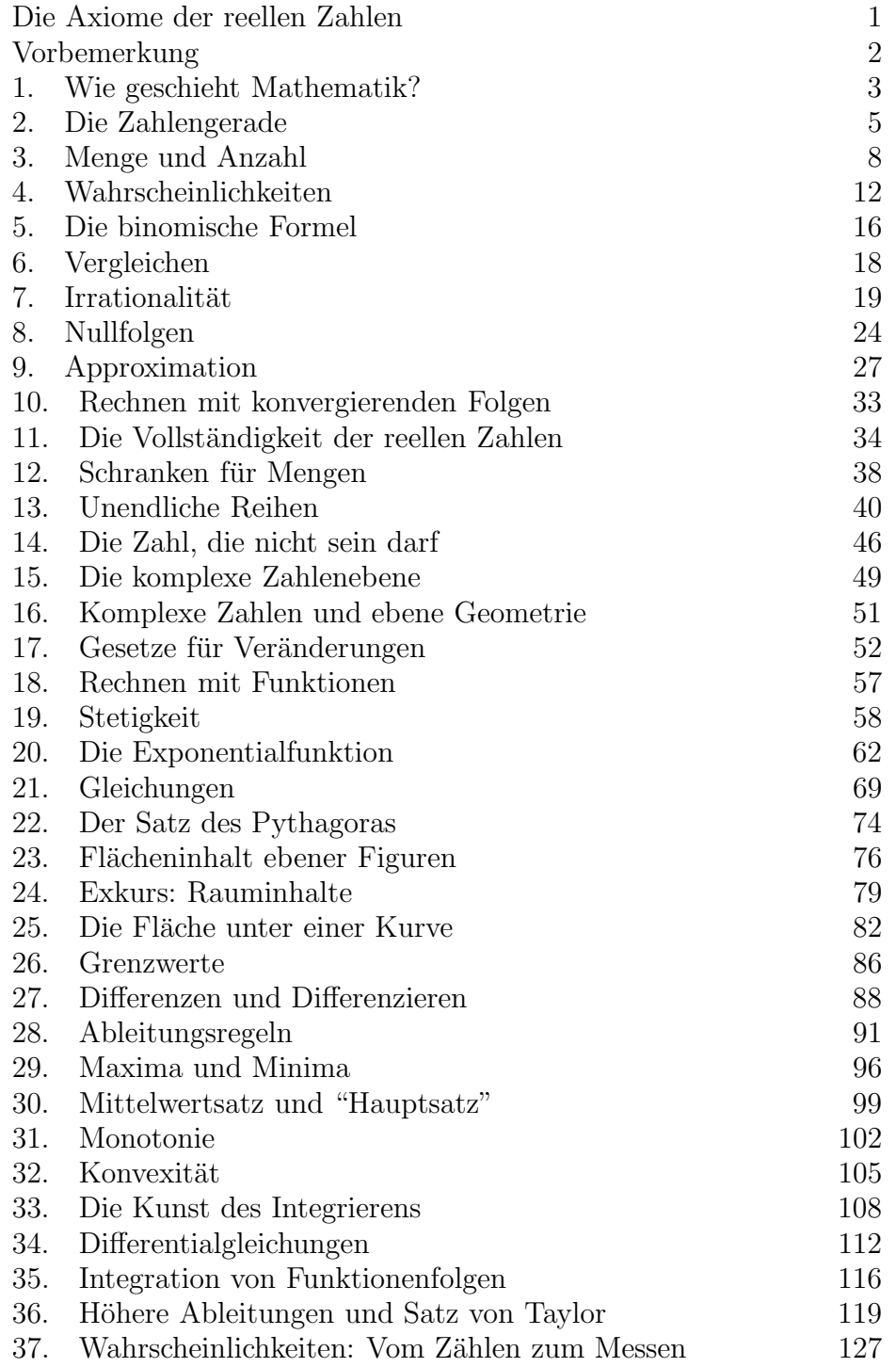

Index 136